# The **mdframed** package [1](#page-0-0)

auto-split frame environment

# [Marco Daniel,](mailto:marco.daniel@mada-nada.de) [Elke Schubert](mailto:marco.daniel@mada-nada.de) 1.8 2013/03/09

The standard methods for framing text (\fbox or \fcolorbox) require you to handle page breaks by hand, meaning that you have to split the \fbox into two. The present package defines the environment mdframed which automatically deals with pagebreaks in framed text.

By defining new environments the user may choose between several individual designs.

Linked files: <mdframed-example-default.pdf> <mdframed-example-tikz.pdf> <mdframed-example-pstricks.pdf> <mdframed-example-texsx.pdf>

FYI: I create a repository for **mdframed** on [github](https://github.com/marcodaniel/mdframed) where you can [download](https://github.com/marcodaniel/mdframed) the current development status.

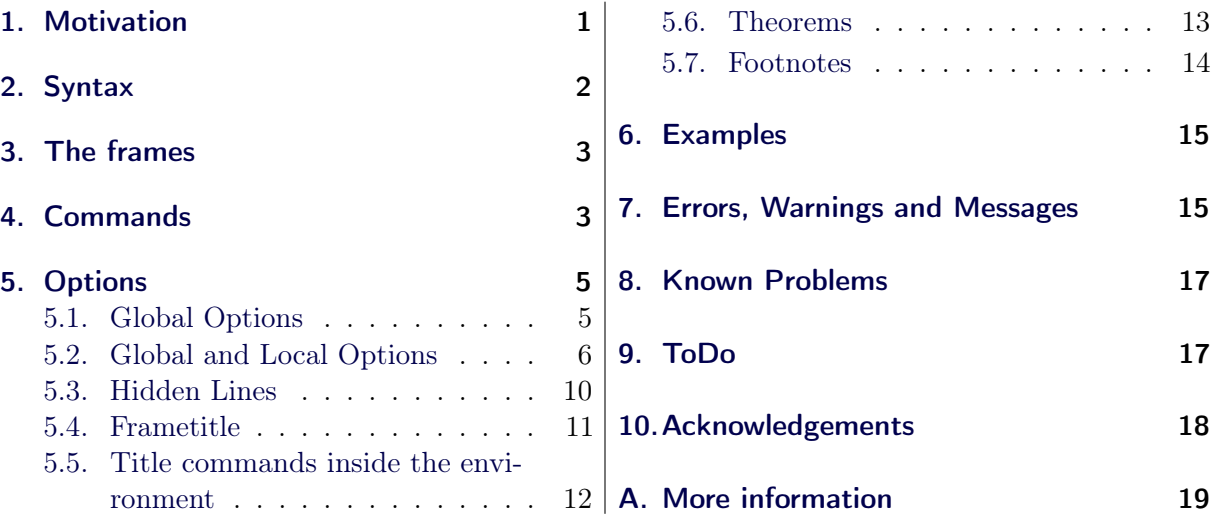

# **Contents**

# <span id="page-0-1"></span>1. Motivation

Many users wish to (further) emphasize lemmata, definitions, proofs, etc. The package mdframed allows you to create environments with breakable frames. I think an example is the best way to demonstrate its properties.

> Theorem 1.1 (Pythagorean theorem) In any right triangle, the area of the square whose side is the hypotenuse is equal to the sum of the areas of the squares whose sides are the two legs.

<span id="page-0-0"></span> ${}^{1}$ Extending the package framed.sty

 $a^2 + b^2 = c^2$ 

The frame was defined with the following settings.

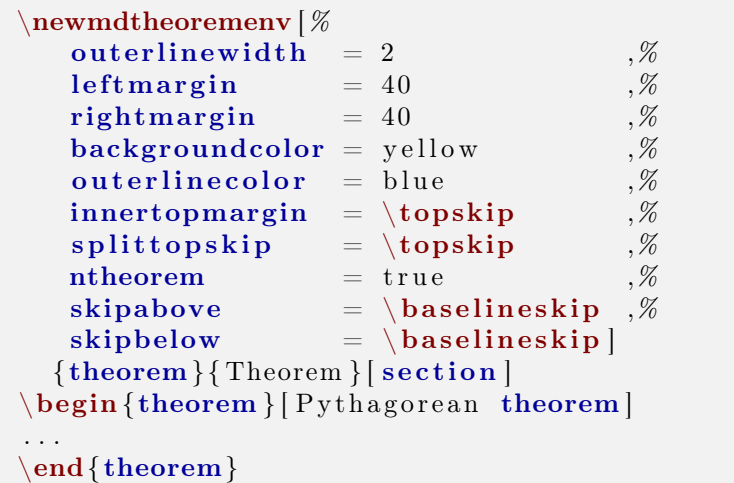

# <span id="page-1-0"></span>2. Syntax

# Loadings **mdframed**

The package itself loads the packages

- kvoptions,
- $\bullet$  xparse (new),
- etoolbox and
- color.

Depending on the options mdframed will load

- xcolor,
- tikz or
- pstricks.

Load the package as usual:

\usepackage[<GLOBAL OPTIONS>]{mdframed}

Only the option framemethod should be loaded by the optional argument of \usepackage. All other options should be loaded with \mdfsetup or related environments. The package should be loaded after amsthm if you need the package.

# Provided environment

The package defines only one environment with the following syntax:

```
\begin{mdframed}[<LOCAL OPTIONS>]
   <CONTENT>
\end{mdframed}
```
To create own environments with mdframed see section [4.](#page-2-1)

## Autodetecting floats

mdframed detects whether the environment is used inside float or minipage environments. If you use mdframed in such an environment mdframed will use the option nobreak automatically.

# Twoside-mode

If you are using mdframed inside twoside-mode you can set the option innermargin and outermargin (see section [5.2.1\)](#page-5-1). The length will be ignored if you use the option usetwoside.

# <span id="page-2-0"></span>3. The frames

Normally you can say mdframed draws only some lines. To allow page breaks the following designs are supported. If you load the package with framemethod=default you can only draw a single line. Inside the gray box the text will be printed.

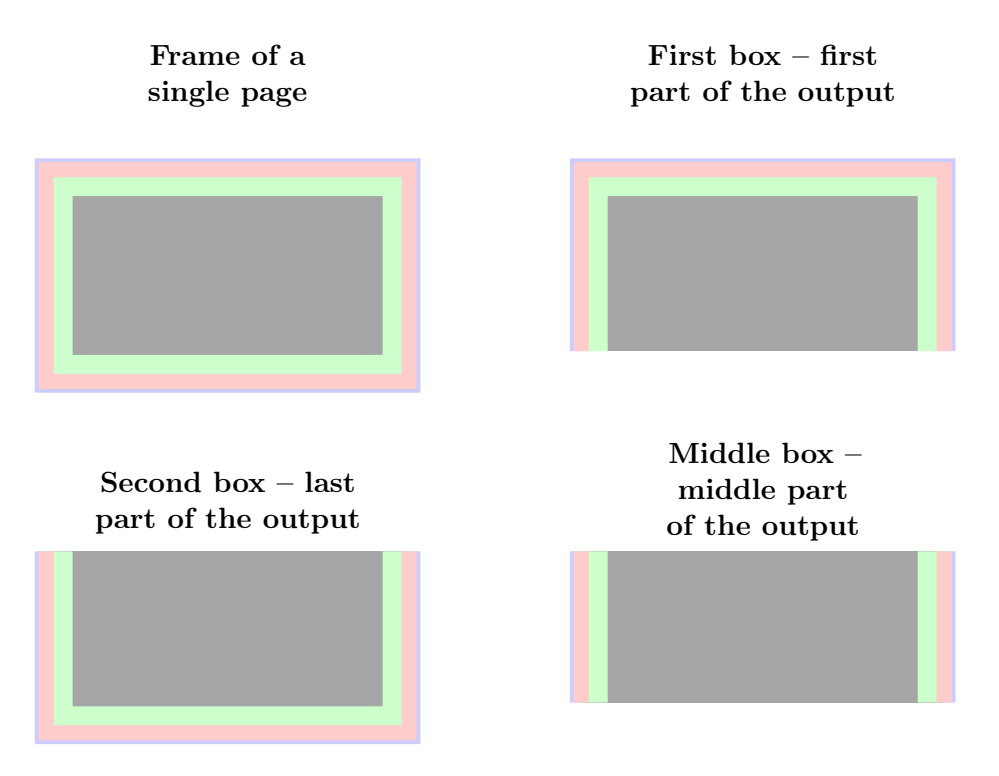

<span id="page-2-2"></span>Figure 1: The basic frames

# <span id="page-2-1"></span>4. Commands

The following commands should countenance your by the handling with mdframed. \newmdenv

The command has the following syntax:

\newmdenv[<MDFRAMED OPTIONS>]{Name of the environment}

In this way you can simply use:

\newmdenv[linecolor=red,frametitle=Infobox]{infobox} ... \begin{infobox}[backgroundcolor=yellow] foo foo foo foo foo foo \end{infobox}

#### \renewmdenv

By using this command you can redefine environments which are created by \newmdenv.

## \surroundwithmdframed

Sometimes you have predefined environments. This commands allows you to set an environment surround this predefined environment. To set a mdframed around the environment verbatim you can simple say without changing the original name.

\surroundwithmdframed[linewidth=2pt]{verbatim}

### \mdflength

If you want to work with length defined by mdframed (for example innerleftmargin) you can now simple use the command \mdflength.

> The distance is  $\hbox{\tt Nspace}\$ \the\mdflength{innerleftmargin}

The result will be:

The distance is 10.0pt

## \mdfsetup

To set the options you can use the optional argument of \usepackage or you can use the command \mdfsetup which is not limited to the preamble. Inside a group the settings work only local.

At this point I want to recommend the usage of the command \mdfsetup instead of setting package option via the optional argument of \usepackage. So you are avoiding breaking of non robust commands.<sup>[2](#page-3-0)</sup> The sole exception is the option framemethod which must given as an optional argument of \usepackage.

#### \mdfdefinestyle

\mdfdefinestyle allows the user to define different styles and use as an option of mdframed via style. The option style is explained in section [5.2.3.](#page-7-0)

Here a small example:

<span id="page-3-0"></span><sup>2</sup>Thanks to Heiko Oberdiek and Philipp Stephani [kvoptions-Declaration von Optionen schlägt fehl](https://groups.google.com/group/de.comp.text.tex/browse_thread/thread/15c5ad290490d426?hl=de)

```
\mdfdefinestyle{mystyle}{leftmargin=0pt,%
                                    linecolor=blue}
....
\begin{mdframed}[style=mystyle]
 foo
\text{end}\{\text{mdframed}\}
```
# \mdfapptodefinestyle

This commands allows to expand a defined style.<sup>[3](#page-4-2)</sup>

# <span id="page-4-0"></span>5. Options

The package provides various options to manipulate frames. In the following section all options are listed. Some internal macros which can be manipulated are not shown in this documentation. The listed options are divided in global and local options. The global options can not be used inside \mdfsetup.

# <span id="page-4-1"></span>5.1. Global Options

The following options are only global options.

xcolor default=none By setting this key, the package xcolor will be loaded with the given value(s). Without any value mdframed loads the package color without any options. If the package xcolor is already loaded the given option will be ignored. I recommend to load xcolor before mdframed.

framemethod default=default

With this key you can change the way frames are drawn. You can decide whether the frame is drawn with

- 1. LATEX-commands \hrule, \vrule, \rule,
- 2. TikZ (the package TikZ will be loaded) or
- 3. PSTricks (the package pstricks will be loaded).

The option framemethod requires a string. Allowed combinations are listed in the following table.

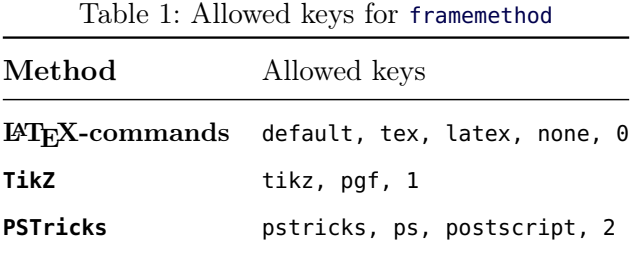

# FYI

It is independently whether the method is written with no, one or more capital letter.

<span id="page-4-2"></span><sup>3</sup>Thanks to Martin Scharrer and Enrico Gregorio: <http://tex.stackexchange.com/questions/34684/argument-of-setkeys>

Sets an additional skip above the frame.

Sets an additional skip below the frame.

This option is not longer supported. Use leftmargin and rightmargin instead.

Sets the length of the left margin of the environment. This option has an effect only in singlesidemode or, in twoside-mode, if the option usetwoside=false has been given. See also options outermargin and innermargin.

#### rightmargin default=0 pt

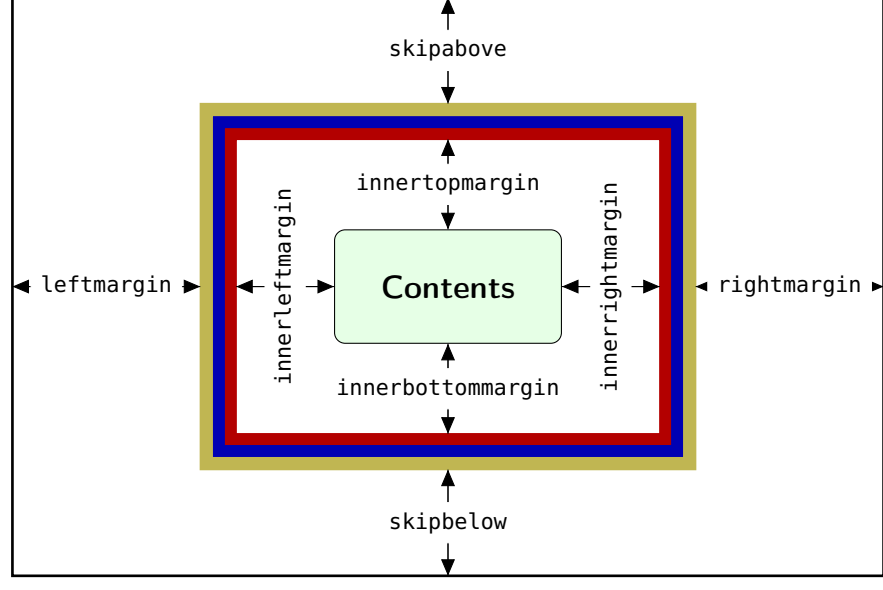

<span id="page-5-2"></span>Figure 2: adjustable lengths of mdframed

# The manipulation of the frames depends on the option framemethod. For further information see below.

# <span id="page-5-0"></span>5.2. Global and Local Options

The options listed below can be set globally or locally and they are not limited to the preamble. I tried to define self explained names.

# <span id="page-5-1"></span>5.2.1. Options with lengths

see the sentence above.

In figure [\(2\)](#page-5-2) you can see the adjustable lengths (compare also figure [\(1\)](#page-2-2)) which will be described below. All lengths accept two kinds of input. The first one is a length (e.g. 2pt) and the second one is a number (e.g. 2) which will be multiplied by 1 defaultunit. The figure shows three different colored frames.

## defaultunit default $\epsilon$ ptische default $\epsilon$

Note

skipbelow default=0 pt

leftmargin default=0pt

margin default $=$ 

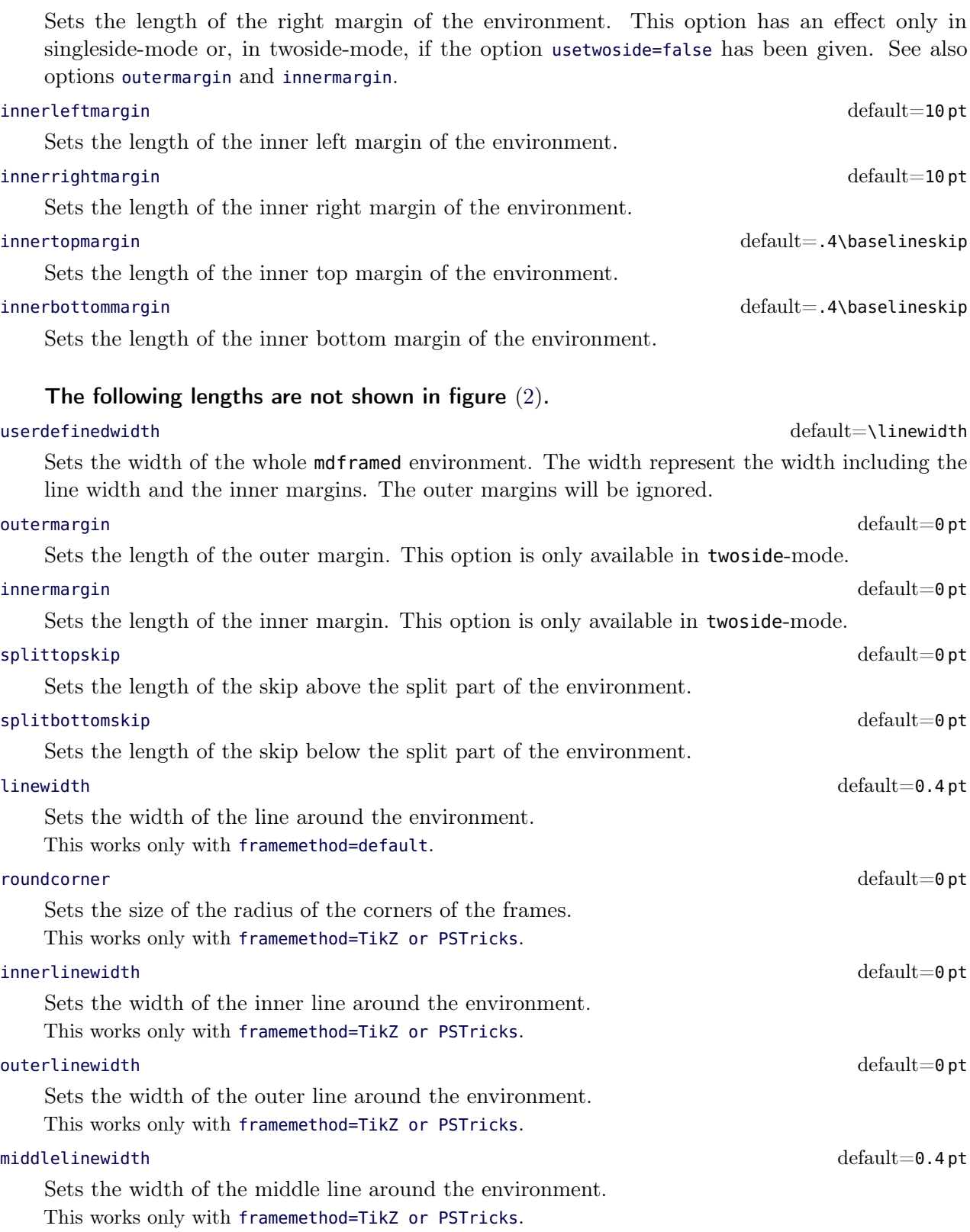

# 5.2.2. Colored Options

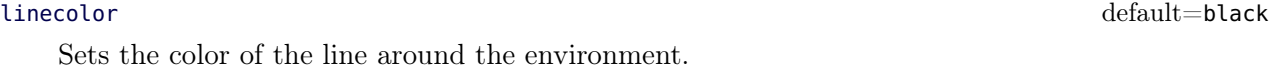

# 5.2. Global and Local Options 5. Options 5. Options 5.

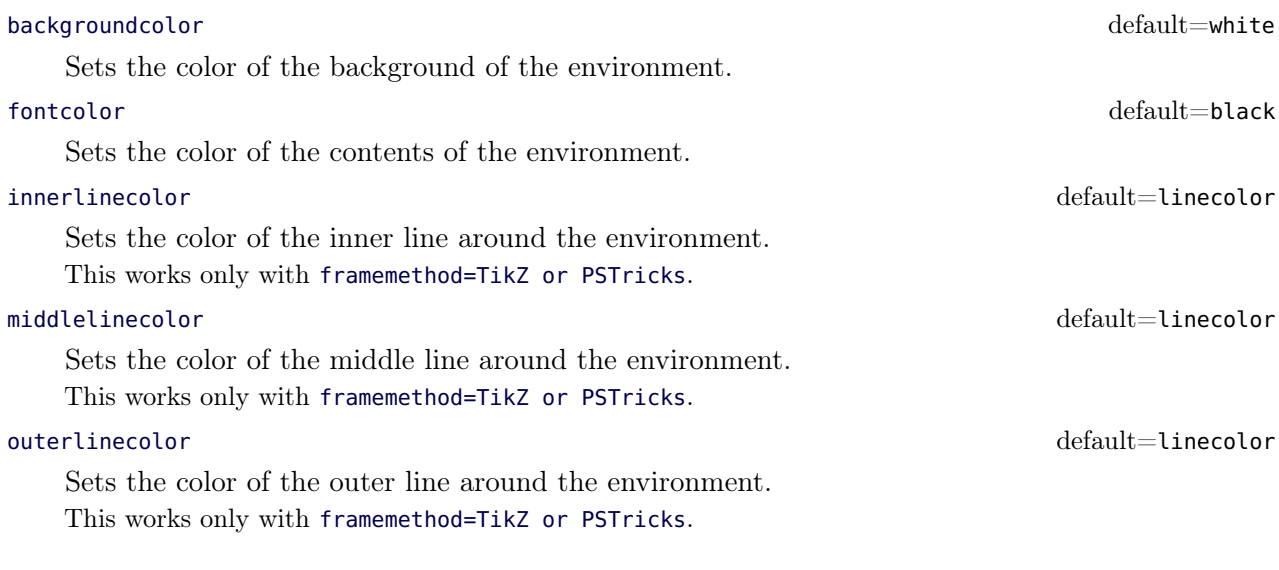

# <span id="page-7-0"></span>5.2.3. General options

everyline default=false Allows to draw a bottom and a top line at splitted frames. font default $=\{\}$ 

Sets the font of the environment.

### ntheorem default=false

Before setting this boolean key, you have to load the package ntheorem. With this option you set the values \theorempreskipamount and \theorempostskipamount to 0 pt.

#### nobreak default=false

Sometimes it is useful to prevent a frame from splitting. The nobreak option is used for this purpose. If you activate this option you can enable it by setting nobreak=false.

### usetwoside default=true

If you set the twoside option you can work with outermargin. This option disable this and you work with leftmargin and rightmargin.

#### $\epsilon$ needspace default $=$ 0 pt

Sometimes it is useful to set a minimum height before a frame should be splitted. For such cases you can use needspace. The option requires a length which sets the minimum height before a frame will be splitted.

#### style

If you define a special style with \mdfdefinestyle you can use the key style to load the style. mdframed has no predefined styles yet.

# settings default=none

This option allows the user to commit some macros. An example is shown in the example files. align default=left

Sometimes it is useful to align the environment itself. For this you have the option align which can be set to the following strings:

• left,

• right and

• center.

The alignments left or right depend on the given lengths leftmargin and rightmargin. Later I will present an example to demonstrate my bad English explanation.

# ignorelastdescenders default=false

Try to ignore the last descenders of the environment mdframed. The complete idea was inspired by Tobias Weh and the solution was provided by Stefan Lemke. See [How to make mdframed ignore](http://tex.stackexchange.com/questions/47584/how-to-make-% mdframed-ignore-descenders-in-last-line) [descenders in last line](http://tex.stackexchange.com/questions/47584/how-to-make-% mdframed-ignore-descenders-in-last-line)

# draft default=false

Activate the draft mode for the package. This option is useful for framemethod=tikz which clips the contents related to the surrounded frame. The options is motivated by the question [mdframed+tikz to display overfullrule](http://tex.stackexchange.com/questions/73059/% mdframedtikz-to-display-overfullrule) at [tex.stackexchange.](http://tex.stackexchange.com/)

# shadow default=false

Draw a shadow. The shadow doesn't influence the bounding box so the shadow can be drawn in the margin without any overfull box. Note if you are using the TikZ you must load the library. mdframed doesn't do the job to avoid double loading of a library.

# shadowsize default=8 pt

Specify the size of the shadow.

Specify the color of the shadow.

# pstrickssetting default={}

With this key you can pass several options to \psset. For example if you want all lines dashed you will have to set pstrickssetting={linestyle=dashed}. It is very important to put the options of pstrickssetting in brackets.

This works only with framemethod=PSTricks.

# pstricksappsetting default={}

mdframed works with defined style for the different elements. By using \addtopsstyle in combination with this option you can expand the definition. The predefined styles are

- mdfbackgroundstyle
- mdfframetitlebackgroundstyle
- mdfouterlinestyle
- mdfinnerlinestyle
- mdfmiddlelinestyle

Before you change one please have a look at the file **md-frame-2.mdf** to see the settings. This works only with framemethod=PSTricks.

# tikzsetting default $=\{\}$

With this key you can pass several options to \tikzset. Some examples are listed in the next section. It is very important to put the options of tikzsetting in brackets. This works only with framemethod=TikZ.

# $\text{apptotikzsetting}$  default={}

With this key you can add several options to tikzsetting. This key based on the idea of manipulation of predefined keys of mdframed. The package mdframed defines via \tikzset the following keys to draw frames.

shadowcolor default=black!50

- \tikzset{mdfbox/.style}
- \tikzset{mdfcorners/.style}
- \tikzset{mdfbackground/.style}
- \tikzset{mdfinnerline/.style}
- \tikzset{mdfouterline/.style}
- \tikzset{mdfmiddleline/.style}
- \tikzset{mdfframetitlerule/.style}
- \tikzset{mdfframetitlebackground/.style}
- \tikzset{mdfshadow/.style}

Before you change one please have a look at the file **md-frame-1.mdf** to see the settings. This works only with framemethod=TikZ.

## ${\tt singleextra} \hspace{2.5cm}$

With this key you can put extra material to the drawing environment of **mdframed** only for a non splitted frame.

This works only with framemethod=TikZ and PSTricks.

## firstextra default={}

With this key you can put extra material to the drawing environment of mdframed only for the first part of the splitted frame.

This works only with framemethod=TikZ and PSTricks.

# <code>middleextra</code> default $=\{\}$

With this key you can put extra material to the drawing environment of **mdframed** only for the middle part of the splitted frame.

This works only with framemethod=TikZ and PSTricks.

# $\operatorname{secondextra} \operatorname{default}=\{\}$

With this key you can put extra material to the drawing environment of **mdframed** only for the second part of the splitted frame.

This works only with framemethod=TikZ and PSTricks.

# <span id="page-9-0"></span>5.3. Hidden Lines

# topline default=true

Draws a line at the top.

# bottomline default=true

Draws a line at the bottom.

# leftline default=true

Draws a line on the left.

# rightline default=true

Draws a line on the right.

# hidealllines default=false

With this option you can decide whether all lines should be drawn or not.

# <span id="page-10-0"></span>5.4. Frametitle

In this section all relevant options of the frame title will be presented. They are not divided in their properties.

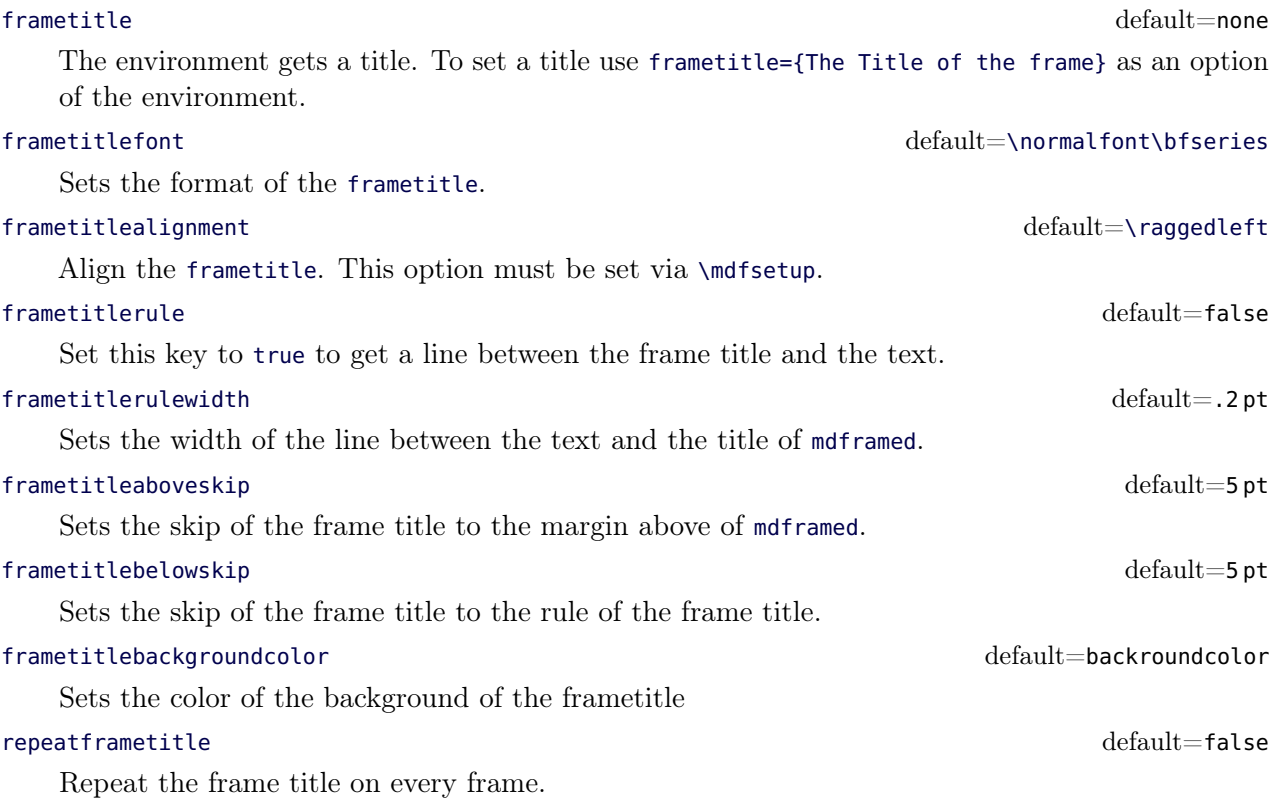

# FYI and Note

The splitting of the frame title is really a fiddly issue. If you want to use the option repeatframetitle a splitting is more than wrong. On the other hand if you use the option repeatframetitle the user must prepare the contents well.

The following picture demonstrates the behaviour of the lengths if the option frametitle is used.

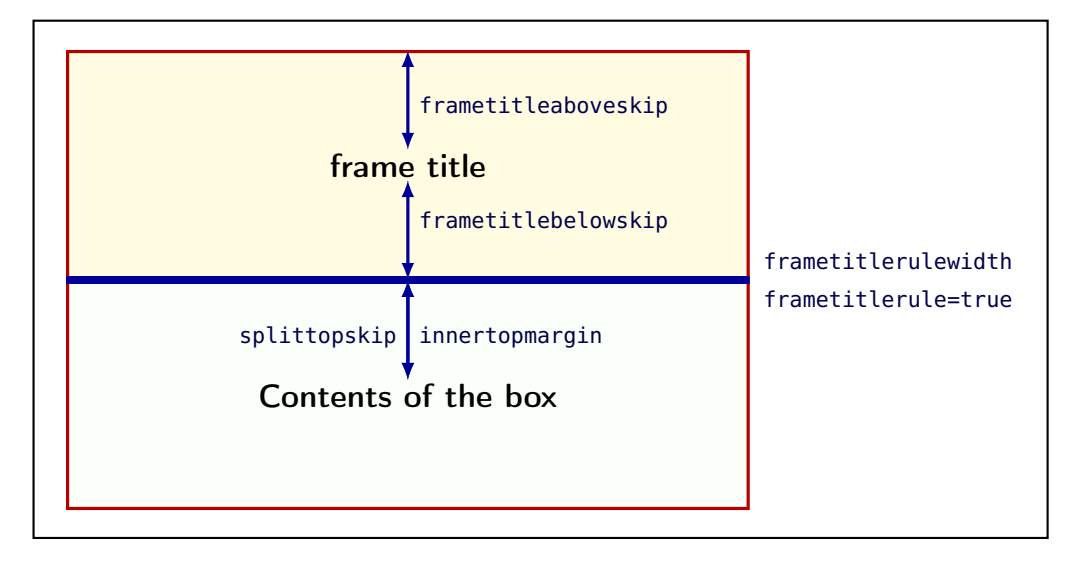

Figure 3: Behavior of the lengths if frametitle is used

# <span id="page-11-0"></span>5.5. Title commands inside the environment

To provide titles inside the environment mdframed you can one of the two following commands. The relavant options are listed below.

#### \mdfsubtitle

Set a title inside mdframed of the internal level 1.

# \mdfsubsubtitle

Set a title inside mdframed of the internal level 2.

Both commands have the same syntax. They accept one optional and one mandatory argument. The optional argument sets the option of mdframed whereby everything will be local. The second argument of subtitle also allows paragraph breaking.

\mdfsubtitle[<options>]{the subtitle}

# 5.5.1. Options related to the title of level 1

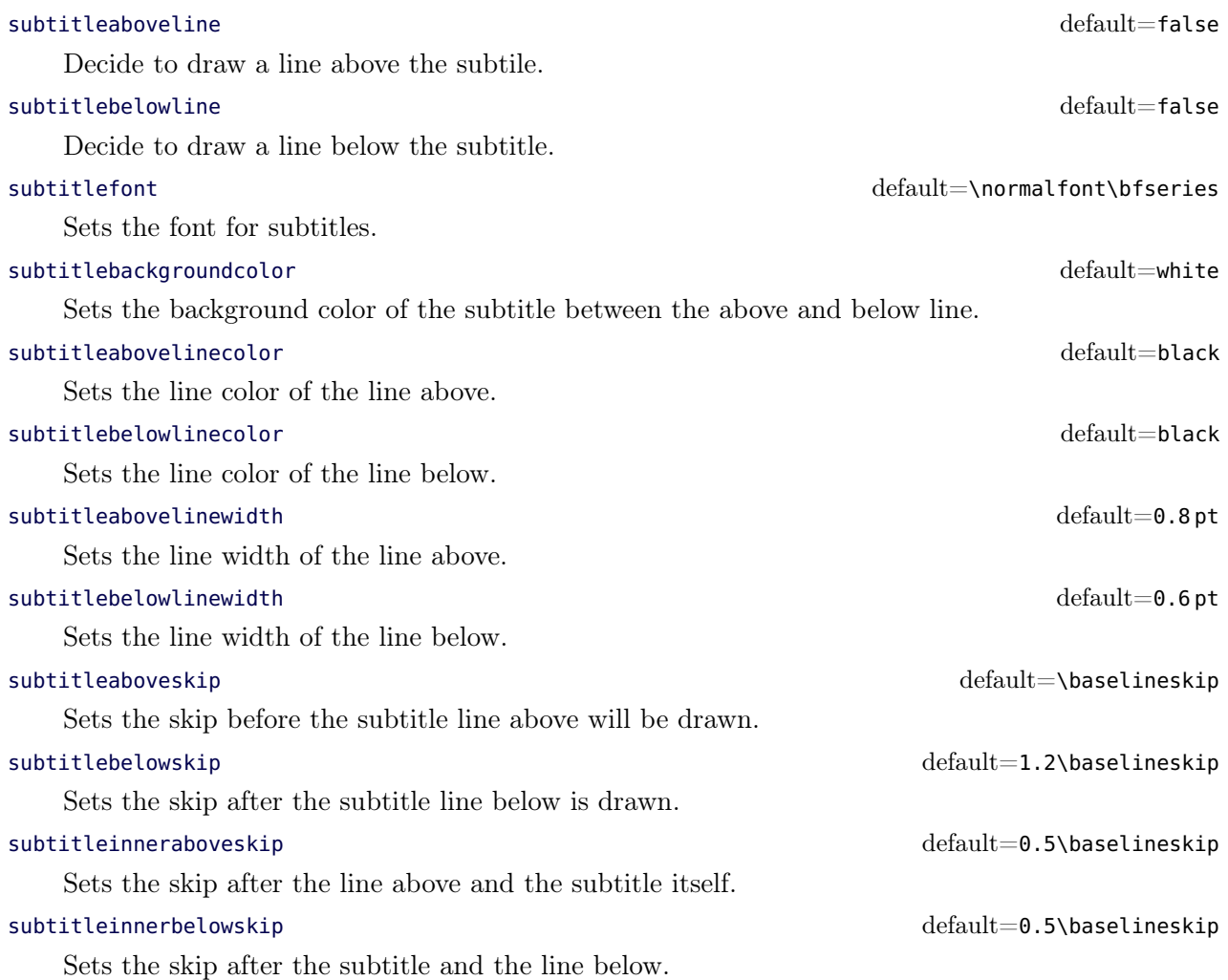

# 5.5.2. Options related to the title of level 2

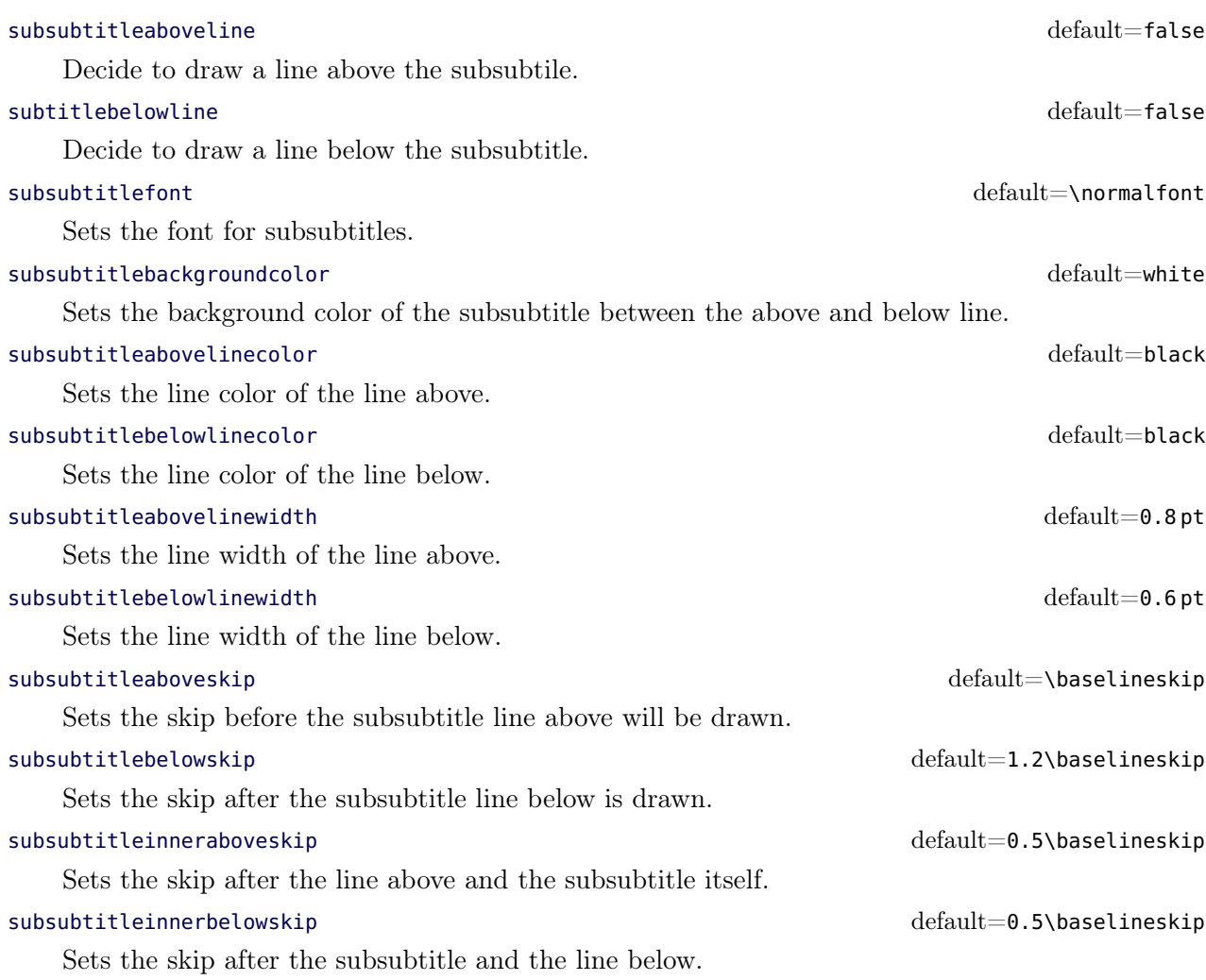

# <span id="page-12-0"></span>5.6. Theorems

In this section is described which commands can help you to define theorem environments with mdframed.

## \newmdtheoremenv

Since the package is often used to highlight theorem environments, the package providesa command to simplify this process. The command has the following syntax:

> \newmdtheoremenv[<mdframed−options>]{<envname>}% [<numberedlike>]{<caption>}[<within>]

The last four arguments are equivalent to the command \newtheorem. Only the first optional argument is able to pass mdframed-options. A simple example is:

```
\{\text{theoremstyle}\}\\newmdtheoremenv[linecolor=blue]{lemma}{Lemma}[section]
...
```
# 5.7. Footnotes 5. Options

\begin{lemma}[Some title] foo foo foo foo foo foo  $\text{end}\{\text{lemma}\}$ 

So far there is no \renewmdtheoremenv!

## \mdtheorem

This is a special kind of \newtheorem. The command has the following syntax.

\mdtheorem[<mdframed−options>]{<envname>}% [<numberedlike>]{<caption>}[<within>]

As you can see the arguments are equal to \newtheorem but the command ignores every \theoremstyle. This is based on the following behavior.

The command \mdtheorem creates two environments based on the given first mandatory argument. The first environment is named like the given argument and creates a numbered theorem. The second environment is named like the first mandatory argument with a star. This environment has the same formating but isn't numbered.

The syntax of the new defined environments is equal to the normal theorem environments.

\begin{environment}[optional title] ... \end{environment}

What happened? The caption of the command will be set as the frame title. In this way all options of the frame title are available. Furthermore mdframed provides additional options explained below.

#### theoremseparator default={:}

Sets the separator of the caption and the title of the theorem. The theoremseparator will be printed only if an theorem title is given.

# theoremtitlefont default  $\{ \}$

Via the option frametitlefont you can manipulate the font of the frame title. The option theoremtitlefont allows to set a different font to the title of the theorem.

### theoremspace default=\space default=\space

Sets the space after theoremseparator.

Examples can be found in the attached files.

# <span id="page-13-0"></span>5.7. Footnotes

Inside the environment you can use the command \footnote as usual. mdframed uses the syntax of environment minipage with the same counter.

Every footnote text will be collected inside a box and will be displayed at the end of the environment mdframed.

footnotedistance default= \bigskipamount

The length is the distance between the end of the environment mdframed and the displaying of the \footnoterule.

#### footnoteinside default=true

The position of the footnotes can be changed with the option footnoteinside. The footnotes will be displayed at the end of the environment but you can decide whether the output is inside mdframed or after.

# Note

The output of the footnotes with the option footnoteinside=false are not in a splitted frame. I think it isn't useful because the first line of a new page shouldn't be a footnote.

# <span id="page-14-0"></span>6. Examples

I outsource the examples in four files to limit the documentation. The files are

### **mdframed-example-default**

Demonstration of examples created with framemethod=default.

#### **mdframed-example-tikz**

Demonstration of examples created with framemethod=TikZ.

#### **mdframed-example-pstricks**

Demonstration of examples created with framemethod=pstricks.

### **mdframed-example-texsx**

Demonstration of examples like interaction with listings

The examples are often not equivalent but normally they can be adapted to another method. So I really recommend to have a look to all example files.

The Korean T<sub>E</sub>XGroup created a very nice presentation. I want to show the link because it's really a great work: [kts 2012 mdframed.](http://prezi.com/zc355i9tcsgz/talk-kts-2012-mdframed/)

# <span id="page-14-1"></span>7. Errors, Warnings and Messages

The package mdframed provides different errors, warnings and messages in the log-file. Some LATEX-editors like TEXMaker or TEXStudio have a special tab for errors and warnings but not for messages. So you should look in the log-File itself.

The following errors and warnings are generated by mdframed.

```
The package ... does not exist but
 needed by mdframed
```
To avoid this problem you should install the required packages which are listed in section [2.](#page-1-0)

package option style is depreciated use framemethod instead style

With version 0.9d mdframed changed the meaning of the option style. The option is used to load a defined style by \mdfdefinestyle. Instead use framemethod (see section [5.1\)](#page-4-1).

Unknown framemethod .... mdframed

The input string for the option framemethod is unkown. See section [5.1.](#page-4-1)

You have not loaded ntheorem yet

To use the option ntheorem you have to load the package ntheorem.

You have only a width of 3cm

The package mdframed calculates the width of the contents based on the given options. If the width of the contents is smaller than 3 cm you will get this warnings. You should change the settings to get a greater width.

> You got a bad break you have to change it manually by changing the text, the space or something else

Sometimes you have enough vertical space for the rules and the space between the rules and the contents but not for the contents itself. In this situation you will get this warning because the contents of this box is empty. You have the possibility to change the settings or include a \clearpage in front of the environment mdframed. So far I have no idea how to avoid such things.

> You got a bad break because the split box is empty You have to change the page settings like enlargethispage or something else You got a bad break

See the explanation above.

You got a bad break because the last split box is empty You have to change the settings

The same reason as above but only in the last box.

Option ... is already consumed and has no effect on input line ...

If you set a global option inside the document body you will get this warning.

# <span id="page-16-0"></span>8. Known Problems

In this section I will collect known problems. In case you encounter any further problems, please drop me an email, [marco.daniel at mada-nada.de.](mailto:marco.daniel@mada-nada.de)

Do you have any ideas / wishes on further extensions to this package? Please let me know!

- 1. So far the environment isn't compatible with the package gmverb.
- 2. If you load the package picins the frame will no be splitted. That based on a problem of the package 'picins' which defines \@captype global. To work with the package picins you can use the following hack.

```
\usepackage{picins}
\makeatletter
\let\@captype\@undefined
\def\newcaption{%
 \begin{bmatrix}begingroup\%\def\@captype{figure}%
  \refstepcounter\@captype\@dblarg{\@newcaption\@captype}%
 \end{group}}
makeatother
```
- 3. mdframed can't handle the option allowframebreaks of the class beamer.
- 4. A nested mdframed environment can't be splitted.

# <span id="page-16-1"></span>9. ToDo

# It is important to update the documentation

- 1. see "Known Problems".
- 2. So far it isn't possible to combine the environment \begin{multicols} of the package multicol with mdframed with the whole option list.
- 3. Create new styles.
- 4. Improve page breaks.
- 5. Improve footnotes.
- 6. Improve documentation and examples.
- 7. Create styles for frametitle.
- 8. Create an inline version of mdframed that's works like \fbox
- 9. Add \ht\strutbox to file md-frame-1.mdf

# <span id="page-17-0"></span>10. Acknowledgements

Dick Nickalls; Dietrich Grau; Piazza Luca; Jobst Hoffmann; Martin Scharrer; Enrico Gregorio; Heiko Oberdiek; Philipp Stephani.

Thanks for proofreading Alan Munn and Nahid Shajari I hope I forgot nobody.

# <span id="page-18-0"></span>A. More information

In the following section I want to present how to create your own frame.

# A.1. How does **mdframed** work?

With the environment \begin{mdframed} ... \end{mdframed} the whole contents will be saved in a \savebox called \mdf@splitbox@one. After the calculation of the width and the height of the \mdf@splitbox@one (done by mdframed.sty) the box will be set sequently (done by md-frame-X.mdf). The following figure demonstrates this.

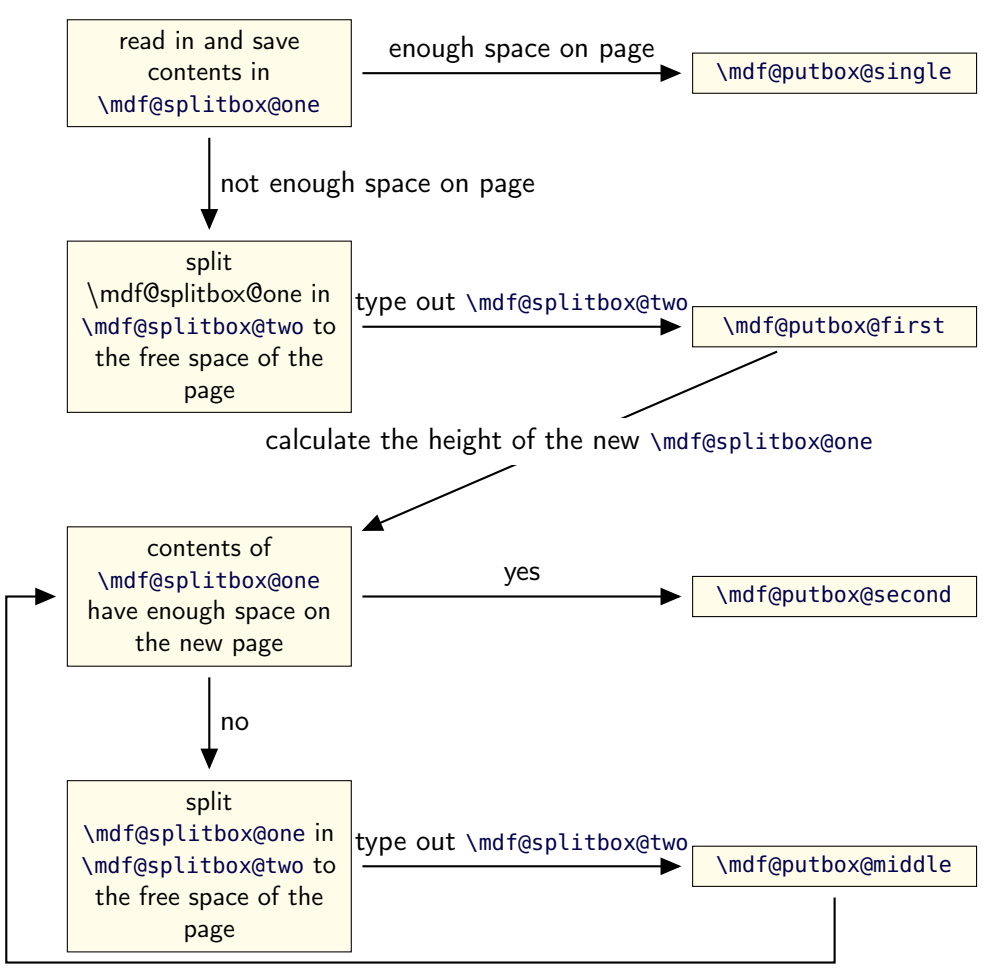

calculate the height of the new \mdf@splitbox@one

Figure 4: Setting the contents of mdframed

The width of the contents is the result of the settings of leftmargin, rightmargin, linewidth, innerleftmargin and innerrightmargin (see figure  $(2)$ ).

# A.2. The Framecommands

The package mdframed knows four kinds of "Framecommand". These commands tell LATEX how to set the contents of mdframed.

\mdf@putbox@single This command sets the contents of a single unsplit frame.

\mdf@putbox@first This command sets the contents of the first frame of a split frame.

\mdf@putbox@middle This command sets the contents of the middle frame of a split frame.

\mdf@putbox@second This command sets the contents of the last frame of a split frame.

Using the explained commands we give an example. The command  $\Box$ box uses the contents of the savebox and types them out.

First we want to type out the single box without any settings (but with the calculated width).

\makeatletter \def\mdf@putbox@single{\box\mdf@splitbox@one} \makeatother

I am using the command \leftline to start the "Framecommands" at the left.

\makeatletter \def\mdf@putbox@single{\leftline{\box\mdf@splitbox@one}} \makeatother

Now you have to know how the lengths are named. Every length which can be modified by the options has the following syntax:

```
\mdf@<Name of the Length>@length
```
For example the leftmargin is:

\mdf@leftmargin@length

To create only a line at the left with the correct leftmargin you can set \mdf@putboxsingle as follows

```
\makeatletter
\det\mathcal{O}_{\text{sub}} \def \mdf@putbox@single { \ \muddot
              \leftline{%
                     \hspace∗{\mdf@leftmargin@length}%
                     \rule[−\dp\mdf@splitbox@one]{\mdf@linewidth}%
                             {\hbox{\bf{0}}splitbox@one+\dfrac{\hbox{\bf{0}}}{\hbox{\bf{0}}}splitbox@one} %
                     \box\mdf@splitbox@one
              }%
}
\makeatother
```
# A.2. The Framecommands A. More information

In this way you can do what you want. If you create your own style you can save the file as md-frame-X.mdf. X must be an integer. In this way you can use the option framemethod to load the file by setting framemethod=X.

# A.3. Revision history

## Version 1.8 submitted 09 Mar 2013

• fixed bugs (e.g. related to \parskip of  $KOMA$ ) • allow margin notes with framemethod=tikz

• fixed some typos

### Version 1.6d submitted 21 Sep 2012

• fixed bugs • added option draft

#### Version 1.6b submitted 02 Jun 2012

• added commands \mdfsubtitle and \mdfsubsubtitle • added options subtitleaboveline, subtitlebelowline, subsubtitleaboveline, subsubtitlebelowline, subtitlefont, subsubtitlefont, subtitlebackgroundcolor, subsubtitlebackgroundcolor, subtitleabovelinecolor, subtitlebelowlinecolor, subsubtitleabovelinecolor, subsubtitlebelowlinecolor, subtitleabovelinewidth, subtitlebelowlinewidth, subtitleaboveskip, subtitlebelowskip, subtitleinneraboveskip, subtitleinnerbelowskip, subsubtitleabovelinewidth, subsubtitlebelowlinewidth, subsubtitleaboveskip, subsubtitlebelowskip, subsubtitleinneraboveskip, subsubtitleinnerbelowskip • improved formating of the file mdframed.dtx • fixed bug in combination with  $\partial^2$  – Thanks David Carlisle. • added extra loop to compute the splitting point. • improved splitting algorithm • added new option ignorelastdescenders – Thanks Stephan Lehmke. • Improved option repeatframetitle • fixed bug: framemethod=tikz used wrong computed length by setting

everyline=true • Tobias Weh inspired the excurs-environment not Tobias Schwan. Sorry, I fixed it. • Improved \mdtheorem to handle \listtheorems provided by ntheorem.

#### Version 1.5 submitted 10 Mar 2012

• fixed bug (Thanks Nicolas Roy) • expanded documentation (Thanks Martin Wilhelm Leidig) • added options singleextra, firstextra, middleextra and secondextra • expanded examples

#### Version 1.4d submitted 30 Mar 2012

• fixed bug (Thanks Nicolas Roy) • added approach to documentation to work with picins • new implementation of option hidealllines, now you can set \mdfsetup{hidealllines=true,leftline=true} printing only the left line (inspired by Tobias Weh) • added option everyline to draw a top and bottom line at splitted frames

#### Version 1.4 submitted 4 Mar 2012

• fixed bug in combination with \marginpar (Thanks Juan Carlos Trujillo Ortega) • fixed bug with option font • fixed bug inside frametitle (Thanks Yi, Hoze) • removed unnessary groups (Thanks Yi, Hoze) • changed the definition of listings to allow copy paste of the examples

#### Version 1.3a submitted 5 Feb 2012

• fixed bug (Thanks to Dietrich Grau)

#### Version 1.3 submitted 4 Feb 2012

• fixed documentation (Thanks to Dietrich Grau) • added option shadow • improved handling \parindent and \parskip (Thanks to Enrico Gregorio and Joseph Wright)

#### Version 1.2 submitted 8 Jan 2012

• fixed documentation (Thanks to Dietrich Grau) • fixed bug in combination with amsthm • fixed bug in \newmdtheoremenv • defined new styles via \newpsstyle

This works only with framemethod=PSTricks. • added new commands for interaction with TikZ and PSTricks • expand frame title option by option frametitlerule, frametitlerulewidth, frametitlefont,

frametitleaboveskip, frametitlebelowskip, frametitlealignment • removed limitation of three lines for PSTricks • defined new commands \surroundwithmdframed, \mdflength, \mdtheorem • load xparse by default • changed internal names • expanded examples

#### Version 1.0b submitted 9 Dec 2011

• fixes documentation (Thanks to Dietrich Grau) • fixes bug in \newmdtheoremenv • fixes bug with overfull boxes (Thanks to Dietrich Grau) • defined \newpsstylemdfbackgroundstyle and mdflinestyle This works only with framemethod=PSTricks. • created dtx-file (Thanks to Kevin Godby) • added \@parboxrestore to \mdf@lrbox

#### Version 1.0 submitted 13 Nov 2011

• add option userdefinedwidth • add option align • add option apptotikzsetting • create new command \mdfapptodefinestyle • changed internal algorithm • removed calc instead using ε-TEX \dimexpr • expand documentation • trying to fixe problems with xcolor • fixed bug with framemethod=pstricks • create file

mdframed-example-default • create file mdframed-example-tikz • create file mdframed-example-pstricks • create file mdframed-example-texsx (texsx stands for tex stackexchange)

#### Version 0.9g submitted 08 Oct 2011

• fixed documentation • added small footnote compatibility

#### Version 0.9f submitted 04 Oct 2011

• fixes bugs (thanks to Lars Madsen) • added option hidealllines • fixed documentation

Version 0.9e submitted 11 Sep 2011

• working with twoside modus

## Version 0.9d submitted 10 Sep 2011

• changed the meaning of the option style!!! (inspired by Lars Madsen) • added option framemethod (inspired by Lars Madsen) • added options needspace (inspired by Lars Madsen) • added new command \mdfdefinestyle (inspired by Lars Madsen) • fixes documentation • renamed md-frame-3.mdf to md-frame-2.mdf

### Version 0.9b submitted 7 Sep 2011

• fixes bugs in \newmdtheoremenv (Thanks to Enrico Gregorio)

#### Version 0.9a submitted 5 Sep 2011

• fixes bugs (Thanks to Lars Madson) • expanded documentation (added revision history)

#### Version 0.9 submitted 4 Sep 2011

• added option nobreak • detecting float environments to prevent split calculation • expand documentation (Thanks to Alan Munn)

#### Version 0.8a

• fixes bugs • fixes documentation

## Version 0.8 submitted 22 Aug 2011

• added commands: \newmdenv, \renewmdenv, \newmdtheoremenv • fixes bugs • fixes documentation

#### Version 0.7a submitted 6 August 2011

• added option frametitle • added option frametitlefont • allow twolumn-mode • changed the calculation • added option tikzsetting • added options for hidden lines for all styles • fixes bugs

#### Version 0.6a submitted 22 Dec 2010

• fixes bugs • added \mdfsetup • expanded documentation

# B. Implementation

And finally, here's how it all works. . .

# B.1. The Explanation of mdframed.sty

```
\mdversion
\mdframedpackagename
\mdfmaindate
   Set package information
      1 \def\mdversion{1.8}
     2 \def\mdframedpackagename{mdframed}
     3 \def\mdfmaindate{2013/03/09}
      4 \def\mdfrevision{ 172}% Done by github: git rev-list HEAD | wc -l
     5 \NeedsTeXFormat{LaTeX2e}
     6 \ProvidesPackage{mdframed}%
      7 [\mdfmaindate\ %
     8 \mdversion: \mdframedpackagename]
```
\mdf@PackageWarning \mdf@PackageInfo \mdf@LoadFile@IfExist

> Set short form of \PackageError, \PackageWarning, \PackageInfo and IfFileExists in combination with \RequirePackage.

```
9 \newcommand*\mdf@PackageError[1]{\PackageError{\mdframedpackagename}{#1}}
10 \newcommand*\mdf@PackageWarning[1]{\PackageWarning{\mdframedpackagename}{#1}}
11 \newcommand*\mdf@PackageInfo[1]{\PackageInfo{\mdframedpackagename}{#1}}
12 \newcommand*\mdf@LoadFile@IfExist[1]{%
13 \IfFileExists{#1.sty}{%
14 \RequirePackage{#1}%
15 } {%
16 \mdf@PackageWarning{The file #1 does not exist\MessageBreak
17 but needed by \mdframedpackagename\MessageBreak
18 see documentation fo further information
19 }%
20 }
21 }
```
Loading required packages

- 22 \RequirePackage{kvoptions}
- 23 \RequirePackage{xparse}
- 24 \RequirePackage{etoolbox}[2011/01/03]
- 25 \RequirePackage{zref-abspage}
- 26 \RequirePackage{color}

Set the family and the prefix of all options.

27 \SetupKeyvalOptions{family=mdf,prefix=mdf@}

\mdf@iflength \mdf@iflength@check \mdf@iflength@check Command which checks the input of length options. If the length option is only a number the defaultunit will be used. Syntax: \mdf@iflength{<Input>}{<length>}{<no length>}

```
28 \newlength{\mdf@templength}
29 \def\mdf@iflength#1{%
30 \afterassignment\mdf@iflength@check%
31 \mdf@templength=#1\mdf@defaultunit\relax\relax
32 \expandafter\endgroup\next
33 }
34 \def\mdf@iflength@check#1{%
35 \begingroup
36 \ifx\relax#1\@empty
37 \def\next{\@secondoftwo}
38 \sqrt{a} se
39 \def\next{\@firstoftwo}
40 \expandafter\mdf@iflength@cleanup
41 \fi
42 }
```

```
43 \def\mdf@iflength@cleanup#1\relax{}
```
#### \mdf@dolist

Loop used by mdframed.

```
44 \DeclareListParser*{\mdf@dolist}{,}
```

```
\mdf@option@length
\mdf@define@key@length
```
Command to define a new length width a default value.

\mdf@option@length{<name of length>}{<Defaultwert>}

- \newrobustcmd\*{\mdf@option@length}[2]{%
- \expandafter\newlength\csname mdf@#1@length\endcsname%
- \expandafter\setlength\csname mdf@#1@length\endcsname{#2}%

```
48 }
```
Command to create a new length option. \mdf@define@key@length{<name of length option>}

```
49 \newrobustcmd*{\mdf@define@key@length}[1]{%
```

```
50 \define@key{mdf}{#1}{%
```
\def\@tempa{##1}

```
52 \mdf@iflength{\@tempa}%
```

```
53 {\csxdef{mdfl@#1}{\the\mdf@templength}}%
```
- {\csxdef{mdfl@#1}{\the\mdf@templength}}%
- 
- \setlength{\csname mdf@#1@length\endcsname}{\csname mdfl@#1\endcsname}%
- }% }

\mdf@do@lengthoption \mdf@lengthoption@doubledo

> The loop of \mdf@dolist expected one argument. So I have to define a command to allow a loop with two arguments. The separation for the input is ==.

```
58 \def\mdf@do@lengthoption#1{%
59 \mdf@lengthoption@doubledo#1\@nil%
60 }
61 \def\mdf@lengthoption@doubledo#1==#2\@nil{%
62 \mdf@option@length{#1}{#2}%
```

```
63 \mdf@define@key@length{#1}%
64 }
```

```
\mdf@do@stringoption
\mdf@stringoption@doubledo
```
Same as \mdf@do@lengthoption and \mdf@lengthoption@doubledo.

```
65 \def\mdf@do@stringoption#1{%
66 \mdf@stringoption@doubledo#1\@nil%
67 }
68 \def\mdf@stringoption@doubledo#1==#2\@nil{%
69 \expandafter\gdef\csname mdf@#1\endcsname{#2}%
70 \define@key{mdf}{#1}{%
71 \csdef{mdf@#1}{##1}%
72 }%
73 }
```

```
\mdf@do@booloption
\mdf@booloption@doubledo
```
Same as \mdf@do@lengthoption and \mdf@lengthoption@doubledo.

```
74 \def\mdf@do@booloption#1{%
75 \mdf@booloption@doubledo#1\@nil%
76 }
77 \def\mdf@booloption@doubledo#1==#2\@nil{%
78 \newbool{mdf@#1}\setbool{mdf@#1}{#2}%
79 \define@key{mdf}{#1}[#2]{%
80 \setbool{mdf@#1}{##1}%
81 }%
82 }
```
\mdf@do@alignoption \mdf@alignoption@tripledo

Same as \mdf@do@lengthoption and \mdf@lengthoption@doubledo. Here three arguments are required.

```
83 \def\mdf@do@alignoption#1{%
84 \mdf@alignoption@tripledo#1\@nil%
85 }
86 \def\mdf@alignoption@tripledo#1==#2==#3\@nil{%
87 \csdef{mdf@align@#1@left}{\null\hspace*{#2}}%
88 \csdef{mdf@align@#1@right}{\hspace*{#3}\null}%
89 }
```
Start declaration of options

```
90 \newcounter{mdf@globalstyle@cnt}
```

```
91 \defcounter{mdf@globalstyle@cnt}{0}
```
\newcommand\*\mdfglobal@style{0}

Only provide to be backward compatible

```
93 \define@key{mdf}{style}{%
```

```
94 \mdf@PackageWarning{package option style is depreciated^^J
```

```
95 use framemethod instead\MessageBreak}%
```

```
96 \renewcommand*\mdfglobal@style{#1}%
```

```
97 \defcounter{mdf@globalstyle@cnt}{#1}%
```

```
98 \ifcase\value{mdf@globalstyle@cnt}\relax
99 \or\mdf@LoadFile@IfExist{tikz}%=1
100 \or\mdf@LoadFile@IfExist{pstricks-add}%=2
101 \or\defcounter{mdf@globalstyle@cnt}{2}%=3
102 \mdf@LoadFile@IfExist{pst-node}%
103 \or\mdf@LoadFile@IfExist{pst-node}%=4
104 \else%>4
105 \mdf@PackageWarning{Unknown global style \value{mdf@globalstyle@cnt}}%
106 \fi%
107 }
```
#### \mdf@framemethod

Definining the global option framemethod.

- \providecommand\*\mdf@framemethod{}
- \def\mdf@framemethod@i{}%
- \def\mdf@framemethod@ii{}%
- \def\mdf@framemethod@iii{}%

```
112 \define@key{mdf}{framemethod}[default]{%
```
- \lowercase{\def\mdf@tempa{#1}}%lowercase not expandable
- 114 \forcsvlist{\listadd\mdf@framemethod@i}{default,tex,latex,none,0}
- \forcsvlist{\listadd\mdf@framemethod@ii}{pgf,tikz,1}

```
116 \forcsvlist{\listadd\mdf@framemethod@iii}{pstricks,ps,2,postscript}
```
\xifinlist{\mdf@tempa}{\mdf@framemethod@i}%

```
118 {\def\mdf@@framemethod{default}\defcounter{mdf@globalstyle@cnt}{0}}%
```
{\xifinlist{\mdf@tempa}{\mdf@framemethod@ii}%

```
120 {\def\mdf@@framemethod{tikz}\defcounter{mdf@globalstyle@cnt}{1}}%
```
- {\xifinlist{\mdf@tempa}{\mdf@framemethod@iii}%
- {\def\mdf@@framemethod{pstricks}\defcounter{mdf@globalstyle@cnt}{2}}%

```
123 {\mdf@LoadFile@IfExist{#1}}%
```

```
124 }<sup>%</sup>
125 }<sup>%</sup>
126 \ifcase\value{mdf@globalstyle@cnt}\relax%
127 \or\mdf@LoadFile@IfExist{tikz}%=1
```

```
128 \or\mdf@LoadFile@IfExist{pst-node}%=2
```

```
129 \or\mdf@LoadFile@IfExist{pst-node}%=3
```

```
130 \fi%
```

```
131 }
```
#### \mdf@do@lengthoption

Here the declaration of all length options.

```
132 \mdf@dolist{\mdf@do@lengthoption}{%
```

```
133 {skipabove==\z@},%
```

```
134 {skipbelow==\z@},%
```

```
135 {leftmargin==\z@},%
```

```
136 {rightmargin==\z@},%
```

```
137 {innerleftmargin==10pt},%
```

```
138 {innerrightmargin==10pt},%
```

```
139 {innertopmargin==0.4\baselineskip},%
```
{innerbottommargin==0.4\baselineskip},%

```
141 {splittopskip==\z@},%
```

```
142 {splitbottomskip==\z@},%
```

```
143 {outermargin==\z@},%
144 {innermargin==\z@},%
145 {linewidth==0.4pt},%
146 {innerlinewidth==\z@},%
147 {middlelinewidth==\expandafter\mdf@linewidth@length},%
148 {outerlinewidth==\z@},%
149 {roundcorner==\z@},%
150 {footenotedistance==\medskipamount},
151 {userdefinedwidth==\linewidth},
152 {frametitleaboveskip==5pt},
153 {frametitlebelowskip==5pt},
154 {frametitlerulewidth==.2pt},
155 {frametitleleftmargin==10pt},%
156 {frametitlerightmargin==10pt},%
157 {shadowsize==8pt},%
158 {extratopheight==\z@},%
159 % %%%%%%%%%%%%%%%%%%%%%%%%%%%%%%%%%%%%%%%%% %
160 % %%subtitle / subsubtitle added 29.05.12%% %
161 % %%%%%%%%%%%%%%%%%%%%%%%%%%%%%%%%%%%%%%%%% %
162 {subtitleabovelinewidth==.8pt},%
163 {subtitlebelowlinewidth==.6pt},%
164 {subtitleaboveskip==\baselineskip},%
165 {subtitlebelowskip==1.2\baselineskip},%
166 {subtitleinneraboveskip==.5\baselineskip},%
167 {subtitleinnerbelowskip==.5\baselineskip},%
168 % %%%%%%%%%%%%%%%%%%%%%%%%%%%%%%%%%%%%%%%%%%%%
169 {subsubtitleabovelinewidth==.8pt},%
170 {subsubtitlebelowlinewidth==.6pt},%
171 {subsubtitleaboveskip==\baselineskip},%
172 {subsubtitlebelowskip==1.2\baselineskip},%
173 {subsubtitleinneraboveskip==.5\baselineskip},%
174 {subsubtitleinnerbelowskip==.5\baselineskip},%
175 }
```
#### \mdf@do@lengthoption

Here the declaration of the string options.

```
176 \mdf@dolist{\mdf@do@stringoption}{%
177 {frametitle=={}},%
178 {defaultunit==pt},%
179 {linecolor==black},%
180 {backgroundcolor==white},%
181 {fontcolor==black},%
182 {frametitlefontcolor==black},%
183 {innerlinecolor==\mdf@linecolor},%
184 {outerlinecolor==\mdf@linecolor},%
185 {middlelinecolor==\mdf@linecolor},%
186 {psroundlinecolor==\mdf@backgroundcolor},%
187 {frametitlerulecolor==\mdf@linecolor},
188 {frametitlebackgroundcolor==\mdf@backgroundcolor},%
189 {shadowcolor==black!50},%
190 {settings=={}},%
191 {frametitlesettings=={}},%
192 {font=={}},%
```

```
193 {frametitlefont==\normalfont\bfseries},%
```

```
194 {printheight==none},%
195 {alignment=={}},%
196 {frametitlealignment=={}},%
197 {theoremseparator=={:}},%
198 {theoremcountersep=={.}},%
199 {theoremtitlefont=={}},%
200 {theoremspace=={\space}},%
201 { singleextra=={}},
202 {firstextra=={}},
203 {middleextra=={}},
204 {secondextra=={}},
205 % %%%%%%%%%%%%%%%%%%%%%%%%%%%%%%%%%%%%%%%%% %
206 % %%subtitle / subsubtitle added 29.05.12%% %
207 % %%%%%%%%%%%%%%%%%%%%%%%%%%%%%%%%%%%%%%%%% %
208 {subtitlefont==\normalfont\bfseries},%
209 {subsubtitlefont==\normalfont},%
210 {subtitlebackgroundcolor==white},%
211 {subsubtitlebackgroundcolor==white},%
212 {subtitleabovelinecolor==black},%
213 {subtitlebelowlinecolor==black},%
214 {subsubtitleabovelinecolor==black},%
215 {subsubtitlebelowlinecolor==black},%
216 }
```
#### \mdf@do@booloption

Here the declaration of all bool options.

```
217 \mdf@dolist{\mdf@do@booloption}{%
218 {ntheorem==false},%
219 {topline==true},%
220 {leftline==true},%
221 {bottomline==true},%
222 {rightline==true},%
223 {frametitletopline==true},%
224 {frametitleleftline==true},%
225 {frametitlebottomline==true},%
226 {frametitlerightline==true},%
227 {frametitlerule==false},%
228 {nobreak==false},%
229 {footnoteinside==true},%
230 {usetwoside==true},%
231 {repeatframetitle==false},%Noch nicht richtig implementiert
232 {shadow==false},%
233 {everyline==false},%
234 {ignorelastdescenders==false},%
235 % %%%%%%%%%%%%%%%%%%%%%%%%%%%%%%%%%%%%%%%%% %
236 % %%subtitle / subsubtitle added 29.05.12%% %
237 % %%%%%%%%%%%%%%%%%%%%%%%%%%%%%%%%%%%%%%%%% %
238 {subtitleaboveline==false},
239 { subtitlebelowline==false },
240 { subsubtitleaboveline==false }.
241 {subsubtitlebelowline==false},
242 {draft==false},
243 {suppressfirstparskip==true},
244 }
```

```
245 %%special boolflag hidealllines:
246 \newbool{mdf@hidealllines}%
247 \define@key{mdf}{hidealllines}[false]{%
248 \setbool{mdf@hidealllines}{#1}%
249 \ifbool{mdf@hidealllines}{%
250 \kvsetkeys{mdf}{leftline=false,topline=false,%
251 rightline=false,bottomline=false}%
252 }{}%
253 }
```
#### \mdf@do@alignoption

Here the declaration of all align options.

```
254 \mdf@dolist{\mdf@do@alignoption}{%
255 {left==\mdf@leftmargin@length==\z@},%
256 {center==\fill==\fill},%
257 {right==\fill==\mdf@rightmargin@length},%
258 {outer==\fill==\mdf@rightmargin@length},%not supported yet
259 {outer==\mdf@leftmargin@length==\fill},%not supported yet
260 }
```

```
\mdf@align
\mdf@makeboxalign@left
\mdf@makeboxalign@right
\mdf@makeboxalign@right
```
Set the alignment.

```
261 \newcommand*\mdf@align{}%
```

```
262 \newcommand*\mdf@makeboxalign@left{\null\hspace*{\mdf@leftmargin@length}}%
263 \newcommand*\mdf@makeboxalign@right{}%
264 \define@key{mdf}{align}[left]{%
265 \ifcsundef{mdf@align@#1@left}{%
```

```
266 \mdf@PackageWarning{Unknown alignment #1\MessageBreak}%
267 \letcs\mdf@makeboxalign@left{mdf@align@left@left}%
268 \letcs\mdf@makeboxalign@right{mdf@align@left@right}%
269 }{%
270 \def\mdf@makeboxalign@left{\csuse{mdf@align@#1@left}}%
271 \def\mdf@makeboxalign@right{\csuse{mdf@align@#1@right}}%
272 }%
```

```
273 }
```
\mdf@tikzset@local \mdf@psset@local

Option to pass options to tikz or pstricks

```
274 \def\mdf@tikzset@local{\tikzset{tikzsetting/.style={}}}
275 \define@key{mdf}{tikzsetting}{%
276 \def\mdf@tikzset@local{\tikzset{tikzsetting/.style={#1}}}%
277 }
278 \define@key{mdf}{apptotikzsetting}{%
279 \appto\mdf@tikzset@local{#1}%
280 }
281 \def\mdf@psset@local{}
282 \define@key{mdf}{pstrickssetting}{%
```

```
283 \def\mdf@psset@local{#1}
284 }
285 \def\mdfpstricks@appendsettings{}
286 \define@key{mdf}{pstricksappsetting}{%
287 \def\mdfpstricks@appendsettings{#1}%
288 }
```
### \mdf@xcolor

Problem width xcolor. This part must be reworked!

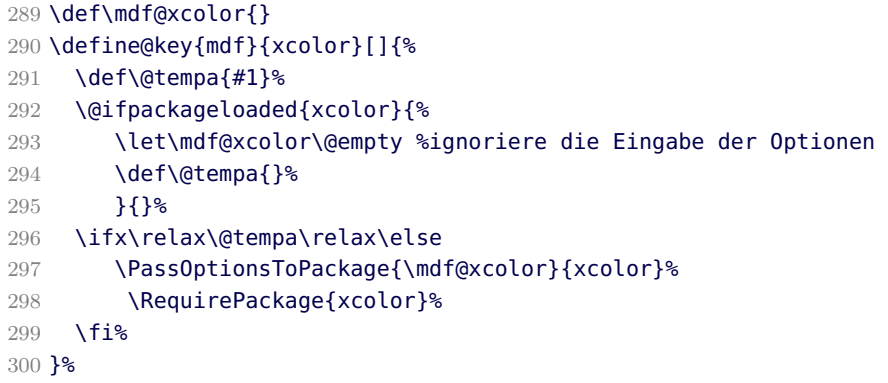

#### \mdf@needspace

Defining the option needspace

```
301 \define@key{mdf}{needspace}[\z@]{%
302 \begingroup%
303 \setlength{\dimen@}{#1}%
304 \vskip\z@\@plus\dimen@%
305 \penalty -100\vskip\z@\@plus -\dimen@%
306 \vskip\dimen@%
307 \penalty 9999%
308 \vskip -\dimen@%
309 \vskip\z@skip % hide the previous |\vskip| from |\addvspace|
310 \endgroup%
311 }
```

```
312 \DeclareDefaultOption{%
313 \mdf@PackageError{Unknown Option '\CurrentOption' for mdframed}}
314 \ProcessKeyvalOptions*\relax
```
## \mdfsetup

Short form of **\setkeys{mdf}** 

\newrobustcmd\*{\mdfsetup}{\kvsetkeys{mdf}}

#### \mdf@style

Redefinition of the option style to use the key in combination with mdfdefinedstyle.

```
316 \define@key{mdf}{style}{%
317 \ifcsundef{mdf@definestyle@#1}{%
318 \mdf@PackageWarning{Unknown definedstyle #1^^J
```

```
319 You have to define a style ^^J
320 via \string\mdfdefinedstyle\MessageBreak
321 }%
322 }%
323 {\expandafter\expandafter\expandafter\mdfsetup\expandafter%
324 \expandafter\expandafter{\csname mdf@definestyle@#1\endcsname}}%
325 }%
```
## \mdf@print@space

Option to type out the free vertical space of the current page.

```
326 \let\mdf@PackageNoInfo\@gobble
327 \newrobustcmd*\mdf@ifstrequal@expand{%
328 \expandafter\ifstrequal\expandafter{\mdf@printheight}%
329 }
330 \newrobustcmd*\mdf@print@space{%
331 %case "none"
332 \mdf@ifstrequal@expand{none}{\def\mdf@tempa{NoInfo}}{%
333 %case "info"
334 \mdf@ifstrequal@expand{info}{\def\mdf@tempa{Info}}{%
335 %case "warning"
336 \mdf@ifstrequal@expand{warning}{\def\mdf@tempa{Warning}}{%
337 %case "unknown"
338 \mdf@PackageWarning{Unknown key for printheight=\mdf@printheight^^J
339 use none, info or warning}%
340 \def\mdf@tempa{none}%
341 }%
342 }<sup>%</sup>
343 }%
344 \def\mdf@PackageInfoSpace{\csname mdf@Package\mdf@tempa\endcsname}%
345 }
```

```
new...
```
Initialize all commands and length which will we used later

```
346 \newsavebox\mdf@frametitlebox
```

```
347 \newsavebox\mdf@footnotebox
```

```
348 \newsavebox\mdf@splitbox@one
```

```
349 \newsavebox\mdf@splitbox@two
```

```
350 \newsavebox\mdf@splitbox@save
```

```
351 \newlength\mdfsplitboxwidth
```

```
352 \newlength\mdfsplitboxtotalwidth
```

```
353 \newlength\mdfsplitboxheight
```

```
354 \newlength\mdfsplitboxdepth
```

```
355 \newlength\mdfsplitboxtotalheight
```

```
356 \newlength\mdfframetitleboxwidth
```

```
357 \newlength\mdfframetitleboxtotalwidth
```

```
358 \newlength\mdfframetitleboxheight
```

```
359 \newlength\mdfframetitleboxdepth
```

```
360 \newlength\mdfframetitleboxtotalheight
```

```
361 \newlength\mdffootnoteboxwidth
```

```
362 \newlength\mdffootnoteboxtotalwidth
```

```
363 \newlength\mdffootnoteboxheight
```

```
364 \newlength\mdffootnoteboxdepth
```

```
365 \newlength\mdffootnoteboxtotalheight
```

```
366
367 \newlength\mdftotallinewidth
368
369 \newlength\mdfboundingboxwidth
370 \newlength\mdfboundingboxtotalwidth
371
372 \newlength\mdfboundingboxheight
373 \newlength\mdfboundingboxdepth
374 \newlength\mdfboundingboxtotalheight
375
376 \newlength\mdf@freevspace@length
377 \newlength\mdf@horizontalwidthofbox@length
378 \newlength\mdf@verticalmarginwhole@length
379
380 \newtoggle{mdf@notfirstframetitle}%
381 \togglefalse{mdf@notfirstframetitle}%
382
383
384 % Command to expand the tikz code. (see md-frame-1.mdf)
385 \newrobustcmd\mdfcreateextratikz{}
386
```
\mdf@lrbox \endmdf@lrbox

```
Modification of the default \lrbox and \endlrbox
387 \def\mdf@lrbox#1{%
388 %%patch to work with amsthm
389 \mdf@patchamsthm
390 %%%end patch
391 \edef\mdf@restoreparams{%
392 \parindent=\the\parindent\relax \parskip=\the\parskip\relax}%
393 \setbox#1\vbox\bgroup%
394 \color@begingroup%
395 \mdf@horizontalmargin@equation%
396 \columnwidth=\hsize%
397 \textwidth=\hsize%
398 \let\if@nobreak\iffalse%
399 \let\if@noskipsec\iffalse%
400 \let\par\@@par%
401 \let\-\@dischyph%
402 \let\'\@acci\let\'\@accii\let\=\@acciii%
403 \parindent\z@ \parskip\z@skip%
404 \linewidth\hsize%
405 \@totalleftmargin\z@%
406 \leftskip\z@skip \rightskip\z@skip \@rightskip\z@skip%
407 \parfillskip\@flushglue \lineskip\normallineskip%
408 \baselineskip\normalbaselineskip%
409 %% \sloppy%
410 \let\\\@normalcr%
411 \mdf@restoreparams\relax%
412 \@afterindentfalse%
413 \@afterheading%
414 }
415
416 \def\endmdf@lrbox{\color@endgroup\egroup}
```
## \mdf@ignorevbadness \mdf@restorevbadness

Avoiding warnings during the splitting process by \vsplit. see [How to avoid underfull vbox in combination with](http://tex.stackexchange.com/questions/38496/how-to-avoid-% underfull-vbox-in-combination-with-vsplit/38499#38499) [\vsplit](http://tex.stackexchange.com/questions/38496/how-to-avoid-% underfull-vbox-in-combination-with-vsplit/38499#38499)?

- \newrobustcmd\*\mdf@ignorevbadness{%
- \edef\mdf@currentvbadness{\the\vbadness}%
- \vbadness=\@M%
- \afterassignment\mdf@restorevbadness}
- \newrobustcmd\*\mdf@restorevbadness{\vbadness=\mdf@currentvbadness\relax}

# \mdf@patchamsth

The package amsthm provides a not compatible starting of theorem. So I have to change the header of amsthm.

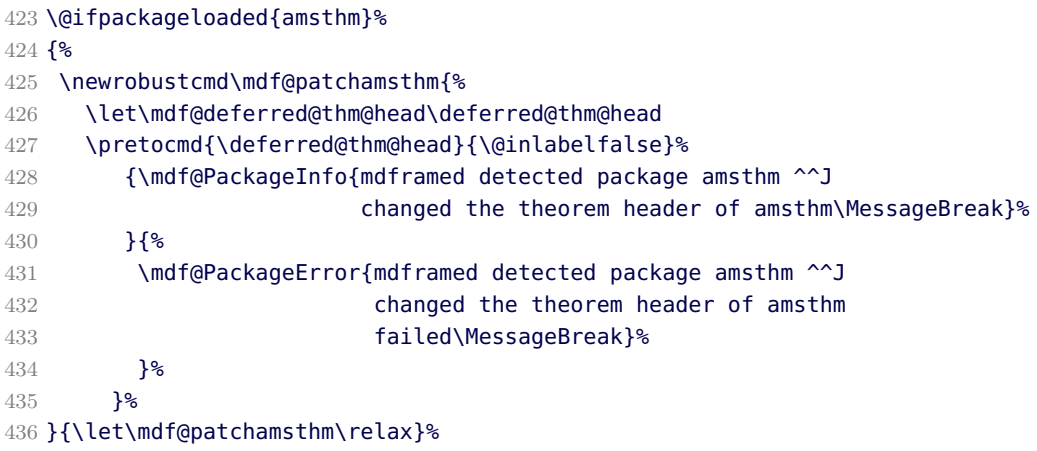

\mdf@trivlist \endmdf@trivlist

Modification of the default \trivlist and \endtrivlist.

```
437 \def\mdf@trivlist#1{%
```
- \edef\x{\topsep=\the\topsep\relax\partopsep=\the\partopsep\relax\parsep=\the\parsep\relax}
- \setlength{\topsep}{#1}%
- \partopsep\z@%
- \parsep\z@%
- \@nmbrlistfalse%
- \@trivlist%
- \labelwidth\z@%
- \leftmargin\z@%
- \itemindent\z@%
- \let\@itemlabel\@empty%
- \def\makelabel##1{##1}%
- \item\relax\x\relax\leavevmode\hrule \@height\z@ \@width\linewidth\relax%
- %% \item\mbox{}\relax% second version
- %% \item\relax\x% first Version

```
452 }
```
\let\endmdf@trivlist\endtrivlist

```
454 \patchcmd\endmdf@trivlist\@endparenv\mdf@endparenv{%
```
\wlog{^^J\*\*\*\*\*\* mdframed patching \string\endmdf@trivlist}%

```
456 \wlog{^^J****** -- success******^^J}%
    457 }{%
    458 \wlog{^^J****** mdframed patching \string\endmdf@trivlist}%
    459 \wlog{^^J****** -- failed******^^J}%
    460 }
    461 \def\mdf@endparenv{%
    462 \addpenalty\@endparpenalty\addvspace\mdf@skipbelow@length\@endpetrue}
    463
\mdf@makebox@out
\mdf@makebox@in
    464 \newrobustcmd*\mdf@makebox@out[2][\linewidth]{%
    465 \noindent\hb@xt@\z@{%
    466 \noindent\makebox[\dimexpr #1\relax][l]{#2}%
    467 \hss}%
```

```
468 }%
```

```
469 \newrobustcmd*\mdf@makebox@in[2][\mdf@userdefinedwidth@length]{%
```

```
470 \noindent\makebox[\dimexpr #1\relax][l]{#2}%
```

```
471 }
```
\mdfdefinestyle \mdfapptodefinestyle

See explanation of this commands in the main documenation.

```
472 \newrobustcmd*\mdfdefinestyle[2]{%
473 \csdef{mdf@definestyle@#1}{#2}%
474 }
475 \newrobustcmd*\mdfapptodefinestyle[2]{%
476 \ifcsundef{mdf@definestyle@#1}%
477 {\mdf@PackageWarning{Unknown style #1}}%
478 {\csappto{mdf@definestyle@#1}{,#2}}%
479 }
```
\mdflength \surroundwithmdframed

Helper macros to work with mdframed

```
480 \newrobustcmd*{\mdflength}[1]{\csuse{mdf@#1@length}}
481
```

```
482 \newrobustcmd*{\surroundwithmdframed}[2][]{%
483 \BeforeBeginEnvironment{#2}{\begin{mdframed}[#1]}%
484 \AfterEndEnvironment{#2}{\end{mdframed}}%
```

```
485 }
```
\newmdenv renewmdenv \newmdtheoremenv \mdtheorem

Defining of the new environment defintions.

```
486 \newrobustcmd*\newmdenv[2][]{%
487 \newenvironment{#2}{%
```

```
488 \mdfsetup{#1}%
489 \begin{mdframed}%
490 }{%
491 \end{mdframed}%
492 - 1%493 }
494 \newrobustcmd*\renewmdenv[2][]{%
495 \expandafter\let\csname #2\endcsname\relax%
496 \expandafter\let\csname end#2\endcsname\relax%
497 \newmdenv[#1]{#2}%
498 }%
Definitions of the standard Theoerems surrounded by mdframed.
499 \DeclareDocumentCommand\newmdtheoremenv{O{} m o m o }{%
500 \ifboolexpr{ test {\IfNoValueTF {#3}} and test {\IfNoValueTF {#5}} }%
501 {\newtheorem{#2}{#4}}{%
502 \IfValueTF{#3}{\newtheorem{#2}[#3]{#4}}{}%
503 \IfValueTF{#5}{\newtheorem{#2}{#4}[#5]}{}%
504 }%
505 \BeforeBeginEnvironment{#2}{%
506 \begin{mdframed}[#1]}%
507 \AfterEndEnvironment{#2}{%
508 \end{mdframed}}%
509 }
Compatible with ntheorem's \listoftheorems.
510 \newrobustcmd*\mdf@thm@caption[2]{}
511 \AtBeginDocument{%
512 \@ifpackageloaded{ntheorem}%
513 {\renewrobustcmd*\mdf@thm@caption{\thm@thmcaption}}{}%
514 }
Defining a complete new theorem set by mdframed
515 \DeclareDocumentCommand{\mdtheorem}{ O{} m o m o }%
516 {\ifcsdef{#2}%
517 {\mdf@PackageWarning{Environment #2 already exits\MessageBreak}}%
518 {%
519 \IfNoValueTF {#3}%
520 {%#3 not given -- number relationship
521 \IfNoValueTF {#5}%
522 {%#3+#5 not given
523 \@definecounter{#2}%
524 \expandafter\xdef\csname the#2\endcsname{\@thmcounter{#2}}%
525 \newenvironment{#2}[1][]{%
526 \refstepcounter{#2}%
527 \ifstrempty{##1}%
528 {\let\@temptitle\relax}%
529 {%
530 \def\@temptitle{\mdf@theoremseparator%
531 \mdf@theoremspace%
532 \mdf@theoremtitlefont%
533 ##1}%
534 \mdf@thm@caption{#2}{{#4}{\csname the#2\endcsname}{##1}}%
535 }%
536 \begin{mdframed}[#1,frametitle={\strut#4\ \csname the#2\endcsname%
537 \@temptitle}]}%
538 {\end{mdframed}}%
539 \newenvironment{#2*}[1][]{%
```
```
540 \ifstrempty{##1}{\let\@temptitle\relax}{\def\@temptitle{:\ ##1}}%
541 \begin{mdframed}[#1,frametitle={\strut#4\@temptitle}]}%
542 {\end{mdframed}}%
543 }%
544 {%#5 given -- reset counter
545 \@definecounter{#2}\@newctr{#2}[#5]%
546 \expandafter\xdef\csname the#2\endcsname{\@thmcounter{#2}}%
547 \expandafter\xdef\csname the#2\endcsname{%
548 \expandafter\noexpand\csname the#5\endcsname \@thmcountersep%
549 \@thmcounter{#2}}%
550 \newenvironment{#2}[1][]{%
551 \refstepcounter{#2}%
552 \ifstrempty{##1}%
553 {\let\@temptitle\relax}%
554 {%
555 \def\@temptitle{\mdf@theoremseparator%
556 \mdf@theoremspace%
557 \mdf@theoremtitlefont%
558 \#41}%
559 \mdf@thm@caption{#2}{{#4}{\csname the#2\endcsname}{##1}}%
560 }
561 \begin{mdframed}[#1,frametitle={\strut#4\ \csname the#2\endcsname%
562 \@temptitle}]}%
563 {\end{mdframed}}%
564 \newenvironment{#2*}[1][]{%
565 \ifstrempty{##1}%
566 {\let\@temptitle\relax}%
567 {%
568 \def\@temptitle{\mdf@theoremseparator%
569 \mdf@theoremspace%
570 \mdf@theoremtitlefont%
571 ##1}%
572 \mdf@thm@caption{#2}{{#4}{\csname the#2\endcsname}{##1}}%
573 }%
574 \begin{mdframed}[#1,frametitle={\strut#4\@temptitle}]}%
575 {\end{mdframed}}%
576 }%
577 }%
578 {%#3 given -- number relationship
579 \global\@namedef{the#2}{\@nameuse{the#3}}%
580 \newenvironment{#2}[1][]{%
581 \refstepcounter{#3}%
582 \ifstrempty{##1}%
583 {\let\@temptitle\relax}%
584 {%
585 \def\@temptitle{\mdf@theoremseparator%
586 \mdf@theoremspace%
587 \mdf@theoremtitlefont%
588 ##1}%
589 \mdf@thm@caption{#2}{{#4}{\csname the#2\endcsname}{##1}}%
590 }
591 \begin{mdframed}[#1,frametitle={\strut#4\ \csname the#2\endcsname%
592 \@temptitle}]}%
593 {\end{mdframed}}%
594 \newenvironment{#2*}[1][]{%
595 \ifstrempty{##1}{\let\@temptitle\relax}{\def\@temptitle{:\ ##1}}%
```

```
596 \begin{mdframed}[#1,frametitle={\strut#4\@temptitle}]}%
   597 {\end{mdframed}}%
   598 }<sup>%</sup>
   599 }%
   600 }
   601
\mdfframedtitleenv
```

```
\mdf@@frametitle
\mdf@setopt@body
\mdf@setopt@title
```
Default definition of the frame tile used by mdframed. Need a better documenation and must be improved!!!

```
602 \newrobustcmd\mdfframedtitleenv[1]{%
603 \mdf@lrbox{\mdf@frametitlebox}%
604 \mdf@frametitlealignment%
605 \leavevmode\color{\mdf@frametitlefontcolor}%
606 \normalfont\mdf@frametitlefont{#1}
```
Trying to ignore last descenders of the environment.

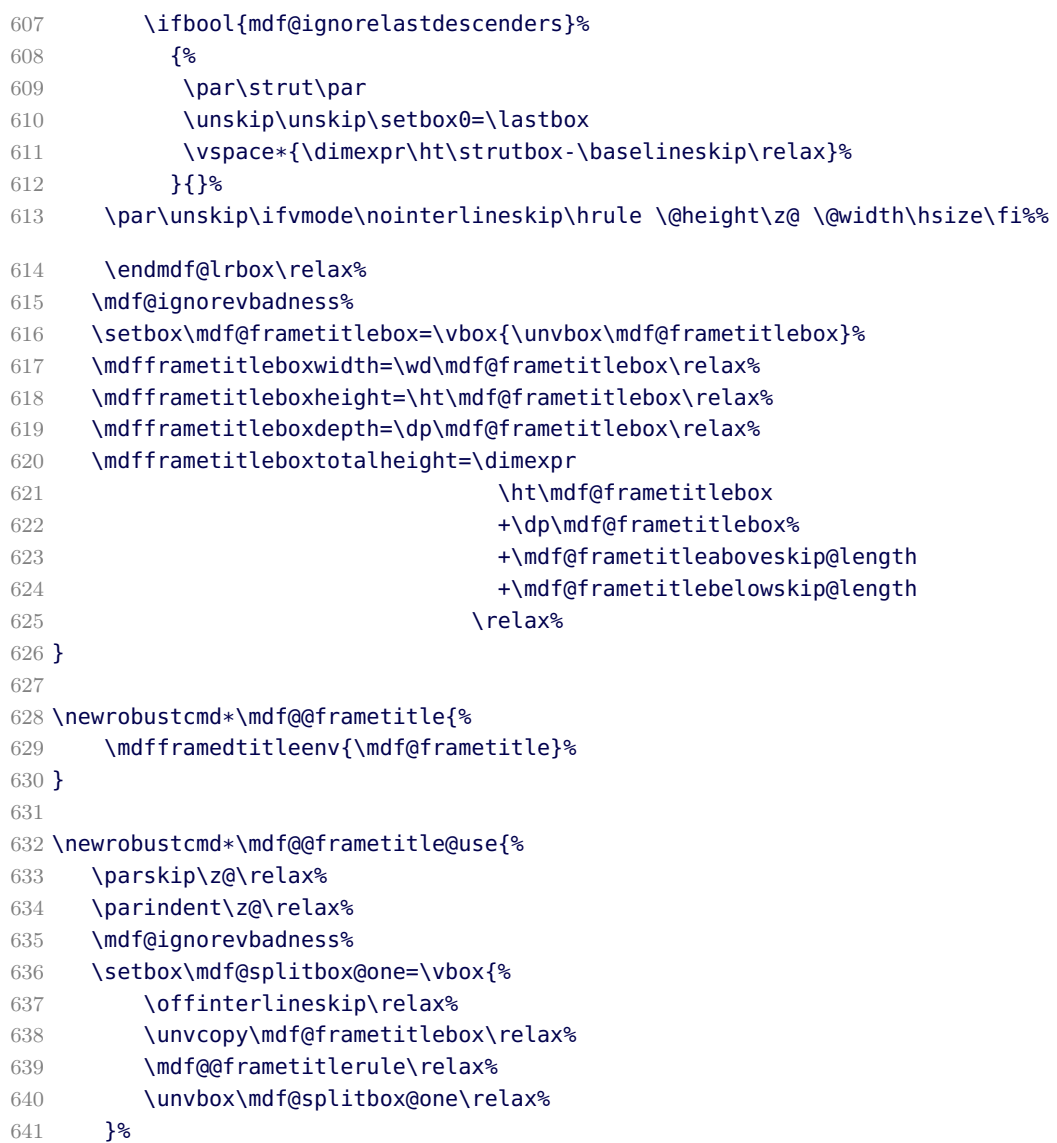

## B.1. The Explanation of mdframed.sty B. Implementation

```
642 \mdf@ignorevbadness%
643 \setbox\mdf@splitbox@one=\vbox{\unvbox\mdf@splitbox@one}%
644 \mdfsetup{innertopmargin=\mdf@frametitleaboveskip@length}%
645 }
```
\mdf@checkntheorem

Command which checks only ntheorem. Later I will support also thmtools.

```
646 \newrobustcmd*\mdf@checkntheorem{%
647 \ifbool{mdf@ntheorem}%
648 {\ifundef{\theorempreskipamount}%
649 {\mdf@PackageWarning{You have not loaded ntheorem yet}}%
650 {\setlength{\theorempreskipamount}{\z@}%
651 \setlength{\theorempostskipamount}{\z@}%
652 }%
653 }{}%
654 }
```
\mdf@footnoterule \mdf@footnoteoutput \mdf@footnoteinput

Support for footnotes. See source2e.

```
655 \newrobustcmd*\mdf@footnoterule{%
656 \kern0\p@%
657 \hrule \@width 1in \kern 2.6\p@}
658 \newrobustcmd*\mdf@footnoteoutput{%
659 \ifvoid\@mpfootins\else%
660 \nobreak%
661 \vskip\mdf@footenotedistance@length%
662 \normalcolor%
663 \mdf@footnoterule%
664 \unvbox\@mpfootins%
665 \fi%
666 }
667 \newrobustcmd*\mdf@footnoteinput{%
668 \def\@mpfn{mpfootnote}%
669 \def\thempfn{\thempfootnote}%
670 \c@mpfootnote\z@%
671 \let\@footnotetext\@mpfootnotetext%
672 }
```
### \mdf@load@style

Load the method to draw the frame and set style definition.

```
673 \newrobustcmd*\mdf@load@style{%
674 \ifcase\value{mdf@globalstyle@cnt}\relax%
675 \input{md-frame-0.mdf}%
676 \or\input{md-frame-1.mdf}%
677 \or\input{md-frame-2.mdf}%
678 \or\input{md-frame-3.mdf}%
679 \else%
680 \IfFileExists{md-frame-\value{mdf@globalstyle@cnt}.mdf}%
681 {\input{md-frame-\value{mdf@globalstyle@cnt}.mdf}}%
```

```
682 {%
683 \input{md-frame-0.mdf}%
684 \mdf@PackageWarning{The style number \value{mdf@globalstyle@cnt}
685 does not exist^^J
686 mdframed ues instead style=0 \mdframedpackagename}%
687 }%
688 \fi%
689 }%
690 \mdf@load@style
```
### \mdf@styledefinition

The default frame method needs special handling.

```
691 \newrobustcmd*\mdf@styledefinition{%AVOID!!!Needed for framemethod=default
692 \ifnumequal{\value{mdf@globalstyle@cnt}}{0}%
693 {\deflength{\mdf@innerlinewidth@length}{\z@}%
694 \deflength{\mdf@middlelinewidth@length}{\mdf@linewidth@length}%
695 \deflength{\mdf@outerlinewidth@length}{\z@}%
696 \let\mdf@innerlinecolor\mdf@linecolor%
697 \let\mdf@middlelinecolor\mdf@linecolor%
698 \let\mdf@outerlinecolor\mdf@linecolor%
699 }{}%
700 }
```
\detected@mdf@put@frame

Detect whether inside a non breakable environment.

```
701 \let\mdf@reserved@a\@empty
702 \newrobustcmd*\detected@mdf@put@frame{%
703 \ifmdf@nobreak%Option nobreak=true?
704 \def\mdf@reserved@a{\mdf@put@frame@standalone}%
705 \else
706 \def\mdf@reserved@a{\mdf@put@frame}%
707 \ifx\@captype\@undefined
708 \def\mdf@reserved@a{\mdf@put@frame}%
709 \else
710 \mdf@PackageInfo{mdframed inside float ^^J
711 mdframed uses option nobreak \mdframedpackagename}%
712 \def\mdf@reserved@a{\mdf@put@frame@standalone}%
713 \fi
714 \if@minipage%
715 \mdf@PackageInfo{mdframed inside minipage ^^J
716 mdframed uses option nobreak \mdframedpackagename}%
717 \def\mdf@reserved@a{\mdf@put@frame@standalone}%
718 \fi%
719 \ifinner%
720 \mdf@PackageInfo{mdframed inside a box ^^J
721 mdframed uses option nobreak \mdframedpackagename}%
722 \def\mdf@reserved@a{\mdf@put@frame@standalone}%
723 \fi%
724 \fi%
725 \mdf@reserved@a%
726 }
```
### \mdf@envdepth

Setting up a counter for the depth of the environment. Nesting of two mdframed environments isn't recommended but I am trying to support the basic rules.

\newcount\mdf@envdepth \mdf@envdepth=0

- \@definecounter{mdf@env@i}
- \@definecounter{mdf@env@ii}

### \mdframed

The user environement.

\newenvironment{mdframed}[1][]{%

Make everything local

\color@begingroup%

Set all options

- \mdfsetup{userdefinedwidth=\linewidth,#1}%
- 733 \mdf@twoside@checklength%
- \let\width\z@%
- \let\height\z@%
- \mdf@checkntheorem%

Draft mode

- \ifbool{mdf@draft}%
- {%
- \ifdimgreater{\overfullrule}{0pt}{}{\setlength\overfullrule{5pt}}%
- }{}%

Nesting environments and provide an extra counter.

- \ifnum\mdf@envdepth >\tw@\@toodeep\else
- 742 \advance\mdf@envdepth\@ne
- \edef\mdf@depthctr{mdf@env@\romannumeral\the\mdf@envdepth}%
- $\sqrt{fi}$
- \mdf@styledefinition%
- \mdf@footnoteinput%
- \color{\mdf@fontcolor}%
- \mdf@font%
- \ifvmode\nointerlineskip\fi%
- \mdf@trivlist{\mdf@skipabove@length}%%
- \ifdefempty{\mdf@frametitle}{}{\mdf@@frametitle}%

Special command to allow extra user definitions by the option settings.

### \mdf@settings%

\parskip is added to the first skip. Here the first skip will be removed from the length innertopmargin. See <http://tex.stackexchange.com/questions/100570/why-is-parskip-half-messing-up-the-spacing-in-mdframed>

\ifbool{mdf@suppressfirstparskip}{\addtolength{\mdf@innertopmargin@length}{-\parskip}}{}%

Start save box and save the whole contens in the box \mdf@splitbox@one

- \mdf@lrbox{\mdf@splitbox@one}%
- }%
- {%

Trying to ignore last descenders of the environment.

```
757 \ifbool{mdf@ignorelastdescenders}%
```

```
758 {%
759 \par\strut\par
760 \unskip\unskip\setbox0=\lastbox
```
761 \vspace\*{\dimexpr\ht\strutbox-\baselineskip\relax}%<br>762 }{}

```
762 }{}%
```
\par\unskip\ifvmode\nointerlineskip\hrule \@height\z@ \@width\hsize\fi%%

End save box in relation to footnotes

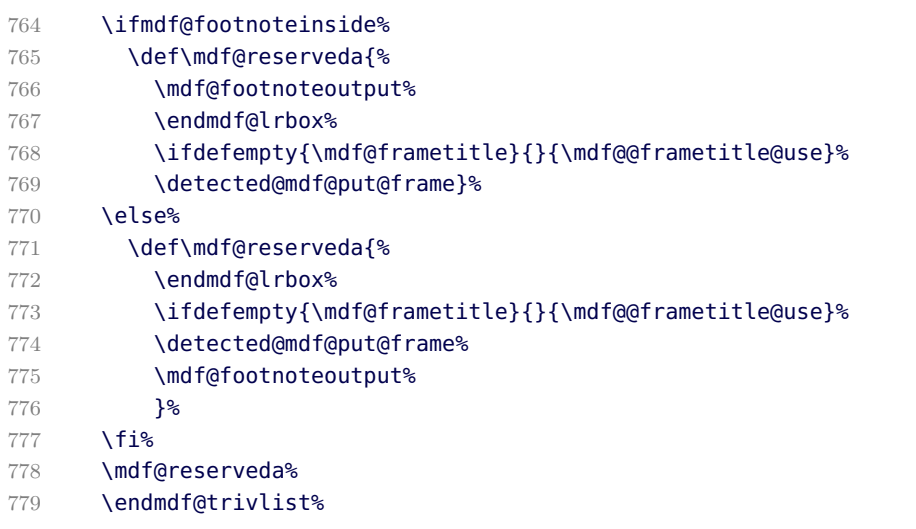

End group and set the command \@doendpe to behave like \end{center}

\color@endgroup\@doendpe%

- }
- 

\mdf@twoside@checklength \mdf@zref@label \if@mdf@pageodd \mdf@pageisodd \mdf@pageiseven \mdf@@setzref

The whole bunch is used to work width twoside mode and uses the correct margins.

```
783 \newtoggle{md:checktwoside}
784 \settoggle{md:checktwoside}{false}
785 \newrobustcmd*\mdf@twoside@checklength{%
786 \if@twoside
787 \ifbool{mdf@usetwoside}%
788 {\mdf@PackageInfo{mdframed works in twoside mode}%
789 \settoggle{md:checktwoside}{true}%
790 \setlength\mdf@rightmargin@length{\mdf@outermargin@length}%
791 \setlength\mdf@leftmargin@length{\mdf@innermargin@length}%
792 }<sup>%</sup>
793 {\mdf@PackageInfo{mdframed inside twoside mode but\MessageBreak
794 works with oneside mode}%
795 \settoggle{md:checktwoside}{false}%
796 }%
797 \fi%
798 }
799
800 \newcounter{mdf@zref@counter}%keine doppelten laebes
801 \zref@newprop*{mdf@pagevalue}[0]{\number\value{page}}
802 \zref@addprop{\ZREF@mainlist}{mdf@pagevalue}
803 \newrobustcmd*\mdf@zref@label{%
804 \stepcounter{mdf@zref@counter}
```

```
805 \zref@label{mdf@pagelabel-\number\value{mdf@zref@counter}}%
806 }
807 \newrobustcmd*\if@mdf@pageodd{%
808 \zref@refused{mdf@pagelabel-\the\value{mdf@zref@counter}}%
809 \ifodd\zref@extract{mdf@pagelabel-\the\value{mdf@zref@counter}}%
810 {mdf@pagevalue}%
811 \setlength\mdf@rightmargin@length{\mdf@outermargin@length}%
812 \setlength\mdf@leftmargin@length{\mdf@innermargin@length}%
813 \else
814 \setlength\mdf@rightmargin@length{\mdf@innermargin@length}%
815 \setlength\mdf@leftmargin@length{\mdf@outermargin@length}%
816 \fi%
817 }
818 \newrobustcmd*\mdf@@setzref{%
819 \iftoggle{md:checktwoside}{\mdf@zref@label\if@mdf@pageodd}{}%
820 }
```
\mdf@freepagevspace

# 821 \newrobustcmd\*\mdf@freepagevspace{%

The following lines are added by an inspiration of the great package multicol.

```
822 \bgroup\@nobreakfalse\addpenalty\z@\egroup%added 29.5.12
```

```
823 \penalty\@M\relax\vskip 2\baselineskip\relax%
824 \penalty9999\relax\vskip -2\baselineskip\relax%
825 \penalty9999%
826 \ifdimequal{\pagegoal}{\maxdimen}%
827 {\mdf@freevspace@length\vsize}%
828 {\mdf@freevspace@length=\pagegoal\relax%
829 \advance\mdf@freevspace@length by -\pagetotal\relax%
830 \addtolength\mdf@freevspace@length{\dimexpr-\parskip\relax}\relax%
831 }%
832 }
```
\mdf@advancelength@horizontalmargin@add \mdf@horizontalspaceofbox \mdf@horizontalmargin@equation

Command used for loop

833 \newrobustcmd\*\mdf@advancelength@horizontalmargin@sub[1]{%

834 \advance\mdf@horizontalspaceofbox by -\csname mdf@#1@length\endcsname\relax% 835 }

Compute the width of the box

```
836 \newlength\mdf@horizontalspaceofbox
837 \newrobustcmd*\mdf@horizontalmargin@equation{%
838 \setlength{\mdf@horizontalspaceofbox}{\mdf@userdefinedwidth@length}%
839 \mdf@dolist{\mdf@advancelength@horizontalmargin@sub}{%
840 leftmargin,outerlinewidth,middlelinewidth,%
841 innerlinewidth,innerleftmargin,innerrightmargin,%
842 innerlinewidth,middlelinewidth,outerlinewidth,%
843 rightmargin}%
844 \notbool{mdf@leftline}%
845 {%
```

```
846 \advance\mdf@horizontalspaceofbox by \mdf@innerlinewidth@length\relax%
847 \advance\mdf@horizontalspaceofbox by \mdf@middlelinewidth@length\relax%
848 \advance\mdf@horizontalspaceofbox by \mdf@outerlinewidth@length\relax%
849 }{}%
850 \notbool{mdf@rightline}%
851 {%
852 \advance\mdf@horizontalspaceofbox by \mdf@innerlinewidth@length\relax%
853 \ddvance\mdf@horizontalspaceofbox by \mdf@middlelinewidth@length\relax%
854 \advance\mdf@horizontalspaceofbox by \mdf@outerlinewidth@length\relax%
855 }{}%
856 \ifdimless{\mdf@horizontalspaceofbox}{3cm}%
857 {\mdf@PackageWarning{You have only a width of 3cm}}{}%
858 \hsize=\mdf@horizontalspaceofbox%
859 }
```
\mdf@keeplines@single

Space in relation of horizontal lines.

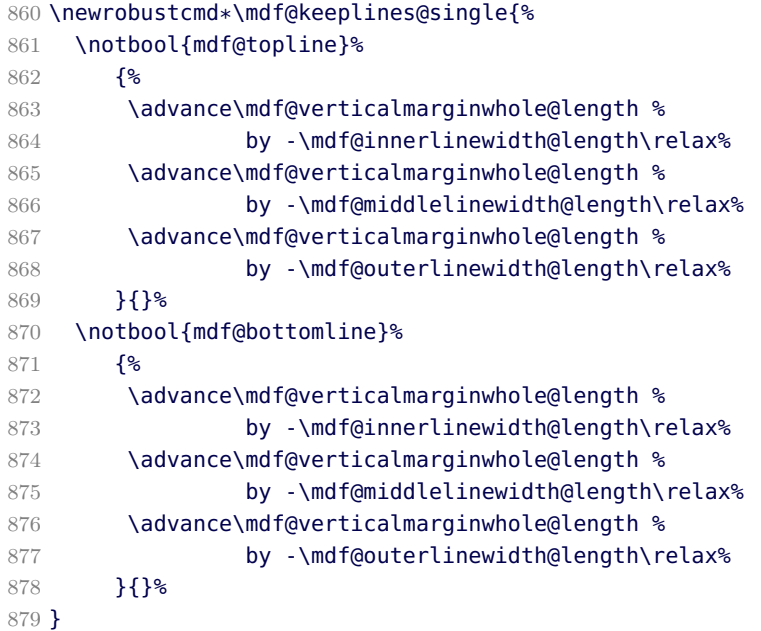

\mdf@advancelength@verticalmarginwhole \mdf@advancelength@freevspace@sub \mdf@advancelength@freevspace@add

Loop macros to calculate the height. Used by \mdf@dolist.

```
880 \newrobustcmd*\mdf@advancelength@verticalmarginwhole[1]{%
881 \advance\mdf@verticalmarginwhole@length %
882 by \csname mdf@#1@length\endcsname\relax%
883 }
884 \newrobustcmd*\mdf@advancelength@freevspace@sub[1]{%
885 \advance\dimen@ by -\csname mdf@#1@length\endcsname\relax%
886 }
887 \newrobustcmd*\mdf@advancelength@freevspace@add[1]{%
888 \advance\dimen@ by \csname mdf@#1@length\endcsname\relax%
889 }
```
### \mdf@reset

```
Reset changes
890 \protected@edef\mdf@reset{\boxmaxdepth\the\boxmaxdepth
891 \splittopskip\the\splittopskip}%
```
### \mdf@put@frame@standalone

Output of mdframed inside a non breakable environement.

```
892 \newrobustcmd*\mdf@put@frame@standalone{\relax%
893 \ifvoid\mdf@splitbox@one\relax
894 \mdf@PackageWarning{The environment is empty\MessageBreak}%
895 \let\mdf@reserved@a\relax%
896 \else
897 %Hier berechnung Box-Inhalt+Rahmen oben und unten
898 \setlength{\mdf@verticalmarginwhole@length}%
899 {\dimexpr\ht\mdf@splitbox@one+\dp\mdf@splitbox@one\relax}%
900 \mdf@dolist{\mdf@advancelength@verticalmarginwhole}{%
901 outerlinewidth,middlelinewidth,innerlinewidth,%
902 innertopmargin,innerbottommargin,innerlinewidth,%
903 middlelinewidth,outerlinewidth}%
904 \mdf@keeplines@single%
905 \def\mdf@reserved@a{\mdf@putbox@single}%
906 - \sqrt{fi}907 \mdf@reserved@a%
908 }
```
### \mdf@put@frame

Output of mdframed inside a breakable environement. The comparison are only check whether the contents must be split or not.

```
909 \def\mdf@put@frame{\relax%
910 \ifvoid\mdf@splitbox@one\relax
911 \mdf@PackageWarning{The environment is empty\MessageBreak}%
912 \let\mdf@reserved@a\relax%
913 \else
914 \setlength\mdfboundingboxwidth{\wd\mdf@splitbox@one}%
915 \mdf@print@space%
916 \mdf@freepagevspace%gives \mdf@freevspace@length
917 \mdf@PackageInfoSpace{\the\mdf@freevspace@length before the
918 beginning of \MessageBreak
919 the environment ending on input line \MessageBreak}%
920 \ifdimless{\mdf@freevspace@length}{2\baselineskip}
921 \{8\}922 \mdf@PackageInfo{Not enough space on this page}
923 \vfill\eject%
924 \def\mdf@reserved@a{\mdf@put@frame}%
925 }{%
926 %Hier berechnung Box-Inhalt+Rahmen oben und unten
927 \setlength{\mdf@verticalmarginwhole@length}%
928 {\dimexpr\ht\mdf@splitbox@one+\dp\mdf@splitbox@one\relax}%
929 \mdf@dolist{\mdf@advancelength@verticalmarginwhole}%
930 \{ \frac{6}{3} \}931 outerlinewidth,middlelinewidth,innerlinewidth,%
```

```
932 innertopmargin,innerbottommargin,%
933 innerlinewidth,middlelinewidth,outerlinewidth}%
934 \mdf@keeplines@single%
935 \ifdimless{\mdf@verticalmarginwhole@length}{\mdf@freevspace@length}%
936 {%passt auf Seite%
937 \begingroup\mdf@@setzref\mdf@putbox@single\endgroup%Output no break
938 \let\mdf@reserved@a\relax%
939 }<sup>%</sup>
940 {%
941 \def\mdf@reserved@a{\mdf@put@frame@i}%passt nicht auf Seite
942 }
943 }%
944 \fi
945 \mdf@reserved@a%
946 }
```
### \mdf@put@frame@i

Output of the first splitted box.

\def\mdf@put@frame@i{%Box must be splitted

Compute the vertical free space of the current page

\mdf@freepagevspace%gives \mdf@freevspace@length

Compute whether the width of the lines plus 2 \baselineskips can only be set on the current page.

- \dimen@=\the\mdf@freevspace@length\relax%
- \dimen@i=\mdf@innertopmargin@length\relax%
- \advance\dimen@i by \mdf@innerlinewidth@length\relax%
- \advance\dimen@i by \mdf@middlelinewidth@length\relax%
- \advance\dimen@i by \mdf@outerlinewidth@length\relax%
- \advance\dimen@i by 2\baselineskip\relax%
- \ifdimless{\dimen@}{\dimen@i}%

force a page / column break and restart printing of the environment

```
956 {\hrule \@height\z@ \@width\hsize%
```

```
957 \vfill\eject%
```

```
958 \def\mdf@reserved@a{\mdf@put@frame}%
```

```
959 - 12
```
The page has enough space.

```
960 {%
```
compute the needed vertical space of the first frame. Subtract the dimension of the bottom frame

```
961 \mdf@dolist{\mdf@advancelength@freevspace@sub}{%calculate with \dimen@
962 outerlinewidth,middlelinewidth,innerlinewidth,%
963 innertopmargin,splitbottomskip}%
```
Reduce vertical space if option everyline is set to true

```
964 \ifbool{mdf@everyline}%
965 {%
966 \ifbool{mdf@bottomline}%
967 \{968 \advance\dimen@ by -\mdf@innerlinewidth@length%
969 \advance\dimen@ by -\mdf@middlelinewidth@length%
970 \advance\dimen@ by -\mdf@outerlinewidth@length%
971 }{}%
972 }{}%
```
Add vertical space if option topline is set to false

```
973 \notbool{mdf@topline}%
974 {%
975 \advance\dimen@ by \mdf@innerlinewidth@length%
976 \advance\dimen@ by \mdf@middlelinewidth@length%
977 \advance\dimen@ by \mdf@outerlinewidth@length%
978 }{}%
Add a length of 0.8\pageshrink. I don't know whether it's needed!
979 \advance\dimen@.8\pageshrink
```
Test whether the contents has enough space and the last frame will be empty

```
980 \ifdimless{\ht\mdf@splitbox@one+\dp\mdf@splitbox@one}{\dimen@}%
981 {\mdf@PackageWarning{You got a bad break\MessageBreak
982 because the last box will be empty\MessageBreak
983 you have to change it manually\MessageBreak
984 by changing the text, the space\MessageBreak
985 or something else}%
986 \advance\dimen@ by -1.8\baselineskip\relax%needed???????????????????????????
987 }{}%
```
- save the orginal contents in a new save box,
- set the dimension for splitting
- ignore bad boxes and split

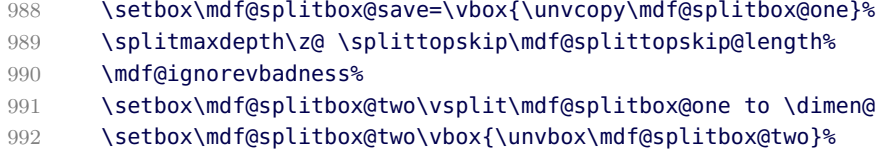

\setbox\mdf@splitbox@one\vbox{\unvbox\mdf@splitbox@one}%

Test whether the splitted box fits the required dimension

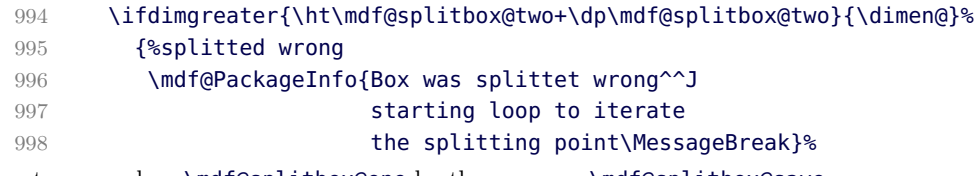

restore save box \mdf@splitbox@one by the save one \mdf@splitbox@save

```
999 \setbox\mdf@splitbox@one=\vbox{\unvcopy\mdf@splitbox@save}%
```
Start loop until splitting fits – break after 100 attempts

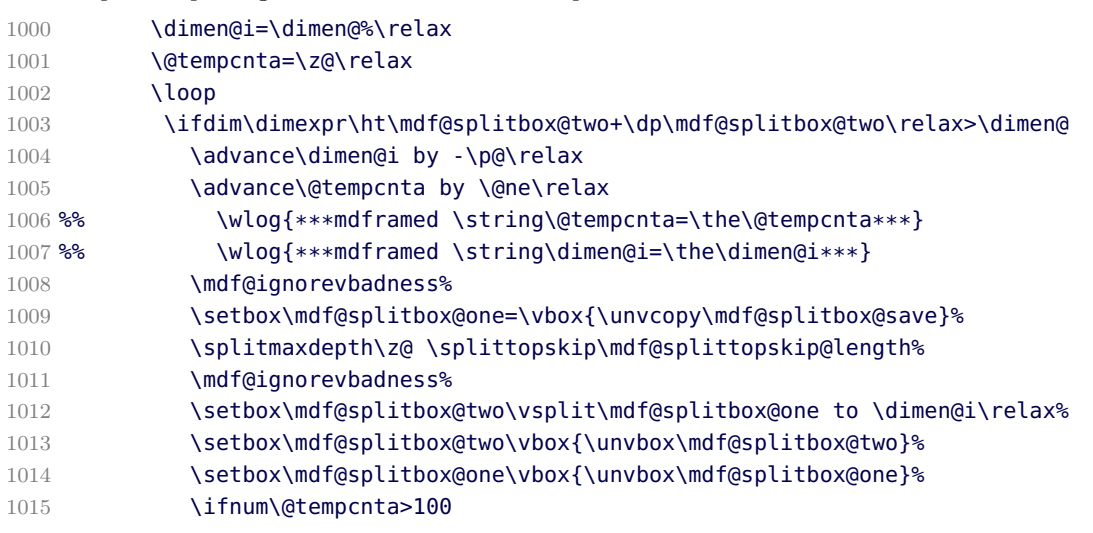

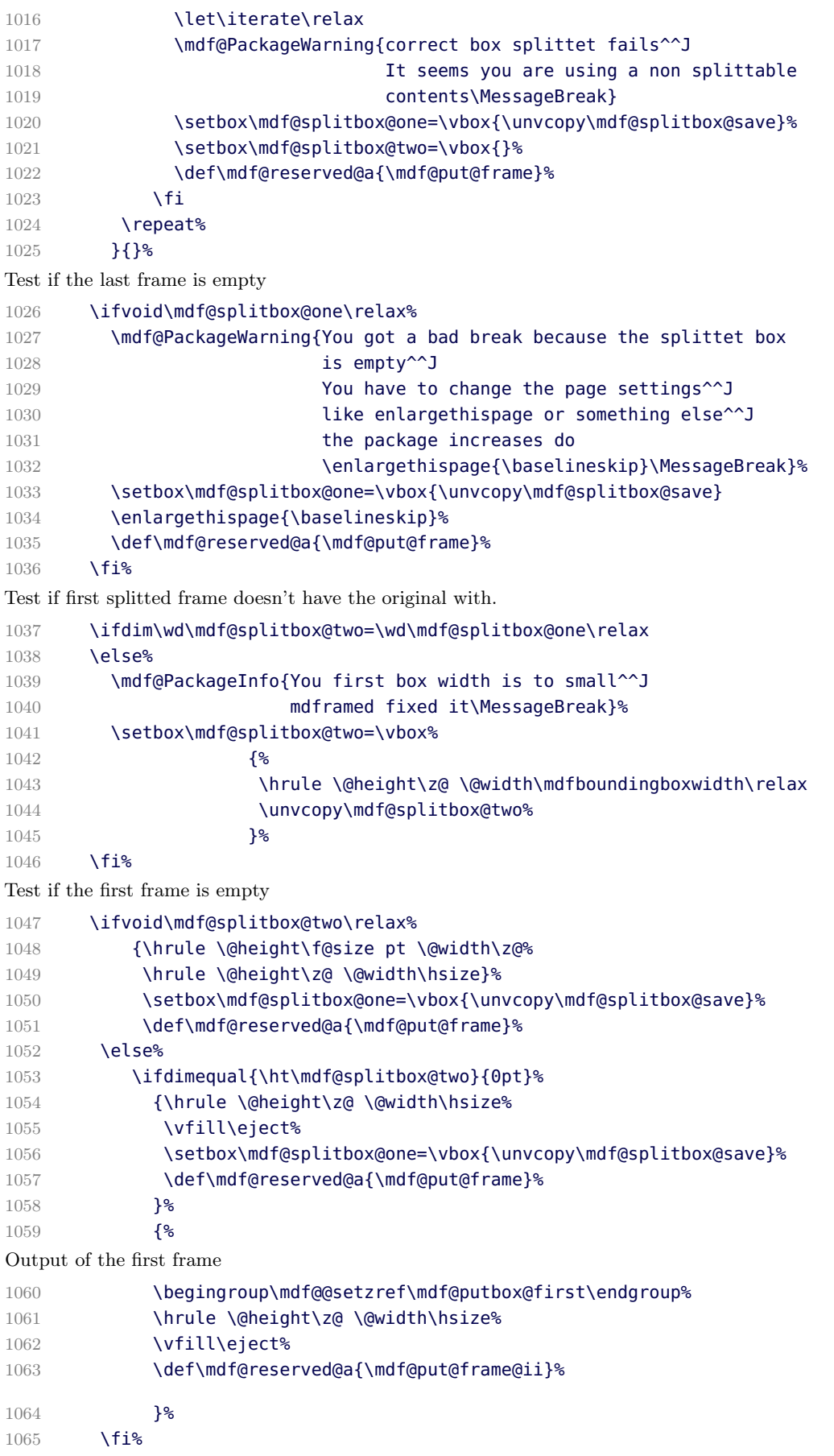

```
1066 }%
1067 \mdf@reserved@a%
1068 }
```
#### \mdf@put@frame@ii

Output of the middle and last box. 1069 \def\mdf@put@frame@ii{% After splitting the vertical free space is \vsize so you can set it directly. 1070 \setlength{\mdf@freevspace@length}{\vsize}% repeating frame title must be improved 1071 \ifbool{mdf@repeatframetitle}% 1072 {% Remember that the first title was printed 1073 \toggletrue{mdf@notfirstframetitle}% remove the vertical skip added by option splittopskip to connect the boxes 1074 \splitmaxdepth\z@ \splittopskip\z@% 1075 \setbox\mdf@splitbox@one=\vbox{\break\unvbox\mdf@splitbox@one}% 1076 \mdf@ignorevbadness% 1077 \setbox0=\vsplit\mdf@splitbox@one to \z@\relax% 1078 \setbox\mdf@splitbox@one=\vbox{\unvbox\mdf@splitbox@one} combine frame title with the contents of mdframed 1079 \setbox\mdf@splitbox@one\vbox% 1080 {% 1081 \vbox to \mdf@frametitleaboveskip@length{} 1082 \unvcopy\mdf@frametitlebox\relax% 1083 \mdf@@frametitlerule\relax% 1084 \unvbox\mdf@splitbox@one\relax% 1085 **}**% 1086 \setbox\mdf@splitbox@one=\vbox{\unvbox\mdf@splitbox@one}% 1087 }{}% \dimen@ is equal to the natural height of the rest 1088 \setlength{\dimen@}{\dimexpr\ht\mdf@splitbox@one+\dp\mdf@splitbox@one\relax}% Assume no middle box – add bottom length to the natural height of the contents 1089 \mdf@dolist{\mdf@advancelength@freevspace@add}% 1090 {%used \dimen@ 1091 innerbottommargin,innerlinewidth,middlelinewidth,outerlinewidth,% 1092 }<sup>%</sup> add top length of lines if everyline is set to true 1093 \ifbool{mdf@everyline}% 1094 {% 1095 \ifbool{mdf@topline}% 1096 {% 1097 \advance\dimen@ by \mdf@innerlinewidth@length\relax% 1098 \advance\dimen@ by \mdf@middlelinewidth@length\relax% 1099 \advance\dimen@ by \mdf@outerlinewidth@length\relax% 1100 }{}% 1101 }{}% remove length of bottom if bottomline is set to false 1102 \notbool{mdf@bottomline}% 1103 {%

```
1104 \advance\dimen@ by -\mdf@innerlinewidth@length\relax%
1105 \advance\dimen@ by -\mdf@middlelinewidth@length\relax%
1106 \advance\dimen@ by -\mdf@outerlinewidth@length\relax%
1107 \relax%
1108 }{}<sup>%</sup>
Test whether the complete height of the frame fits on the current page
1109 \ifdimgreater{\dimen@}{\mdf@freevspace@length}%
1110 {%have a middle box
Use \mdf@freevspace@length to compute the splitting dimension. The conditionals everyline, topline and
bottomline work like the test above.
1111 \advance\mdf@freevspace@length by -\mdf@splitbottomskip@length\relax%
1112 \ifbool{mdf@everyline}%
1113 {%
1114 \ifbool{mdf@topline}%
1115 {%
1116 \advance\mdf@freevspace@length by -\mdf@innerlinewidth@length\relax%
1117 \advance\mdf@freevspace@length by -\mdf@middlelinewidth@length\relax%
1118 \advance\mdf@freevspace@length by -\mdf@outerlinewidth@length\relax%
1119 }\{ \}%
1120 \ifbool{mdf@bottomline}%
1121 {%
1122 \advance\mdf@freevspace@length by -\mdf@innerlinewidth@length\relax%
1123 \advance\mdf@freevspace@length by -\mdf@middlelinewidth@length\relax%
1124 \advance\mdf@freevspace@length by -\mdf@outerlinewidth@length\relax%
1125 \relax
1126 }{}
1127 }{}
   • save the orginal contents in a new save box,
   • set the dimension for splitting
   • ignore bad boxes and split
1128 \setbox\mdf@splitbox@save=\vbox{\unvcopy\mdf@splitbox@one}%
1129 \splitmaxdepth\z@ \splittopskip\mdf@splittopskip@length%
1130 \mdf@ignorevbadness%
1131 \setbox\mdf@splitbox@two\vsplit\mdf@splitbox@one to \mdf@freevspace@length
1132 \setbox\mdf@splitbox@two\vbox{\unvbox\mdf@splitbox@two}
1133 \setbox\mdf@splitbox@one\vbox{\unvbox\mdf@splitbox@one}
Test whether the splitted box fits the required dimension
1134 \ifdimgreater{\ht\mdf@splitbox@two+\dp\mdf@splitbox@two}%
1135 {\mdf@freevspace@length}1136 {%splitted wrong
1137 \mdf@PackageInfo{Box was splittet wrong^^J
1138 starting loop to iterate
1139 the splitting point\MessageBreak}%
Start loop until splitting fits – break after 100 attempts
1140 \dimen@i=\mdf@freevspace@length%\relax
1141 \@tempcnta=\z@\relax
1142 \loop
1143 \ifdim\dimexpr\ht\mdf@splitbox@two+\dp\mdf@splitbox@two\relax>%
1144 \mdf@freevspace@length\relax
1145 \advance\dimen@i by -\p@\relax%
1146 \advance\@tempcnta by \@ne\relax%
1147 %% \wlog{***mdframed \string\@tempcnta=\the\@tempcnta***}
1148 %% \wlog{***mdframed \string\dimen@i=\the\dimen@i***}
```
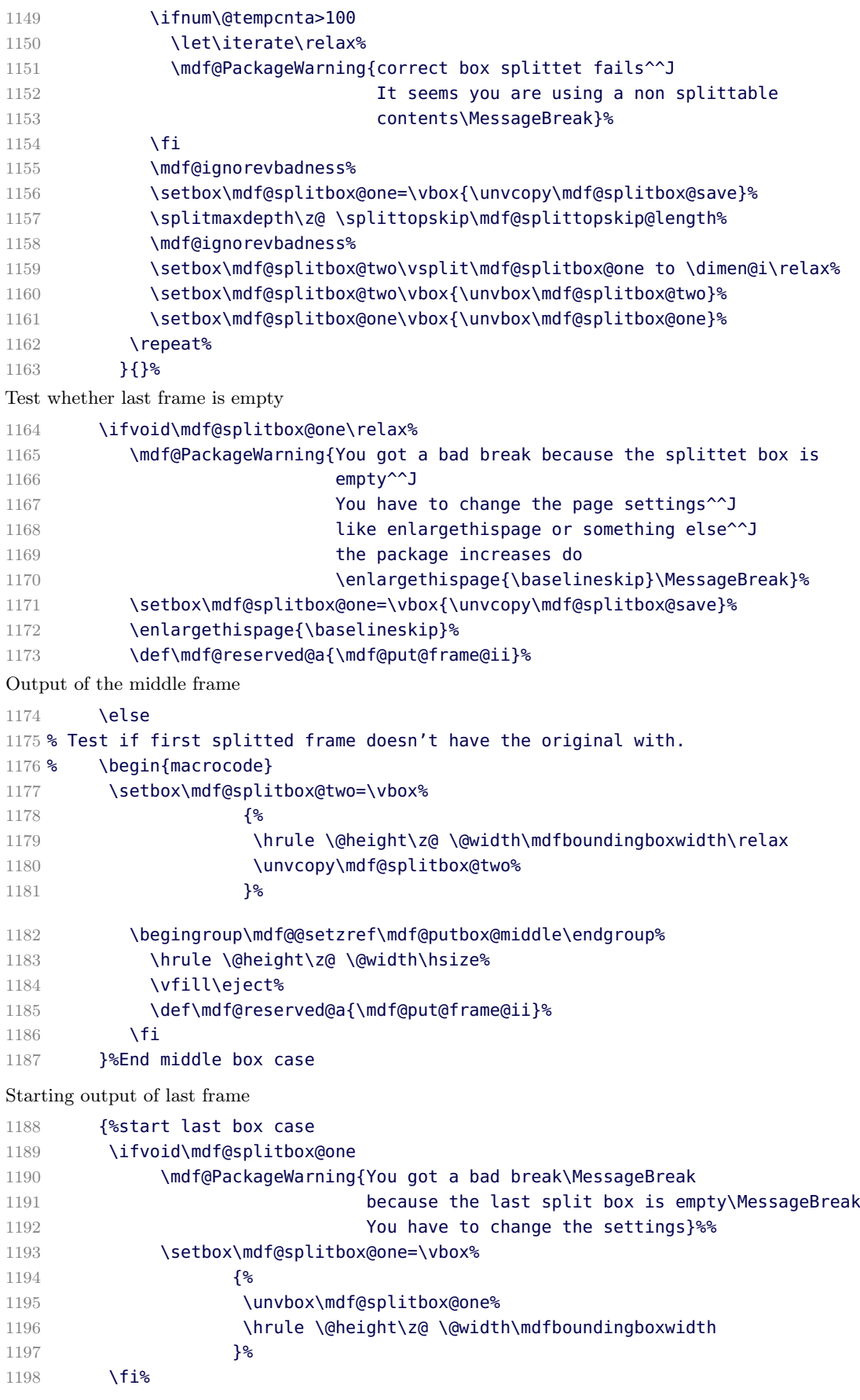

\ifvoid isn't enough – need to test the height

```
1199 \ifdimless{\ht\mdf@splitbox@one}{1sp}%
1200 {%
1201 \mdf@PackageWarning{You got a bad break\MessageBreak
1202 because the last split box is empty\MessageBreak
1203 You have to change the settings}%
1204
1205 \let\mdf@reserved@a\relax%
1206 \setbox\mdf@splitbox@one=\vbox%
1207 \{ %
1208 \unvbox\mdf@splitbox@one%
1209 \hrule \@height\z@ \@width\mdfboundingboxwidth
1210 }<sup>%</sup>
1211 }{}
Output of the last frame
```
1212 \begingroup\mdf@@setzref\mdf@putbox@second\endgroup% 1213 \hrule \@height\z@ \@width\hsize% 1214 \let\mdf@reserved@a\relax% 1215 }<sup>%</sup> 1216 \mdf@reserved@a% 1217 } 1218

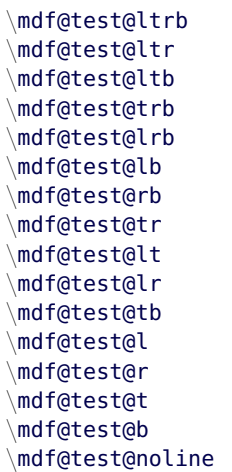

Short forms of checking the option which lines should be drawn.

```
1219 %%% _____t____
1220 %%%% | |
1221 %%%% | |
1222 %%%% | |
1223 %%%% l| |r
1224 %%%% | |
1225 %%%% | |
1226 % % 8%%
1227 %%%% b
1228 %%Zusammenhaenge abfragen:
1229 \newrobustcmd*\mdf@test@ltrb{%
1230 \ifboolexpr{ (bool {mdf@topline}) and (bool {mdf@bottomline})
1231 and (bool {mdf@leftline}) and (bool {mdf@rightline})}}
1232 %3-set
1233 \newrobustcmd*\mdf@test@ltr{%
```

```
1234 \ifboolexpr{ (bool {mdf@topline}) and not (bool {mdf@bottomline})
1235 and (bool {mdf@leftline}) and (bool {mdf@rightline})}}
1236 \newrobustcmd*\mdf@test@ltb{%
1237 \ifboolexpr{ (bool {mdf@topline}) and (bool {mdf@bottomline})
1238 and (bool {mdf@leftline}) and not (bool {mdf@rightline})}}
1239 \newrobustcmd*\mdf@test@trb{%
1240 \ifboolexpr{ (bool {mdf@topline}) and (bool {mdf@bottomline})
1241 and not (bool {mdf@leftline}) and (bool {mdf@rightline})}}
1242 \newrobustcmd*\mdf@test@lrb{%
1243 \ifboolexpr{ not (bool {mdf@topline}) and (bool {mdf@bottomline})
1244 and (bool {mdf@leftline}) and (bool {mdf@rightline})}}
1245 %2-set
1246 \newrobustcmd*\mdf@test@lb{%
1247 \ifboolexpr{ not (bool {mdf@topline}) and (bool {mdf@bottomline})
1248 and (bool {mdf@leftline}) and not (bool {mdf@rightline})}}
1249 \newrobustcmd*\mdf@test@rb{%
1250 \ifboolexpr{ not (bool {mdf@topline}) and (bool {mdf@bottomline})
1251 and not (bool {mdf@leftline}) and (bool {mdf@rightline})}}
1252 \newrobustcmd*\mdf@test@tr{%
1253 \ifboolexpr{ (bool {mdf@topline}) and not (bool {mdf@bottomline})
1254 and not (bool {mdf@leftline}) and (bool {mdf@rightline})}}
1255 \newrobustcmd*\mdf@test@lt{%
1256 \ifboolexpr{ (bool {mdf@topline}) and not (bool {mdf@bottomline})
1257 and (bool {mdf@leftline}) and not (bool {mdf@rightline})}}
1258 \newrobustcmd*\mdf@test@lr{%
1259 \ifboolexpr{ not (bool {mdf@topline}) and not (bool {mdf@bottomline})
1260 and (bool {mdf@leftline}) and (bool {mdf@rightline})}}
1261 \newrobustcmd*\mdf@test@tb{%
1262 \ifboolexpr{ (bool {mdf@topline}) and (bool {mdf@bottomline})
1263 and not (bool {mdf@leftline}) and not (bool {mdf@rightline})}}
1264 %Einzellinien
1265 \newrobustcmd*\mdf@test@l{%
1266 \ifboolexpr{ not (bool {mdf@topline}) and not (bool {mdf@bottomline})
1267 and (bool {mdf@leftline}) and not (bool {mdf@rightline})}}
1268 \newrobustcmd*\mdf@test@r{%
1269 \ifboolexpr{ not (bool {mdf@topline}) and not (bool {mdf@bottomline})
1270 and not (bool {mdf@leftline}) and (bool {mdf@rightline})}}
1271 \newrobustcmd*\mdf@test@t{%
1272 \ifboolexpr{ (bool {mdf@topline}) and not (bool {mdf@bottomline})
1273 and not (bool {mdf@leftline}) and not (bool {mdf@rightline})}}
1274 \newrobustcmd*\mdf@test@b{%
1275 \ifboolexpr{ not (bool {mdf@topline}) and (bool {mdf@bottomline})
1276 and not (bool {mdf@leftline}) and not (bool {mdf@rightline})}}
1277 %keine Linien
1278 \newrobustcmd*\mdf@test@noline{%
1279 \ifboolexpr{ not (bool {mdf@topline}) and not (bool {mdf@bottomline})
1280 and not (bool {mdf@leftline}) and not (bool {mdf@rightline})}}
1281 \newrobustcmd*\mdf@test@single{%
1282 \ifboolexpr{ not (test {\mdf@test@ltrb} or test {\mdf@test@ltr} or
1283 test {\mdf@test@ltb} or test {\mdf@test@trb} or
1284 test {\mdf@test@lrb} or test {\mdf@test@lb} or
1285 test {\mdf@test@rb} or test {\mdf@test@tr} or
1286 test {\mdf@test@lt} ) }}
1287 %
```
\DisableKeyvalOption[action=warning,package=mdframed]{mdf}{framemethod}%

```
1289 \DisableKeyvalOption[action=warning,package=mdframed]{mdf}{xcolor}%
1290
```
\endinput

# B.2. The Explanation of md-frame-0.mdf

```
1292 %% Style file for mdframed for package option 'framemethod=default'
1293 %%
1294 %% This package may be distributed under the terms of the LaTeX Project
1295 %% Public License, as described in lppl.txt in the base LaTeX distribution.
1296 %% Either version 1.0 or, at your option, any later version.
1297 %%
```
\mdframedOpackagename

local settings

```
1298 \def\mdframedOpackagename{md-frame-0}
1299 \ProvidesFile{md-frame-0.mdf}%
1300 [\mdfmaindate\ %
1301 \mdversion: \mdframedOpackagename]
```
\mdf@background@default \mdf@linecolor@default \mdf@linecolor@bottom

short command

```
1302 \def\mdf@background@default{\color{\mdf@backgroundcolor}}
1303 \def\mdf@frametitlebackground@default{\color{\mdf@frametitlebackgroundcolor}}
1304 \def\mdf@shadow@default{\color{\mdf@shadowcolor}}
1305 \def\mdf@innerlinecolor@default{\color{\mdf@innerlinecolor}}
1306 \def\mdf@middlelinecolor@default{\color{\mdf@middlelinecolor}}
1307 \def\mdf@outerlinecolor@default{\color{\mdf@outerlinecolor}}
1308 \def\mdf@frametitlerulecolor@default{\color{\mdf@frametitlerulecolor}}
1309 \let\mdf@linecolor@default\mdf@middlelinecolor@default
1310 \def\mdf@@frametitlerule{%
1311 \ifbool{mdf@frametitlerule}{%
1312 \vbox{\hsize\mdfframetitleboxwidth%
1313 \par\unskip\vskip\mdf@frametitlebelowskip@length%
1314 \rlap{\noindent\hspace*{-\mdf@innerleftmargin@length}%
1315 \mdf@frametitlerulecolor@default%
1316 \rule{\dimexpr\mdfframetitleboxwidth%
1317 +\mdf@innerleftmargin@length
1318 +\mdf@innerrightmargin@length\relax
1319 }{\mdf@frametitlerulewidth@length}%
1320 }\hrule \@height\z@ \@width\hsize}%
1321 }{%
1322 \vbox{\hsize\mdfframetitleboxwidth%
1323 \par\unskip\vskip\mdf@frametitlebelowskip@length%
1324 \rlap{\noindent\hspace*{-\mdf@innerleftmargin@length}%
1325 \mdf@frametitlerulecolor@default%
1326 \rule{\dimexpr\mdfframetitleboxwidth%
1327 +\mdf@innerleftmargin@length
1328 +\mdf@innerrightmargin@length\relax
1329 } {\z@}%
1330 }\hrule \@height\z@ \@width\hsize}%
1331 }<sup>%</sup>
```

```
1332 \iftoggle{mdf@notfirstframetitle}%
1333 {%
1334 \par\unskip\vskip\mdf@splittopskip@length%
1335 }%
1336 {%
1337 \par\unskip\vskip\mdf@innertopmargin@length%
1338 }<sup>%</sup>
1339 }%
1340
```

```
\mdfsubtitle
```
Definition of the command \mdfsubtitle.

```
1341 \newrobustcmd\mdfsubtitle[2][]%
1342 {%
Make everything local.
1343 \begingroup
1344 \penalty-9995%set a breakpoint before the subtitle
1345 % \end{macrocode}
1346 % Inside the title we don't need any \Cmd{parindent}. Next set the options of
1347 % the optional argument of \Cmd{mdfsubtitle}.
1348 % \begin{macrocode}
1349 \parindent\z@\relax%
1350 \mdfsetup{#1}%only for subtitle options
1351 % \end{macrocode}
1352 % Save the complete subtitle inside the save box \Cmd{z@}.
1353 % \begin{marcocode}
1354 \setbox\z@=\vbox{\mdf@subtitlefont{#2}\relax}%
1355 % \end{macrocode}
1356 % Compute the width of the current line including the inner left margin and
1357 % inner right margin (using \Cmd{dimen@}. In the nest step the height and the
1358 % depth of the save box will be saved in \Cmd{dimen@i}.
1359 % \begin{marcocode}
1360 \dimen@=\linewidth\relax%
1361 \advance\dimen@ by \mdf@innerleftmargin@length\relax%
1362 \advance\dimen@ by \mdf@innerrightmargin@length\relax%
1363 \dimen@i=\mdf@subtitleinneraboveskip@length\relax%
1364 \advance\dimen@i by \mdf@subtitleinnerbelowskip@length\relax
1365 \advance\dimen@i by \ht\z@\relax%
1366 \advance\dimen@i by \dp\z@\relax%
1367 % \end{macrocode}
1368 % Test if rules should be drawn. otherwise set the line width to 0\,pt.
1369 % \begin{macrocode}
1370 \ifbool{mdf@subtitleaboveline}{}%
1371 {\mdfsetup{subtitleabovelinewidth=\z@}}%
1372 \ifbool{mdf@subtitlebelowline}{}%
1373 {\mdfsetup{subtitlebelowlinewidth=\z@}}%
1374 % \end{macrocode}
1375 % Start a new line with the given skip \Opt{subtitleaboveskip}.
1376 % \begin{macrocode}
1377 \par\unskip\ifvmode\nointerlineskip\hrule \@height\z@ \@width\hsize\fi%
1378 \vskip\mdf@subtitleaboveskip@length
1379 % \end{macrocode}
1380 % Drawing the above line of the subtitle.
1381 % \begin{macrocode}
```

```
1382 \rlap%
   1383 {%
   1384 \hspace*{-\mdf@innerleftmargin@length}%
   1385 \begingroup%
   1386 \color{\mdf@subtitleabovelinecolor}%
   1387 \rule{\dimen@}{\mdf@subtitleabovelinewidth@length}%
   1388 \endgroup%
   1389 }%
   1390 % \end{macrocode}
   1391 % space between rule above and subtitle
   1392 % \begin{macrocde}
   1393 \par\unskip\ifvmode\nointerlineskip\hrule \@height\z@ \@width\hsize\fi%
   1394 \vskip\mdf@subtitleinneraboveskip@length
   1395 % \end{macrocode}
   1396 % output of subtitle with a backround. Must think about the \Cmd{hspace}
   1397 % combination.
   1398 % \begin{macrocde}
   1399 \leavevmode\rlap%
   1400 {%
   1401 \smash{%
   1402 \hspace*{-\mdf@innerleftmargin@length}%
   1403 \begingroup%
   1404 \color{\mdf@subtitlebackgroundcolor}%
   1405 \rule[\dimexpr-\dp\z@-\mdf@subtitleinnerbelowskip@length\relax]
   1406 {\dimen@}{\dimen@i}1407 \endgroup%
   1408 }<sup>%</sup>
   1409 }%
   1410 \box\z@\relax%
   1411 % \end{macrocode}
   1412 % Skip after subtitle
   1413 % \begin{macrocde}
   1414 \par\unskip\ifvmode\nointerlineskip\hrule \@height\z@ \@width\hsize\fi%
   1415 \vskip\mdf@subtitleinnerbelowskip@length
   1416 % \end{macrocode}
   1417 % Draw rule below of the subtitle.
   1418 % \begin{macrocde}
   1419 \rlap%
   1420 {%
   1421 \hspace*{-\mdf@innerleftmargin@length}%
   1422 \begingroup%
   1423 \color{\mdf@subtitlebelowlinecolor}%
   1424 \rule{\dimen@}{\mdf@subtitlebelowlinewidth@length}%
   1425 \color@endgroup
   1426 }%
   1427 % \end{macrocode}
   1428 % Last skip and set a non breaking point.
   1429 % \begin{macrocde}
   1430 \par\unskip\ifvmode\nointerlineskip\hrule \@height\z@ \@width\hsize\fi%
   1431 \vskip\mdf@subtitlebelowskip@length
   1432 \penalty 9995
   1433 \endgroup
   1434 }
   1435
\mdfsubsubtitle
```

```
Definition of the command \mdfsubsubtitle.
1436 \newrobustcmd\mdfsubsubtitle[2][]%
1437 {%
Make everything local.
1438 \begingroup
1439 \penalty-9995%set a breakpoint before the subsubtitle
1440 % \end{macrocode}
1441 % Inside the title we don't need any \Cmd{parindent}. Next set the options of
1442 % the optional argument of \Cmd{mdfsubsubtitle}.
1443 % \begin{macrocode}
1444 \parindent\z@\relax%
1445 \mdfsetup{#1}%only for subsubtitle options
1446 % \end{macrocode}
1447 % Save the complete subsubtitle inside the save box \Cmd{z@}.
1448 % \begin{marcocode}
1449 \setbox\z@=\vbox{\mdf@subsubtitlefont{#2}\relax}%
1450 % \end{macrocode}
1451 % Compute the width of the current line including the inner left margin and
1452 % inner right margin (using \Cmd{dimen@}. In the nest step the height and the
1453 % depth of the save box will be saved in \Cmd{dimen@i}.
1454 % \begin{marcocode}
1455 \dimen@=\linewidth\relax%
1456 \advance\dimen@ by \mdf@innerleftmargin@length\relax%
1457 \advance\dimen@ by \mdf@innerrightmargin@length\relax%
1458 \dimen@i=\mdf@subsubtitleinneraboveskip@length\relax%
1459 \advance\dimen@i by \mdf@subsubtitleinnerbelowskip@length\relax
1460 \advance\dimen@i by \ht\z@\relax%
1461 \advance\dimen@i by \dp\z@\relax%
1462 % \end{macrocode}
1463 % Test if rules should be drawn. otherwise set the line width to 0\,pt.
1464 % \begin{macrocode}
1465 \ifbool{mdf@subsubtitleaboveline}{}%
1466 {\mdfsetup{subsubtitleabovelinewidth=\z@}}%
1467 \ifbool{mdf@subsubtitlebelowline}{}%
1468 {\mdfsetup{subsubtitlebelowlinewidth=\z@}}%
1469 % \end{macrocode}
1470 % Start a new line with the given skip \Opt{subsubtitleaboveskip}.
1471 % \begin{macrocode}
1472 \par\unskip\ifvmode\nointerlineskip\hrule \@height\z@ \@width\hsize\fi%
1473 \vskip\mdf@subsubtitleaboveskip@length
1474 % \end{macrocode}
1475 % Drawing the above line of the subsubtitle.
1476 % \begin{macrocode}
1477 \rlap%
1478 {%
1479 \hspace*{-\mdf@innerleftmargin@length}%
1480 \begingroup%
1481 \color{\mdf@subsubtitleabovelinecolor}%
1482 \rule{\dimen@}{\mdf@subsubtitleabovelinewidth@length}%
1483 \endgroup%
1484 }%
1485 % \end{macrocode}
1486 % space between rule above and subsubtitle
1487 % \begin{macrocde}
1488 \par\unskip\ifvmode\nointerlineskip\hrule \@height\z@ \@width\hsize\fi%
```

```
1489 \vskip\mdf@subsubtitleinneraboveskip@length
1490 % \end{macrocode}
1491 % output of subsubtitle with a backround. Must think about the \Cmd{hspace}
1492 % combination.
1493 % \begin{macrocde}
1494 \leavevmode\rlap%
1495 {%
1496 \hspace*{-\mdf@innerleftmargin@length}%
1497 \smash{%
1498 \begingroup%
1499 \color{\mdf@subsubtitlebackgroundcolor}%
1500 \rule[\dimexpr-\dp\z@-\mdf@subtitleinnerbelowskip@length\relax]
1501 {\dimen@}{\dimen@i}%
1502 \endgroup%
1503 }%
1504 }%
1505 \box\z@\relax%
1506 % \end{macrocode}
1507 % Skip after subsubtitle
1508 % \begin{macrocde}
1509 \par\unskip\ifvmode\nointerlineskip\hrule \@height\z@ \@width\hsize\fi%
1510 \vskip\mdf@subsubtitleinnerbelowskip@length
1511 % \end{macrocode}
1512 % Draw rule below of the subsubtitle.
1513 % \begin{macrocde}
1514 \rlap%
1515 {%
1516 \hspace*{-\mdf@innerleftmargin@length}%
1517 \begingroup%
1518 \color{\mdf@subsubtitlebelowlinecolor}%
1519 \rule{\dimen@}{\mdf@subsubtitlebelowlinewidth@length}%
1520 \endgroup%
1521 }%
1522 % \end{macrocode}
1523 % Last skip and set a non breaking point.
1524 % \begin{macrocde}
1525 \par\unskip\ifvmode\nointerlineskip\hrule \@height\z@ \@width\hsize\fi%
1526 \vskip\mdf@subsubtitlebelowskip@length
1527 \penalty 9995
1528 \endgroup
1529 }
1530
```

```
\mdf@putbox@single
\mdf@frame@background@single
\mdf@frame@topandbottomline@single
\mdf@frame@leftline@single
\mdf@frame@rightline@single
\mdf@frame@rightline@single
```
The frame of of a non splitted contents of mdframed

```
1531 \def\mdf@frame@background@single{%
1532 \ifbool{mdf@shadow}%
1533 {%
1534 \rlap%
1535 {%
```
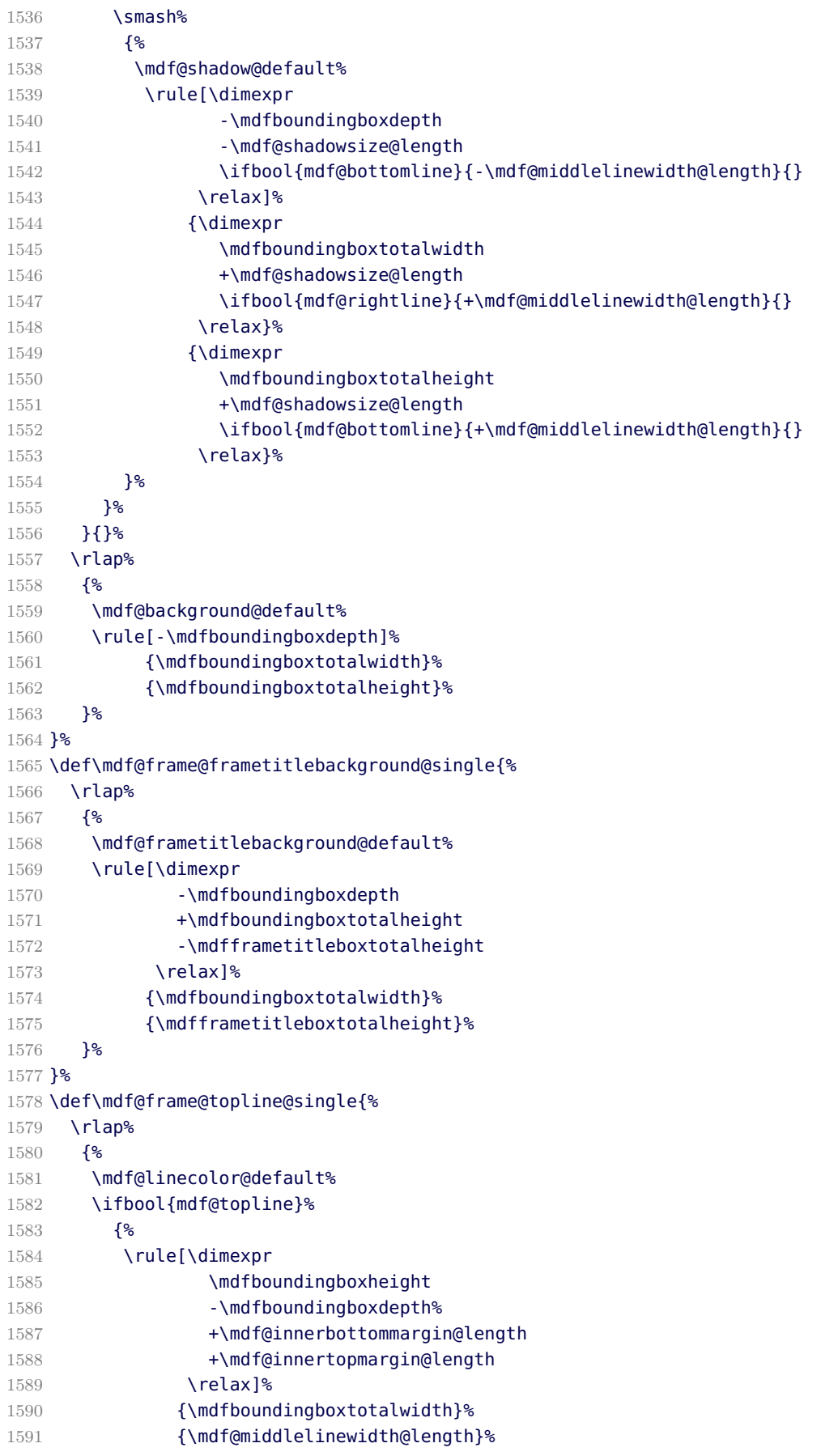

```
1592 }{}%
1593 }%
1594 }%
1595 \def\mdf@frame@bottomline@single{%
1596 \rlap%
1597 {%
1598 \ifbool{mdf@leftline}%
1599 {%
1600 \hspace*{-\mdf@middlelinewidth@length}%
1601 }{}%
1602 \mdf@linecolor@default%
1603 \ifbool{mdf@bottomline}%
1604 {%
1605 \rule[\dimexpr
1606 -\mdfboundingboxdepth
1607 -\mdf@middlelinewidth@length
1608 \relax]%
1609 {\dimexpr
1610 \mdfboundingboxtotalwidth
1611 \ifbool{mdf@rightline}{+\mdf@middlelinewidth@length}{}%
1612 \ifbool{mdf@leftline}{+\mdf@middlelinewidth@length}{}%
1613 \relax}%
1614 {\mdf@middlelinewidth@length}%
1615 }{}%
1616 }%
1617 }%
1618 \def\mdf@frame@leftline@single{%
1619 \llap%
1620 {%
1621 \mdf@linecolor@default%
1622 \rule[-\mdfboundingboxdepth]%
1623 {\mdf@middlelinewidth@length}%
1624 {\dimexpr
1625 \mdfboundingboxtotalheight%
1626 \ifbool{mdf@topline}{+\mdf@middlelinewidth@length}{}%
1627 \relax}%
1628 }%
1629 }%
1630 \def\mdf@frame@rightline@single{%
1631 \rlap%
1632 {%
1633 \mdf@linecolor@default%
1634 \hspace*{\mdfboundingboxwidth}%
1635 \hspace*{\mdf@innerrightmargin@length}%
1636 \rule[\dimexpr
1637 -\mdfboundingboxdepth%
1638 \relax]%
1639 {\mdf@middlelinewidth@length}%
1640 {\dimexpr
1641 \mdfboundingboxtotalheight%
1642 \ifbool{mdf@topline}{+\mdf@middlelinewidth@length}{}%
1643 \relax}%
1644 }<sup>%</sup>
1645 }%
1646 \def\mdf@putbox@single{%
1647 \ifvoid\mdf@splitbox@one\relax
```
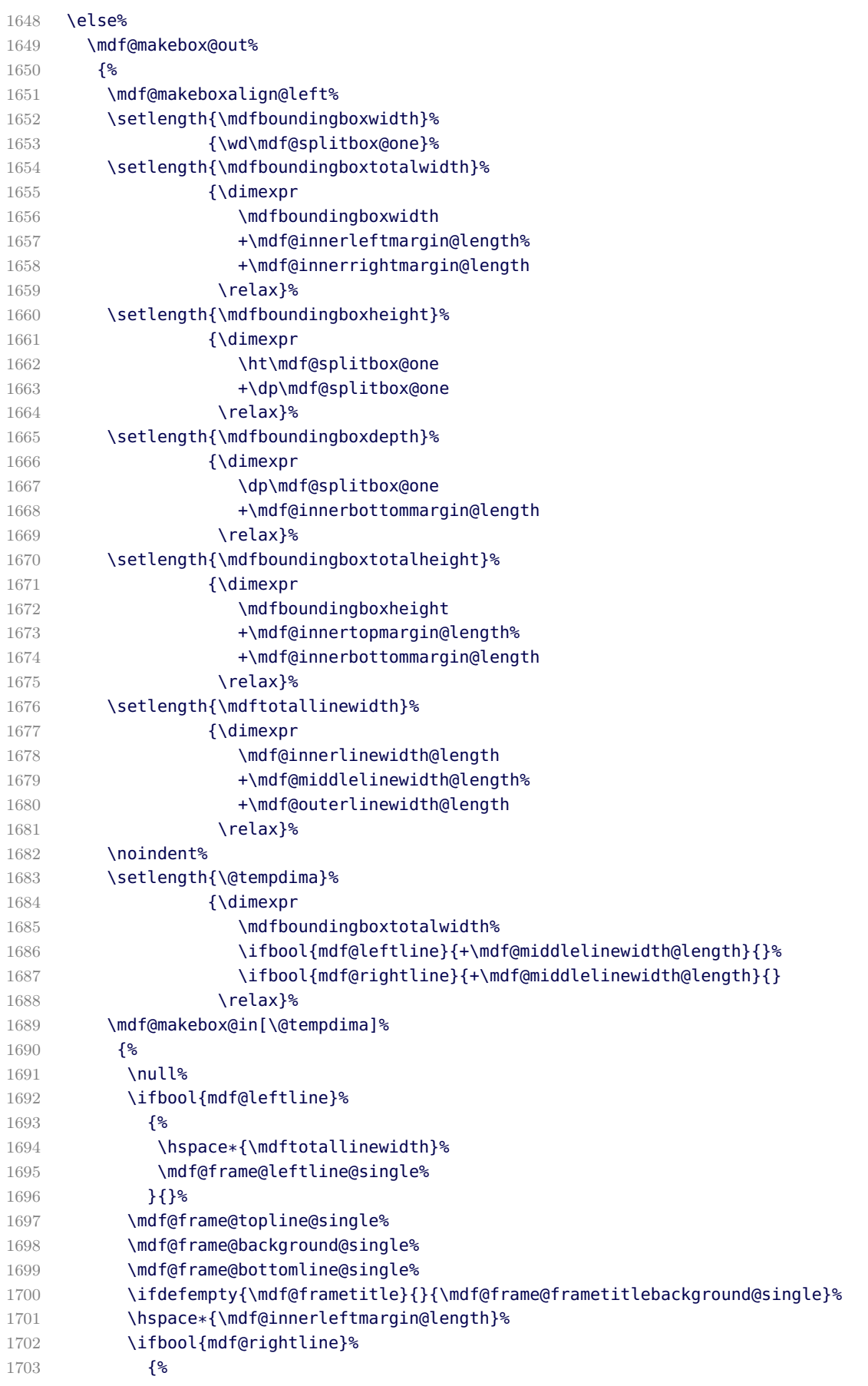

```
1704 \mdf@frame@rightline@single%
1705 }{}
1706 {\box\mdf@splitbox@one}%
1707 }%
1708 \mdf@makeboxalign@right%
1709 }%
1710 \fi%
1711 }
```
\mdf@putbox@first \mdf@frame@background@first \mdf@frame@leftline@first \mdf@frame@topline@first \mdf@frame@rightline@first

The first frame of of a splitted contents of mdframed

```
1712 \def\mdf@frame@background@first{%
1713 \ifbool{mdf@shadow}%
1714 {%
1715 \rlap%
1716 {%
1717 \smash%
1718 {%
1719 \mdf@shadow@default%
1720 \rule[\dimexpr
1721 - \mdfboundingboxdepth
1722 -\mdf@shadowsize@length
1723 \relax]%
1724 {\dimexpr
1725 \mdfboundingboxtotalwidth
1726 +\mdf@shadowsize@length
1727 \ifbool{mdf@rightline}{+\mdf@middlelinewidth@length}{}
1728 \relax}%
1729 {\dimexpr
1730 \mdfboundingboxtotalheight
1731 +\mdf@shadowsize@length
1732 \relax}%
1733 }<sup>%</sup>
1734 }<sup>%</sup>
1735 }{}%
1736 \rlap%
1737 {%
1738 \mdf@background@default%
1739 \rule[-\mdfboundingboxdepth]%
1740 {\mdfboundingboxtotalwidth}%
1741 {\mdfboundingboxtotalheight}%
1742 }<sup>%</sup>
1743 }%
1744 \def\mdf@frame@frametitlebackground@first{%
1745 \ifbool{mdf@repeatframetitle}%
1746 {%repeating title = true
1747 \rlap%
1748 {%
1749 \mdf@frametitlebackground@default%
1750 \rule[\dimexpr
1751 -\mdfboundingboxdepth
```

```
1752 +\mdfboundingboxtotalheight
1753 -\mdfframetitleboxtotalheight
1754 \relax]%
1755 {\mdfboundingboxtotalwidth}%
1756 {\mdfframetitleboxtotalheight}%
1757 }%
1758 }%
1759 {%repeating title = false -- maybe splitted
1760 \ifdimless{\mdfframetitleboxtotalheight}{\mdfboundingboxtotalheight}%
1761 {%
1762 \rlap%
1763 {%
1764 \mdf@frametitlebackground@default%
1765 \rule[\dimexpr
1766 -\mdfboundingboxdepth
1767 +\mdfboundingboxtotalheight
1768 -\mdfframetitleboxtotalheight
1769 \relax]%
1770 {\mdfboundingboxtotalwidth}%
1771 {\mdfframetitleboxtotalheight}%
1772 }<sup>%</sup>
1773 \global\mdfframetitleboxtotalheight=-\p@\relax%
1774 }%
1775 {%
1776 \mdf@PackageWarning{You got a page break inside the title\MessageBreak
1777 Current this isn't well supported}%
1778 \rlap%
1779 {%
1780 \mdf@frametitlebackground@default%
1781 \rule[-\mdfboundingboxdepth]%
1782 {\mdfboundingboxtotalwidth}%
1783 {\mdfboundingboxtotalheight}%
1784 }%
1785 \qlobal\mdfframetitleboxtotalheight=%
1786 \dimexpr%
1787 \mdfframetitleboxtotalheight
1788 -\mdfboundingboxheight
1789 +\mdf@frametitlebelowskip@length
1790 +.5\baselineskip-1pt
1791 % +\dp\strutbox
1792 \relax%
1793 }%
1794 }%
1795 }%
1796 \def\mdf@frame@leftline@first{%
1797 \llap%
1798 {%
1799 \mdf@linecolor@default%
1800 \rule[-\mdfboundingboxdepth]%
1801 {\mdf@middlelinewidth@length}%
1802 {\dimexpr
1803 \mdfboundingboxtotalheight%
1804 \ifbool{mdf@topline}{+\mdf@middlelinewidth@length}{}
1805 \relax}%
1806 }%
1807 }%
```

```
1808 \def\mdf@frame@topline@first{%
1809 \rlap%
1810 {%
1811 \mdf@linecolor@default%
1812 \rule[\dimexpr
1813 \mdfboundingboxheight
1814 - \mdfboundingboxdepth
1815 +\mdf@splitbottomskip@length
1816 +\mdf@innertopmargin@length
1817 \relax]%
1818 {\mdfboundingboxtotalwidth}%
1819 {\mdf@middlelinewidth@length}%
1820 }%
1821 }
1822 \def\mdf@frame@rightline@first{%
1823 \rlap%
1824 {%
1825 \mdf@linecolor@default%
1826 \hspace*{\mdfboundingboxwidth}%
1827 \hspace*{\mdf@innerrightmargin@length}%
1828 \rule[-\mdfboundingboxdepth]%
1829 {\mdf@middlelinewidth@length}%
1830 {\dimexpr
1831 \mdfboundingboxtotalheight%
1832 \ifbool{mdf@topline}{+\mdf@middlelinewidth@length}{}
1833 \relax}%
1834 }<sup>%</sup>
1835 }%
1836 \def\mdf@frame@bottomline@first{%
1837 \rlap%
1838 {%
1839 \ifbool{mdf@leftline}%
1840 {%
1841 \hspace*{-\mdf@middlelinewidth@length}%
1842 } {}
1843 \mdf@linecolor@default%
1844 \ifbool{mdf@bottomline}%
1845 {%
1846 \rule[\dimexpr
1847 -\mdfboundingboxdepth
1848 -\mdf@middlelinewidth@length
1849 \relax]%
1850 {\dimexpr
1851 \mdfboundingboxtotalwidth
1852 \ifbool{mdf@rightline}{+\mdf@middlelinewidth@length}{}%
1853 \ifbool{mdf@leftline}{+\mdf@middlelinewidth@length}{}
1854 \relax}%
1855 {\mdf@middlelinewidth@length}%
1856 }{}<sup>%</sup>
1857 }%
1858 }%
1859 \def\mdf@putbox@first{%
1860 \ifvoid\mdf@splitbox@two\relax
1861 \else%
1862 \mdf@makebox@out[\linewidth]%
1863 {%
```
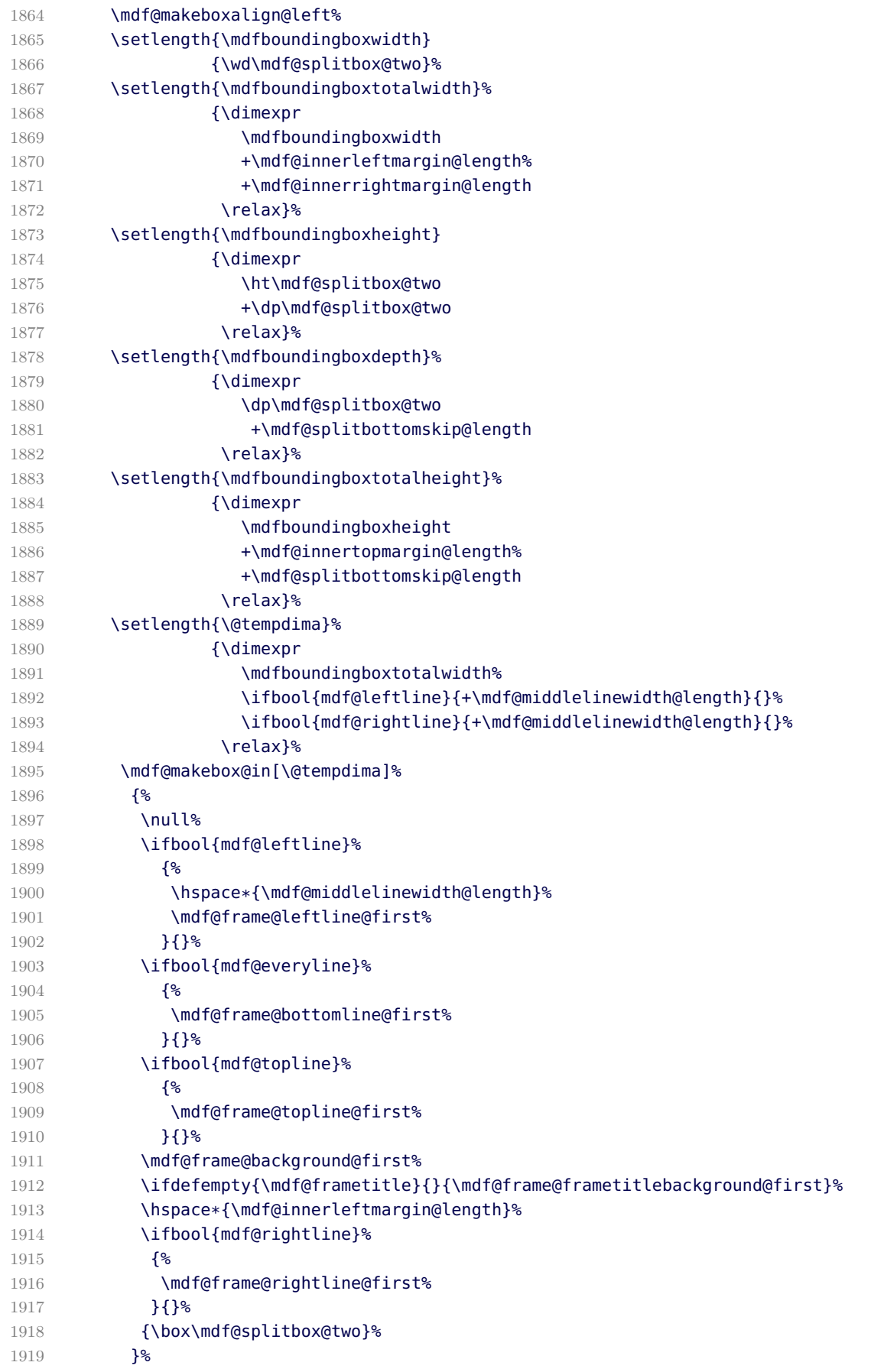

```
1920 \mdf@makeboxalign@right%
1921 }<sup>%</sup>
1922 \fi%
1923 }
```

```
\mdf@putbox@second
\mdf@frame@background@second
\mdf@frame@leftline@second
\mdf@frame@bottomline@second
\mdf@frame@rightline@second
```

```
The last frame of of a splitted contents of mdframed
```

```
1924 \def\mdf@frame@background@second{%
1925 \ifbool{mdf@shadow}%
1926 {%
1927 \rlap%
1928 {%
1929 \smash%
1930 {%
1931 \mdf@shadow@default%
1932 \rule[\dimexpr
1933 -\mdfboundingboxdepth
1934 -\mdf@shadowsize@length
1935 \ifbool{mdf@bottomline}{-\mdf@middlelinewidth@length}{}
1936 \relax]%
1937 {\dimexpr
1938 \mdfboundingboxtotalwidth
1939 +\mdf@shadowsize@length
1940 \ifbool{mdf@rightline}{+\mdf@middlelinewidth@length}{}
1941 \relax}%
1942 {\dimexpr
1943 \mdfboundingboxtotalheight
1944 +\mdf@shadowsize@length
1945 \relax}%
1946 }<sup>%</sup>
1947 }<sup>%</sup>
1948 }{}<sup>%</sup>
1949 \rlap<sup>%</sup>
1950 {%
1951 \mdf@background@default%
1952 \rule[-\mdfboundingboxdepth]%
1953 {\mdfboundingboxtotalwidth}%
1954 {\mdfboundingboxtotalheight}%
1955 }%
1956 }%
1957 \def\mdf@frame@frametitlebackground@second{%
1958 \ifbool{mdf@repeatframetitle}%
1959 {%repeating title = true
1960 \rlap%
1961 {%
1962 \mdf@frametitlebackground@default%
1963 \rule[\dimexpr
1964 - \mdfboundingboxdepth
1965 +\mdfboundingboxtotalheight
1966 -\mdfframetitleboxtotalheight
1967 \relax]%
```

```
1968 {\mdfboundingboxtotalwidth}%
1969 {\mdfframetitleboxtotalheight}%
1970 }<sup>%</sup>
1971 }%
1972 {%repeating title = false -- maybe splitted
1973 \ifdimless{\mdfframetitleboxtotalheight}{\z@}%
1974 {}%
1975 {%
1976 \rlap%
1977 {%
1978 \mdf@frametitlebackground@default%
1979 \rule[\dimexpr
1980 - \mdfboundingboxdepth
1981 +\mdfboundingboxtotalheight
1982 -\mdfframetitleboxtotalheight
1983 \relax]%
1984 {\mdfboundingboxtotalwidth}%
1985 {\mdfframetitleboxtotalheight}%
1986 }%
1987 }<sup>%</sup>
1988 }%
1989 }%
1990 \def\mdf@frame@leftline@second{%
1991 \llap%
1992 {%
1993 \mdf@linecolor@default%
1994 \rule[-\mdfboundingboxdepth]%
1995 {\mdf@middlelinewidth@length}%
1996 {\dimexpr\mdfboundingboxtotalheight}%
1997 }%
1998 }%
1999 \def\mdf@frame@bottomline@second{%
2000 \rlap%
2001 {%
2002 \ifbool{mdf@leftline}%
2003 {%
2004 \hspace*{-\mdf@middlelinewidth@length}%
2005 }{}%
2006 \mdf@linecolor@default%
2007 \rule[\dimexpr
2008 -\mdfboundingboxdepth
2009 -\mdf@middlelinewidth@length
2010 \relax]%
2011 {\dimexpr
2012 \mdfboundingboxtotalwidth
2013 \ifbool{mdf@rightline}{+\mdf@middlelinewidth@length}{}
2014 \ifbool{mdf@leftline}{+\mdf@middlelinewidth@length}{}
2015 \relax}%
2016 {\mdf@middlelinewidth@length}%
2017 }%
2018 }%
2019 \def\mdf@frame@rightline@second{%
2020 \rlap%
2021 {%
2022 \mdf@linecolor@default\hspace*{\mdfboundingboxwidth}%
2023 \hspace*{\mdf@innerrightmargin@length}%
```

```
2024 \rule[-\mdfboundingboxdepth]%
2025 {\mdf@middlelinewidth@length}%
2026 {\mdfboundingboxtotalheight}%
2027 }%
2028 }%
2029 \def\mdf@frame@topline@second{%
2030 \rlap%
2031 {%
2032 \ifbool{mdf@leftline}%
2033 {%
2034 \hspace*{-\mdf@middlelinewidth@length}%
2035 }{}%
2036 \mdf@linecolor@default%
2037 \ifbool{mdf@topline}%
2038 {%
2039 \rule[\dimexpr
2040 \mdfboundingboxheight
2041 - \mdfboundingboxdepth%
2042 +\mdf@innerbottommargin@length
2043 \relax]%
2044 {\dimexpr
2045 \mdfboundingboxtotalwidth
2046 \ifbool{mdf@rightline}{+\mdf@middlelinewidth@length}{}%
2047 \ifbool{mdf@leftline}{+\mdf@middlelinewidth@length}{}
2048 \relax}%
2049 {\mdf@middlelinewidth@length}%
2050 }{}%
2051 }%
2052 }%
2053
2054 \def\mdf@putbox@second{%
2055 \ifvoid\mdf@splitbox@one\relax%
2056 \else
2057 \mdf@makebox@out%
2058 {%
2059 \mdf@makeboxalign@left%
2060 \setlength{\mdfboundingboxwidth}%
2061 {\wd\mdf@splitbox@one}%
2062 \setlength{\mdfboundingboxtotalwidth}%
2063 {\dimexpr
2064 \mdfboundingboxwidth
2065 +\mdf@innerleftmargin@length%
2066 +\mdf@innerrightmargin@length
2067 \relax}%
2068 \setlength{\mdfboundingboxheight}%
2069 {\dimexpr
2070 \ht\mdf@splitbox@one
2071 +\dp\mdf@splitbox@one
2072 \relax}%
2073 \setlength{\mdfboundingboxdepth}%
2074 {\dimexpr
2075 \dp\mdf@splitbox@one
2076 +\mdf@innerbottommargin@length
2077 \relax}%
2078 \setlength{\mdfboundingboxtotalheight}%
2079 {\dimexpr
```
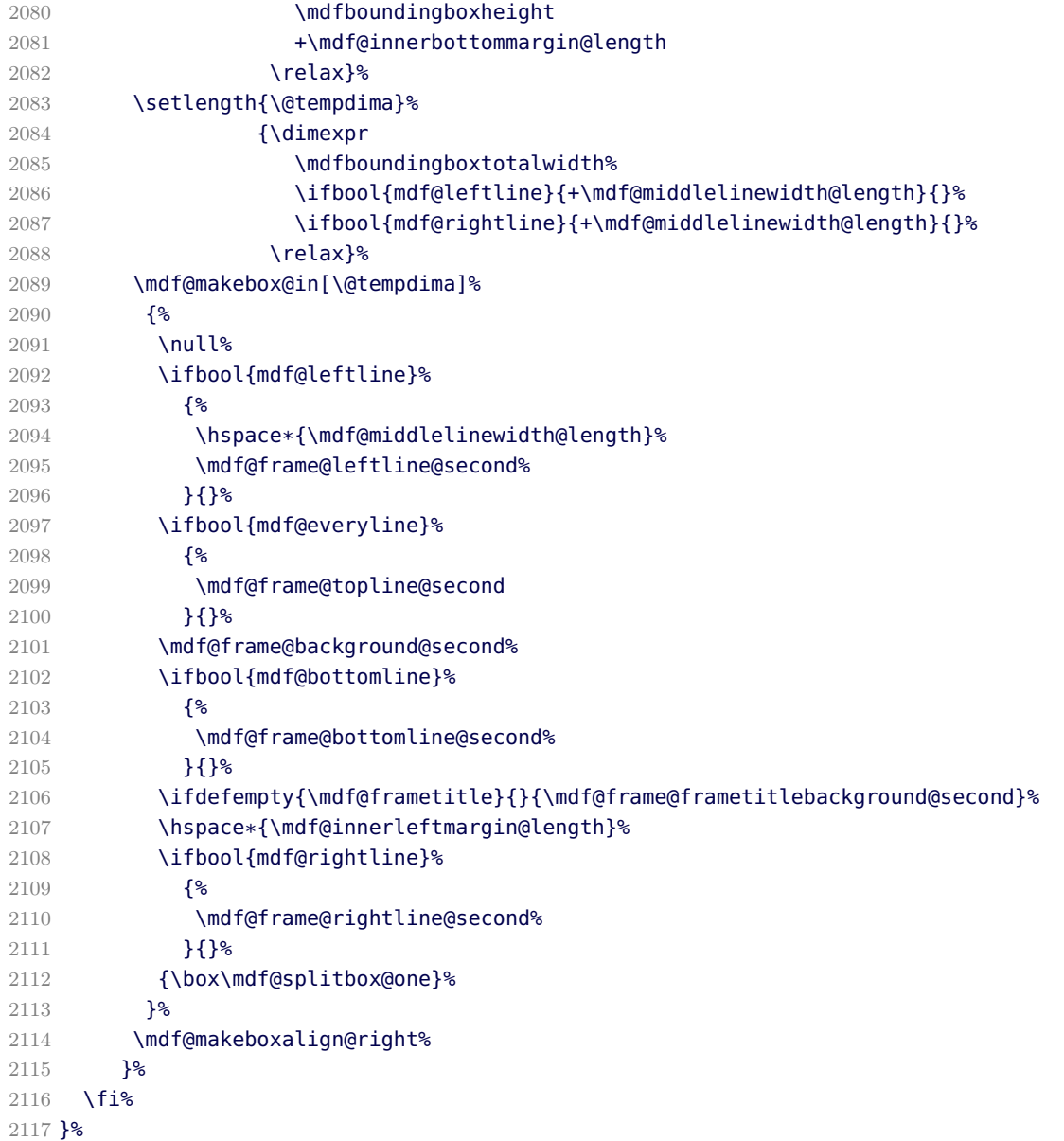

\mdf@putbox@middle \mdf@frame@background@middle \mdf@frame@leftline@middle \mdf@frame@rightline@middle

The last frame of of a splitted contents of mdframed

```
2118 \def\mdf@frame@leftline@middle{%
2119 \llap%
2120 {%
2121 \mdf@linecolor@default%
2122 \rule[-\mdfboundingboxdepth]%
2123 {\mdf@middlelinewidth@length}%
2124 {\mdfboundingboxtotalheight}%
2125 }%
2126 }%
2127 \def\mdf@frame@background@middle{%
2128 \ifbool{mdf@shadow}%
```
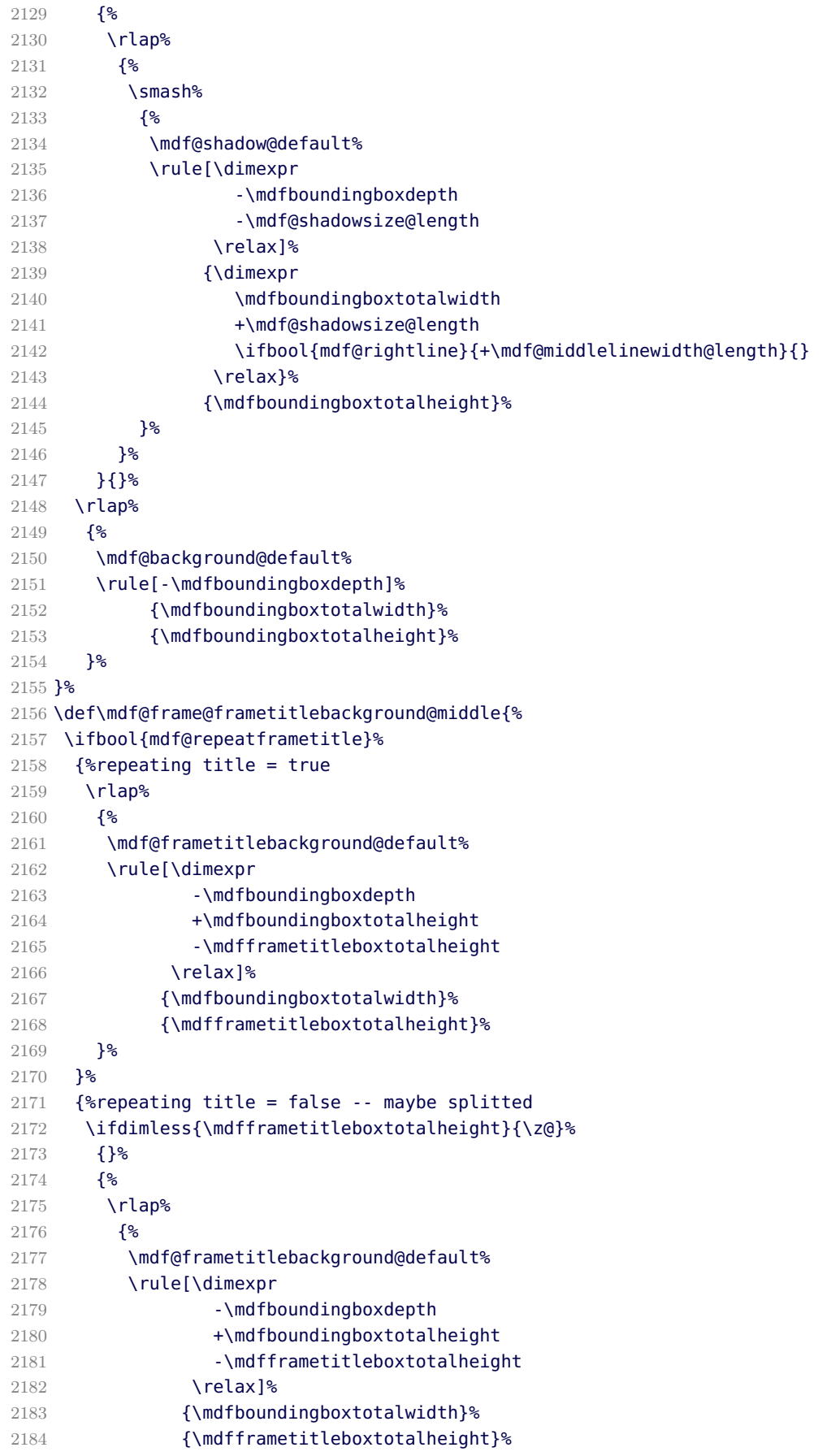

```
2185 }<sup>%</sup>
2186 \global\mdfframetitleboxtotalheight=-\p@\relax%
2187 }<sup>%</sup>
2188 }<sup>%</sup>
2189 }%
2190 \def\mdf@frame@rightline@middle{%
2191 \rlap%
2192 {%
2193 \mdf@linecolor@default%
2194 \hspace*{\mdfboundingboxwidth}%
2195 \hspace*{\mdf@innerrightmargin@length}%
2196 \rule[-\mdfboundingboxdepth]%
2197 {\mdf@middlelinewidth@length}%
2198 {\mdfboundingboxtotalheight}%
2199 }%
2200 }%
2201 \def\mdf@frame@topline@middle{%
2202 \rlap%
2203 {%
2204 \ifbool{mdf@leftline}%
2205 {%
2206 \hspace*{-\mdf@middlelinewidth@length}%
2207 }{}%
2208 \mdf@linecolor@default%
2209 \ifbool{mdf@topline}%
2210 {%
2211 \rule[\dimexpr
2212 \mdfboundingboxtotalheight
2213 -\mdfboundingboxdepth
2214 \relax]%
2215 {\dimexpr
2216 \mdfboundingboxtotalwidth
2217 \ifbool{mdf@rightline}{+\mdf@middlelinewidth@length}{}%
2218 \ifbool{mdf@leftline}{+\mdf@middlelinewidth@length}{}
2219 \relax}%
2220 {\mdf@middlelinewidth@length}%
2221 }{}%
2222 {}^{2}2223 }%
2224 \def\mdf@frame@bottomline@middle{%
2225 \rlap%
2226 {%
2227 \ifbool{mdf@leftline}%
2228 {%
2229 \hspace*{-\mdf@middlelinewidth@length}%
2230 }{}%
2231 \mdf@linecolor@default%
2232 \ifbool{mdf@bottomline}%
2233 {%
2234 \rule[\dimexpr
2235 -\mdfboundingboxdepth
2236 -\mdf@middlelinewidth@length
2237 \relax]%
2238 {\dimexpr
2239 \mdfboundingboxtotalwidth
2240 \ifbool{mdf@rightline}{+\mdf@middlelinewidth@length}{}%
```
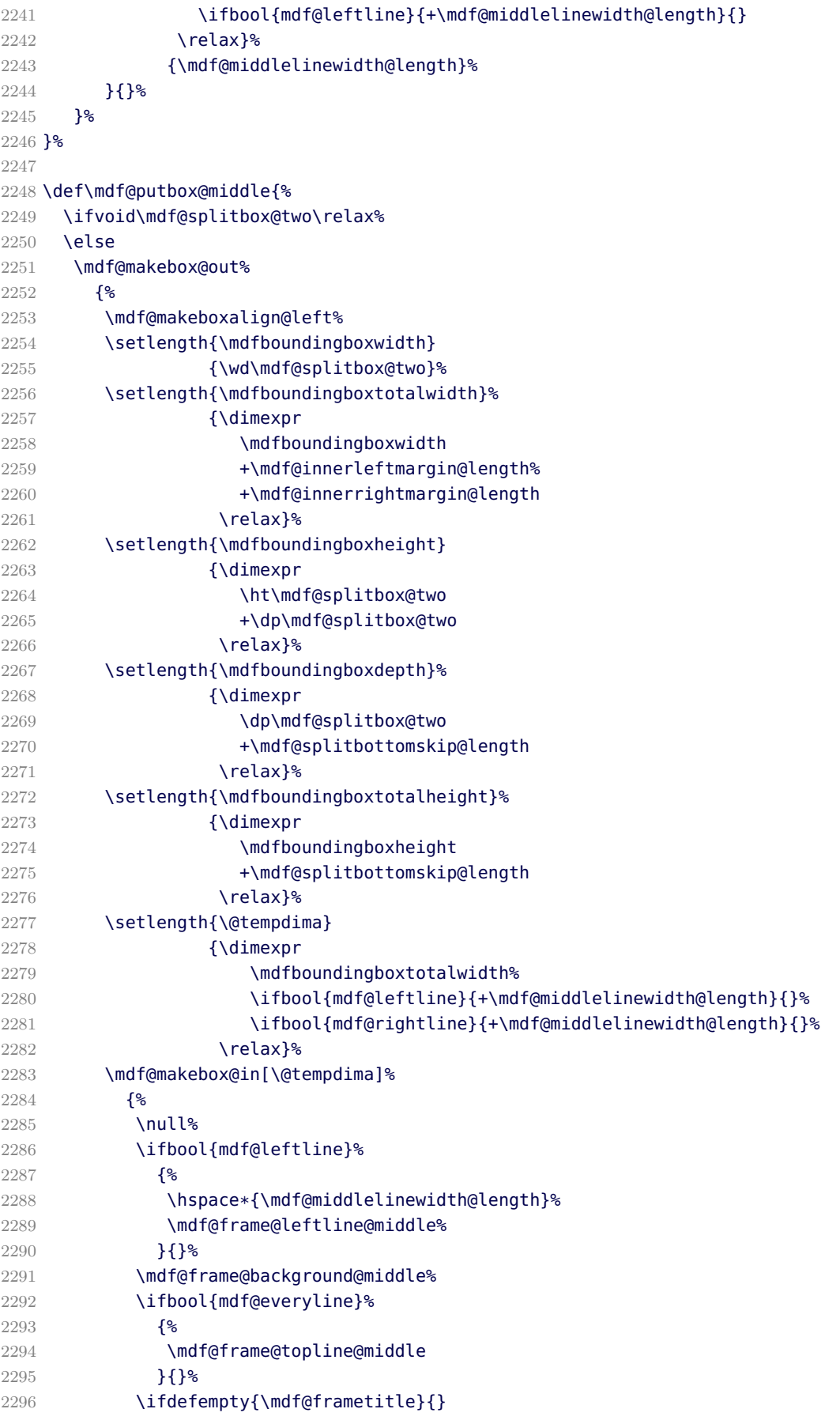
```
2297 {\mdf@frame@frametitlebackground@middle}%
2298 \ifbool{mdf@everyline}%
2299 \{ \}2300 \mdf@frame@bottomline@middle%
2301 }{}%
2302 \hspace*{\mdf@innerleftmargin@length}%
2303 \ifbool{mdf@rightline}%
2304 {%
2305 \mdf@frame@rightline@middle%
2306 }{}%
2307 {\box\mdf@splitbox@two}%
2308 }<sup>%</sup>
2309 \mdf@makeboxalign@right%
2310 {}^{2}2311 \fi%
2312 }
```
\endinput

# B.3. The Explanation of md-frame-1.mdf

```
2314 %% Style file for mdframed for package option 'framemethod=tikz'
2315 %%
2316 %% This package may be distributed under the terms of the LaTeX Project
2317 %% Public License, as described in lppl.txt in the base LaTeX distribution.
2318 %% Either version 1.0 or, at your option, any later version.
2319 %%
2320 %
```
\mdframedIpackagename

local settings

```
2321 \def\mdframedIpackagename{md-frame-1}
2322 \ProvidesFile{md-frame-1.mdf}%
2323 [\mdfmaindate\ %
2324 \mdversion: \mdframedIpackagename]
2325 %
```
\mdf@tikz@settings

Define settings for tikz

```
2326 %Allgemeine Einstellungen fuer tikz
2327 \def\mdf@tikz@settings{%
2328 %
2329 %% \mdf@testdraftmode%
2330 \tikzset{mdfbox/.style={anchor=south west,%
2331 inner sep=0pt,%
2332 outer sep=0pt,%
2333 \mdf@fontcolor,%
2334 }%
2335 }% anchor der Ausgabebox ist unten links
2336 \tikzset{mdfcorners/.style={rounded corners=\mdf@roundcorner@length}}%
2337 \tikzset{mdfbackground/.style={fill=\mdf@backgroundcolor,%
2338 draw=\mdf@backgroundcolor%
2339 } {}^3
```

```
2340 }<sup>%</sup>
2341 \tikzset{mdfframetitlebackground/.style=%
2342 {%
2343 fill=\mdf@frametitlebackgroundcolor,%
2344 draw=none,%
2345 rounded corners={max(\mdf@roundcorner@length%
2346 -\mdf@innerlinewidth@length% -\mdf@innerlinewidth@length%
2347 -.5\mdf@middlelinewidth@length,0)%
2348 } {}^{8}2349 }%
2350 }&
2351 %
2352 \tikzset{mdfouterline/.style={}}%
2353 % nur wenn outerlinewidth>0 wird aussere Linie gezeichnet
2354 \ifdimgreater{\mdf@outerlinewidth@length}{\z@}
2355 {\tikzset{mdfouterline/.append style={%
2356 draw=\mdf@outerlinecolor,%
2357 line width=2\mdf@outerlinewidth@length+\mdf@middlelinewidth@length}}}{}%
2358 %
2359 \tikzset{mdfinnerline/.style={}}%
2360 % nur wenn innerlinewidth>0 wird innere Linie gezeichnet
2361 \ifdimgreater{\mdf@innerlinewidth@length}{\z@}
2362 {\tikzset{mdfinnerline/.append style={%
2363 draw=\mdf@innerlinecolor,%
2364 line width=2\mdf@innerlinewidth@length+\mdf@middlelinewidth@length}}}{}%
2365 %
2366 \tikzset{mdfshadow/.style={drop shadow={%
2367 shadow xshift=\mdf@shadowsize@length-2pt,
2368 shadow yshift=-\mdf@shadowsize@length+2pt,
2369 fill=\mdf@shadowcolor,
2370 every shadow }}}%
2371 %
2372 \mdf@tikzset@local
2373 \tikzset{mdfmiddleline/.style={}}%
2374 % nur wenn middlelinewidth>0 wird mittlere Linie gezeichnet
2375 \ifdimgreater{\mdf@middlelinewidth@length}{\z@}
2376 {\tikzset{mdfmiddleline/.append style={%
2377 preaction={draw=\mdf@middlelinecolor,%
2378 line width=\mdf@middlelinewidth@length},%
2379 line width=\mdf@middlelinewidth@length,%
2380 tikzsetting}}%
2381 }{}%
2382 }%
```
\mdf@tikzbox@tfl \mdf@tikzbox@otl

Befehle fuer Ausgabe von Rahmen und Hintergrund

```
2383 \newrobustcmd*\mdf@tikzbox@tfl[1]{%three or four borders
2384 \clip(0,0)rectangle(\mdfboundingboxwidth,\mdfboundingboxheight);%
2385 \begin{scope}[mdfcorners]%
2386 \clip[preaction=mdfouterline]%
2387 [postaction=mdfbackground]%
2388 [postaction=mdfinnerline]#1;%
2389 \end{scope}%
```

```
2390 \path[mdfmiddleline,mdfcorners]#1;
2391 }%
2392
2393
2394
2395 \newrobustcmd*\mdf@tikzbox@otl[2]{%one or two borders
2396 \clip(0,0)rectangle(\mdfboundingboxwidth,\mdfboundingboxheight);%
2397 \begin{scope}
2398 \path[mdfouterline,mdfcorners]#1;%
2399 \clip[postaction=mdfbackground]#2;%
2400 \path[mdfinnerline,mdfcorners]#1;%
2401 \end{scope}%
2402 \path[mdfmiddleline,mdfcorners]#1;}%
```
\mdf@testdraftmode

draftmode test

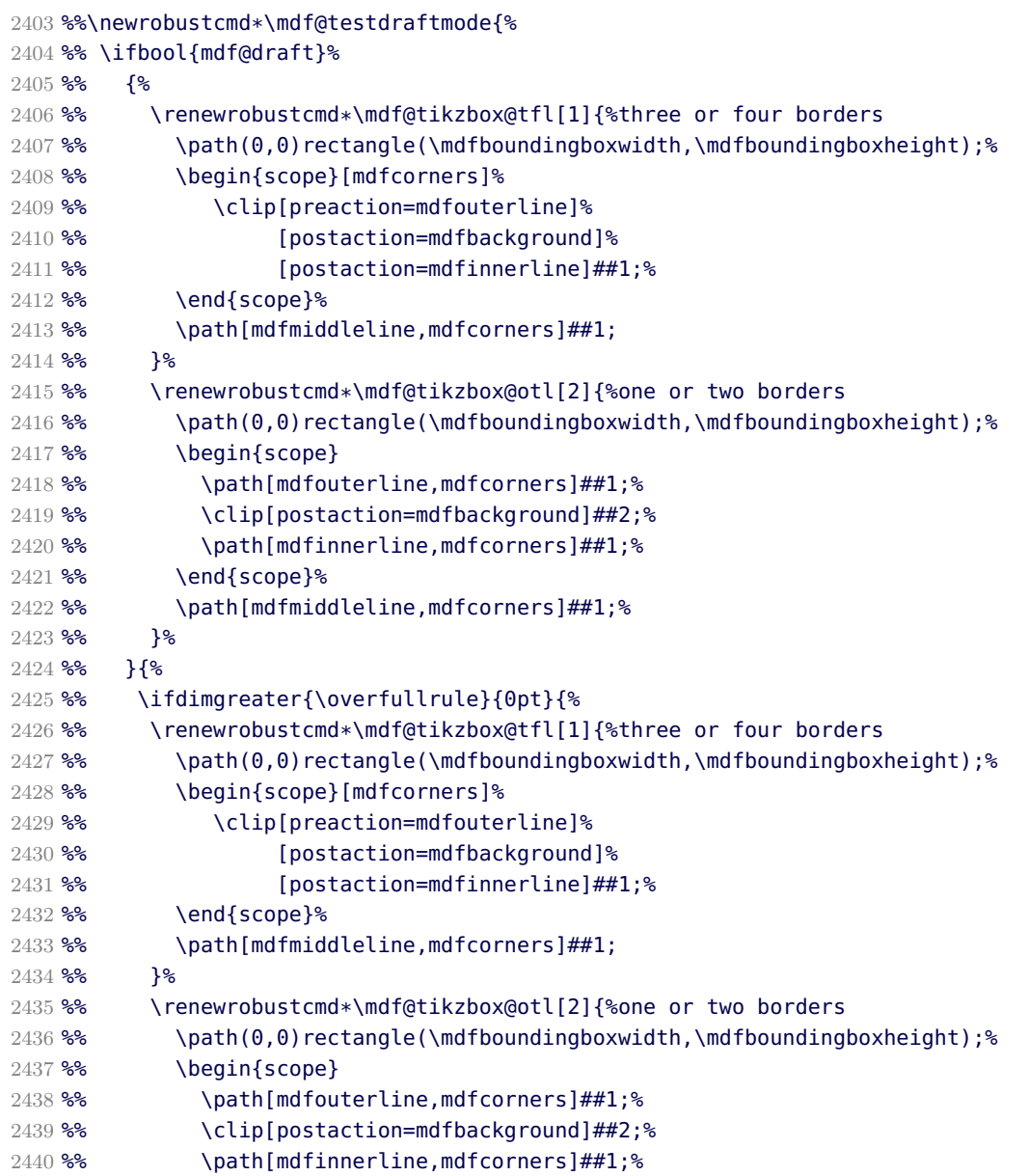

```
2441 %% \end{scope}%
2442 %% \path[mdfmiddleline,mdfcorners]##1;%
2443 % }%
2444 %% }{}%
2445 %% }%
2446 %%}
```

```
\mdf@put@frametitlerule
```

```
frametitlerule with tikz
2447 \tikzset{mdfframetitlerule/.style={%
2448 draw=none,
2449 fill=\mdf@frametitlerulecolor,
2450 }%
2451 }
2452 \def\mdf@@frametitlerule{%
2453 \ifbool{mdf@frametitlerule}{%
2454 \vbox{\hsize0pt
2455 \par\unskip\vskip\mdf@frametitlebelowskip@length
2456 \noindent\rlap{\hspace*{-\mdf@innerleftmargin@length}%
2457 \begingroup%
2458 \pgfmathsetlength{\dimen@}{\mdfframetitleboxwidth
2459 +\mdf@innerleftmargin@length
2460 \rightarrow +\mdf@innerrightmargin@length}%
2461 \tikz\draw[mdfframetitlerule] (0,0)%
2462 rectangle (\dimen@,\mdf@frametitlerulewidth@length);
2463 \endgroup}
2464 {}^{2}2465 }\{2466 \vbox{\hsize0pt
2467 \par\unskip\vskip\mdf@frametitlebelowskip@length
2468 \noindent\rlap{}
2469 }%
2470 }%
2471 \iftoggle{mdf@notfirstframetitle}%
2472 {%
2473 \par\unskip\vskip\mdf@splittopskip@length%
2474 }<sup>%</sup>
2475 {%
2476 \par\unskip\vskip\mdf@innertopmargin@length%
2477 }%
2478 }%
2479
```
### \mdfsubtitle

Definition of the command \mdfsubtitle. Starting with the definition of the tikz style for the rule above the subtitle.

```
2480 %
2481 \tikzset{mdfsubtitleaboverule/.style={%
2482 draw=none,
2483 fill=\mdf@subtitleabovelinecolor,
2484 }%
2485 }
```
Definition of the default style of rule below the subtitle.

```
2486 \tikzset{mdfsubtitlebelowrule/.style={%
2487 draw=none,
2488 fill=\mdf@subtitlebelowlinecolor,
2489 }%
2490 }
Definition of the default style of the background of the subtitle.
2491 \tikzset{mdfsubtitlebackground/.style={%
2492 draw=\mdf@subtitlebackgroundcolor,
2493 fill=\mdf@subtitlebackgroundcolor,
2494 }%
2495 }
Definition of the command \mdfsubtitle.
2496 \newrobustcmd\mdfsubtitle[2][]%
2497 {%
Make everything local.
2498 \begingroup
2499 \penalty-9995%set a breakpoint before the subtitle
2500 % \end{macrocode}
2501 % Inside the title we don't need any \Cmd{parindent}. Next set the options of
2502 % the optional argument of \Cmd{mdfsubtitle}.
2503 % \begin{macrocode}
2504 \parindent\z@\relax%
2505 \mdfsetup{#1}%only for subtitle options
2506 % \end{macrocode}
2507 % Save the complete subtitle inside the save box \Cmd{z@}.
2508 % \begin{marcocode}
2509 \setbox\z@=\vbox{\mdf@subtitlefont{#2}\relax}%
2510 % \end{macrocode}
2511 % Compute the width of the current line including the inner left margin and
2512 % inner right margin (using \Cmd{dimen@}. In the nest step the height and the
2513 % depth of the save box will be saved in \Cmd{dimen@i}.
2514 % \begin{marcocode}
2515 \pgfmathsetlength{\dimen@}%
2516 \{ \}2517 \linewidth%
2518 +\mdf@innerleftmargin@length%
2519 +\mdf@innerrightmargin@length%
2520 }%
2521 % \end{macrocode}
2522 % Test if rules should be drawn. otherwise set the line width to 0\,pt.
2523 % \begin{macrocode}
2524 \ifbool{mdf@subtitleaboveline}{}%
2525 {\mdfsetup{subtitleabovelinewidth=\z@}}%
2526 \ifbool{mdf@subtitlebelowline}{}%
2527 {\mdfsetup{subtitlebelowlinewidth=\z@}}%
2528 % \end{macrocode}
2529 % Start a new line with the given skip \Opt{subtitleaboveskip}.
2530 % \begin{macrocode}
2531 \par\unskip\ifvmode\nointerlineskip\hrule \@height\z@ \@width\hsize\fi%
2532 \vskip\mdf@subtitleaboveskip@length
2533 % \end{macrocode}
2534 % Drawing the above line of the subtitle.
2535 % \begin{macrocode}
2536 \rlap%
```

```
2537 {%
2538 \hspace*{-\mdf@innerleftmargin@length}%
2539 \begingroup%
2540 \tikz\draw[mdfsubtitleaboverule] (0,0)%
2541 rectangle (\dimen@,\mdf@subtitleabovelinewidth@length);
2542 \endgroup%
2543 }%
2544 % \end{macrocode}
2545 % space between rule above and subtitle
2546 % \begin{macrocde}
2547 \par\unskip\ifvmode\nointerlineskip\hrule \@height\z@ \@width\hsize\fi%
2548 \vskip\mdf@subtitleinneraboveskip@length
2549 % \end{macrocode}
2550 % output of subtitle with a backround. Must think about the \Cmd{hspace}
2551 % combination.
2552 % \begin{macrocde}
2553 \leavevmode\hspace*{-\mdf@innerleftmargin@length}%
2554 \tikz[overlay]%
2555 \draw[mdfsubtitlebackground]
2556 (0,-\mdf@subtitleinnerbelowskip@length-\dp\z@)
2557 rectangle(\dimen@,\ht\z@+\mdf@subtitleinneraboveskip@length);%
2558 \hspace*{+\mdf@innerleftmargin@length}%
2559 \box\z@\relax%
2560 % \end{macrocode}
2561 % Skip after subtitle
2562 % \begin{macrocde}
2563 \par\unskip\ifvmode\nointerlineskip\hrule \@height\z@ \@width\hsize\fi%
2564 \vskip\mdf@subtitleinnerbelowskip@length
2565 % \end{macrocode}
2566 % Draw rule below of the subtitle.
2567 % \begin{macrocde}
2568 \rlap%
2569 {%
2570 \hspace*{-\mdf@innerleftmargin@length}%
2571 \begingroup%
2572 \tikz\draw[mdfsubtitlebelowrule] (0,0)%
2573 rectangle (\dimen@,\mdf@subtitlebelowlinewidth@length);
2574 \endgroup%
2575 }%
2576 % \end{macrocode}
2577 % Last skip and set a non breaking point.
2578 % \begin{macrocde}
2579 \par\unskip\ifvmode\nointerlineskip\hrule \@height\z@ \@width\hsize\fi%
2580 \vskip\mdf@subtitlebelowskip@length
2581 \penalty 9995
2582 \endgroup
2583 }
2584
```
#### \mdfsubsubtitle

Definition of the command \mdfsubsubtitle. Starting with the definition of the tikz style for the rule above the subsubtitle.

%

```
2586 \tikzset{mdfsubsubtitleaboverule/.style={%
2587 draw=none,
```

```
2588 fill=\mdf@subsubtitleabovelinecolor,
2589 }%
2590 }
Definition of the default style of rule below the subsubtitle.
2591 \tikzset{mdfsubsubtitlebelowrule/.style={%
2592 draw=none,
2593 fill=\mdf@subsubtitlebelowlinecolor,
2594 }%
2595 }
Definition of the default style of the background of the subsubtitle.
2596 \tikzset{mdfsubsubtitlebackground/.style={%
2597 draw=\mdf@subsubtitlebackgroundcolor,
2598 fill=\mdf@subsubtitlebackgroundcolor,
2599 }%
2600 }
Definition of the command \mdfsubsubtitle.
2601 \newrobustcmd\mdfsubsubtitle[2][]%
2602 {%
Make everything local.
2603 \begingroup
2604 \penalty-9995%set a breakpoint before the subsubtitle
2605 % \end{macrocode}
2606 % Inside the title we don't need any \Cmd{parindent}. Next set the options of
2607 % the optional argument of \Cmd{mdfsubsubtitle}.
2608 % \begin{macrocode}
2609 \parindent\z@\relax%
2610 \mdfsetup{#1}%only for subsubtitle options
2611 % \end{macrocode}
2612 % Save the complete subsubtitle inside the save box \Cmd{z@}.
2613 % \begin{marcocode}
2614 \setbox\z@=\vbox{\mdf@subsubtitlefont{#2}\relax}%
2615 % \end{macrocode}
2616 % Compute the width of the current line including the inner left margin and
2617 % inner right margin (using \Cmd{dimen@}. In the nest step the height and the
2618 % depth of the save box will be saved in \Cmd{dimen@i}.
2619 % \begin{marcocode}
2620 \pgfmathsetlength{\dimen@}%
2621 \{2622 \linewidth%
2623 +\mdf@innerleftmargin@length%
2624 +\mdf@innerrightmargin@length%
2625 }%
2626 % \end{macrocode}
2627 % Test if rules should be drawn. otherwise set the line width to 0\,pt.
2628 % \begin{macrocode}
2629 \ifbool{mdf@subsubtitleaboveline}{}%
2630 {\mdfsetup{subsubtitleabovelinewidth=\z@}}%
2631 \ifbool{mdf@subsubtitlebelowline}{}%
2632 {\mdfsetup{subsubtitlebelowlinewidth=\z@}}%
2633 % \end{macrocode}
2634 % Start a new line with the given skip \Opt{subsubtitleaboveskip}.
2635 % \begin{macrocode}
2636 \par\unskip\ifvmode\nointerlineskip\hrule \@height\z@ \@width\hsize\fi%
2637 \vskip\mdf@subsubtitleaboveskip@length
```

```
2638 % \end{macrocode}
2639 % Drawing the above line of the subsubtitle.
2640 % \begin{macrocode}
2641 \rlap%
2642 {%
2643 \hspace*{-\mdf@innerleftmargin@length}%
2644 \begingroup%
2645 \tikz\draw[mdfsubsubtitleaboverule] (0,0)%
2646 rectangle (\dimen@,\mdf@subsubtitleabovelinewidth@length);
2647 \endgroup%
2648 }%
2649 % \end{macrocode}
2650 % space between rule above and subsubtitle
2651 % \begin{macrocde}
2652 \par\unskip\ifvmode\nointerlineskip\hrule \@height\z@ \@width\hsize\fi%
2653 \vskip\mdf@subsubtitleinneraboveskip@length
2654 % \end{macrocode}
2655 % output of subsubtitle with a backround. Must think about the \Cmd{hspace}
2656 % combination.
2657 % \begin{macrocde}
2658 \hspace*{-\mdf@innerleftmargin@length}%
2659 \tikz[overlay]%
2660 \draw[mdfsubtitlebackground]
2661 (0,-\mdf@subsubtitleinnerbelowskip@length-\dp\z@)
2662 rectangle(\dimen@,\ht\z@+\mdf@subsubtitleinneraboveskip@length);%
2663 \hspace*{+\mdf@innerleftmargin@length}%
2664 \box\z@\relax%
2665 % \end{macrocode}
2666 % Skip after subsubtitle
2667 % \begin{macrocde}
2668 \par\unskip\ifvmode\nointerlineskip\hrule \@height\z@ \@width\hsize\fi%
2669 \vskip\mdf@subsubtitleinnerbelowskip@length
2670 % \end{macrocode}
2671 % Draw rule below of the subsubtitle.
2672 % \begin{macrocde}
2673 \rlap%
2674 {%
2675 \hspace*{-\mdf@innerleftmargin@length}%
2676 \begingroup%
2677 \tikz\draw[mdfsubsubtitlebelowrule] (0,0)%
2678 rectangle (\dimen@,\mdf@subsubtitlebelowlinewidth@length);
2679 \endgroup%
2680 }%
2681 % \end{macrocode}
2682 % Last skip and set a non breaking point.
2683 % \begin{macrocde}
2684 \par\unskip\ifvmode\nointerlineskip\hrule \@height\z@ \@width\hsize\fi%
2685 \vskip\mdf@subsubtitlebelowskip@length
2686 \penalty 9995
2687 \endgroup
2688 }
2689
```
\mdf@putbox@single

Output of the non breakable contents.

```
2690 % Info zu den verwendeten Punkten:
2691 % O ist die untere linke Ecke der Mitte der middleline
2692 % P ist die obere rechte Ecke der Mitte der middleline
2693 % A ist der Punkt fuer den anchor (d.h. die untere linke Ecke) der Ausgabebox
2694 %
2695 \def\mdf@putbox@single{%
2696 \ifvoid\mdf@splitbox@one
2697 \else%
2698 \mdf@makebox@out{%
2699 \mdf@makeboxalign@left%
2700 \mdf@tikz@settings%
2701 %
2702 \setlength\mdfboundingboxwidth{\wd\mdf@splitbox@one}%
2703 \advance\mdfboundingboxwidth by \mdf@innerleftmargin@length\relax%
2704 \advance\mdfboundingboxwidth by \mdf@innerrightmargin@length\relax%
2705 \ifbool{mdf@leftline}{%
2706 \advance\mdfboundingboxwidth by \mdf@innerlinewidth@length\relax%
2707 \advance\mdfboundingboxwidth by \mdf@middlelinewidth@length\relax%
2708 \advance\mdfboundingboxwidth by \mdf@outerlinewidth@length\relax}{}%
2709 \ifbool{mdf@rightline}{%
2710 \advance\mdfboundingboxwidth by \mdf@innerlinewidth@length\relax%
2711 \advance\mdfboundingboxwidth by \mdf@middlelinewidth@length\relax%
2712 \advance\mdfboundingboxwidth by \mdf@outerlinewidth@length\relax}{}%
2713 %
2714 \setlength\mdfboundingboxheight%
2715 {\dimexpr\ht\mdf@splitbox@one+\dp\mdf@splitbox@one\relax}%
2716 \advance\mdfboundingboxheight by \mdf@innertopmargin@length\relax%
2717 \advance\mdfboundingboxheight by \mdf@innerbottommargin@length\relax%
2718 \ifbool{mdf@topline}{%
2719 \advance\mdfboundingboxheight by \mdf@innerlinewidth@length\relax%
2720 \advance\mdfboundingboxheight by \mdf@middlelinewidth@length\relax%
2721 \advance\mdfboundingboxheight by \mdf@outerlinewidth@length\relax}{}%
2722 \ifbool{mdf@bottomline}{%
2723 \advance\mdfboundingboxheight by \mdf@innerlinewidth@length\relax%
2724 \advance\mdfboundingboxheight by \mdf@middlelinewidth@length\relax%
2725 \advance\mdfboundingboxheight by \mdf@outerlinewidth@length\relax}{}%
2726 \mdf@makebox@in[\mdfboundingboxwidth]{%
2727 \null%
2728 \begin{tikzpicture}[remember picture]%
2729 \pgfmathsetlengthmacro\mdf@Ax{+\mdf@innerleftmargin@length}%
2730 \pgfmathsetlengthmacro\mdf@Ay{+\mdf@innerbottommargin@length}%
2731 \pgfmathsetlengthmacro\mdf@Ox{+0pt}%
2732 \pgfmathsetlengthmacro\mdf@Oy{+0pt}%
2733 \pgfmathsetlengthmacro\mdf@Px{+\mdfboundingboxwidth}%
2734 \pgfmathsetlengthmacro\mdf@Py{+\mdfboundingboxheight}%
2735 \ifbool{mdf@leftline}%
2736 {%
2737 \pgfmathsetlengthmacro\mdf@Ax%
2738 {\mdf@Ax+\mdf@outerlinewidth@length+%
2739 \mdf@middlelinewidth@length+\mdf@innerlinewidth@length}%
2740 \pgfmathsetlengthmacro\mdf@Ox%
2741 {\mdf@Ox+\mdf@outerlinewidth@length+0.5\mdf@middlelinewidth@length}%
2742 }{}
2743 \ifbool{mdf@rightline}%
2744 {%
```

```
2745 \pgfmathsetlengthmacro\mdf@Px%
2746 {\mdf@Px-\mdf@outerlinewidth@length-0.5\mdf@middlelinewidth@length}%
2747 }{}
2748 \ifbool{mdf@bottomline}%
2749 {%
2750 \pgfmathsetlengthmacro\mdf@Ay%
2751 {\mdf@Ay+\mdf@outerlinewidth@length+\mdf@middlelinewidth@length%
2752 +\mdf@innerlinewidth@length}%
2753 \pgfmathsetlengthmacro\mdf@Oy%
2754 {\mdf@Oy+\mdf@outerlinewidth@length+0.5\mdf@middlelinewidth@length}%
2755 }{}%
2756 \ifbool{mdf@topline}%
2757 {%
2758 \pgfmathsetlengthmacro\mdf@Py%
2759 {\mdf@Py-\mdf@outerlinewidth@length-0.5\mdf@middlelinewidth@length}%
2760 } {}
2761 %
2762 \coordinate(0)at(\mdf@Ox,\mdf@Oy);%
2763 \coordinate(P)at(\mdf@Px,\mdf@Py);%
2764 %
2765 \ifbool{mdf@shadow}
2766 {\path[mdfshadow,mdfcorners](0) rectangle (P);}{}%
2767 %
2768 \begin{scope}
2769 \begin{scope}[use as bounding box]
2770 \mdf@test@ltrb{\mdf@tikzbox@tfl{(O)--(O|-P)--(P)--(P|-O)--cycle}}{}%
2771 %
2772 \mdf@test@ltb{\mdf@tikzbox@tfl{(P|-O)--(O)--(O|-P)--(P)}}{}%
2773 \mdf@test@trb{\mdf@tikzbox@tfl{(O|-P)--(P)--(P|-O)--(O)}}{}%
2774 \mdf@test@ltr{\mdf@tikzbox@tfl{(O)--(O|-P)--(P)--(P|-O)}}{}%
2775 \mdf@test@lrb{\mdf@tikzbox@tfl{(P-|O)--(O)--(O-|P)--(P)}}{}%
2776 %
2777 \mdf@test@lb{\mdf@tikzbox@otl{(P|-O)--(O)--(O|-P)}%
2778 \{ (P) - (P|-0) [mdfcorners] - (O) - (O|-P) \}%
2779 } } } }
2780 \mdf@test@rb{\mdf@tikzbox@otl{(P)--(P|-O)--(O)}%
2781 \{(0|-P)-(-P) [\text{mdfcorners}]-(P|-0)-(-0)\}%
2782 } {}
2783 \mdf@test@tr{\mdf@tikzbox@otl{(O-|P)--(P)--(P-|O)}%
2784 \{(0)-(0|-P) [\text{mdfcorners}]-(P)-(\text{P}|-0)\}%
2785 } {}
2786 \mdf@test@lt{\mdf@tikzbox@otl{(O)--(O|-P)--(P)}%
2787 {(P|-O)--(O)[mdfcorners]--(O|-P)--(P)}%
2788 } {}
2789 \mdf@test@lr{\mdf@tikzbox@otl{(O)--(O|-P)(P)--(P|-O)}%
2790 \{(\mathbf{0})\,\text{rectangle}(\mathsf{P})\}%
2791 } } } } }
2792 \mdf@test@tb{\mdf@tikzbox@otl{(O)--(O-|P)(O|-P)--(P)}%
2793 {(0)rectangle(P)}%
2794 } {}
2795 %
2796 \mdf@test@l{\mdf@tikzbox@otl{(O)--(O|-P)}%
2797 {(0)rectangle(P)}%
2798 } { } } { } <sup>8</sup>
2799 \mdf@test@r{\mdf@tikzbox@otl{(O-|P)--(P)}%
2800 {(O)rectangle(P)}%
```

```
2801 } {}
2802 \mdf@test@t{\mdf@tikzbox@otl{(O|-P)--(P)}%
2803 {(O)rectangle(P)}%
2804 } {}
2805 \mdf@test@b{\mdf@tikzbox@otl{(O)--(O-|P)}%
2806 {(O)rectangle(P)}%
2807 } {}
2808 %
2809 \mdf@test@noline{\path[mdfbackground,mdfcorners](O)rectangle(P);}{}%
2810 %
2811 %Frametitlebackground
2812 \drawbrackgroundframetitle@single
2813 \end{scope}
2814 %
2815 \node[mdfbox]at(\mdf@Ax,\mdf@Ay){\box\mdf@splitbox@one};%output
2816 \end{scope}
2817 %HIER KOMMT EIN WEITERES MAKRO
2818 \mdf@singleextra
2819 \mdfcreateextratikz
2820 \end{tikzpicture}%
2821 \frac{12}{6}2822 \mdf@makeboxalign@right%
2823 }%
2824 \fi
2825 }%
2826 \def\drawbrackgroundframetitle@single{%
2827 \ifdefempty{\mdf@frametitle}{}{%
2828 \drawbrackgroundframetitle@@single%
2829 }%
2830 }%
2831 \def\drawbrackgroundframetitle@@single{%
2832 \begin{scope}%background frame title
2833 \ifbool{mdf@leftline}{
2834 \pgfmathsetlengthmacro\mdf@Ox%
2835 {\mdf@Ox+\mdf@innerlinewidth@length+0.5\mdf@middlelinewidth@length}
2836 }{}
2837 \ifbool{mdf@rightline}{%
2838 \pgfmathsetlengthmacro\mdf@Px%
2839 {\mdf@Px-\mdf@innerlinewidth@length-0.5\mdf@middlelinewidth@length}
2840 }{}
2841 \ifbool{mdf@topline}{%
2842 \pgfmathsetlengthmacro\mdf@Py%
2843 {\mdf@Py-\mdf@innerlinewidth@length-0.5\mdf@middlelinewidth@length}
2844 }{}
2845 \pgfmathsetlengthmacro\mdf@Fy
2846 {\mdf@Py-\mdfframetitleboxtotalheight}
2847 \path[mdfframetitlebackground]
2848 (\mdf@Ox,\mdf@Fy) -- (\mdf@Ox,\mdf@Py)%
2849 --(\mdf@Px,\mdf@Py) --(\mdf@Px,\mdf@Fy);
2850 \end{scope}
2851 }
```
\mdf@putbox@first

Output of the first breakable contents.

```
2852 \def\drawbrackgroundframetitle@first{%
2853 {%
2854 \ifbool{mdf@repeatframetitle}%
2855 \{%repeating title = true
2856 \begin{scope}%background frame title
2857 \ifbool{mdf@leftline}{
2858 \pgfmathsetlengthmacro\mdf@Ox%
2859 {\mdf@Ox+\mdf@innerlinewidth@length+0.5\mdf@middlelinewidth@length}
2860 }{}%
2861 \ifbool{mdf@rightline}{%
2862 \pgfmathsetlengthmacro\mdf@Px%
2863 {\mdf@Px-\mdf@innerlinewidth@length-0.5\mdf@middlelinewidth@length}
2864 }
2865 \ifbool{mdf@topline}{%
2866 \pgfmathsetlengthmacro\mdf@Py%
2867 {\mdf@Py-\mdf@innerlinewidth@length-.5\mdf@middlelinewidth@length}
2868 }{}
2869 \pgfmathsetlengthmacro\mdf@Fy
2870 {\mdf@Py-\mdfframetitleboxtotalheight}
2871 \coordinate(P)at(\mdf@Px,\mdf@Py);%
2872 \path[mdfframetitlebackground]
2873 (\mdf@Ox,\mdf@Fy) -- (\mdf@Ox,\mdf@Py)%
2874 --(\mdf@Px,\mdf@Py) --(\mdf@Px,\mdf@Fy);
2875 \end{scope}
2876 }%
2877 \{2878 \ifdefempty{\mdf@frametitle}{}%
2879 {%
2880 \ifdimgreater{\mdfboundingboxheight}{\mdfframetitleboxtotalheight}%
2881 {%
2882 \drawbrackgroundframetitle@@first
2883 \pgfmathsetlength{\global\mdfframetitleboxtotalheight}{-\p@}%
2884 }{\mdf@PackageWarning%
2885 {You got a page break inside the frame title\MessageBreak
2886 Currently this isn't well supported}%
2887 \drawbrackgroundframetitle@@first
2888 \pgfmathsetlength{\global\mdfframetitleboxtotalheight}%
2889 2889 (Amdfframetitleboxtotalheight)
2890 2890 - American Communication (Maria Communication American Communication American Communication American Communication (Maria Communication American Communication American Communication American Communication (Maria 
2891 -\mdf@innerlinewidth@length
2892 -0.5\mdf@middlelinewidth@length%
2893 +\mdf@frametitlebelowskip@length
2894 +\mdf@splitbottomskip@length
2895 %% +\mdf@splittopskip@length
2896 -\dp\strutbox%
2897 }%
2898 }%
2899 {}^{2899}2900 }%
2901 }%
2902 }%
2903 %
2904 \def\drawbrackgroundframetitle@@first{%
2905 \begin{scope}%background frame title
2906 \ifbool{mdf@leftline}{%
2907 \pgfmathsetlengthmacro\mdf@Ox%
```

```
2908 {\mdf@Ox+\mdf@innerlinewidth@length+0.5\mdf@middlelinewidth@length}
2909 } {}
2910 \ifbool{mdf@rightline}{%
2911 \pgfmathsetlengthmacro\mdf@Px%
2912 {\mdf@Px-\mdf@innerlinewidth@length-0.5\mdf@middlelinewidth@length}
2913 }{}%
2914 \ifbool{mdf@topline}{%
2915 \pgfmathsetlengthmacro\mdf@Py%
2916 {\mdf@Py-\mdf@innerlinewidth@length-0.5\mdf@middlelinewidth@length}
2917 }{}
2918 \pgfmathsetlengthmacro\mdf@Fy
2919 {max(0,\mdf@Py-\mdfframetitleboxtotalheight)}
2920 \path[mdfframetitlebackground]
2921 (\mdf@Ox,\mdf@Fy) -- (\mdf@Ox,\mdf@Py)%
2922 --(\mdf@Px,\mdf@Py) --(\mdf@Px,\mdf@Fy);
2923 \end{scope}%
2924 }%
2925 %
2926 \def\mdf@putbox@first{%
2927 \ifvoid\mdf@splitbox@two
2928 \else%
2929 \mdf@makebox@out{%
2930 \mdf@makeboxalign@left%
2931 \mdf@tikz@settings%
2932 \setlength\mdfboundingboxwidth{\wd\mdf@splitbox@two}%
2933 \advance\mdfboundingboxwidth by \mdf@innerleftmargin@length\relax%
2934 \advance\mdfboundingboxwidth by \mdf@innerrightmargin@length\relax%
2935 \ifbool{mdf@leftline}{%
2936 \advance\mdfboundingboxwidth by \mdf@innerlinewidth@length\relax%
2937 \advance\mdfboundingboxwidth by \mdf@middlelinewidth@length\relax%
2938 \advance\mdfboundingboxwidth by \mdf@outerlinewidth@length\relax}{}%
2939 \ifbool{mdf@rightline}{%
2940 \advance\mdfboundingboxwidth by \mdf@innerlinewidth@length\relax%
2941 \advance\mdfboundingboxwidth by \mdf@middlelinewidth@length\relax%
2942 \advance\mdfboundingboxwidth by \mdf@outerlinewidth@length\relax}{}%
2943 \setlength\mdfboundingboxheight%
2944 {\dimexpr\ht\mdf@splitbox@two+\dp\mdf@splitbox@two\relax}%
2945 \advance\mdfboundingboxheight by \mdf@innertopmargin@length\relax%
2946 \advance\mdfboundingboxheight by \mdf@splitbottomskip@length\relax%
2947 \ifbool{mdf@topline}{%
2948 \advance\mdfboundingboxheight by \mdf@innerlinewidth@length\relax%
2949 \advance\mdfboundingboxheight by \mdf@middlelinewidth@length\relax%
2950 \advance\mdfboundingboxheight by \mdf@outerlinewidth@length\relax}{}%
2951 %%%%%%%%
2952 \ifbool{mdf@everyline}{%
2953 \ifbool{mdf@bottomline}{%
2954 \advance\mdfboundingboxheight by \mdf@innerlinewidth@length\relax%
2955 \advance\mdfboundingboxheight by \mdf@middlelinewidth@length\relax%
2956 \advance\mdfboundingboxheight by \mdf@outerlinewidth@length\relax}{}%
2957 }{}%
2958 %%%%%%%%%%
2959 %\ifdimequal{\pagegoal}{\maxdimen}{\enlargethispage{\baselineskip}}{}% ???
2960 \ifdimgreater{\pagegoal-\maxdimen}{0pt}{}{\enlargethispage{\baselineskip}}%
2961 \mdf@makebox@in[\mdfboundingboxwidth]{%
2962 \null%
2963 \begin{tikzpicture}[remember picture]
```

```
2964 \pgfmathsetlengthmacro\mdf@Ax{+\mdf@innerleftmargin@length}%
2965 \pgfmathsetlengthmacro\mdf@Ay{+\mdf@splitbottomskip@length}%
2966 \pgfmathsetlengthmacro\mdf@Ox{+0pt}%
2967 \pgfmathsetlengthmacro\mdf@Oy{+0pt}%
2968 \pgfmathsetlengthmacro\mdf@Px{+\mdfboundingboxwidth}%
2969 \pgfmathsetlengthmacro\mdf@Py{+\mdfboundingboxheight}%
2970 \ifbool{mdf@leftline}
2971 {%
2972 \pgfmathsetlengthmacro\mdf@Ax%
2973 {\mdf@Ax+\mdf@outerlinewidth@length+%
2974 \mdf@middlelinewidth@length+\mdf@innerlinewidth@length}%
2975 \pgfmathsetlengthmacro\mdf@Ox%
2976 {\mdf@Ox+\mdf@outerlinewidth@length+0.5\mdf@middlelinewidth@length}%
2977 } {}
2978 \ifbool{mdf@rightline}{%
2979 \pgfmathsetlengthmacro\mdf@Px%
2980 {\mdf@Px-\mdf@outerlinewidth@length-0.5\mdf@middlelinewidth@length}%
2981 } {}
2982 \ifbool{mdf@topline}{%
2983 \pgfmathsetlengthmacro\mdf@Py%
2984 {\mdf@Py-\mdf@outerlinewidth@length-0.5\mdf@middlelinewidth@length}%
2985 }{}%
2986 %
2987 \ifbool{mdf@everyline}{%
2988 \ifbool{mdf@bottomline}%
2989 {%
2990 \pgfmathsetlengthmacro\mdf@Ay%
2991 {\mdf@Ay+\mdf@outerlinewidth@length+\mdf@middlelinewidth@length%
2992 +\mdf@innerlinewidth@length}%
2993 \pgfmathsetlengthmacro\mdf@Oy%
2994 {\mdf@Oy+\mdf@outerlinewidth@length+0.5\mdf@middlelinewidth@length}%
2995 }{}%
2996 }{}<sup>%</sup>
2997 %%
2998 \coordinate(O)at(\mdf@Ox,\mdf@Oy);%
2999 \coordinate(P)at(\mdf@Px,\mdf@Py);%
3000 \ifbool{mdf@shadow}
3001 {\path[mdfshadow] (O) -- (O|-P) to[mdfcorners] (P) -- (P|-O) -- (O);}{}%
3002 \begin{scope}
3003 \begin{scope}[use as bounding box]
3004 %%%%%%%%%%
3005 \ifbool{mdf@everyline}{%
3006 \mdf@test@ltrb{\mdf@tikzbox@tfl{(0)--(0|-P)--(P)--(P|-0)--cycle}}{}%
3007 \mdf@test@ltb{\mdf@tikzbox@tfl{(P|-O)--(O)--(O|-P)--(P)}}{}%
3008 \mdf@test@trb{\mdf@tikzbox@tfl{(O|-P)--(P)--(P|-O)--(O)}}{}%
3009 \mdf@test@ltr{\mdf@tikzbox@tfl{(O)--(O|-P)--(P)--(P|-O)}}{}%
3010 \mdf@test@lrb{\mdf@tikzbox@tfl{(P-|O)--(O)--(O-|P)--(P)}}{}%
3011 \mdf@test@lb{\mdf@tikzbox@otl{(P|-O)--(O)--(O|-P)}%
3012 \{ (P) - (P - 0) [\text{mdfcorners}] - (O) - (O - P) \}%
3013 }{}%
3014 \mdf@test@rb{\mdf@tikzbox@otl{(P)--(P|-O)--(O)}%
3015 \{(0|-P)-(-P) [mdfcorners] - - (P|-0) - - (0) }%
3016 }{}%
3017 \mdf@test@tr{\mdf@tikzbox@otl{(O-|P)--(P)--(P-|O)}%
3018 \{(0)-(0|-P)[mdfcorners]--(P)--(P|-0)}%
3019 }{}%
```
 \mdf@test@lt{\mdf@tikzbox@otl{(O)--(O|-P)--(P)}%  $\{ (P|-0) - (0) [mdfcorners] - (0|-P) - (P) \}$ % }{}% \mdf@test@lr{\mdf@tikzbox@otl{(O)--(O|-P)(P)--(P|-O)}% {(O)rectangle(P)}% } { } % \mdf@test@tb{\mdf@tikzbox@otl{(O)--(O-|P)(O|-P)--(P)}% {(O)rectangle(P)}% }{}% \mdf@test@l{\mdf@tikzbox@otl{(O)--(O|-P)}% {(O)rectangle(P)}% }{}% \mdf@test@r{\mdf@tikzbox@otl{(O-|P)--(P)}% {(O)rectangle(P)}% }{}% \mdf@test@t{\mdf@tikzbox@otl{(O|-P)--(P)}% {(O)rectangle(P)}% }{}% \mdf@test@b{\mdf@tikzbox@otl{(O)--(O-|P)}% {(O)rectangle(P)}% }{}% \mdf@test@noline{\path[mdfbackground,mdfcorners](O)rectangle(P);}{}% }{ \ifboolexpr{test {\mdf@test@ltrb} or test {\mdf@test@ltr}}% {\mdf@tikzbox@tfl{(O)--(O|-P)--(P)--(P|-O)}}% {}% \ifboolexpr{test {\mdf@test@ltb} or test {\mdf@test@lt}}%  $\{$  \mdf@tikzbox@otl{(O)--(O|-P)--(P)}  $\{ (P|-O) -- (O) [mdfcorners] -- (O|-P) -- (P) \}$  }% {}% \ifboolexpr{test {\mdf@test@trb} or test {\mdf@test@tr}}% {% \mdf@tikzbox@otl{(O-|P)--(P)--(P-|O)}% {(O)--(O|-P)[mdfcorners]--(P)--(P|-O)}}% {}% \ifboolexpr{test {\mdf@test@lrb} or test {\mdf@test@lr}}%  ${\{mdf@tikzbox@otl}{(0)--(0|-P)(P)--(P|-0)}{(0)rectangle(P)}\$  {}% \ifboolexpr{test {\mdf@test@tb} or test {\mdf@test@t}}% {\mdf@tikzbox@otl{(O|-P)--(P)}{(O)rectangle(P)}}% **{}**% \ifboolexpr{test {\mdf@test@lb} or test {\mdf@test@l}}% {\mdf@tikzbox@otl{(O)--(O|-P)}{(O)rectangle(P)}}% {}% \ifboolexpr{test {\mdf@test@rb} or test {\mdf@test@r}}% {\mdf@tikzbox@otl{(O-|P)--(P)}{(O)rectangle(P)}}% {}% \mdf@test@b{\path[mdfbackground](O)rectangle(P);}{}% \mdf@test@noline{\path[mdfbackground,mdfcorners]% (0) - - (0| - P) - - (P) - - (P| - 0); }%  $\{ \}$  } %%%%%%%%%%% \drawbrackgroundframetitle@first

```
3076 \end{scope}
3077 \node[mdfbox]at(\mdf@Ax,\mdf@Ay){\box\mdf@splitbox@two};%
3078 \end{scope}
3079 %HIER KOMMT EIN WEITERES MAKRO
3080 \mdf@firstextra
3081 \mdfcreateextratikz%
3082 \end{tikzpicture}%
3083 }%
3084 \mdf@makeboxalign@right%
3085 }%
3086 \fi
3087 }%
```
\mdf@putbox@middle

Output of the middle breakable contents.

```
3088 \def\drawbrackgroundframetitle@middle{%
3089 \ifdefempty{\mdf@frametitle}{}%
3090 {%
3091 \ifbool{mdf@repeatframetitle}%
3092 {%repeating title = true
3093 \begin{scope}%background frame title
3094 \ifbool{mdf@leftline}{
3095 \pgfmathsetlengthmacro\mdf@Ox%
3096 {\mdf@Ox+\mdf@innerlinewidth@length+0.5\mdf@middlelinewidth@length}
3097 }{}%
3098 \ifbool{mdf@rightline}{%
3099 \pgfmathsetlengthmacro\mdf@Px%
3100 {\mdf@Px-\mdf@innerlinewidth@length-0.5\mdf@middlelinewidth@length}
3101 }{}%
3102 \ifbool{mdf@everyline}%
3103 \{3104 \ifbool{mdf@topline}{%
3105 \pgfmathsetlengthmacro\mdf@Py%
3106 {\mdf@Py-\mdf@innerlinewidth@length%
3107 -.5\mdf@middlelinewidth@length}
3108 }{}%
3109 }{}%
3110 \pgfmathsetlengthmacro\mdf@Fy
3111 {\mdf@Py-\mdfframetitleboxtotalheight}
3112 \coordinate(P)at(\mdf@Px,\mdf@Py);%
3113 \path[mdfframetitlebackground]
3114 (\mdf@Ox,\mdf@Fy) -- (\mdf@Ox,\mdf@Py)%
3115 --(\mdf@Px,\mdf@Py) --(\mdf@Px,\mdf@Fy);
3116 \end{scope}
3117 }%
3118 {%
3119 \ifdimless{\mdfframetitleboxtotalheight}{\z@}
3120 {}
3121 {%
3122 \drawbrackgroundframetitle@@middle%
3123 \pgfmathsetlength{\global\mdfframetitleboxtotalheight}{-\p@}%
3124 }%
3125 }%
3126 }%
```

```
3127 }%
3128 \def\drawbrackgroundframetitle@@middle{%
3129 \begin{scope}%background frame title
3130 \ifbool{mdf@leftline}{%
3131 \pgfmathsetlengthmacro\mdf@Ox%
3132 {\mdf@Ox+\mdf@innerlinewidth@length+0.5\mdf@middlelinewidth@length}
3133 }{}
3134 \ifbool{mdf@rightline}{%
3135 \pgfmathsetlengthmacro\mdf@Px%
3136 {\mdf@Px-\mdf@innerlinewidth@length-0.5\mdf@middlelinewidth@length}
3137 }{}%
3138 \pgfmathsetlengthmacro\mdf@Fy
3139 {\mdf@Py-\mdfframetitleboxtotalheight}
3140 \path[mdfframetitlebackground,rounded corners=\z@]
3141 (\mdf@Ox,\mdf@Fy) -- (\mdf@Ox,\mdf@Py)%
3142 --(\mdf@Px,\mdf@Py) --(\mdf@Px,\mdf@Fy);
3143 \end{scope}
3144 }%
3145 %
3146 \def\drawbrackgroundframetitle@@middle{%
3147 \begin{scope}%background frame title
3148 \ifbool{mdf@leftline}{
3149 \pgfmathsetlengthmacro\mdf@Ox%
3150 {\mdf@Ox+\mdf@innerlinewidth@length+0.5\mdf@middlelinewidth@length}
3151 }{}%
3152 \ifbool{mdf@rightline}{%
3153 \pgfmathsetlengthmacro\mdf@Px%
3154 {\mdf@Px-\mdf@innerlinewidth@length-0.5\mdf@middlelinewidth@length}
3155 }\{\}3156 \pgfmathsetlengthmacro\mdf@Fy
3157 {\mdf@Py-\mdfframetitleboxtotalheight}
3158 \path[mdfframetitlebackground,rounded corners=\z@]
3159 (\mdf@Ox,\mdf@Fy) -- (\mdf@Ox,\mdf@Py)%
3160 --(\mdf@Px,\mdf@Py) --(\mdf@Px,\mdf@Fy);
3161 \end{scope}
3162 }%
3163 \def\mdf@putbox@middle{%
3164 \ifvoid\mdf@splitbox@two
3165 \else%
3166 \mdf@makebox@out{%
3167 \mdf@makeboxalign@left%
3168 \mdf@tikz@settings%
3169 \setlength\mdfboundingboxwidth{\wd\mdf@splitbox@two}%
3170 \advance\mdfboundingboxwidth by \mdf@innerleftmargin@length\relax%
3171 \advance\mdfboundingboxwidth by \mdf@innerrightmargin@length\relax%
3172 \ifbool{mdf@leftline}{%
3173 \advance\mdfboundingboxwidth by \mdf@innerlinewidth@length\relax%
3174 \advance\mdfboundingboxwidth by \mdf@middlelinewidth@length\relax%
3175 \advance\mdfboundingboxwidth by \mdf@outerlinewidth@length\relax}{}%
3176 \ifbool{mdf@rightline}{%
3177 \advance\mdfboundingboxwidth by \mdf@innerlinewidth@length\relax%
3178 \advance\mdfboundingboxwidth by \mdf@middlelinewidth@length\relax%
3179 \advance\mdfboundingboxwidth by \mdf@outerlinewidth@length\relax}{}%
3180 \setlength\mdfboundingboxheight%
3181 {\dimexpr\ht\mdf@splitbox@two+\dp\mdf@splitbox@two\relax}%
3182 \advance\mdfboundingboxheight by \mdf@splitbottomskip@length\relax%
```
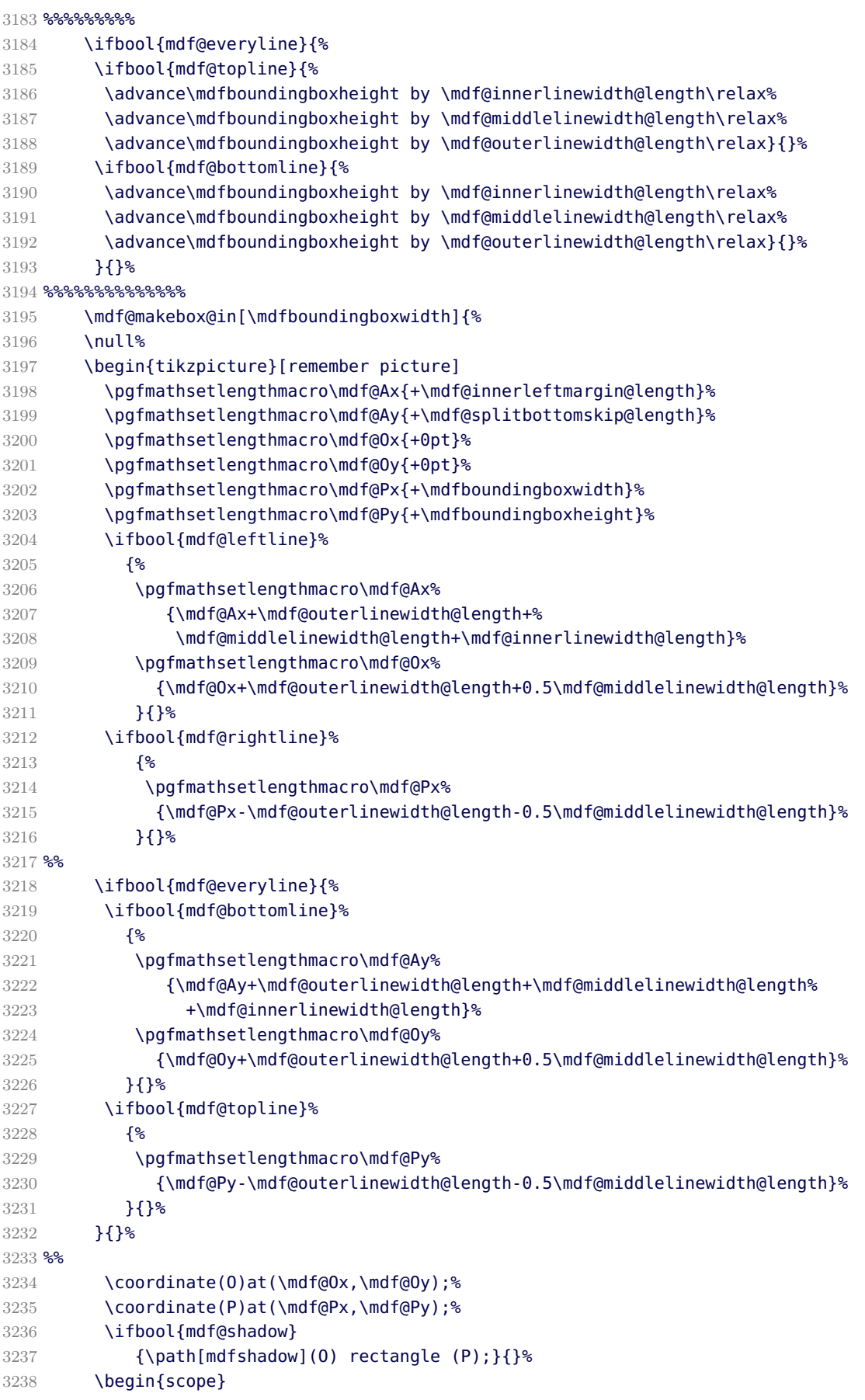

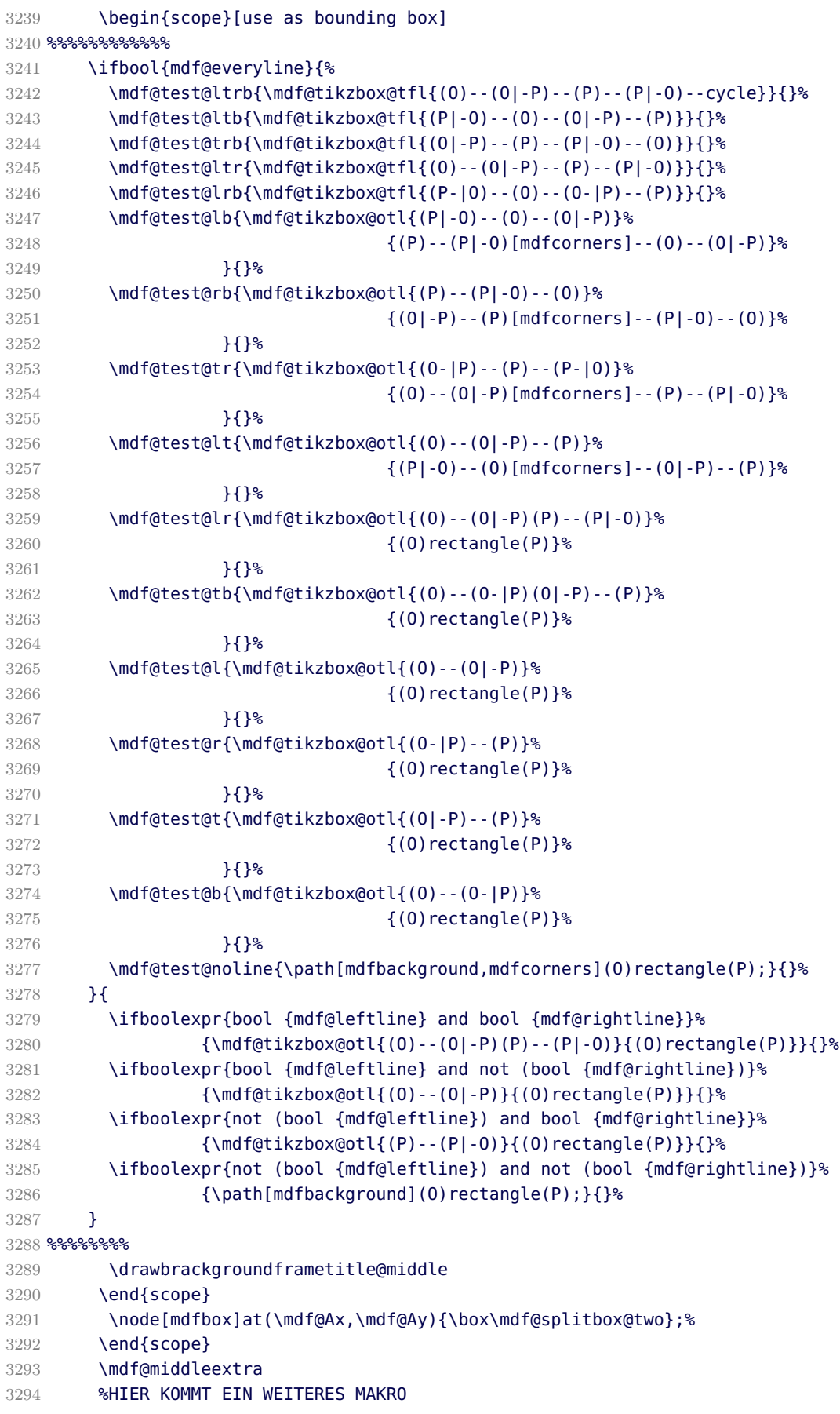

```
3295 \mdfcreateextratikz
3296 \end{tikzpicture}%
3297 }<sup>%</sup>
3298 \mdf@makeboxalign@right%
3299 }%
3300 \fi
3301 }%
```
### \mdf@putbox@second

Output of the last breakable contents.

```
3302 \def\drawbrackgroundframetitle@second{%
3303 \ifdefempty{\mdf@frametitle}{}%
3304 {%
3305 \ifbool{mdf@repeatframetitle}%
3306 {%repeating title = true
3307 \begin{scope}%background frame title
3308 \ifbool{mdf@leftline}{
3309 \pgfmathsetlengthmacro\mdf@Ox%
3310 {\mdf@Ox+\mdf@innerlinewidth@length+0.5\mdf@middlelinewidth@length}
3311 }{}
3312 \ifbool{mdf@rightline}{%
3313 \pgfmathsetlengthmacro\mdf@Px%
3314 {\mdf@Px-\mdf@innerlinewidth@length-0.5\mdf@middlelinewidth@length}
3315 }{}%
3316 \ifbool{mdf@everyline}%
3317 {%
3318 \ifbool{mdf@topline}{%
3319 \pgfmathsetlengthmacro\mdf@Py%
3320 {\mdf@Py-\mdf@innerlinewidth@length%
3321 - .5\mdf@middlelinewidth@length}
3322 } {}
3323 }{}%
3324 \pgfmathsetlengthmacro\mdf@Fy
3325 {\mdf@Py-\mdfframetitleboxtotalheight}
3326 \coordinate(P)at(\mdf@Px,\mdf@Py);%
3327 \path[mdfframetitlebackground]
3328 (\mdf@Ox,\mdf@Fy) -- (\mdf@Ox,\mdf@Py)%
3329 --(\mdf@Px,\mdf@Py) --(\mdf@Px,\mdf@Fy);
3330 \end{scope}
3331 {}^{8}3332 {%
3333 \ifdimless{\mdfframetitleboxtotalheight}{\z@}
3334 {}%
3335 {%
3336 \drawbrackgroundframetitle@@second%
3337 }<sup>%</sup>
3338 }<sup>%</sup>
3339 }%
3340 }%
3341 %
3342 \def\drawbrackgroundframetitle@@second{%
3343 \begin{scope}%background frame title
3344 \ifbool{mdf@leftline}{
3345 \pgfmathsetlengthmacro\mdf@Ox%
```

```
3346 {\mdf@Ox+\mdf@innerlinewidth@length+0.5\mdf@middlelinewidth@length}
3347 }\{}
3348 \ifbool{mdf@rightline}{%
3349 \pgfmathsetlengthmacro\mdf@Px%
3350 {\mdf@Px-\mdf@innerlinewidth@length-0.5\mdf@middlelinewidth@length}
3351 }{}<sup>%</sup>
3352 \pgfmathsetlengthmacro\mdf@Fy
3353 {\mdf@Py-\mdfframetitleboxtotalheight}
3354 \path[mdfframetitlebackground,rounded corners=\z@]
3355 (\mdf@Ox,\mdf@Fy) -- (\mdf@Ox,\mdf@Py)%
3356 --(\mdf@Px,\mdf@Py) --(\mdf@Px,\mdf@Fy);
3357 \end{scope}
3358 }%
3359 \def\mdf@putbox@second{%
3360 \ifvoid\mdf@splitbox@one
3361 \else%
3362 \mdf@makebox@out{%
3363 \mdf@makeboxalign@left%
3364 \mdf@tikz@settings%
3365 \setlength\mdfboundingboxwidth{\wd\mdf@splitbox@one}%
3366 \advance\mdfboundingboxwidth by \mdf@innerleftmargin@length\relax%
3367 \advance\mdfboundingboxwidth by \mdf@innerrightmargin@length\relax%
3368 \ifbool{mdf@leftline}{%
3369 \advance\mdfboundingboxwidth by \mdf@innerlinewidth@length\relax%
3370 \advance\mdfboundingboxwidth by \mdf@middlelinewidth@length\relax%
3371 \advance\mdfboundingboxwidth by \mdf@outerlinewidth@length\relax}{}%
3372 \ifbool{mdf@rightline}{%
3373 \advance\mdfboundingboxwidth by \mdf@innerlinewidth@length\relax%
3374 \advance\mdfboundingboxwidth by \mdf@middlelinewidth@length\relax%
3375 \advance\mdfboundingboxwidth by \mdf@outerlinewidth@length\relax}{}%
3376 \setlength\mdfboundingboxheight%
3377 {\dimexpr\ht\mdf@splitbox@one+\dp\mdf@splitbox@one\relax}%
3378 \advance\mdfboundingboxheight by \mdf@innerbottommargin@length\relax%
3379 \ifbool{mdf@bottomline}{%
3380 \advance\mdfboundingboxheight by \mdf@innerlinewidth@length\relax%
3381 \advance\mdfboundingboxheight by \mdf@middlelinewidth@length\relax%
3382 \advance\mdfboundingboxheight by \mdf@outerlinewidth@length\relax}{}%
3383 %%%%%%%%%
3384 \ifbool{mdf@everyline}{%
3385 \ifbool{mdf@topline}{%
3386 \advance\mdfboundingboxheight by \mdf@innerlinewidth@length\relax%
3387 \advance\mdfboundingboxheight by \mdf@middlelinewidth@length\relax%
3388 \advance\mdfboundingboxheight by \mdf@outerlinewidth@length\relax}{}%
3389 }\{}\3390 %%%%%%%%%%%%%%
3391 \mdf@makebox@in[\mdfboundingboxwidth]{%
3392 \null%
3393 \begin{tikzpicture}[remember picture]
3394 \pgfmathsetlengthmacro\mdf@Ax{+\mdf@innerleftmargin@length}%
3395 \pgfmathsetlengthmacro\mdf@Ay{+\mdf@innerbottommargin@length}%
3396 \pgfmathsetlengthmacro\mdf@Ox{+0pt}%
3397 \pgfmathsetlengthmacro\mdf@Oy{+0pt}%
3398 \pgfmathsetlengthmacro\mdf@Px{+\mdfboundingboxwidth}%
3399 \pgfmathsetlengthmacro\mdf@Py{+\mdfboundingboxheight}%
3400 \ifbool{mdf@leftline}%
3401 {%
```

```
3402 \pgfmathsetlengthmacro\mdf@Ax%
3403 {\mdf@Ax+\mdf@outerlinewidth@length+%
3404 \mdf@middlelinewidth@length+\mdf@innerlinewidth@length}%
3405 \pgfmathsetlengthmacro\mdf@Ox%
3406 {\mdf@Ox+\mdf@outerlinewidth@length+0.5\mdf@middlelinewidth@length}%
3407 }{}<sup>%</sup>
3408 \ifbool{mdf@rightline}%
3409 {%
3410 \pgfmathsetlengthmacro\mdf@Px%
3411 {\mdf@Px-\mdf@outerlinewidth@length-0.5\mdf@middlelinewidth@length}%
3412 }{}%
3413 \ifbool{mdf@bottomline}%
3414 \{3415 \pgfmathsetlengthmacro\mdf@Ay%
3416 {\mdf@Ay+\mdf@outerlinewidth@length+%
3417 \mdf@middlelinewidth@length+\mdf@innerlinewidth@length}%
3418 \pgfmathsetlengthmacro\mdf@Oy%
3419 {\mdf@Oy+\mdf@outerlinewidth@length+0.5\mdf@middlelinewidth@length}%
3420 } { } %
3421 %%
3422 \ifbool{mdf@everyline}{%
3423 \ifbool{mdf@topline}%
3424 {%
3425 \pgfmathsetlengthmacro\mdf@Py%
3426 {\mdf@Py-\mdf@outerlinewidth@length-0.5\mdf@middlelinewidth@length}%
3427 }{}%
3428 }{}%
3429 %%
3430 \coordinate(O)at(\mdf@Ox,\mdf@Oy);%
3431 \coordinate(P)at(\mdf@Px,\mdf@Py);%
3432 \ifbool{mdf@shadow}
3433 {%
3434 \path[mdfshadow] (O|-P) to[mdfcorners] (O)
3435 to[mdfcorners] (P|-O) -- (P) -- (O|-P);%
3436 }{}
3437 \begin{scope}
3438 \begin{scope}[use as bounding box]
3439 %%%%%%%%%%
3440 \ifbool{mdf@everyline}{%
3441 \mdf@test@ltrb{\mdf@tikzbox@tfl{(O)--(O|-P)--(P)--(P|-O)--cycle}}{}%
3442 \mdf@test@ltb{\mdf@tikzbox@tfl{(P|-O)--(O)--(O|-P)--(P)}}{}%
3443 \mdf@test@trb{\mdf@tikzbox@tfl{(O|-P)--(P)--(P|-O)--(O)}}{}%
3444 \mdf@test@ltr{\mdf@tikzbox@tfl{(O)--(O|-P)--(P)--(P|-O)}}{}%
3445 \mdf@test@lrb{\mdf@tikzbox@tfl{(P-|O)--(O)--(O-|P)--(P)}}{}%
3446 \mdf@test@lb{\mdf@tikzbox@otl{(P|-0)--(O)--(O|-P)}%
3447 \{ (P) - (P|-0) [\text{mdfcorners}] - (O) - (O|-P) \}%
3448 }{}%
3449 \mdf@test@rb{\mdf@tikzbox@otl{(P)--(P|-O)--(O)}%
3450 \{(0|-P)--(P)[mdfcorners]--(P|-0)--(O)}%
3451 } { } %
3452 \mdf@test@tr{\mdf@tikzbox@otl{(O-|P)--(P)--(P-|O)}%
3453 \{(0)-(0|-P) [\text{mdfcorners}] - (-P) - (-P|-0) \}%
3454 } {}
3455 \mdf@test@lt{\mdf@tikzbox@otl{(O)--(O|-P)--(P)}%
3456 \{ (P|-O)--(O) [ \text{mdfcorners} ] - (O|-P) - (P) \}%
3457 } {}
```
 \mdf@test@lr{\mdf@tikzbox@otl{(O)--(O|-P)(P)--(P|-O)}% {(O)rectangle(P)}% **}** {} \mdf@test@tb{\mdf@tikzbox@otl{(0)--(0-|P)(0|-P)--(P)}% {(O)rectangle(P)}% }{}% \mdf@test@l{\mdf@tikzbox@otl{(O)--(O|-P)}% {(O)rectangle(P)}% **}** {} \mdf@test@r{\mdf@tikzbox@otl{(O-|P)--(P)}% {(O)rectangle(P)}% **} } } } }**  \mdf@test@t{\mdf@tikzbox@otl{(O|-P)--(P)}% {(O)rectangle(P)}% }{}% \mdf@test@b{\mdf@tikzbox@otl{(O)--(O-|P)}% {(O)rectangle(P)}% } { } % \mdf@test@noline{\path[mdfbackground,mdfcorners](O)rectangle(P);}{}% } $\{$  \ifboolexpr{test {\mdf@test@ltrb} or test {\mdf@test@lrb}}% {\mdf@tikzbox@tfl{(P-|O)--(O)--(O-|P)--(P)}}% 3480 {} \ifboolexpr{test {\mdf@test@ltb} or test {\mdf@test@lb}}% {% \mdf@tikzbox@otl{(P-|O)--(O)--(O-|P)}% {(P) - - (P|-0)[mdfcorners] - - (0) - - (0|-P)}% 3485 }<sup>%</sup> {}% \ifboolexpr{test {\mdf@test@trb} or test {\mdf@test@rb}}% {% \mdf@tikzbox@otl{(P)--(P|-O)--(O)}%  $\{(0|-P)-(-P)$  [mdfcorners]--(P|-0)--(0)}% 3491 }<sup>%</sup> **{}**% \ifboolexpr{test {\mdf@test@ltr} or test {\mdf@test@lr}}% {\mdf@tikzbox@otl{(0)--(0|-P)(P)--(P|-0)}{(0)rectangle(P)}}%  $\{ \}$ % \ifboolexpr{test {\mdf@test@tb} or test {\mdf@test@b}}% {\mdf@tikzbox@otl{(O)--(O-|P)}{(O)rectangle(P)}}% {}% \ifboolexpr{test {\mdf@test@lt} or test {\mdf@test@l}}% {\mdf@tikzbox@otl{(O)--(O|-P)}{(O)rectangle(P)}}%  $\{ \}$ % \ifboolexpr{test {\mdf@test@tr} or test {\mdf@test@r}}% {\mdf@tikzbox@otl{(O-|P)--(P)}{(O)rectangle(P)}}% {}% \mdf@test@t{\path[mdfbackground,mdfcorners](O|-P)--(O)--(O-|P)--(P);}{}% \mdf@test@noline{\path[mdfbackground,mdfcorners]% 3507 (O|-P)--(O)--(O-|P)--(P);}%  $\{ \}$ % }% \drawbrackgroundframetitle@second \end{scope} \node[mdfbox] at (\mdf@Ax,\mdf@Ay){\box\mdf@splitbox@one};% \end{scope}

```
3514 \mdf@secondextra
3515 %HIER KOMMT EIN WEITERES MAKRO
3516 \mdfcreateextratikz
3517 \end{tikzpicture}%
3518 }%
3519 \mdf@makeboxalign@right%
3520 \frac{12}{6}3521 \fi
3522 }%
```
\endinput

## B.4. The Explanation of md-frame-2.mdf / md-frame-3.mdf

```
3524 %% Style file for mdframed for package option 'framemethod=pstricks'
3525 %%
3526 %% This package may be distributed under the terms of the LaTeX Project
3527 %% Public License, as described in lppl.txt in the base LaTeX distribution.
3528 %% Either version 1.0 or, at your option, any later version.
3529 %%
3530 %
```
\mdframedIIpackagename

local settings

```
3531 \def\mdframedIIpackagename{md-frame-2}
3532 \ProvidesFile{md-frame-2.mdf}%
3533 [\mdfmaindate\ %
3534 \mdversion: \mdframedIIpackagename]
```
\mdf@ptlength@to@pscode \ptTps

Command to calculate a latex length to postscript

```
3535 \def\mdf@ptlength@to@pscode#1{\pst@number{#1} \pst@number\psxunit div }
```

```
3536 \def\mdf@ptlength@to@pscode@length#1{%
```

```
3537 \pst@number{\csname mdf@#1@length\endcsname}
```

```
3538 \pst@number\psxunit div\space}
```

```
3539 \let\ptTps\mdf@ptlength@to@pscode\relax
```
\let\ptTpsL\mdf@ptlength@to@pscode@length\relax

\mdfbackgroundstyle \mdflinestyle \mdfframetitlerule \mdfframetitlebackground

background and line settings for pstricks

```
3541 \def\mdfpstricks@settings{%expand by \addtopsstyle
3542 \newpsstyle{mdfbackgroundstyle}%
3543 {linecolor=\mdf@backgroundcolor,fillstyle=solid,%
3544 fillcolor=\mdf@backgroundcolor,linestyle=none,%
3545 ,dimen=middle,%
3546 }%
3547 %
3548 \newpsstyle{mdfframetitlebackgroundstyle}{%
```

```
3549 linecolor=\mdf@frametitlebackgroundcolor,
3550 fillcolor=\mdf@frametitlebackgroundcolor,
3551 fillstyle=solid,linestyle=none,
3552 linearc=\ifdimgreater{\mdf@roundcorner@length%
3553 -\mdf@innerlinewidth@lenath%
3554 - .5\mdf@middlelinewidth@length}
3555 {\z@}{\dimexpr\mdf@roundcorner@length%
3556 -\mdf@innerlinewidth@length%
3557 - .5\mdf@middlelinewidth@length}{\z@},
3558 }
3559 %
3560 \newpsstyle{mdfouterlinestyle}{linestyle=none}%
3561 \ifdimgreater{\mdf@outerlinewidth@length}{\z@}
3562 {\newpsstyle{mdfouterlinestyle}{%
3563 linecolor=\mdf@outerlinecolor,%
3564 linewidth=\dimexpr2\mdf@outerlinewidth@length
3565 +\mdf@middlelinewidth@length\relax,
3566 dimen=middle,
3567 }}{}%
3568 %
3569 \newpsstyle{mdfinnerlinestyle}{linestyle=none}%
3570 \ifdimgreater{\mdf@innerlinewidth@length}{\z@}%
3571 {\newpsstyle{mdfinnerlinestyle}{%
3572 linecolor=\mdf@innerlinecolor,%
3573 linewidth=\dimexpr2\mdf@innerlinewidth@length
3574 +\mdf@middlelinewidth@length\relax,
3575 dimen=middle,
3576 }}{}%
3577 %
3578 \newpsstyle{mdfmiddlelinestyle}{linestyle=none}%
3579 \newpsstyle{mdfshadow}{shadow=true,shadowcolor=\mdf@shadowcolor,
3580 shadowsize=\mdf@shadowsize@length}%
3581 \ifdimgreater{\mdf@middlelinewidth@length}{\z@}%
3582 {\newpsstyle{mdfmiddlelinestyle}{%
3583 linewidth=\mdf@middlelinewidth@length,%
3584 linecolor=\mdf@middlelinecolor,dimen=middle
3585 }}{}%
3586 \mdfpstricks@appendsettings
3587 }%
3588 %
3589 \newrobustcmd*\mdf@pstricksbox@fl[2]{%four lines
3590 \psframe[style=mdfouterlinestyle](#1)(#2)%aussen=3mm
3591 \psframe[style=mdfbackgroundstyle](#1)(#2)%Hintergrund
3592 \psclip{\psframe[style=mdfmiddlelinestyle](#1)(#2)}
3593 \psframe[style=mdfinnerlinestyle](#1)(#2)%innere=3mm
3594 \endpsclip
3595 \psframe[style=mdfmiddlelinestyle](#1)(#2)%mittlere=2mm
3596 }%
3597 \newrobustcmd*\mdf@pstricksbox@tl[1]{%three lines
3598 \psline[style=mdfouterlinestyle]#1%aussen=3mm
3599 \psline[style=mdfbackgroundstyle]#1%Hintergrund
3600 \psclip{\psline[style=mdfmiddlelinestyle]#1}
3601 \psline[style=mdfinnerlinestyle]#1%innere=3mm
3602 \endpsclip
3603 \psline[style=mdfmiddlelinestyle]#1%mittlere=2mm
3604 {}^{36}
```

```
3605 \newrobustcmd*\mdf@pstricksbox@tcl[2]{%two combined lines
3606 %%#1 background comple
3607 %%#2 line path
3608 \psline[style=mdfouterlinestyle]#2%aussen=3mm
3609 \psline[style=mdfbackgroundstyle]#2%Hintergrund
3610 \psclip{\pscustom[linestyle=none]{
3611 \psline[style=mdfmiddlelinestyle]#2
3612 \psline[linestyle=none,linearc=0pt]#1}
3613 }
3614 \psframe[style=mdfbackgroundstyle,linearc=0pt](mdf@O)(mdf@P)%Hintergrund
3615 \psline[style=mdfinnerlinestyle]#2%innere=3mm
3616 \endpsclip
3617 \psline[style=mdfmiddlelinestyle]#2%mittlere=2mm
3618 }%
3619 \newrobustcmd*\mdf@pstricksbox@tncl[2]{%two not combined lines
3620 \begingroup
3621 \psset{linearc=0pt}
3622 \psline[style=mdfouterlinestyle](mdf@O)#1%aussen=3mm
3623 \psline[style=mdfouterlinestyle](mdf@P)#2%aussen=3mm
3624 \psclip{
3625 \pscustom[linestyle=none]{%
3626 \psline[style=mdfmiddlelinestyle](mdf@O)#1%mittlere=2mm
3627 \psline[linestyle=none](mdf@O)#2
3628 \psline[style=mdfmiddlelinestyle](mdf@P)#2%mittlere=2mm
3629 \psline[linestyle=none](mdf@P)#1
3630 }%
3631 {}^{19}3632 \psframe[style=mdfbackgroundstyle,linearc=0pt](mdf@O)(mdf@P)%Hintergrund
3633 \psline[style=mdfinnerlinestyle](mdf@O)#1%innere=3mm
3634 \psline[style=mdfinnerlinestyle](mdf@P)#2%innere=3mm
3635 \endpsclip
3636 \psline[style=mdfmiddlelinestyle](mdf@O)#1%mittlere=2mm
3637 \psline[style=mdfmiddlelinestyle](mdf@P)#2%mittlere=2mm
3638 \endgroup
3639 }%
3640 \newrobustcmd*\mdf@pstricksbox@ol[1]{%one line
3641 \begingroup
3642 \psset{linearc=0pt}
3643 \psline[style=mdfouterlinestyle]#1%aussen=3mm
3644 \psline[style=mdfbackgroundstyle]#1%Hintergrund
3645 \psclip{\pscustom[linestyle=none]{
3646 \psline[style=mdfmiddlelinestyle]#1
3647 \psframe[linestyle=none,fillstyle=none,dimen=inner](mdf@O)(mdf@P)
3648 }
3649 \psframe[style=mdfbackgroundstyle](mdf@O)(mdf@P)
3650 \psline[style=mdfinnerlinestyle]#1%innere=3mm
3651 \endpsclip
3652 \psline[style=mdfmiddlelinestyle]#1%mittlere=2mm
3653 \endgroup%
3654 }%
3655
3656 %
3657 \newpsstyle{mdfframetitlerule}{%
3658 linecolor=\mdf@frametitlerulecolor,%
3659 fillcolor=\mdf@frametitlerulecolor,%
3660 fillstyle=solid,dimen=outer,%
```
 } %

#### \mdf@put@frametitlerule

```
frametitlerule with pstricks
3663 \def\mdf@@frametitlerule{%
3664 \ifbool{mdf@frametitlerule}{%
3665 \vbox{\hsize0pt
3666 \par\unskip\vskip\mdf@frametitlebelowskip@length
3667 \noindent\rlap{%
3668 \begingroup%
3669 \begin{pspicture}(0,0)(0,\mdf@frametitlerulewidth@length)
3670 \psframe[style=mdfframetitlerule]%
3671 (!\ptTpsL{innerleftmargin} neg 0)%
3672 (!\ptTpsL{innerrightmargin}
3673 \ptTps{\mdfframetitleboxwidth} add
3674 \ptTpsL{frametitlerulewidth})
3675 \end{pspicture}
3676 \endgroup}%
3677 }%
3678 }{%
3679 \vbox{\hsize0pt
3680 \par\unskip\vskip\mdf@frametitlebelowskip@length
3681 \noindent\rlap{}
3682 }%
3683 }%
3684 \iftoggle{mdf@notfirstframetitle}%
3685 {%
3686 \par\unskip\vskip\mdf@splittopskip@length%
3687 }%
3688 {%
3689 \par\unskip\vskip\mdf@innertopmargin@length%
3690 }%
3691 }%
3692 %
3693 %
3694 %
3695 %
3696 %
3697 % \begin{macro}{mdfsubtitle}
3698 % Definition of the command \Cmd{mdfsubtitle}. Starting with the definition of
3699 % the tikz style for the rule above the subtitle.
3700 % \begin{macrocode}%
3701 \newpsstyle{mdfsubtitleaboverule}{%
3702 linecolor=\mdf@subtitleabovelinecolor,
3703 fillcolor=\mdf@subtitleabovelinecolor,
3704 fillstyle=solid,dimen=outer,%
3705 }
Definition of the default style of rule below the subtitle.
3706 \newpsstyle{mdfsubtitlebelowrule}{%
3707 linecolor=\mdf@subtitlebelowlinecolor,
3708 fillcolor=\mdf@subtitlebelowlinecolor,
3709 fillstyle=solid,dimen=outer,%
3710 }
```
Definition of the default style of the background of the subtitle.

```
3711 \newpsstyle{mdfsubtitlebackground}{%
3712 linecolor=\mdf@subtitlebackgroundcolor,
3713 fillcolor=\mdf@subtitlebackgroundcolor,
3714 fillstyle=solid,linestyle=none,
3715 }
Definition of the command \mdfsubtitle.
3716 \newrobustcmd\mdfsubtitle[2][]%
3717 {%
Make everything local.
3718 \begingroup
3719 \penalty-9995%set a breakpoint before the subtitle
3720 % \end{macrocode}
3721 % Inside the title we don't need any \Cmd{parindent}. Next set the options of
3722 % the optional argument of \Cmd{mdfsubtitle}.
3723 % \begin{macrocode}
3724 \parindent\z@\relax%
3725 \mdfsetup{#1}%only for subtitle options
3726 % \end{macrocode}
3727 % Save the complete subtitle inside the save box \Cmd{z@}.
3728 % \begin{marcocode}
3729 \setbox\z@=\vbox{\mdf@subtitlefont{#2}\relax}%
3730 % \end{macrocode}
3731 % Compute the width of the current line including the inner left margin and
3732 % inner right margin (using \Cmd{dimen@}. In the nest step the height and the
3733 % depth of the save box will be saved in \Cmd{dimen@i}.
3734 % \begin{marcocode}
3735 \dimen@=\linewidth\relax%
3736 \advance\dimen@ by \mdf@innerleftmargin@length\relax%
3737 \advance\dimen@ by \mdf@innerrightmargin@length\relax%
3738 \dimen@i=\mdf@subtitleinneraboveskip@length\relax%
3739 \advance\dimen@i by \mdf@subtitleinnerbelowskip@length\relax%
3740 \advance\dimen@i by \ht\z@\relax%
3741 \advance\dimen@i by \dp\z@\relax%
3742 % \end{macrocode}
3743 % Test if rules should be drawn. otherwise set the line width to 0\,pt.
3744 % \begin{macrocode}
3745 \ifbool{mdf@subtitleaboveline}{}%
3746 {\mdfsetup{subtitleabovelinewidth=\z@}}%
3747 \ifbool{mdf@subtitlebelowline}{}%
3748 {\mdfsetup{subtitlebelowlinewidth=\z@}}%
3749 % \end{macrocode}
3750 % Start a new line with the given skip \Opt{subtitleaboveskip}.
3751 % \begin{macrocode}
3752 \par\unskip\ifvmode\nointerlineskip\hrule \@height\z@ \@width\hsize\fi%
3753 \vskip\mdf@subtitleaboveskip@length
3754 % \end{macrocode}
3755 % Drawing the above line of the subtitle.
3756 % \begin{macrocode}
3757 \rlap%
3758 {%
3759 \hspace*{-\mdf@innerleftmargin@length}%
3760 \begingroup%
3761 \begin{pspicture}(0,0)(\dimen@,\mdf@subtitleabovelinewidth@length)
3762 \ifbool{mdf@subtitleaboveline}%
```

```
3763 {%
3764 \psframe[style=mdfsubtitleaboverule]%
3765 (0,0)(\dimen@,\mdf@subtitleabovelinewidth@length)%
3766 }{}
3767 \end{pspicture}
3768 \endgroup%
3769 }%
3770 % \end{macrocode}
3771 % space between rule above and subtitle
3772 % \begin{macrocde}
3773 \par\unskip\ifvmode\nointerlineskip\hrule \@height\z@ \@width\hsize\fi%
3774 \vskip\mdf@subtitleinneraboveskip@length
3775 % \end{macrocode}
3776 % output of subtitle with a backround. Must think about the \Cmd{hspace}
3777 % combination.
3778 % \begin{macrocde}
3779 \hspace*{-\mdf@innerleftmargin@length}%
3780 \begin{pspicture}%
3781 (0,0)%
3782 (0,\ht\z@)
3783 \psframe[style=mdfsubtitlebackground]%
3784 (0,\dimexpr-\dp\z@-\mdf@subtitleinnerbelowskip@length\relax)%
3785 (\dimen@,\dimen@i)
3786 \end{pspicture}
3787 \hspace*{+\mdf@innerleftmargin@length}%
3788 \box\z@\relax%
3789 % \end{macrocode}
3790 % Skip after subtitle
3791 % \begin{macrocde}
3792 \par\unskip\ifvmode\nointerlineskip\hrule \@height\z@ \@width\hsize\fi%
3793 \vskip\mdf@subtitleinnerbelowskip@length
3794 % \end{macrocode}
3795 % Draw rule below of the subtitle.
3796 % \begin{macrocde}
3797 \rlap%
3798 {%
3799 \hspace*{-\mdf@innerleftmargin@length}%
3800 \begingroup%
3801 \begin{pspicture}(0,0)(\dimen@,\mdf@subtitlebelowlinewidth@length)
3802 \ifbool{mdf@subtitlebelowline}%
3803 {%
3804 \psframe[style=mdfsubtitlebelowrule]%
3805 (0,0)(\dimen@,\mdf@subtitlebelowlinewidth@length)%
3806 }{}%
3807 \end{pspicture}
3808 \endgroup%
3809 }%
3810 % \end{macrocode}
3811 % Last skip and set a non breaking point.
3812 % \begin{macrocde}
3813 \par\unskip\ifvmode\nointerlineskip\hrule \@height\z@ \@width\hsize\fi%
3814 \vskip\mdf@subtitlebelowskip@length
3815 \penalty 9995
3816 \endgroup
3817 }
3818
```
### \mdfsubsubtitle

Definition of the command \mdfsubsubtitle. Starting with the definition of the tikz style for the rule above the subsubtitle.

```
3819 %
3820 \newpsstyle{mdfsubsubtitleaboverule}{%
3821 linecolor=\mdf@subtitleabovelinecolor,
3822 fillcolor=\mdf@subtitleabovelinecolor,
3823 fillstyle=solid,dimen=outer,%
3824 }
Definition of the default style of rule below the subtitle.
3825 \newpsstyle{mdfsubsubtitlebelowrule}{%
3826 linecolor=\mdf@subtitlebelowlinecolor,
3827 fillcolor=\mdf@subtitlebelowlinecolor,
3828 fillstyle=solid,dimen=outer,%
3829 }
Definition of the default style of the background of the subtitle.
3830 \newpsstyle{mdfsubsubtitlebackground}{%
3831 linecolor=\mdf@subtitlebackgroundcolor,
3832 fillcolor=\mdf@subtitlebackgroundcolor,
3833 fillstyle=solid,linestyle=none,
3834 }
Definition of the command \mdfsubsubtitle.
3835 \newrobustcmd\mdfsubsubtitle[2][]%
3836 {%
Make everything local.
3837 \begingroup
3838 \penalty-9995%set a breakpoint before the subsubtitle
3839 % \end{macrocode}
3840 % Inside the title we don't need any \Cmd{parindent}. Next set the options of
3841 % the optional argument of \Cmd{mdfsubsubtitle}.
3842 % \begin{macrocode}
3843 \parindent\z@\relax%
3844 \mdfsetup{#1}%only for subsubtitle options
3845 % \end{macrocode}
3846 % Save the complete subsubtitle inside the save box \Cmd{z@}.
3847 % \begin{marcocode}
3848 \setbox\z@=\vbox{\mdf@subsubtitlefont{#2}\relax}%
3849 % \end{macrocode}
3850 % Compute the width of the current line including the inner left margin and
3851 % inner right margin (using \Cmd{dimen@}. In the nest step the height and the
3852 % depth of the save box will be saved in \Cmd{dimen@i}.
3853 % \begin{marcocode}
3854 \dimen@=\linewidth\relax%
3855 \advance\dimen@ by \mdf@innerleftmargin@length\relax%
3856 \advance\dimen@ by \mdf@innerrightmargin@length\relax%
3857 \dimen@i=\mdf@subsubtitleinneraboveskip@length\relax%
3858 \advance\dimen@i by \mdf@subsubtitleinnerbelowskip@length\relax%
3859 \advance\dimen@i by \ht\z@\relax%
3860 \advance\dimen@i by \dp\z@\relax%
3861 % \end{macrocode}
3862 % Test if rules should be drawn. otherwise set the line width to 0\,pt.
3863 % \begin{macrocode}
3864 \ifbool{mdf@subsubtitleaboveline}{}%
```

```
3865 {\mdfsetup{subsubtitleabovelinewidth=\z@}}%
3866 \ifbool{mdf@subsubtitlebelowline}{}%
3867 {\mdfsetup{subsubtitlebelowlinewidth=\z@}}%
3868 % \end{macrocode}
3869 % Start a new line with the given skip \Opt{subsubtitleaboveskip}.
3870 % \begin{macrocode}
3871 \par\unskip\ifvmode\nointerlineskip\hrule \@height\z@ \@width\hsize\fi%
3872 \vskip\mdf@subsubtitleaboveskip@length
3873 % \end{macrocode}
3874 % Drawing the above line of the subsubtitle.
3875 % \begin{macrocode}
3876 \rlap%
3877 {%
3878 \hspace*{-\mdf@innerleftmargin@length}%<br>3879 \begingroup%
      \begingroup%
3880 \begin{pspicture}(0,0)(\dimen@,\mdf@subsubtitleabovelinewidth@length)
3881 \ifbool{mdf@subsubtitleaboveline}%
3882 \{ \}3883 \psframe[style=mdfsubsubtitleaboverule]%
3884 (0,0)(\dimen@,\mdf@subsubtitleabovelinewidth@length)%
3885 }{}
3886 \end{pspicture}
3887 \endgroup%
3888 }%
3889 % \end{macrocode}
3890 % space between rule above and subsubtitle
3891 % \begin{macrocde}
3892 \par\unskip\ifvmode\nointerlineskip\hrule \@height\z@ \@width\hsize\fi%
3893 \vskip\mdf@subsubtitleinneraboveskip@length
3894 % \end{macrocode}
3895 % output of subsubtitle with a backround. Must think about the \Cmd{hspace}
3896 % combination.
3897 % \begin{macrocde}
3898 \hspace*{-\mdf@innerleftmargin@length}%
3899 \begin{pspicture}(0,-\dp\z@)(0,\dimen@i
3900 \begin{pspicture}%
3901 (0,0)%
3902 (0,\ht\z@)
3903 \psframe[style=mdfsubsubtitlebackground]%
3904 (0,\dimexpr-\dp\z@-\mdf@subsubtitleinnerbelowskip@length\relax)%
3905 (\dimen@,\dimen@i)
3906 \end{pspicture}
3907 \hspace*{+\mdf@innerleftmargin@length}%
3908 \box\z@\relax%
3909 % \end{macrocode}
3910 % Skip after subsubtitle
3911 % \begin{macrocde}
3912 \par\unskip\ifvmode\nointerlineskip\hrule \@height\z@ \@width\hsize\fi%
3913 \vskip\mdf@subsubtitleinnerbelowskip@length
3914 % \end{macrocode}
3915 % Draw rule below of the subsubtitle.
3916 % \begin{macrocde}
3917 \rlap%
3918 {%
3919 \hspace*{-\mdf@innerleftmargin@length}%
3920 \begingroup%
```

```
3921 \begin{pspicture}(0,0)(\dimen@,\mdf@subsubtitlebelowlinewidth@length)
   3922 \ifbool{mdf@subsubtitlebelowline}%
   3923 \{3924 \psframe[style=mdfsubsubtitlebelowrule]%
   3925 (0,0)(\dimen@,\mdf@subsubtitlebelowlinewidth@length)%
   3926 }\{3923927 \end{pspicture}
   3928 \endgroup%
   3929 \frac{12}{6}3930 % \end{macrocode}
   3931 % Last skip and set a non breaking point.
   3932 % \begin{macrocde}
   3933 \par\unskip\ifvmode\nointerlineskip\hrule \@height\z@ \@width\hsize\fi%
   3934 \vskip\mdf@subsubtitlebelowskip@length
   3935 \penalty 9995
   3936 \endgroup
   3937 }
   3938
\mdf@putbox@single
```

```
3939 % Info zu den verwendeten Punkten:
3940 % O ist die untere linke Ecke der Mitte der middleline
3941 % P ist die obere rechte Ecke der Mitte der middleline
3942 % A ist der Punkt fuer den anchor (d.h. die untere linke Ecke) der Ausgabebox
3943 \def\mdf@putbox@single{%
3944 \ifvoid\mdf@splitbox@one\relax
3945 \else%
3946 \mdf@makebox@out{%
3947 \mdf@makeboxalign@left%
3948 \setlength\mdfboundingboxwidth{\wd\mdf@splitbox@one}%
3949 \advance\mdfboundingboxwidth by \mdf@innerleftmargin@length\relax%
3950 \advance\mdfboundingboxwidth by \mdf@innerrightmargin@length\relax%
3951 \ifbool{mdf@leftline}{%
3952 \advance\mdfboundingboxwidth by \mdf@innerlinewidth@length\relax%
3953 \advance\mdfboundingboxwidth by \mdf@middlelinewidth@length\relax%
3954 \advance\mdfboundingboxwidth by \mdf@outerlinewidth@length\relax}{}%
3955 \ifbool{mdf@rightline}{%
3956 \advance\mdfboundingboxwidth by \mdf@innerlinewidth@length\relax%
3957 \advance\mdfboundingboxwidth by \mdf@middlelinewidth@length\relax%
3958 \advance\mdfboundingboxwidth by \mdf@outerlinewidth@length\relax}{}%
3959 %
3960 \setlength\mdfboundingboxheight%
3961 {\dimexpr\ht\mdf@splitbox@one+\dp\mdf@splitbox@one\relax}%
3962 \advance\mdfboundingboxheight by \mdf@innerbottommargin@length\relax%
3963 \advance\mdfboundingboxheight by \mdf@innertopmargin@length\relax%
3964 \ifbool{mdf@topline}{%
3965 \advance\mdfboundingboxheight by \mdf@innerlinewidth@length\relax%
3966 \advance\mdfboundingboxheight by \mdf@middlelinewidth@length\relax%
3967 \advance\mdfboundingboxheight by \mdf@outerlinewidth@length\relax}{}%
3968 \ifbool{mdf@bottomline}{%
3969 \advance\mdfboundingboxheight by \mdf@innerlinewidth@length\relax%
3970 \advance\mdfboundingboxheight by \mdf@middlelinewidth@length\relax%
3971 \advance\mdfboundingboxheight by \mdf@outerlinewidth@length\relax}{}%
```
Single output

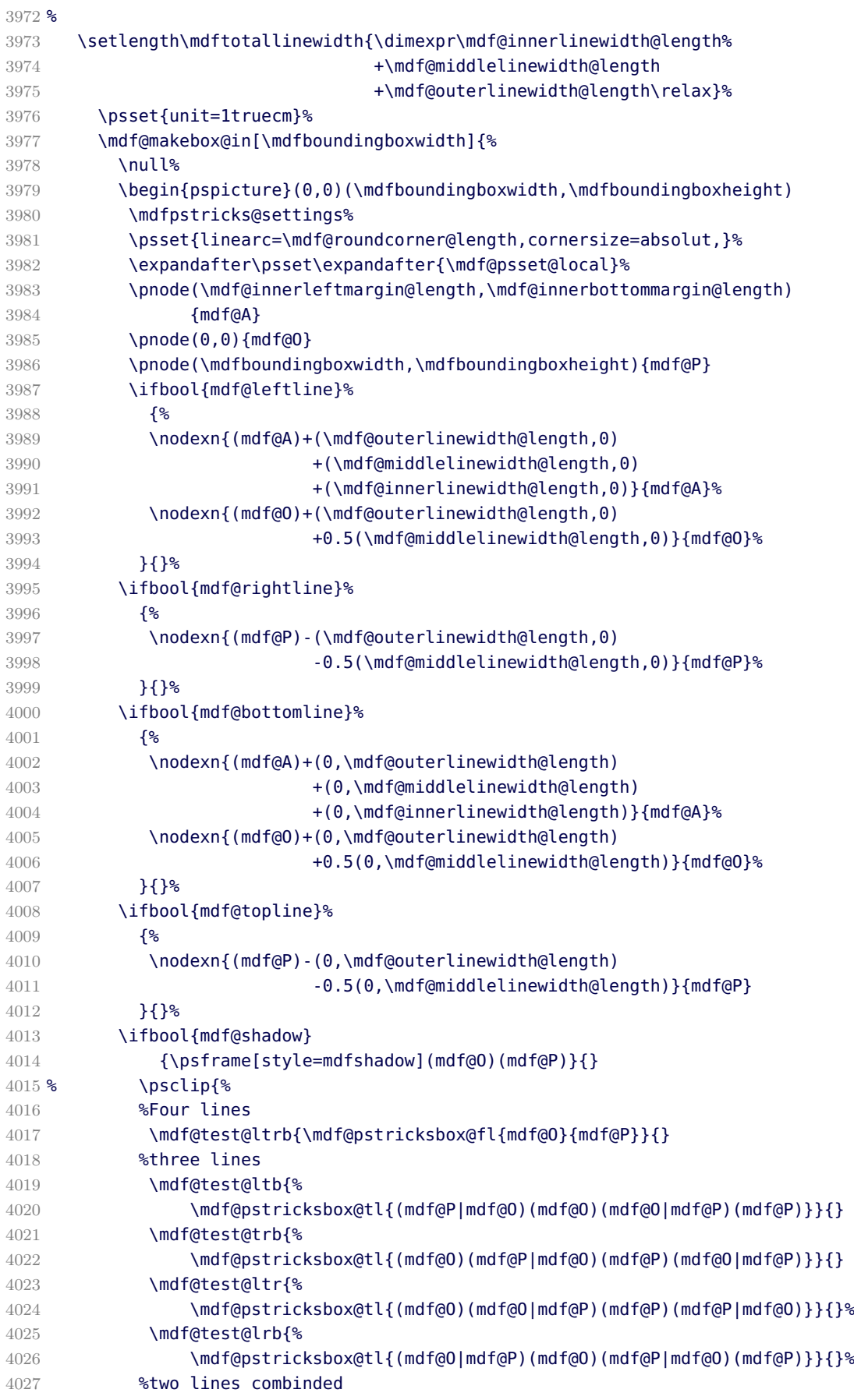

```
4028 \mdf@test@lb{\mdf@pstricksbox@tcl%
4029 {(mdf@P|mdf@O)(mdf@P)(mdf@O|mdf@P)}%
4030 {(mdf@O|mdf@P)(mdf@O)(mdf@P|mdf@O)}}{}
4031 \mdf@test@rb{\mdf@pstricksbox@tcl%
4032 {(mdf@P)(mdf@O|mdf@P)(mdf@O)}%
4033 {(mdf@O)(mdf@P|mdf@O)(mdf@P)}}{}
4034 \mdf@test@tr{\mdf@pstricksbox@tcl%
4035 {(mdf@P|mdf@O)(mdf@O)(mdf@O|mdf@P)}%
4036 {(mdf@O|mdf@P)(mdf@P)(mdf@P|mdf@O)}}{}
4037 \mdf@test@lt{\mdf@pstricksbox@tcl%
4038 {(mdf@O)(mdf@P|mdf@O)(mdf@P)}%
4039 {(mdf@O)(mdf@O|mdf@P)(mdf@P)}}{}
4040 %two lines not combinded combinded
4041 \mdf@test@lr{\mdf@pstricksbox@tncl{(mdf@O|mdf@P)}{(mdf@P|mdf@O)}
4042 }{}
4043 \mdf@test@tb{\mdf@pstricksbox@tncl{(mdf@P|mdf@O)}{(mdf@O|mdf@P)}
4044 \{ \}4045 %single line
4046 \mdf@test@l{\mdf@pstricksbox@ol{(mdf@O)(mdf@O|mdf@P)}}{}
4047 \mdf@test@r{\mdf@pstricksbox@ol{(mdf@P)(mdf@P|mdf@O)}}{}
4048 \mdf@test@t{\mdf@pstricksbox@ol{(mdf@P)(mdf@O|mdf@P)}}{}
4049 \mdf@test@b{\mdf@pstricksbox@ol{(mdf@O)(mdf@P|mdf@O)}}{}
4050 %no line
4051 \mdf@test@noline{\psframe[style=mdfbackgroundstyle](mdf@O)(mdf@P)}{}
4052 % }
4053 %Frametitlebackground
4054 \drawbrackgroundframetitle@single
4055 %output%
4056 \rput[bl](mdf@A){\box\mdf@splitbox@one}
4057 % \psdot(mdf@A)\uput[90](mdf@A){mdf at A}
4058 % \psdot(mdf@P)\uput[90](mdf@P){mdf at P}
4059 % \psdot(mdf@O)\uput[90](mdf@O){mdf at O}
4060 %
4061 % \endpsclip
4062 \mdf@singleextra
4063 \end{pspicture}%
4064 }<sup>%</sup>
4065 \mdf@makeboxalign@right%
4066 }%
4067 \fi
4068 }%
4069 \def\drawbrackgroundframetitle@single{%
4070 \ifdefempty{\mdf@frametitle}{}{%
4071 \drawbrackgroundframetitle@@single%
4072 }%
4073 }%
4074 \def\drawbrackgroundframetitle@@single{%
4075 \begingroup%
4076 \ifbool{mdf@leftline}{%
4077 \nodexn{(mdf@O)+(\mdf@innerlinewidth@length,0)
4078 +0.5(\mdf@middlelinewidth@length,0)}{mdf@O}%
4079 }{}%
4080 \ifbool{mdf@rightline}{%
4081 \nodexn{(mdf@P)-(\mdf@innerlinewidth@length,0)
4082 -0.5(\mdf@middlelinewidth@length,0)}{mdf@P}%
4083 }{}%
```

```
4084 \ifbool{mdf@topline}{%
4085 \nodexn{(mdf@P)-(0,\mdf@innerlinewidth@length)
4086 -0.5(0,\mdf@middlelinewidth@length)}{mdf@P}%
4087 }{}%
4088 \nodexn{(mdf@P)-(0,\mdfframetitleboxtotalheight)}{mdf@F}%
4089 \psline[style=mdfframetitlebackgroundstyle](mdf@O|mdf@F)(mdf@O|mdf@P)
4090 (mdf@P)(mdf@P|mdf@F)%
4091 \endgroup
4092 }
```
\mdf@putbox@first

```
First output
4093 \def\mdf@putbox@first{%
4094 \ifvoid\mdf@splitbox@two
4095 \else%
4096 \mdf@makebox@out{%
4097 \mdf@makeboxalign@left%
4098 %\ifbool{mdf@leftline}{\hspace*{\mdf@middlelinewidth@length}}{}%
4099 \setlength\mdfboundingboxwidth{\wd\mdf@splitbox@two}%
4100 \advance\mdfboundingboxwidth by \mdf@innerleftmargin@length\relax%
4101 \advance\mdfboundingboxwidth by \mdf@innerrightmargin@length\relax%
4102 \ifbool{mdf@leftline}{%
4103 \advance\mdfboundingboxwidth by \mdf@innerlinewidth@length\relax%
4104 \advance\mdfboundingboxwidth by \mdf@middlelinewidth@length\relax%
4105 \advance\mdfboundingboxwidth by \mdf@outerlinewidth@length\relax}{}%
4106 \ifbool{mdf@rightline}{%
4107 \advance\mdfboundingboxwidth by \mdf@innerlinewidth@length\relax%
4108 \advance\mdfboundingboxwidth by \mdf@middlelinewidth@length\relax%
4109 \advance\mdfboundingboxwidth by \mdf@outerlinewidth@length\relax}{}%
4110 \setlength\mdfboundingboxheight%
4111 {\dimexpr\ht\mdf@splitbox@two+\dp\mdf@splitbox@two\relax}%
4112 \advance\mdfboundingboxheight by \mdf@innertopmargin@length\relax%
4113 \advance\mdfboundingboxheight by \mdf@splitbottomskip@length\relax%
4114 \ifbool{mdf@topline}{%
4115 \advance\mdfboundingboxheight by \mdf@innerlinewidth@length\relax%
4116 \advance\mdfboundingboxheight by \mdf@middlelinewidth@length\relax%
4117 \advance\mdfboundingboxheight by \mdf@outerlinewidth@length\relax}{}%
4118 %%%%%%
4119 \ifbool{mdf@everyline}{%
4120 \ifbool{mdf@bottomline}{%
4121 \advance\mdfboundingboxheight by \mdf@innerlinewidth@length\relax%
4122 \advance\mdfboundingboxheight by \mdf@middlelinewidth@length\relax%
4123 \advance\mdfboundingboxheight by \mdf@outerlinewidth@length\relax}{}%
4124 }{}
4125 %%%%%%%%%%%
4126 \psset{linearc=\mdf@roundcorner@length,cornersize=absolute}%
4127 \expandafter\psset\expandafter{\mdf@psset@local}%
4128 \mdf@makebox@in[\mdfboundingboxwidth]{%
4129 \null<sup>2</sup>
4130 \psset{unit=1truecm}%
4131 \ifdimgreater{\mdfboundingboxheight}{\vsize}
4132 {\begin{pspicture}(0,0)(\mdfboundingboxwidth,\vsize)}
4133 {\begin{pspicture}(0,0)(\mdfboundingboxwidth,\mdfboundingboxheight)}
4134 \mdfpstricks@settings%
```

```
4135 \psset{linearc=\mdf@roundcorner@length,cornersize=absolut,}%
4136 \expandafter\psset\expandafter{\mdf@psset@local}%
4137 \pnode(\mdf@innerleftmargin@length,\mdf@splitbottomskip@length){mdf@A}
4138 \pnode(0,0){mdf@O}
4139 \pnode(\mdfboundingboxwidth,\mdfboundingboxheight){mdf@P}
4140 \ifbool{mdf@leftline}%
4141 {%
4142 \nodexn{(mdf@A)+(\mdf@outerlinewidth@length,0)
4143 +(\mdf@middlelinewidth@length,0)
4144 +(\mdf@innerlinewidth@length,0)}{mdf@A}
4145 \nodexn{(mdf@O)+(\mdf@outerlinewidth@length,0)
4146 +0.5(\mdf@middlelinewidth@length,0)}{mdf@O}
4147 }{}%
4148 \ifbool{mdf@rightline}%
4149 \left\{\frac{9}{6}\right\}4150 \nodexn{(mdf@P)-(\mdf@outerlinewidth@length,0)
4151 -0.5(\mdf@middlelinewidth@length,0)}{mdf@P}
4152 } { } %
4153 \ifbool{mdf@topline}%
4154 \left\{ \, \begin{array}{ccc} 4 & 4 & 5 \end{array} \right\}4155 \nodexn{(mdf@P)-(0,\mdf@outerlinewidth@length)
4156 -0.5(0,\mdf@middlelinewidth@length)}{mdf@P}
4157 }{}
4158 %%%%%%%%%
4159 \ifbool{mdf@everyline}{%
4160 \ifbool{mdf@bottomline}%
4161 {%
4162 \nodexn{(mdf@A)+(0,\mdf@outerlinewidth@length)
4163 +(0,\mdf@middlelinewidth@length)
4164 +(0,\mdf@innerlinewidth@length)}{mdf@A}%
4165 \nodexn{(mdf@O)+(0,\mdf@outerlinewidth@length)
4166 +0.5(0,\mdf@middlelinewidth@length)}{mdf@O}%
4167 }{}
4168 }{}<sup>%</sup>
4169 %%%%%%%%%
4170 \ifbool{mdf@shadow}
4171 {\pscustom[style=mdfshadow,linestyle=none]{%
4172 \psline[linejoin=2,linecap=1,]%
4173 (mdf@P|mdf@O)(mdf@P)(mdf@O|mdf@P)%
4174 \psline[linejoin=2,linecap=1,linearc=\z@]%
4175 (mdf@O|mdf@P)(mdf@O)(mdf@P|mdf@O)
4176 \closedshadow
4177 }
4178 }{}
4179 % \psclip{
4180 %%%%%%%%%%%
4181 \ifbool{mdf@everyline}{%
4182 %Four lines
4183 \mdf@test@ltrb{\mdf@pstricksbox@fl{mdf@O}{mdf@P}}{}
4184 %three lines
4185 \mdf@test@ltb{%
4186 \mdf@pstricksbox@tl{(mdf@P|mdf@O)(mdf@O)(mdf@O|mdf@P)(mdf@P)}}{}
4187 \mdf@test@trb{%
4188 \mdf@pstricksbox@tl{(mdf@O)(mdf@P|mdf@O)(mdf@P)(mdf@O|mdf@P)}}{}
4189 \mdf@test@ltr{%
4190 \mdf@pstricksbox@tl{(mdf@O)(mdf@O|mdf@P)(mdf@P)(mdf@P|mdf@O)}}{}%
```
<span id="page-108-29"></span><span id="page-108-28"></span><span id="page-108-27"></span><span id="page-108-26"></span><span id="page-108-25"></span><span id="page-108-24"></span><span id="page-108-23"></span><span id="page-108-22"></span><span id="page-108-21"></span><span id="page-108-20"></span><span id="page-108-19"></span><span id="page-108-18"></span><span id="page-108-17"></span><span id="page-108-16"></span><span id="page-108-15"></span><span id="page-108-14"></span><span id="page-108-13"></span><span id="page-108-12"></span><span id="page-108-11"></span><span id="page-108-10"></span><span id="page-108-9"></span><span id="page-108-8"></span><span id="page-108-7"></span><span id="page-108-6"></span><span id="page-108-5"></span><span id="page-108-4"></span><span id="page-108-3"></span><span id="page-108-2"></span><span id="page-108-1"></span><span id="page-108-0"></span>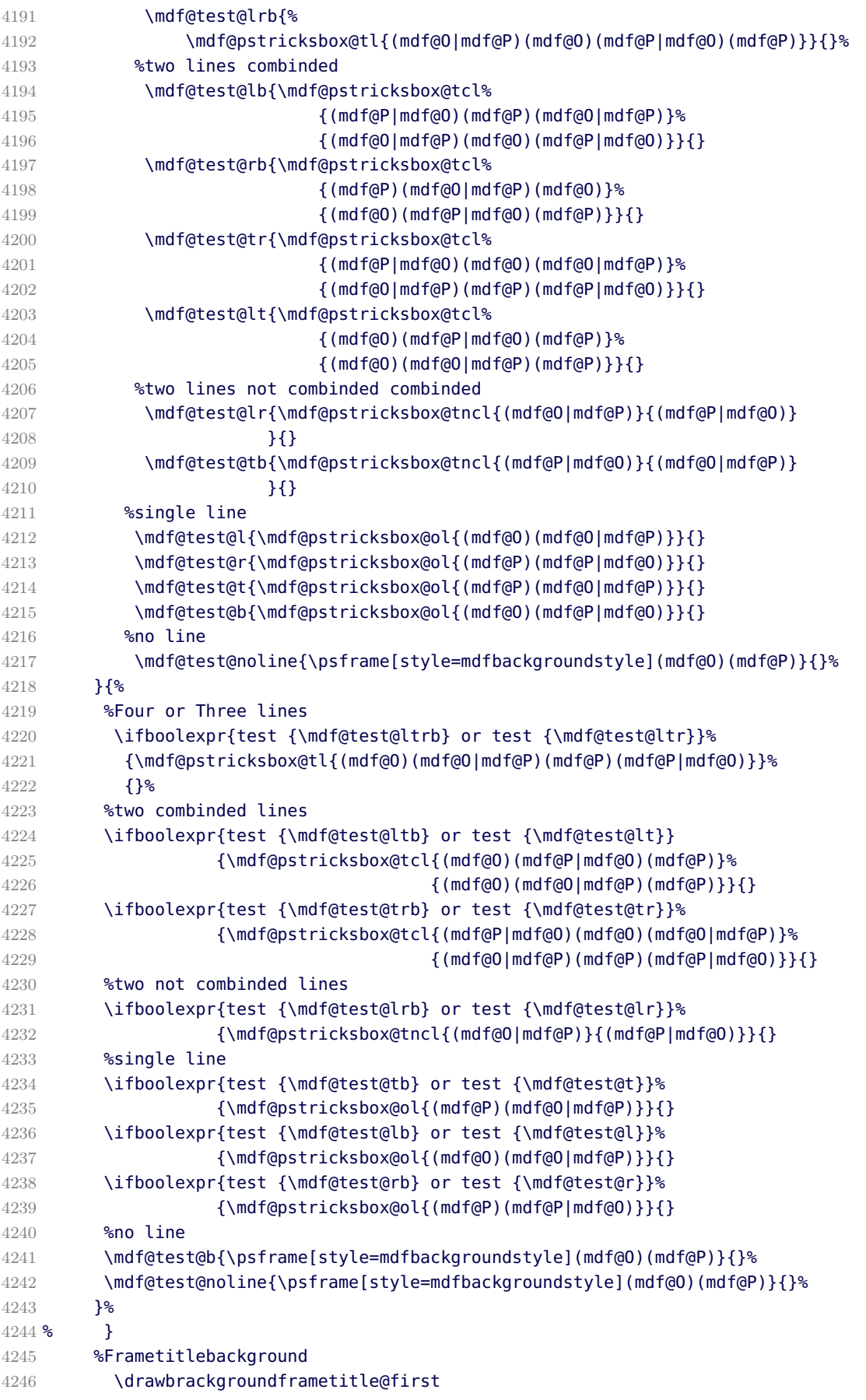

```
4247 %output%
4248 \rput[bl](mdf@A){\box\mdf@splitbox@two}
4249 % \psdot(mdf@A)\uput[90](mdf@A){mdf at A}
4250 % \psdot(mdf@P)\uput[90](mdf@P){mdf at P}
4251 % \psdot(mdf@O)\uput[90](mdf@O){mdf at O}
4252 % \endpsclip
4253 \mdf@firstextra
4254 \end{pspicture}
4255 {}^{8}4256 \mdf@makeboxalign@right%
4257 }%
4258 \fi
4259 }%
4260 \def\drawbrackgroundframetitle@first{%
4261 \ifdefempty{\mdf@frametitle}{}%
4262 {%
4263 \ifbool{mdf@repeatframetitle}%
4264 {%repeating title = true
4265 \drawbrackgroundframetitle@@@first
4266 }
4267 {%
4268 \ifdimgreater{\mdfboundingboxheight}{\mdfframetitleboxtotalheight}%
4269 \{%4270 \drawbrackgroundframetitle@@first
4271 \global\mdfframetitleboxtotalheight=-\p@%
4272 }{\mdf@PackageWarning{You got a page break inside the frame
4273 title\MessageBreak
4274 Currently this isn't well supported}%
4275 \drawbrackgroundframetitle@@first
4276 \global\mdfframetitleboxtotalheight=\dimexpr
4277 \mdfframetitleboxtotalheight
4278 - Amdfboundingboxheight
4279 - Andf@innerlinewidth@length
4280 -0.5\mdf@middlelinewidth@length%
4281 +\mdf@frametitlebelowskip@length
4282 +\mdf@splitbottomskip@length
4283 +\mdf@splittopskip@length
4284 +\dp\strutbox\relax%
4285 }
4286 }<sup>%</sup>
4287 }%
4288 }%
4289 \def\drawbrackgroundframetitle@@first{%
4290 \begingroup%
4291 \ifbool{mdf@leftline}{%
4292 \nodexn{(mdf@O)+(\mdf@innerlinewidth@length,0)
4293 +0.5(\mdf@middlelinewidth@length,0)}{mdf@O}%
4294 }{}<sup>%</sup>
4295 \ifbool{mdf@rightline}{%
4296 \nodexn{(mdf@P)-(\mdf@innerlinewidth@length,0)
4297 -0.5(\mdf@middlelinewidth@length,0)}{mdf@P}%
4298 }{}
4299 \ifbool{mdf@topline}{%
4300 \nodexn{(mdf@P)-(0,\mdf@innerlinewidth@length)
4301 -0.5(0,\mdf@middlelinewidth@length)}{mdf@P}%
4302 }{}%
```

```
4303 \ifdimgreater{\mdfboundingboxheight}{\mdfframetitleboxtotalheight}
4304 {\nodexn{(mdf@P)-(0,\mdfframetitleboxtotalheight)}{mdf@F}}%
4305 {\nodexn{(mdf@O)}{mdf@F}}%
4306 \psline[style=mdfframetitlebackgroundstyle](mdf@O|mdf@F)(mdf@O|mdf@P)
4307 (mdf@P)(mdf@P|mdf@F)%
4308 \endgroup
4309 }
4310 \def\drawbrackgroundframetitle@@@first{%
4311 \begingroup%
4312 \ifbool{mdf@leftline}{%
4313 \nodexn{(mdf@O)+(\mdf@innerlinewidth@length,0)
4314 +0.5(\mdf@middlelinewidth@length,0)}{mdf@O}%
4315 }{}%
4316 \ifbool{mdf@rightline}{%
4317 \nodexn{(mdf@P)-(\mdf@innerlinewidth@length,0)
4318 -0.5(\mdf@middlelinewidth@length,0)}{mdf@P}%
4319 }{}
4320 \ifbool{mdf@topline}{%
4321 \nodexn{(mdf@P)-(0,\mdf@innerlinewidth@length)
4322 -0.5(0,\mdf@middlelinewidth@length)}{mdf@P}%
4323 }{}%
4324 \nodexn{(mdf@P)-(0,\mdfframetitleboxtotalheight)}{mdf@F}%
4325 \psline[style=mdfframetitlebackgroundstyle](mdf@O|mdf@F)(mdf@O|mdf@P)
4326 (mdf@P)(mdf@P|mdf@F)%
4327 \endgroup
4328 }
```
<span id="page-110-30"></span><span id="page-110-21"></span><span id="page-110-14"></span><span id="page-110-13"></span><span id="page-110-5"></span><span id="page-110-4"></span>\mdf@putbox@middle

Middle output

```
4329 \def\mdf@putbox@middle{%
4330 \ifvoid\mdf@splitbox@two
4331 \{a\}se%
4332 \mdf@makebox@out{%
4333 \mdf@makeboxalign@left%
4334 % \ifbool{mdf@leftline}{\hspace*{\mdf@middlelinewidth@length}}{}%
4335 \setlength\mdfboundingboxwidth{\wd\mdf@splitbox@two}%
4336 \advance\mdfboundingboxwidth by \mdf@innerleftmargin@length\relax%
4337 \advance\mdfboundingboxwidth by \mdf@innerrightmargin@length\relax%
4338 \ifbool{mdf@leftline}{%
4339 \advance\mdfboundingboxwidth by \mdf@innerlinewidth@length\relax%
4340 \advance\mdfboundingboxwidth by \mdf@middlelinewidth@length\relax%
4341 \advance\mdfboundingboxwidth by \mdf@outerlinewidth@length\relax}{}%
4342 \ifbool{mdf@rightline}{%
4343 \advance\mdfboundingboxwidth by \mdf@innerlinewidth@length\relax%
4344 \advance\mdfboundingboxwidth by \mdf@middlelinewidth@length\relax%
4345 \advance\mdfboundingboxwidth by \mdf@outerlinewidth@length\relax}{}%
4346 \setlength\mdfboundingboxheight%
4347 {\dimexpr\ht\mdf@splitbox@two+\dp\mdf@splitbox@two\relax}%
4348 \advance\mdfboundingboxheight by \mdf@splitbottomskip@length\relax%
4349 %%%%%%%
4350 \ifbool{mdf@everyline}{%
4351 \ifbool{mdf@topline}{%
4352 \advance\mdfboundingboxheight by \mdf@innerlinewidth@length\relax%
4353 \advance\mdfboundingboxheight by \mdf@middlelinewidth@length\relax%
```

```
4354 \advance\mdfboundingboxheight by \mdf@outerlinewidth@length\relax}{}%
4355 \ifbool{mdf@bottomline}{%
4356 \advance\mdfboundingboxheight by \mdf@innerlinewidth@length\relax%
4357 \advance\mdfboundingboxheight by \mdf@middlelinewidth@length\relax%
4358 \advance\mdfboundingboxheight by \mdf@outerlinewidth@length\relax}{}%
4359 }{}%
4360 %%%%%%%%%%%%%%%%%%%%%%%%%%%%%%%%%%%
4361 \psset{unit=1truecm}%
4362 \mdf@makebox@in[\mdfboundingboxwidth]{%
4363 \null%
4364 \ifdimgreater{\mdfboundingboxheight}{\vsize}
4365 {\begin{pspicture}(0,0)(\mdfboundingboxwidth,\vsize)}
4366 {\begin{pspicture}(0,0)(\mdfboundingboxwidth,\mdfboundingboxheight)}
4367 \mdfpstricks@settings%
4368 \psset{linearc=0pt,cornersize=absolut,}%
4369 \expandafter\psset\expandafter{\mdf@psset@local}%
4370 %%%
4371 \pnode(\mdf@innerleftmargin@length,\mdf@splitbottomskip@length){mdf@A}
4372 \pnode(0,0){mdf@O}
4373 \pnode(\mdfboundingboxwidth,\mdfboundingboxheight){mdf@P}
4374 \ifbool{mdf@leftline}%
4375 {%
4376 \nodexn{(mdf@A)+(\mdf@outerlinewidth@length,0)
4377 + (\mdf@middlelinewidth@length,0)
4378 +(\mdf@innerlinewidth@length,0)}{mdf@A}
4379 \nodexn{(mdf@O)+(\mdf@outerlinewidth@length,0)
4380 +0.5(\mdf@middlelinewidth@length,0)}{mdf@O}
4381 }{}%
4382 \ifbool{mdf@rightline}%
4383 {%
4384 \nodexn{(mdf@P)-(\mdf@outerlinewidth@length,0)
4385 -0.5(\mdf@middlelinewidth@length,0)}{mdf@P}
4386 }{}
4387 %%
4388 %%%%%%%%
4389 \ifbool{mdf@everyline}{%
4390 \ifbool{mdf@bottomline}%
4391 \{ \}4392 \nodexn{(mdf@A)+(0,\mdf@outerlinewidth@length)
4393 +(0,\mdf@middlelinewidth@length)
4394 +(0,\mdf@innerlinewidth@length)}{mdf@A}%
4395 \nodexn{(mdf@O)+(0,\mdf@outerlinewidth@length)
4396 +0.5(0,\mdf@middlelinewidth@length)}{mdf@O}%
4397 }{}
4398 \ifbool{mdf@topline}%
4399 \{4400 \nodexn{(mdf@P)-(0,\mdf@outerlinewidth@length)
4401 -0.5(0,\mdf@middlelinewidth@length)}{mdf@P}
4402 }\{}
4403 }{}%
4404 %%%%%%%%
4405 %%
4406 \ifbool{mdf@shadow}
4407 {\psframe[style=mdfshadow](mdf@O)(mdf@P)}{}
4408 %%%%%%%%%%
4409 \ifbool{mdf@everyline}{%
```
<span id="page-112-29"></span><span id="page-112-28"></span><span id="page-112-27"></span><span id="page-112-26"></span><span id="page-112-25"></span><span id="page-112-24"></span><span id="page-112-23"></span><span id="page-112-22"></span><span id="page-112-21"></span><span id="page-112-20"></span><span id="page-112-19"></span><span id="page-112-18"></span><span id="page-112-17"></span><span id="page-112-16"></span><span id="page-112-15"></span><span id="page-112-14"></span><span id="page-112-13"></span><span id="page-112-12"></span><span id="page-112-11"></span><span id="page-112-10"></span><span id="page-112-9"></span><span id="page-112-8"></span><span id="page-112-7"></span><span id="page-112-6"></span><span id="page-112-5"></span><span id="page-112-4"></span><span id="page-112-3"></span><span id="page-112-2"></span><span id="page-112-1"></span><span id="page-112-0"></span>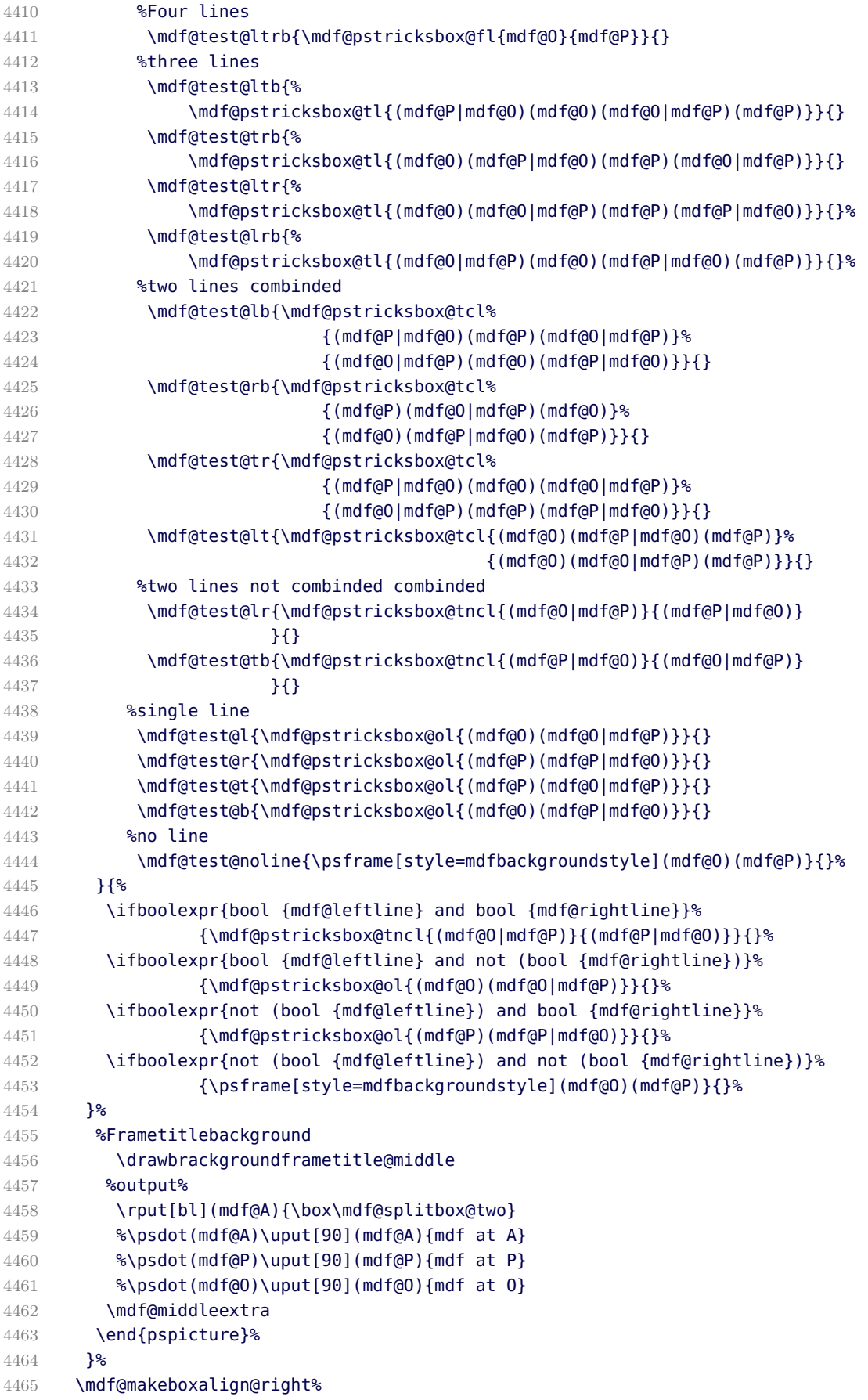

```
4466 }%
4467 \fi
4468 }%
4469 \def\drawbrackgroundframetitle@middle{%
4470 \ifdefempty{\mdf@frametitle}{}%
4471 {%
4472 \ifbool{mdf@repeatframetitle}%
4473 {%repeating title = true
4474 \drawbrackgroundframetitle@@@middle
4475 }<sup>%</sup>
4476 {%
4477 \ifdimless{\mdfframetitleboxtotalheight}{\z@}
4478 {}
4479 \{4480 \drawbrackgroundframetitle@@middle
4481 \global\mdfframetitleboxtotalheight=-\p@\relax%
4482 }<sup>%</sup>
4483 }
4484 }%
4485 }%
4486 \def\drawbrackgroundframetitle@@middle{%
4487 \begingroup%
4488 \ifbool{mdf@leftline}{%
4489 \nodexn{(mdf@O)+(\mdf@innerlinewidth@length,0)
4490 +0.5(\mdf@middlelinewidth@length,0)}{mdf@O}%
4491 }{}<sup>%</sup>
4492 \ifbool{mdf@rightline}{%
4493 \nodexn{(mdf@P)-(\mdf@innerlinewidth@length,0)
4494 -0.5(\mdf@middlelinewidth@length,0)}{mdf@P}%
4495 }{}%
4496 \nodexn{(mdf@P)-(0,\mdfframetitleboxtotalheight)}{mdf@F}%
4497 \psline[style=mdfframetitlebackgroundstyle,linearc=\z@]%
4498 (mdf@O|mdf@F)(mdf@O|mdf@P)(mdf@P)(mdf@P|mdf@F)%
4499 \endgroup
4500 }
4501 \def\drawbrackgroundframetitle@@@middle{%
4502 \begingroup%
4503 \ifbool{mdf@leftline}{%
4504 \nodexn{(mdf@O)+(\mdf@innerlinewidth@length,0)
4505 +0.5(\mdf@middlelinewidth@length,0)}{mdf@O}%
4506 }{}%
4507 \ifbool{mdf@rightline}{%
4508 \nodexn{(mdf@P)-(\mdf@innerlinewidth@length,0)
4509 -0.5(\mdf@middlelinewidth@length,0)}{mdf@P}%
4510 }{}%
4511 \ifbool{mdf@everyline}%
4512 {%
4513 \ifbool{mdf@topline}{%
4514 \nodexn{(mdf@P)-(0,\mdf@innerlinewidth@length)
4515 -0.5(0,\mdf@middlelinewidth@length)}{mdf@P}%
4516 }{}%
4517 }{}%
4518 \nodexn{(mdf@P)-(0,\mdfframetitleboxtotalheight)}{mdf@F}%
4519 \psline[style=mdfframetitlebackgroundstyle](mdf@O|mdf@F)(mdf@O|mdf@P)
4520 (mdf@P)(mdf@P|mdf@F)%
4521 \endgroup
```
}

<span id="page-114-37"></span><span id="page-114-36"></span><span id="page-114-35"></span><span id="page-114-34"></span><span id="page-114-33"></span><span id="page-114-32"></span><span id="page-114-31"></span><span id="page-114-30"></span><span id="page-114-29"></span><span id="page-114-28"></span><span id="page-114-27"></span><span id="page-114-26"></span><span id="page-114-25"></span><span id="page-114-24"></span><span id="page-114-23"></span><span id="page-114-22"></span><span id="page-114-21"></span><span id="page-114-20"></span><span id="page-114-19"></span><span id="page-114-18"></span><span id="page-114-17"></span><span id="page-114-16"></span><span id="page-114-15"></span><span id="page-114-14"></span><span id="page-114-13"></span><span id="page-114-12"></span><span id="page-114-11"></span><span id="page-114-10"></span><span id="page-114-9"></span><span id="page-114-8"></span><span id="page-114-7"></span><span id="page-114-6"></span><span id="page-114-5"></span><span id="page-114-4"></span><span id="page-114-3"></span><span id="page-114-2"></span><span id="page-114-1"></span><span id="page-114-0"></span>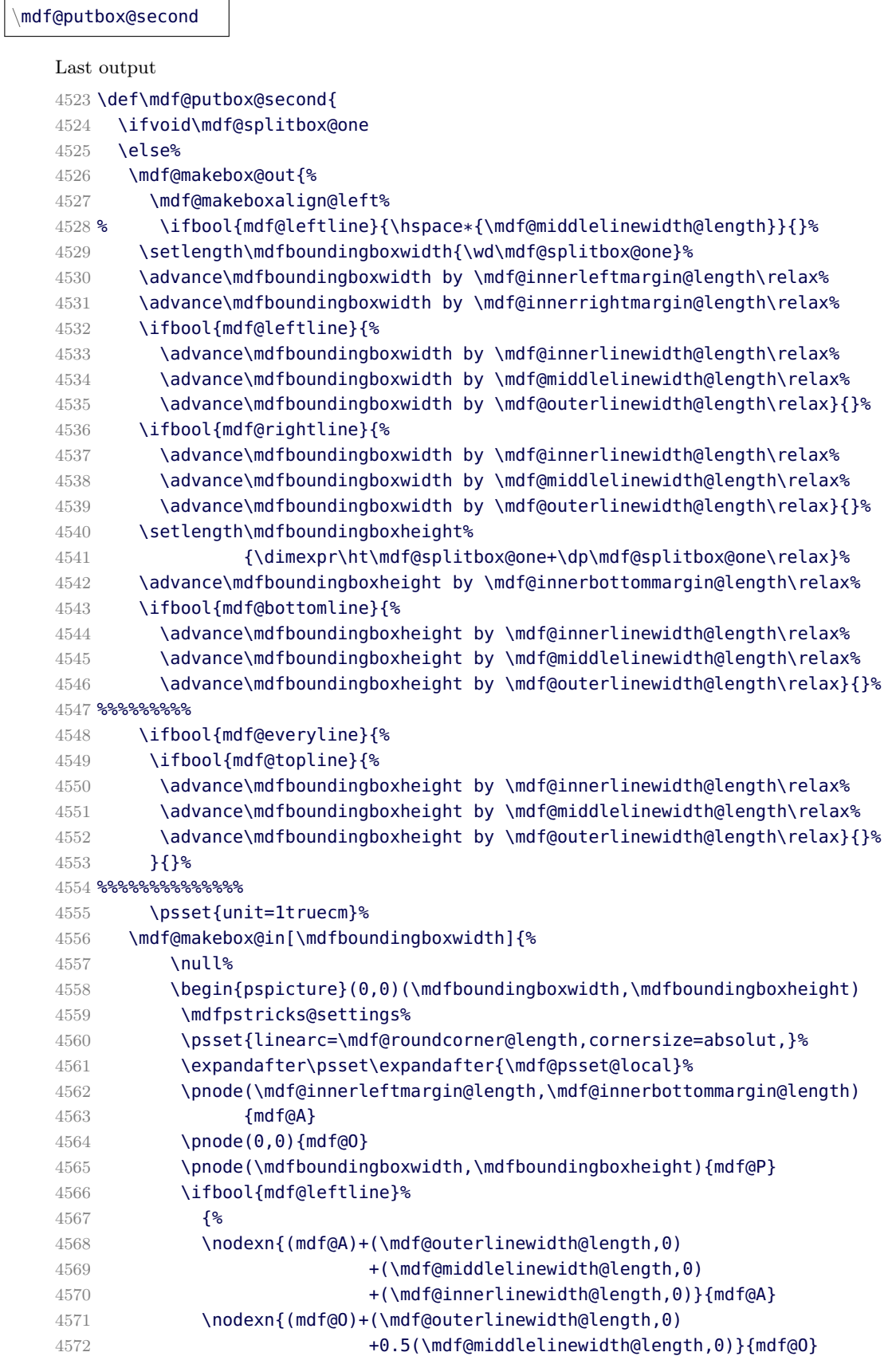

```
4573 }{}%
4574 \ifbool{mdf@rightline}%
4575 {%
4576 \nodexn{(mdf@P)-(\mdf@outerlinewidth@length,0)
4577 -0.5(\mdf@middlelinewidth@length,0)}{mdf@P}
4578 } { } %
4579 \ifbool{mdf@bottomline}%
4580 {%
4581 \nodexn{(mdf@A)+(0,\mdf@outerlinewidth@length)
4582 +(0,\mdf@middlelinewidth@length)
4583 +(0,\mdf@innerlinewidth@length)}{mdf@A}
4584 \nodexn{(mdf@O)+(0,\mdf@outerlinewidth@length)
4585 +0.5(0,\mdf@middlelinewidth@length)}{mdf@O}
4586 }{}%
4587 %%%%%%%%%%
4588 \ifbool{mdf@everyline}{%
4589 \ifbool{mdf@topline}%
4590 \{ \}4591 \nodexn{(mdf@P)-(0,\mdf@outerlinewidth@length)
4592 -0.5(0,\mdf@middlelinewidth@length)}{mdf@P}
4593 }{}<sup>%</sup>
4594 }{}<sup>%</sup>
4595 %%%%%%%%
4596 %
4597 \ifbool{mdf@shadow}
4598 {\pscustom[style=mdfshadow,linestyle=none]{%
4599 \psline[linejoin=2,linecap=1,](mdf@O|mdf@P)(mdf@O)%
4600 (mdf@P|mdf@O)(mdf@P)%
4601 \psline[linejoin=2,linecap=1,linearc=\z@](mdf@O|mdf@P)(mdf@P)
4602 \closedshadow
4603 }
4604 }{}
4605 %%%%%%%%%%%%%%
4606 \ifbool{mdf@everyline}{%
4607 %Four lines
4608 \mdf@test@ltrb{\mdf@pstricksbox@fl{mdf@O}{mdf@P}}{}
4609 %three lines
4610 \mdf@test@ltb{%
4611 \mdf@pstricksbox@tl{(mdf@P|mdf@O)(mdf@O)(mdf@O|mdf@P)(mdf@P)}}{}
4612 \mdf@test@trb{%
4613 \mdf@pstricksbox@tl{(mdf@O)(mdf@P|mdf@O)(mdf@P)(mdf@O|mdf@P)}}{}
4614 \mdf@test@ltr{%
4615 \mdf@pstricksbox@tl{(mdf@O)(mdf@O|mdf@P)(mdf@P)(mdf@P|mdf@O)}}{}%
4616 \mdf@test@lrb{%
4617 \mdf@pstricksbox@tl{(mdf@O|mdf@P)(mdf@O)(mdf@P|mdf@O)(mdf@P)}}{}%
4618 %two lines combinded
4619 \mdf@test@lb{\mdf@pstricksbox@tcl%
4620 {(mdf@P|mdf@O)(mdf@P)(mdf@O|mdf@P)}%
4621 {(mdf@O|mdf@P)(mdf@O)(mdf@P|mdf@O)}}{}
4622 \mdf@test@rb{\mdf@pstricksbox@tcl%
4623 {(mdf@P)(mdf@O|mdf@P)(mdf@O)}%
4624 {(mdf@O)(mdf@P|mdf@O)(mdf@P)}}{}
4625 \mdf@test@tr{\mdf@pstricksbox@tcl%
4626 {(mdf@P|mdf@O)(mdf@O)(mdf@O|mdf@P)}%
4627 {(mdf@O|mdf@P)(mdf@P)(mdf@P|mdf@O)}}{}
4628 \mdf@test@lt{\mdf@pstricksbox@tcl%
```

```
4629 {(mdf@O)(mdf@P|mdf@O)(mdf@P)}%
4630 {(mdf@O)(mdf@O|mdf@P)(mdf@P)}}{}
4631 %two lines not combinded combinded
4632 \mdf@test@lr{\mdf@pstricksbox@tncl{(mdf@O|mdf@P)}{(mdf@P|mdf@O)}
4633 } { }
4634 \mdf@test@tb{\mdf@pstricksbox@tncl{(mdf@P|mdf@O)}{(mdf@O|mdf@P)}
4635 }{}
4636 %single line
4637 \mdf@test@l{\mdf@pstricksbox@ol{(mdf@O)(mdf@O|mdf@P)}}{}
4638 \mdf@test@r{\mdf@pstricksbox@ol{(mdf@P)(mdf@P|mdf@O)}}{}
4639 \mdf@test@t{\mdf@pstricksbox@ol{(mdf@P)(mdf@O|mdf@P)}}{}
4640 \mdf@test@b{\mdf@pstricksbox@ol{(mdf@O)(mdf@P|mdf@O)}}{}
4641 %no line
4642 \mdf@test@noline{\psframe[style=mdfbackgroundstyle](mdf@O)(mdf@P)}{}%
4643 }{%
4644 %Four + Three
4645 \ifboolexpr{test {\mdf@test@ltrb} or test {\mdf@test@lrb}}%
4646 {\mdf@pstricksbox@tl{(mdf@O|mdf@P)(mdf@O)(mdf@P|mdf@O)(mdf@P)}}{}%
4647 %Two combinded
4648 \ifboolexpr{test {\mdf@test@ltb} or test {\mdf@test@lb}}%
4649 {\mdf@pstricksbox@tcl{(mdf@P|mdf@O)(mdf@P)(mdf@O|mdf@P)}%
4650 {(mdf@O|mdf@P)(mdf@O)(mdf@P|mdf@O)}}{}
4651 \ifboolexpr{test {\mdf@test@trb} or test {\mdf@test@rb}}%
4652 {\mdf@pstricksbox@tcl{(mdf@P)(mdf@O|mdf@P)(mdf@O)}%
4653 {(mdf@O)(mdf@P|mdf@O)(mdf@P)}}{}
4654 %Two not combinded
4655 \ifboolexpr{test {\mdf@test@ltr} or test {\mdf@test@lr}}%
4656 {\mdf@pstricksbox@tncl{(mdf@O|mdf@P)}{(mdf@P|mdf@O)}}{}%
4657 %one line
4658 \ifboolexpr{test {\mdf@test@tb} or test {\mdf@test@b}}%
4659 {\mdf@pstricksbox@ol{(mdf@O)(mdf@P|mdf@O)}}{}
4660 \ifboolexpr{test {\mdf@test@lt} or test {\mdf@test@l}}%
4661 {\mdf@pstricksbox@ol{(mdf@O)(mdf@O|mdf@P)}}{}
4662 \ifboolexpr{test {\mdf@test@tr} or test {\mdf@test@r}}%
4663 {\mdf@pstricksbox@ol{(mdf@P)(mdf@P|mdf@O)}}{}
4664 %no line
4665 \mdf@test@t{\psframe[style=mdfbackgroundstyle](mdf@O)(mdf@P)}{}%
4666 \mdf@test@noline{\psframe[style=mdfbackgroundstyle](mdf@O)(mdf@P)}{}%
4667 }<sup>%</sup>
4668 %Frametitlebackground
4669 \drawbrackgroundframetitle@second
4670 %output%
4671 \rput[bl](mdf@A){\box\mdf@splitbox@one}
4672 \mdf@secondextra
4673 % \psdot(mdf@A)\uput[90](mdf@A){mdf at A}
4674 % \pmb{\in} \uparrow \psdot(mdf@P)\uput[90](mdf@P){mdf at P}
4675 % \psdot(mdf@O)\uput[90](mdf@O){mdf at O}
4676 \end{pspicture}%
4677 }<sup>%</sup>
4678 \mdf@makeboxalign@right%
4679 }%
4680 \fi
4681 }%
4682 \def\drawbrackgroundframetitle@second{%
4683 \ifdefempty{\mdf@frametitle}{}%
4684 {%
```

```
4685 \ifbool{mdf@repeatframetitle}%
4686 {%repeating title = true
4687 \drawbrackgroundframetitle@@@second
4688 }
4689 {%
4690 \ifdimless{\mdfframetitleboxtotalheight}{\z@}
4691 {}{%
4692 \drawbrackgroundframetitle@@second
4693 }
4694 }<sup>%</sup>
4695 }%
4696 }%
4697 \def\drawbrackgroundframetitle@@second{%
4698 \begingroup%
4699 \ifbool{mdf@leftline}{%
4700 \nodexn{(mdf@O)+(\mdf@innerlinewidth@length,0)
4701 +0.5(\mdf@middlelinewidth@length,0)}{mdf@O}%
4702 }{}
4703 \ifbool{mdf@rightline}{%
4704 \nodexn{(mdf@P)-(\mdf@innerlinewidth@length,0)
4705 -0.5(\mdf@middlelinewidth@length,0)}{mdf@P}%
4706 }{}%
4707 \nodexn{(mdf@P)-(0,\mdfframetitleboxtotalheight)}{mdf@F}%
4708 \psline[style=mdfframetitlebackgroundstyle,linearc=\z@]%
4709 (mdf@O|mdf@F)(mdf@O|mdf@P)(mdf@P)(mdf@P|mdf@F)%
4710 \endgroup
4711 }
4712 \def\drawbrackgroundframetitle@@@second{%
4713 \begingroup%
4714 \ifbool{mdf@leftline}{%
4715 \nodexn{(mdf@O)+(\mdf@innerlinewidth@length,0)
4716 +0.5(\mdf@middlelinewidth@length,0)}{mdf@O}%
4717 }{}
4718 \ifbool{mdf@rightline}{%
4719 \nodexn{(mdf@P)-(\mdf@innerlinewidth@length,0)
4720 -0.5(\mdf@middlelinewidth@length,0)}{mdf@P}%
4721 } {}%
4722 \ifbool{mdf@everyline}%
4723 {%
4724 \ifbool{mdf@topline}{%
4725 \nodexn{(mdf@P)-(0,\mdf@innerlinewidth@length)
4726 -0.5(0,\mdf@middlelinewidth@length)}{mdf@P}%
4727 }{}
4728 }{}%
4729 \nodexn{(mdf@P)-(0,\mdfframetitleboxtotalheight)}{mdf@F}%
4730 \psline[style=mdfframetitlebackgroundstyle](mdf@O|mdf@F)(mdf@O|mdf@P)
4731 (mdf@P)(mdf@P|mdf@F)%
4732 \endgroup
4733 }
4734 \endinput
4735 %eof
```
### <span id="page-117-17"></span><span id="page-117-14"></span><span id="page-117-13"></span><span id="page-117-12"></span><span id="page-117-9"></span><span id="page-117-8"></span><span id="page-117-7"></span><span id="page-117-4"></span>C. The file mdframed-example-default

```
4736 %Documenation of the package mdframed
4737 \setcounter{errorcontextlines}{999}
4738 \documentclass[parskip=false,english,11pt]{ltxmdf}
4739
4740
4741 \usepackage{showexpl}
4742 \lstset{style=lstltxmdf,explpreset={pos=b,rframe={}},}
4743
4744 \newcommand\Loadedframemethod{default}
4745 \usepackage[framemethod=\Loadedframemethod]{mdframed}
4746
4747 \title{The \Pack{mdframed} package}
4748 \subtitle{Examples for \Opt{framemethod=\Loadedframemethod}}
4749 \author{\href{mailto:marco.daniel@mada-nada.de}{Marco Daniel}}
4750 \date{\mdfmaindate}
4751 \version{\mdversion}
4752 \introduction{In this document I collect various examples for
4753 \Opt{framemethod=\Loadedframemethod}.
4754 Some presented examples are more or less exorbitant.}
4755
4756 \mdfsetup{skipabove=\topskip,skipbelow=\topskip}
4757 \newrobustcmd\ExampleText{%
4758 An \textit{inhomogeneous linear} differential equation has the form
4759 \begin{align}
4760 L[v] = f,
4761 \end{align}
4762 where $L$ is a linear differential operator, $v$ is
4763 the dependent variable, and $f$ is a given non-zero
4764 function of the independent variables alone.
4765 }
4766
4767 \newcounter{examplecount}
4768 \setcounter{examplecount}{0}
4769 \renewcommand\thesubsection{}
4770 \newcommand\Examplesec[1]{%
4771 \stepcounter{examplecount}%
4772 \subsection{Example~\arabic{examplecount}~--~#1\relax}%
4773 }
4774
4775 \begin{document}
4776 \maketitle
4777 \section{Loading}
4778 In the preamble only the package \Pack{mdframed} with the option
4779 \Opt{framemethod=\Loadedframemethod} is loaded. All other modifications will be
4780 done by \Cmd{mdfdefinestyle} or \Cmd{mdfsetup}.
4781
4782 {\large\color{red!50!black}
4783 \NOTE Every \Cmd{global} inside the examples is necessary to work with the
4784 package \Pack{showexpl}.}
4785
4786 \section{Examples}
4787 All examples have the following settings:
4788
4789 \begin{tltxmdfexample}
4790 \mdfsetup{skipabove=\topskip,skipbelow=\topskip}
4791 \newrobustcmd\ExampleText{%
```

```
4792 An \textit{inhomogeneous linear} differential equation
4793 has the form
4794 \begin{align}
4795 L[v ] = f,
4796 \end{align}
4797 where $L$ is a linear differential operator, $v$ is
4798 the dependent variable, and $f$ is a given non-zero
4799 function of the independent variables alone.
4800 }
4801 \end{tltxmdfexample}
4802 \clearpage
4803 \Examplesec{very simple}
4804 \begin{LTXexample}
4805 \global\mdfdefinestyle{exampledefault}{%
4806 linecolor=red,linewidth=3pt,%
4807 leftmargin=1cm,rightmargin=1cm
4808 }
4809 \begin{mdframed}[style=exampledefault]
4810 \ExampleText
4811 \end{mdframed}
4812 \end{LTXexample}
4813
4814 \Examplesec{hidden line + frame title}
4815 \begin{LTXexample}
4816 \global\mdfapptodefinestyle{exampledefault}{%
4817 topline=false,bottomline=false}
4818 \begin{mdframed}[style=exampledefault,frametitle={Inhomogeneous linear}]
4819 \ExampleText
4820 \end{mdframed}
4821 \end{LTXexample}
4822 \clearpage
4823
4824 \Examplesec{colored frame title}
4825 \begin{LTXexample}
4826
4827 \global\mdfapptodefinestyle{exampledefault}{%
4828 rightline=true,innerleftmargin=10,innerrightmargin=10,
4829 frametitlerule=true,frametitlerulecolor=green,
4830 frametitlebackgroundcolor=yellow,
4831 frametitlerulewidth=2pt}
4832 \begin{mdframed}[style=exampledefault,frametitle={Inhomogeneous linear}]
4833 \ExampleText
4834 \end{mdframed}
4835 \end{LTXexample}
4836
4837 \Examplesec{framed picture which is centered}
4838 \begin{LTXexample}[morekeywords=width]
4839 \begin{mdframed}[userdefinedwidth=6cm,align=center,
4840 linecolor=blue,linewidth=4pt]
4841 \IfFileExists{donald-duck.jpg}%
4842 {\includegraphics[width=\linewidth]{donald-duck}}%
4843 {\rule{\linewidth}{4cm}}%
4844 \end{mdframed}
4845 \end{LTXexample}
4846
4847 \clearpage
```

```
4848 \Examplesec{Theorem environments}
4849 \begin{LTXexample}[morekeywords={theoremstyle,definition}]
4850 \mdfdefinestyle{theoremstyle}{%
4851 linecolor=red,linewidth=2pt,%
4852 frametitlerule=true,%
4853 frametitlebackgroundcolor=gray!20,
4854 innertopmargin=\topskip,
4855 }
4856 \mdtheorem[style=theoremstyle]{definition}{Definition}
4857 \begin{definition}
4858 \ExampleText
4859 \end{definition}
4860 \begin{definition}[Inhomogeneous linear]
4861 \ExampleText
4862 \end{definition}
4863 \begin{definition*}[Inhomogeneous linear]
4864 \ExampleText
4865 \end{definition*}
4866 \end{LTXexample}
4867
4868 \clearpage
4869 \Examplesec{theorem with separate header and the help of TikZ (complex)}
4870 \begin{LTXexample}[%
4871 morekeywords={theo,baseline,anchor,outer,sep,current,bounding,box,east},%
4872 moretexcs=tikz]
4873 \newcounter{theo}[section]
4874 \newenvironment{theo}[1][]{%
4875 \stepcounter{theo}%
4876 \ifstrempty{#1}%
4877 {\mdfsetup{%
4878 frametitle={%
4879 \tikz[baseline=(current bounding box.east),outer sep=0pt]
4880 \node[anchor=east,rectangle,fill=blue!20]
4881 {\strut Theorem~\thetheo};}}
4882 }%
4883 {\mdfsetup{%
4884 frametitle={%
4885 \tikz[baseline=(current bounding box.east),outer sep=0pt]
4886 \node[anchor=east,rectangle,fill=blue!20]
4887 {\strut Theorem~\thetheo:~#1};}}%
4888 }%
4889 \mdfsetup{innertopmargin=10pt,linecolor=blue!20,%
4890 linewidth=2pt,topline=true,
4891 frametitleaboveskip=\dimexpr-\ht\strutbox\relax,}
4892 \begin{mdframed}[]\relax%
4893 }{\end{mdframed}}
4894 \begin{theo}[Inhomogeneous Linear]
4895 \ExampleText
4896 \end{theo}
4897
4898 \begin{theo}
4899 \ExampleText
4900 \end{theo}
4901 \end{LTXexample}
4902
4903 \clearpage
```

```
4904 \Examplesec{hide only a part of a line}
4905 The example below is inspired by the following post on StackExchange
4906 \href{http://tex.stackexchange.com/questions/24101/theorem-decorations^^A
4907 - that-stay-with-theorem-environment}%
4908 {Theorem decorations that stay with theorem environment}
4909 \begin{LTXexample}[morekeywords={mdf@frame@leftline@single,mdf@frame@rightline@single,%
4910 mdf@frame@leftline@first,mdf@frame@rightline@first,%
4911 mdf@frame@leftline@second,mdf@frame@rightline@second,%
4912 mdf@frame@leftline@middle,mdf@frame@rightline@middle,%
4913 mdfboundingboxdepth,mdfboundingboxtotalheight,%
4914 mdf@topline,ifbool,interruptrule,everyline}]
4915 \makeatletter
4916 \newlength{\interruptlength}
4917 \newrobustcmd\interruptrule[3]{%
4918 \color{#1}%
4919 \hspace*{\dimexpr\mdfboundingboxwidth+\mdf@innerrightmargin@length\relax}%
4920 \rule[\dimexpr-\mdfboundingboxdepth+#2\interruptlength\relax]%
4921 {\mdf@middlelinewidth@length}%
4922 {\dimexpr\mdfboundingboxtotalheight-#3\interruptlength\relax}%
4923 }
4924 \newrobustcmd\overlaplines[2][white]{%
4925 \mdfsetup{everyline=false}%
4926 \setlength{\interruptlength}{#2}
4927 \appto\mdf@frame@leftline@single{\llap{\interruptrule{#1}{1}{2}}}
4928 \appto\mdf@frame@rightline@single{\rlap{\interruptrule{#1}{1}{2}}}
4929 \appto\mdf@frame@leftline@first{\llap{\interruptrule{#1}{0}{1}}}
4930 \appto\mdf@frame@rightline@first{\rlap{\interruptrule{#1}{0}{1}}}
4931 \appto\mdf@frame@leftline@second{\llap{\interruptrule{#1}{1}{1}}}
4932 \appto\mdf@frame@rightline@second{\rlap{\interruptrule{#1}{1}{1}}}
4933 \appto\mdf@frame@leftline@middle{\llap{\interruptrule{#1}{0}{0}}}
4934 \appto\mdf@frame@rightline@middle{\rlap{\interruptrule{#1}{0}{0}}}
4935 }
4936 \makeatother
4937
4938 \overlaplines{2.5ex}
4939 \begin{mdframed}[linecolor=blue,linewidth=8pt]
4940 \ExampleText
4941 \end{mdframed}
4942 \overlaplines[blue!70!black!20]{2.5ex}
4943 \begin{mdframed}[linecolor=blue,linewidth=8pt]
4944 \ExampleText
4945 \end{mdframed}
4946 \end{LTXexample}
4947 \end{document}
4948 \endinput
```
## <span id="page-121-28"></span><span id="page-121-27"></span><span id="page-121-22"></span><span id="page-121-18"></span><span id="page-121-17"></span><span id="page-121-16"></span><span id="page-121-15"></span><span id="page-121-14"></span><span id="page-121-13"></span><span id="page-121-12"></span><span id="page-121-11"></span><span id="page-121-4"></span><span id="page-121-3"></span><span id="page-121-1"></span>D. The file mdframed-example-tikz

```
4949 %Documenation of the package mdframed
4950 \setcounter{errorcontextlines}{999}
4951 \documentclass[parskip=false,english,11pt]{ltxmdf}
4952
4953 \usepackage{showexpl}
4954 \lstset{style=lstltxmdf,explpreset={pos=b,rframe={}},}
4955
4956 \newcommand\Loadedframemethod{TikZ}
```

```
4957 \usepackage[framemethod=\Loadedframemethod]{mdframed}
4958
4959 \title{The \Pack{mdframed} package}
4960 \subtitle{Examples for \Opt{framemethod=\Loadedframemethod}}
4961 \author{\href{mailto:marco.daniel@mada-nada.de}{Marco Daniel}}
4962 \date{\mdfmaindate}
4963 \version{\mdversion}
4964 \introduction{In this document I collect various examples for
4965 \Opt{framemethod=\Loadedframemethod}.
4966 Some presented examples are more or less exorbitant.}
4967
4968 \mdfsetup{skipabove=\topskip,skipbelow=\topskip}
4969 \newrobustcmd\ExampleText{%
4970 An \textit{inhomogeneous linear} differential equation has the form
4971 \begin{align}
4972 L[v ] = f,
4973 \end{align}
4974 where $L$ is a linear differential operator, $v$ is
4975 the dependent variable, and $f$ is a given non-zero
4976 function of the independent variables alone.
4977 }
4978
4979 \newcounter{examplecount}
4980 \setcounter{examplecount}{0}
4981 \renewcommand\thesubsection{}
4982 \newcommand\Examplesec[1]{%
4983 \stepcounter{examplecount}%
4984 \subsection{Example~\arabic{examplecount}~--~#1\relax}%
4985 }
4986
4987 \begin{document}
4988 \maketitle
4989 \section{Loading}
4990 In the preamble only the package \Pack{mdframed} width the option
4991 \Opt{framemethod=\Loadedframemethod} is loaded. All other modifications will be
4992 done by \Cmd{mdfdefinestyle} or \Cmd{mdfsetup}.
4993
4994 {\large\color{red!50!black}
4995 \NOTE Every \Cmd{global} inside the examples is necessary to work with the
4996 package \Pack{showexpl}.}
4997
4998 \section{Examples}
4999 All examples have the following settings:
5000
5001 \begin{tltxmdfexample}
5002 \mdfsetup{skipabove=\topskip,skipbelow=\topskip}
5003 \newrobustcmd\ExampleText{%
5004 An \textit{inhomogeneous linear} differential equation
5005 has the form
5006 \begin{align}
5007 L[v ] = f,
5008 \end{align}
5009 where $L$ is a linear differential operator, $v$ is
5010 the dependent variable, and $f$ is a given non-zero
5011 function of the independent variables alone.
5012 }
```

```
5013 \end{tltxmdfexample}
5014 \clearpage
5015 \Examplesec{round corner}
5016 \begin{LTXexample}
5017 \global\mdfdefinestyle{exampledefault}{%
5018 outerlinewidth=5pt,innerlinewidth=0pt,
5019 outerlinecolor=red,roundcorner=5pt
5020 }
5021 \begin{mdframed}[style=exampledefault]
5022 \ExampleText
5023 \end{mdframed}
5024 \end{LTXexample}
5025
5026 \Examplesec{hidden line + frame title}
5027 \begin{LTXexample}
5028 \global\mdfapptodefinestyle{exampledefault}{%
5029 topline=false,leftline=false,}
5030 \begin{mdframed}[style=exampledefault,frametitle={Inhomogeneous linear}]
5031 \ExampleText
5032 \end{mdframed}
5033 \end{LTXexample}
5034 \clearpage
5035 \Examplesec{framed picture which is centered}
5036 \begin{LTXexample}
5037 \begin{mdframed}[userdefinedwidth=6cm,align=center,
5038 linecolor=blue,middlelinewidth=4pt,roundcorner=5pt]
5039 \IfFileExists{donald-duck.jpg}%
5040 {\includegraphics[width=\linewidth]{donald-duck}}%
5041 {\rule{\linewidth}{4cm}}%
5042 \end{mdframed}
5043 \end{LTXexample}
5044
5045 \Examplesec{Gimmick}
5046 \begin{LTXexample}[morekeywords={line,width,dash,dashed,pattern}]
5047 \mdfsetup{splitbottomskip=0.8cm,splittopskip=0cm,
5048 innerrightmargin=2cm,innertopmargin=1cm,%
5049 innerlinewidth=2pt,outerlinewidth=2pt,
5050 middlelinewidth=10pt,backgroundcolor=red,
5051 linecolor=blue,middlelinecolor=gray,
5052 tikzsetting={draw=yellow,line width=3pt,%
5053 dashed,%
5054 dash pattern= on 10pt off 3pt},
5055 rightline=false,bottomline=false}
5056 \begin{mdframed}
5057 \ExampleText
5058 \end{mdframed}
5059 \end{LTXexample}
5060
5061 \clearpage
5062 \Examplesec{complex example with TikZ}
5063
5064 \begin{tltxmdfexample}[morekeywords={mdf}]
5065 \tikzstyle{titregris} =
5066 [draw=gray, thick, fill=white, shading = exersicetitle, %
5067 text=gray, rectangle, rounded corners, right,minimum height=.7cm]
5068 \pgfdeclarehorizontalshading{exersicebackground}{100bp}
```

```
5069 {color(0bp)=(green!40); color(100bp)=(black!5)}
5070 \pgfdeclarehorizontalshading{exersicetitle}{100bp}
5071 {color(0bp)=(red!40);color(100bp)=(black!5)}
5072 \newcounter{exercise}
5073 \renewcommand*\theexercise{Exercise~n\arabic{exercise}}
5074 \makeatletter
5075 \def\mdf@@exercisepoints{}%new mdframed key:
5076 \define@key{mdf}{exercisepoints}{%
5077 \def\mdf@@exercisepoints{#1}
5078 }
5079 \mdfdefinestyle{exercisestyle}{%
5080 outerlinewidth=1em,outerlinecolor=white,%
5081 leftmargin=-1em,rightmargin=-1em,%
5082 middlelinewidth=1.2pt,roundcorner=5pt,linecolor=gray,
5083 apptotikzsetting={\tikzset{mdfbackground/.append style ={%
5084 shading = exersicebackground}}},
5085 innertopmargin=1.2\baselineskip,
5086 skipabove={\dimexpr0.5\baselineskip+\topskip\relax},
5087 skipbelow={-1em},
5088 needspace=3\baselineskip,
5089 frametitlefont=\sffamily\bfseries,
5090 settings={\global\stepcounter{exercise}},
5091 singleextra={%
5092 \node[titregris,xshift=1cm] at (P-|O) %
5093 {~\mdf@frametitlefont{\theexercise}~};
5094 \ifdefempty{\mdf@@exercisepoints}%
5095 {}%
5096 {\node[titregris,left,xshift=-1cm] at (P)%
5097 {~\mdf@frametitlefont{\mdf@@exercisepoints points}~};}%
5098 },
5099 firstextra={%
5100 \node[titregris,xshift=1cm] at (P-|O) %
5101 \{\&\text{mdf@frametitlefont}\{\the exercise}\&\};
5102 \ifdefempty{\mdf@@exercisepoints}%
5103 {}
5104 {\node[titregris,left,xshift=-1cm] at (P)%
5105 {~\mdf@frametitlefont{\mdf@@exercisepoints points}~};}%
5106 },
5107 }
5108 \makeatother
5109
5110 \begin{mdframed}[style=exercisestyle]
5111 \ExampleText
5112 \end{mdframed}
5113
5114 \begin{mdframed}[style=exercisestyle,exercisepoints=10]
5115 \ExampleText
5116 \end{mdframed}
5117 \end{tltxmdfexample}
5118
5119 \tikzstyle{titregris} =
5120 [draw=gray, thick, fill=white, shading = exersicetitle, %
5121 text=gray, rectangle, rounded corners, right,minimum height=.7cm]
5122 \pgfdeclarehorizontalshading{exersicebackground}{100bp}
5123 {color(0bp)=(green!40); color(100bp)=(black!5)}
5124 \pgfdeclarehorizontalshading{exersicetitle}{100bp}
```

```
5125 {color(0bp)=(red!40);color(100bp)=(black!5)}
5126 \newcounter{exercise}
5127 \renewcommand*\theexercise{Exercise~n\arabic{exercise}}
5128 \makeatletter
5129 \def\mdf@@exercisepoints{}%new mdframed key:
5130 \define@key{mdf}{exercisepoints}{%
5131 \def\mdf@@exercisepoints{#1}
5132 }
5133 \mdfdefinestyle{exercisestyle}{%
5134 outerlinewidth=1em,outerlinecolor=white,%
5135 leftmargin=-1em,rightmargin=-1em,%
5136 middlelinewidth=1.2pt,roundcorner=5pt,linecolor=gray,
5137 apptotikzsetting={\tikzset{mdfbackground/.append style ={%
5138 shading = exersicebackground}}},
5139 innertopmargin=1.2\baselineskip,
5140 skipabove={\dimexpr0.5\baselineskip+\topskip\relax},
5141 skipbelow={-1em},
5142 needspace=3\baselineskip,
5143 frametitlefont=\sffamily\bfseries,
5144 settings={\global\stepcounter{exercise}},
5145 singleextra={%
5146 \node[titregris,xshift=1cm] at (P-|O) %
5147 \{\end{math} { \text{of} rametitlefont { \theexercise } \rightarrow };
5148 \ifdefempty{\mdf@@exercisepoints}%
5149 \{ \}5150 {\node[titregris,left,xshift=-1cm] at (P)%
5151 {~\mdf@frametitlefont{\mdf@@exercisepoints points}~};}%
5152 },
5153 firstextra={%
5154 \node[titregris,xshift=1cm] at (P-|O) %
5155 \{\text{matilefont}\5156 \ifdefempty{\mdf@@exercisepoints}%
5157 {}
5158 {\node[titregris,left,xshift=-1cm] at (P)%
5159 {~\mdf@frametitlefont{\mdf@@exercisepoints points}~};}%
5160 },
5161 }
5162 \makeatother
5163
5164 \begin{mdframed}[style=exercisestyle]
5165 \ExampleText
5166 \end{mdframed}
5167
5168 \begin{mdframed}[style=exercisestyle,exercisepoints=10]
5169 \ExampleText
5170 \end{mdframed}
5171
5172 \clearpage
5173 \Examplesec{Theorem environments}
5174 \begin{LTXexample}[morekeywords={theoremstyle,definition}]
5175 \mdfdefinestyle{theoremstyle}{%
5176 linecolor=red,middlelinewidth=2pt,%
5177 frametitlerule=true,%
5178 apptotikzsetting={\tikzset{mdfframetitlebackground/.append style={%
5179 shade, left color=white, right color=blue!20}}},
5180 frametitlerulecolor=green!60,
```

```
5181 frametitlerulewidth=1pt,
5182 innertopmargin=\topskip,
5183 }
5184 \mdtheorem[style=theoremstyle]{definition}{Definition}
5185 \begin{definition}[Inhomogeneous linear]
5186 \ExampleText
5187 \end{definition}
5188 \begin{definition*}[Inhomogeneous linear]
5189 \ExampleText
5190 \end{definition*}
5191 \end{LTXexample}
5192
5193 \end{document}
5194 \endinput
```
#### <span id="page-126-7"></span><span id="page-126-4"></span>E. The file mdframed-example-pstricks

```
5195 %Documenation of the package mdframed
5196 \setcounter{errorcontextlines}{999}
5197 \documentclass[parskip=false,english,11pt]{ltxmdf}
5198
5199 \lstDeleteShortInline{|}
5200 \newcommand\Loadedframemethod{PSTricks}
5201 \usepackage[framemethod=\Loadedframemethod]{mdframed}
5202
5203 \usepackage{showexpl}
5204 \lstset{style=lstltxmdf,explpreset={pos=b,rframe={}},}
5205
5206 \title{The \Pack{mdframed} package}
5207 \subtitle{Examples for \Opt{framemethod=\Loadedframemethod}}
5208 \author{\href{mailto:marco.daniel@mada-nada.de}{Marco Daniel}}
5209 \date{\mdfmaindate}
5210 \version{\mdversion}
5211 \introduction{In this document I collect various examples for
5212 \Opt{framemethod=\Loadedframemethod}.
5213 Some presented examples are more or less exorbitant.}
5214
5215 \mdfsetup{skipabove=\topskip,skipbelow=\topskip}
5216 \newrobustcmd\ExampleText{%
5217 An \textit{inhomogeneous linear} differential equation has the form
5218 \begin{align}
5219 L[v] = f,
5220 \end{align}
5221 where $L$ is a linear differential operator, $v$ is
5222 the dependent variable, and $f$ is a given non-zero
5223 function of the independent variables alone.
5224 }
5225
5226 \newcounter{examplecount}
5227 \setcounter{examplecount}{0}
5228 \renewcommand\thesubsection{}
5229 \newcommand\Examplesec[1]{%
5230 \stepcounter{examplecount}%
5231 \subsection{Example~\arabic{examplecount}~--~#1\relax}%
5232 }
5233
```

```
5234 \begin{document}
5235 \maketitle
5236 \section{Loading}
5237 In the preamble only the package \Pack{mdframed} width the option
5238 \Opt{framemethod=\Loadedframemethod} is loaded. All other modifications will be
5239 done by \Cmd{mdfdefinestyle} or \Cmd{mdfsetup}.
5240
5241 {\large\color{red!50!black}
5242 \NOTE Every \Cmd{global} inside the examples is necessary to work with the
5243 package \Pack{showexpl}.}
5244
5245 \section{Examples}
5246 All examples have the following settings:
5247
5248 \begin{tltxmdfexample}
5249 \mdfsetup{skipabove=\topskip,skipbelow=\topskip}
5250 \newrobustcmd\ExampleText{%
5251 An \textit{inhomogeneous linear} differential equation
5252 has the form
5253 \begin{align}
5254 L[v ] = f,
5255 \end{align}
5256 where $L$ is a linear differential operator, $v$ is
5257 the dependent variable, and $f$ is a given non-zero
5258 function of the independent variables alone.
5259 }
5260 \end{tltxmdfexample}
5261 \clearpage
5262
5263 \Examplesec{very simple}
5264 \begin{LTXexample}
5265 \global\mdfdefinestyle{exampledefault}{%
5266 linecolor=red,middlelinewidth=3pt,%
5267 leftmargin=1cm,rightmargin=1cm
5268 }
5269 \begin{mdframed}[style=exampledefault,roundcorner=5]
5270 \ExampleText
5271 \end{mdframed}
5272 \end{LTXexample}
5273
5274 \Examplesec{hidden line + frame title}
5275 \begin{LTXexample}[morekeywords={innerlinecolor,addtopsstyle,mdfouterlinestyle,
5276 linestyle}]
5277 \global\mdfapptodefinestyle{exampledefault}{%
5278 topline=false,rightline=false,bottomline=false,
5279 frametitlerule=true,innertopmargin=6pt,
5280 outerlinewidth=6pt,outerlinecolor=blue,
5281 pstricksappsetting={\addtopsstyle{mdfouterlinestyle}{linestyle=dashed}},
5282 innerlinecolor=yellow,innerlinewidth=5pt}%
5283 \begin{mdframed}[style=exampledefault,frametitle={Inhomogeneous linear}]
5284 \ExampleText
5285 \end{mdframed}
5286 \end{LTXexample}
5287
5288 \clearpage
5289
```

```
5290 \Examplesec{Dash Lines}[morekeywords={pstrickssetting,linestyle,dashed}]
5291 \begin{LTXexample}
5292 \global\mdfdefinestyle{exampledefault}{%
5293 pstrickssetting={linestyle=dashed,},linecolor=red,middlelinewidth=2pt}
5294 \begin{mdframed}[style=exampledefault]
5295 \ExampleText
5296 \end{mdframed}
5297 \end{LTXexample}
5298
5299 \Examplesec{Double Lines}
5300 \begin{LTXexample}[morekeywords={addtopsstyle,mdfmiddlelinestyle,
5301 doubleline,doublesep}]
5302 \global\mdfdefinestyle{exampledefault}{%
5303 pstricksappsetting={\addtopsstyle{mdfmiddlelinestyle}{%
5304 doubleline=true,doublesep=6pt,linewidth=4pt}},%
5305 linecolor=red,middlelinewidth=16pt}
5306 \begin{mdframed}[style=exampledefault]
5307 \ExampleText
5308 \end{mdframed}
5309 \end{LTXexample}
5310
5311 \clearpage
5312 \Examplesec{Shadow frame}
5313 \begin{LTXexample}[morekeywords={shadow,shadowsize,myshadowbox}]
5314 \newmdenv[shadow=true,
5315 shadowsize=11pt,
5316 linewidth=8pt,
5317 frametitlerule=true,
5318 roundcorner=10pt,
5319 ] {myshadowbox}
5320 \begin{myshadowbox}[frametitle={Inhomogeneous linear}]
5321 \ExampleText
5322 \end{myshadowbox}
5323 \end{LTXexample}
5324 \end{document}
5325 \endinput
```
### <span id="page-128-20"></span><span id="page-128-11"></span><span id="page-128-8"></span><span id="page-128-5"></span><span id="page-128-2"></span>F. The file mdframed-example-texsx

```
5326 %Documenation of the package mdframed
5327 \setcounter{errorcontextlines}{999}
5328 \documentclass[parskip=false,english,11pt,lipsum=true]{ltxmdf}
5329
5330 \usepackage{showexpl}
5331 \lstset{style=lstltxmdf,explpreset={pos=b,rframe={}},}
5332 \usepackage{tikz}
5333 \usetikzlibrary{calc,arrows,shadings,shadows}
5334 \newcommand\Loadedframemethod{tikz}
5335 \usepackage[framemethod=\Loadedframemethod]{mdframed}
5336
5337 \title{The \Pack{mdframed} package}
5338 \subtitle{Examples for \Opt{framemethod=\Loadedframemethod}}
5339 \author{\href{mailto:marco.daniel@mada-nada.de}{Marco Daniel}}
5340 \date{\mdfmaindate}
5341 \version{\mdversion}
5342 \introduction{In this document I collect various examples for
```

```
5343 \Opt{framemethod=\Loadedframemethod}.
5344 Some presented examples are more or less exorbitant.}
5345
5346 \mdfsetup{skipabove=\topskip,skipbelow=\topskip}
5347 \newrobustcmd\ExampleText{%
5348 An \textit{inhomogeneous linear} differential equation has the form
5349 \begin{align}
5350 L[v] = f,
5351 \end{align}
5352 where $L$ is a linear differential operator, $v$ is
5353 the dependent variable, and $f$ is a given non-zero
5354 function of the independent variables alone.
5355 }
5356
5357 \newcounter{examplecount}
5358 \setcounter{examplecount}{0}
5359 \renewcommand\thesubsection{}
5360 \newcommand\Examplesec[1]{%
5361 \stepcounter{examplecount}%
5362 \subsection{Example~\arabic{examplecount}~--~#1\relax}%
5363 }
5364
5365 \begin{document}
5366 \maketitle
5367 \section{Loading}
5368 In the preamble only the package \Pack{mdframed} width the option
5369 \Opt{framemethod=\Loadedframemethod} is loaded. All other modifications will be
5370 done by \Cmd{mdfdefinestyle} or \Cmd{mdfsetup}.
5371
5372 {\large\color{red!50!black}
5373 \NOTE Every \Cmd{global} inside the examples is necessary to work with the
5374 package \Pack{showexpl}.}
5375
5376 \section{Examples}
5377 All examples have the following settings:
5378
5379 \begin{tltxmdfexample}
5380 \mdfsetup{skipabove=\topskip,skipbelow=\topskip}
5381 \newrobustcmd\ExampleText{%
5382 An \textit{inhomogeneous linear} differential equation
5383 has the form
5384 \begin{align}
5385 L[v ] = f,
5386 \end{align}
5387 where $L$ is a linear differential operator, $v$ is
5388 the dependent variable, and $f$ is a given non-zero
5389 function of the independent variables alone.
5390 }
5391 \end{tltxmdfexample}
5392 \clearpage
5393 \Examplesec{Package listings}
5394 The example below is inspired by the following post on StackExchange
5395 \href{http://tex.stackexchange.com/questions/27673/background-overflows-^^A
5396 when-using-rounded-corners-for-listings-package-listings}%
5397 {Background overflows when using rounded corners for listings
5398 (package: 'listings')}
```

```
5399
5400 Here the solution which can be decorate as usual.
5401
5402 \begin{tltxmdfexample}[moretexcs={BeforeBeginEnvironment,AfterEndEnvironment},
5403 morekeywords={lstlisting}]
5404 \BeforeBeginEnvironment{lstlisting}{%
5405 \begin{mdframed}[<modification>]%
5406 \vspace{-0.7em}}
5407 \AfterEndEnvironment{lstlisting}{%
5408 \vspace{-0.5em}%
5409 \end{mdframed}}
5410 \end{tltxmdfexample}
5411
5412 With the new command \Cmd{surroundwithmdframed} you can use
5413 \begin{tltxmdfexample}[moretexcs={BeforeBeginEnvironment,AfterEndEnvironment},
5414 morekeywords={listings}]
5415 \surroundwithmdframed{listings}
5416 \end{tltxmdfexample}
5417
5418 \Examplesec{Package multicol}
5419 How I wrote in \enquote{Known Problems} you can't combine \Pack{multicol} with
5420 \Pack{mdframed}. In a simple way without any breaks you can use:
5421 \begin{LTXexample}[morekeywords={multicols}]
5422 \begin{multicols}{2}
5423 \lipsum[1]
5424 \begin{mdframed}
5425 \ExampleText
5426 \end{mdframed}
5427 \lipsum[2]
5428 \end{multicols}
5429 \end{LTXexample}
5430 \clearpage
5431 \twocolumn[\Examplesec{Working in twocolumn mode}]
5432 \begin{tltxmdfexample}
5433 \twocolumn[%
5434 \Examplesec{Working in
5435 twocolumn mode}]
5436 \lipsum[1]\lipsum[2]
5437 \begin{mdframed}[%
5438 leftmargin=10pt,%
5439 rightmargin=10pt,%
5440 linecolor=red,
5441 backgroundcolor=yellow]
5442 \ExampleText
5443 \end{mdframed}
5444 \lipsum[2]
5445 \end{tltxmdfexample}
5446 \lipsum[1]\lipsum[2]
5447 \begin{mdframed}[leftmargin=10pt,%
5448 rightmargin=10pt,%
5449 linecolor=red,
5450 backgroundcolor=yellow]
5451 \ExampleText
5452 \end{mdframed}
5453 \lipsum[2]
5454 \clearpage
```

```
5455 \onecolumn
5456 \Examplesec{Working inside enumerate}
5457 \begin{LTXexample}[morekeywords={enumerate}]
5458 Text Text Text Text Text Text Text Text
5459 \begin{enumerate}
5460 \item in the following \ldots
5461 \begin{mdframed}[linecolor=blue,middlelinewidth=2]
5462 \ExampleText
5463 \end{mdframed}
5464 \item \lipsum[2]
5465 \end{enumerate}
5466 Text Text Text Text Text Text
5467 \end{LTXexample}
5468 \clearpage
5469 \Examplesec{Position a specific symbol at a line}
5470 \begin{LTXexample}
5471 \tikzset{
5472 warningsymbol/.style={
5473 rectangle,draw=red,
5474 fill=white,scale=1,
5475 overlay}}
5476 \mdfdefinestyle{warning}{%
5477 hidealllines=true,leftline=true,
5478 skipabove=12,skipbelow=12pt,
5479 innertopmargin=0.4em,%
5480 innerbottommargin=0.4em,%
5481 innerrightmargin=0.7em,%
5482 rightmargin=0.7em,%
5483 innerleftmargin=1.7em,%
5484 leftmargin=0.7em,%
5485 middlelinewidth=.2em,%
5486 linecolor=red,%
5487 fontcolor=red,%
5488 firstextra={\path let \p1=(P), \p2=(O) in ($(\x2,0)+0.5*(0,\y1)$)
5489 node[warningsymbol] {\$};},%
5490 secondextra={\path let \p1=(P), \p2=(0) in (\frac{\x}{2}, 0) + 0.5*(0, \y1)$)
5491 node[warningsymbol] {\$};},%
5492 middleextra={\path let \p1=(P), \p2=(0) in (\frac{\x}{2},0)+0.5*(0,\y1)\5493 node[warningsymbol] {\$};},%
5494 singleextra={\path let \p1=(P), \p2=(O) in ($(\x2,0)+0.5*(0,\y1)$)
5495 node[warningsymbol] {\$};},%
5496 }
5497 \begin{mdframed}[style=warning]
5498 \ExampleText
5499 \end{mdframed}
5500 \end{LTXexample}
5501
5502 \clearpage
5503 \Examplesec{digression-environement inspired by Tobias Weh}
5504 \begin{lstlisting}[morekeywords={%
5505 font,anchor,let,in,arrow,round,cap,controls,coordinate,%
5506 excursus,head,arrows,calc,line,width,and,to,digressionarrows,%
5507 base,west},%
5508 moretexcs={usetikzlibrary}]
5509 \usetikzlibrary{calc,arrows}
5510 \tikzset{
```

```
5511 excursus arrow/.style={%
5512 line width=2pt,
5513 draw=gray!40,
5514 rounded corners=2ex,
5515 },
5516 excursus head/.style={
5517 fill=white,
5518 font=\bfseries\sffamily,
5519 text=gray!80,
5520 anchor=base west,
5521 },
5522 }
5523 \mdfdefinestyle{digressionarrows}{%
5524 singleextra={%
5525 \path let \p1=(P), \p2=(0) in (\x2,\y1) coordinate (Q);
5526 \path let \p1=(Q), \p2=(0) in (\x1,\{(\y1-\y2)/2\}) coordinate (M);
5527 \path [excursus arrow, round cap-to]
5528 (\$(0)+(5em,0ex)\$) - | (M) | - %5529 ($(Q)+(12em,0ex)$) .. controls +(0:16em) and +(185:6em) .. %
5530 ++(23em,2ex);
5531 \node [excursus head] at ($(Q)+(2.5em,-0.75pt)$) {Digression};},
5532 firstextra={%
5533 \path let \p1=(P), \p2=(0) in (\x2,\y1) coordinate (Q);
5534 \path [excursus arrow,-to]
5535 (O) |- %
5536 (\$(Q)+(12em,0ex); controls +(0:16em) and +(185:6em) .. %
5537 ++(23em,2ex);
5538 \node [excursus head] at (\$(Q)+(2.5em,-2pt)\$) {Digression};},
5539 secondextra={%
5540 \path let \pi=(P), \pi(0) in (\x2,\y1) coordinate (Q);5541 \path [excursus arrow, round cap-]
5542 (\$(0)+(5em,0ex)\$) - [ (Q);],5543 middleextra={%
5544 \path let \p1=(P), \p2=(0) in (\x2,\y1) coordinate (Q);
5545 \path [excursus arrow]
5546 (0) -- (Q); },
5547 middlelinewidth=2.5em,middlelinecolor=white,
5548 hidealllines=true,topline=true,
5549 innertopmargin=0.5ex,
5550 innerbottommargin=2.5ex,
5551 innerrightmargin=2pt,
5552 innerleftmargin=2ex,
5553 skipabove=0.87\baselineskip,
5554 skipbelow=0.62\baselineskip,
5555 }
5556
5557 \begin{mdframed}[style=digressionarrows]
5558 \ExampleText
5559 \end{mdframed}
5560 \end{lstlisting}
5561
5562 \tikzset{
5563 excursus arrow/.style={%
5564 line width=2pt,
5565 draw=gray!40,
5566 rounded corners=2ex,
```

```
5567 },
5568 excursus head/.style={
5569 fill=white,
5570 font=\bfseries\sffamily,
5571 text=gray!80,
5572 anchor=base west,
5573 },
5574 }
5575 \mdfdefinestyle{digressionarrows}{%
5576 singleextra={%
5577 \path let \p1=(P), \p2=(0) in (\x2,\y1) coordinate (Q);
5578 \path let \p1=(Q), \p2=(0) in (\x1,\{(\y1-\y2)/2\}) coordinate (M);
5579 \path [excursus arrow, round cap-to]
5580 (\$(0)+(5em,0ex)\$) - | (M) | - %5581 (\frac{\frac{1}{2}}{Q} + (12em, 0ex) \frac{1}{2}) .. controls +(0.16em) and +(185:6em) .. %
5582 ++(23em,2ex);
5583 \node [excursus head] at (\$(Q)+(2.5em,-0.75pt)\$) {Digression};},
5584 firstextra={%
5585 \path let \p1=(P), \p2=(0) in (\x2,\y1) coordinate (Q);
5586 \path [excursus arrow,-to]
5587 (0) \vert \cdot \rangle5588 ($(Q)+(12em,0ex)$) .. controls +(0:16em) and +(185:6em) .. %
5589 ++(23em,2ex);
5590 \node [excursus head] at (\$(Q)+(2.5em,-2pt)\$) {Digression};},
5591 secondextra={%
5592 \path let \p1=(P), \p2=(0) in (\x2,\y1) coordinate (Q);
5593 \path [excursus arrow,round cap-]
5594 (\$(0)+(5em,0ex)\$) - [ (Q);],5595 middleextra={%
5596 \path let \p1=(P), \p2=(0) in (\x2,\y1) coordinate (Q);
5597 \path [excursus arrow]
5598 (0) -- (0); },
5599 middlelinewidth=2.5em,middlelinecolor=white,
5600 hidealllines=true,topline=true,
5601 innertopmargin=0.5ex,
5602 innerbottommargin=2.5ex,
5603 innerrightmargin=2pt,
5604 innerleftmargin=2ex,
5605 skipabove=0.87\baselineskip,
5606 skipbelow=0.62\baselineskip,
5607 }
5608
5609 \begin{mdframed}[style=digressionarrows]
5610 \ExampleText
5611 \end{mdframed}
5612
5613 \Examplesec{Theorem style shading background}
5614 \begin{LTXexample}[morekeywords={top,bottom,Theorem,shadow,alternativtheorem}]
5615 %\usetikzlibrary{shadings,shadows}% loaded in the header
5616 \mdtheorem[%
5617 apptotikzsetting={\tikzset{mdfbackground/.append style =%
5618 {top color=yellow!40!white,
5619 bottom color=yellow!80!black},
5620 mdfframetitlebackground/.append style =%
5621 {top color=purple!40!white,
5622 bottom color=purple!80!black}
```
<span id="page-134-1"></span><span id="page-134-0"></span> }% }, ,roundcorner=10pt,middlelinewidth=2pt, shadow=true,frametitlerule=true,frametitlerulewidth=4pt, innertopmargin=10pt,% ]{alternativtheorem}{Theorem} \begin{alternativtheorem}[Inhomogeneous linear] \ExampleText \end{alternativtheorem} \end{LTXexample} \end{document} \endinput

# G. Index

The index only collect package relevant words.

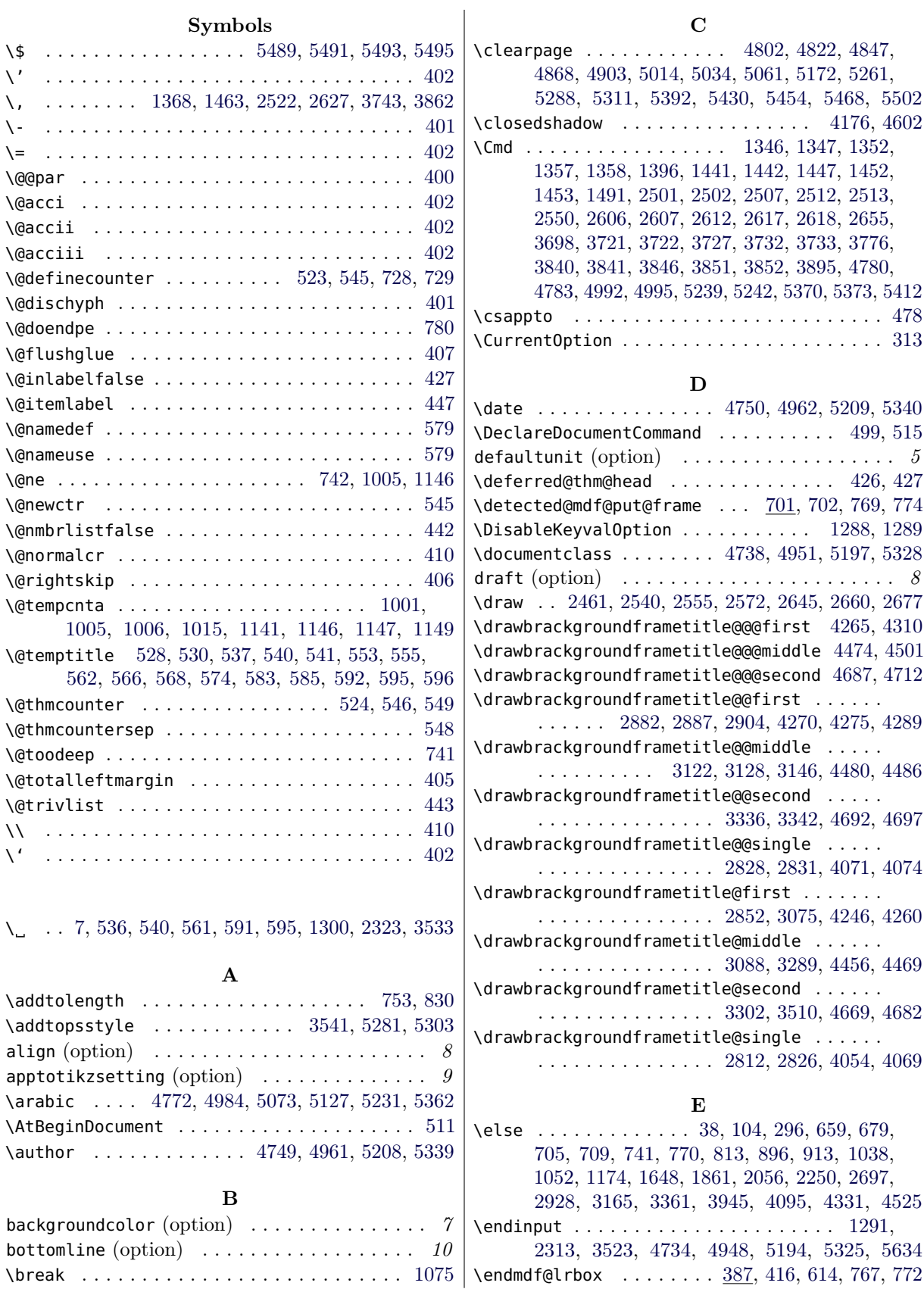

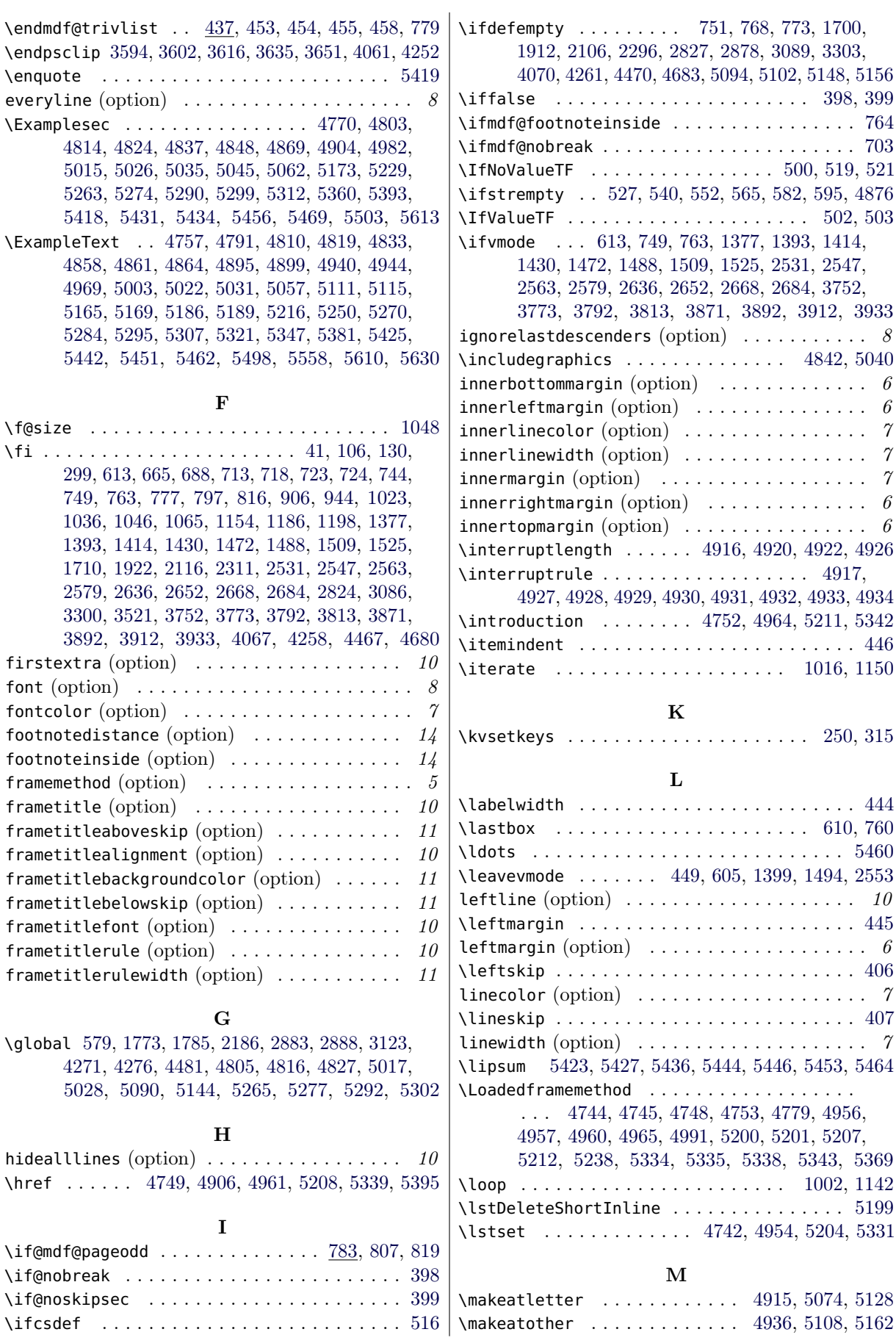

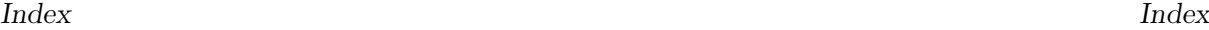

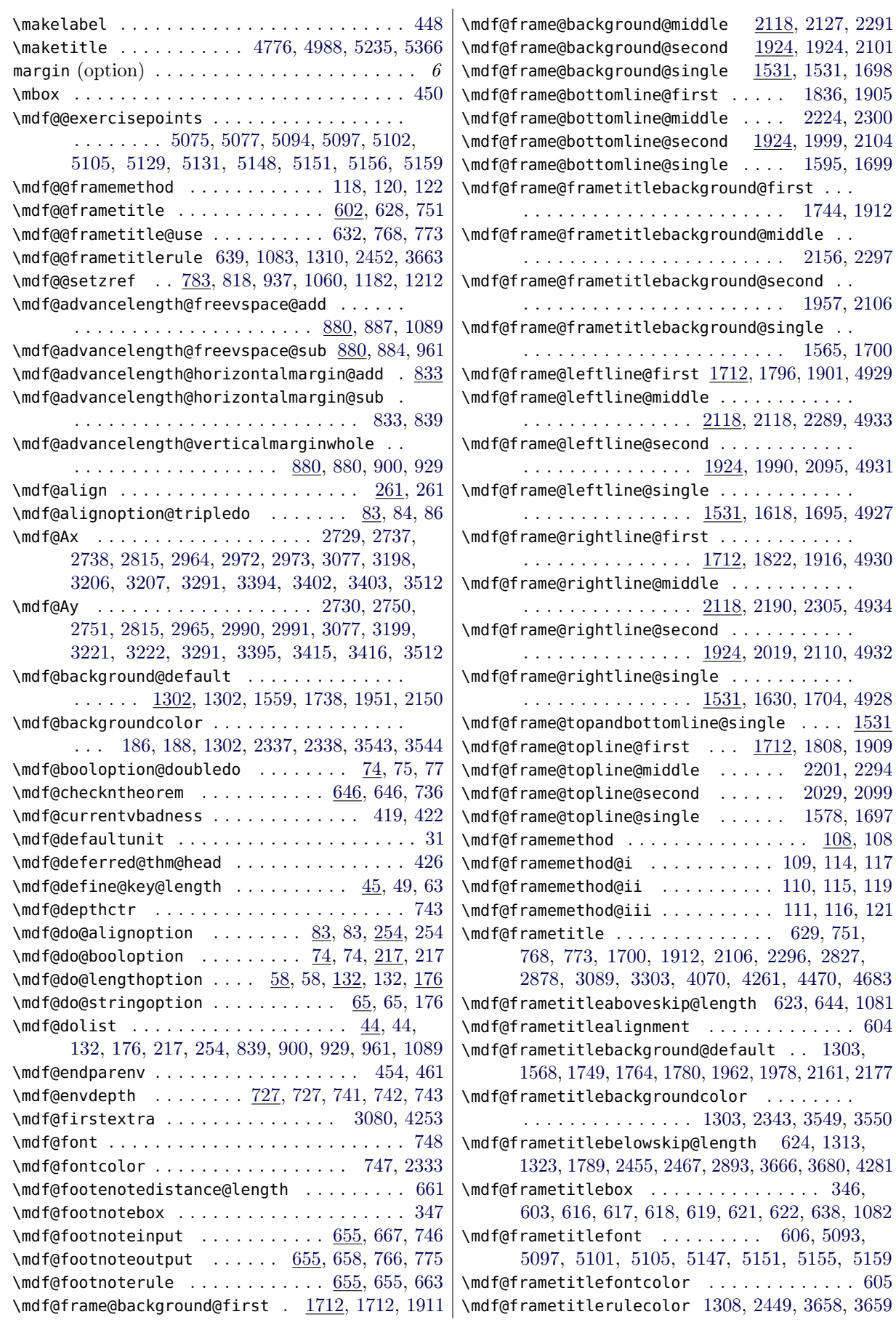

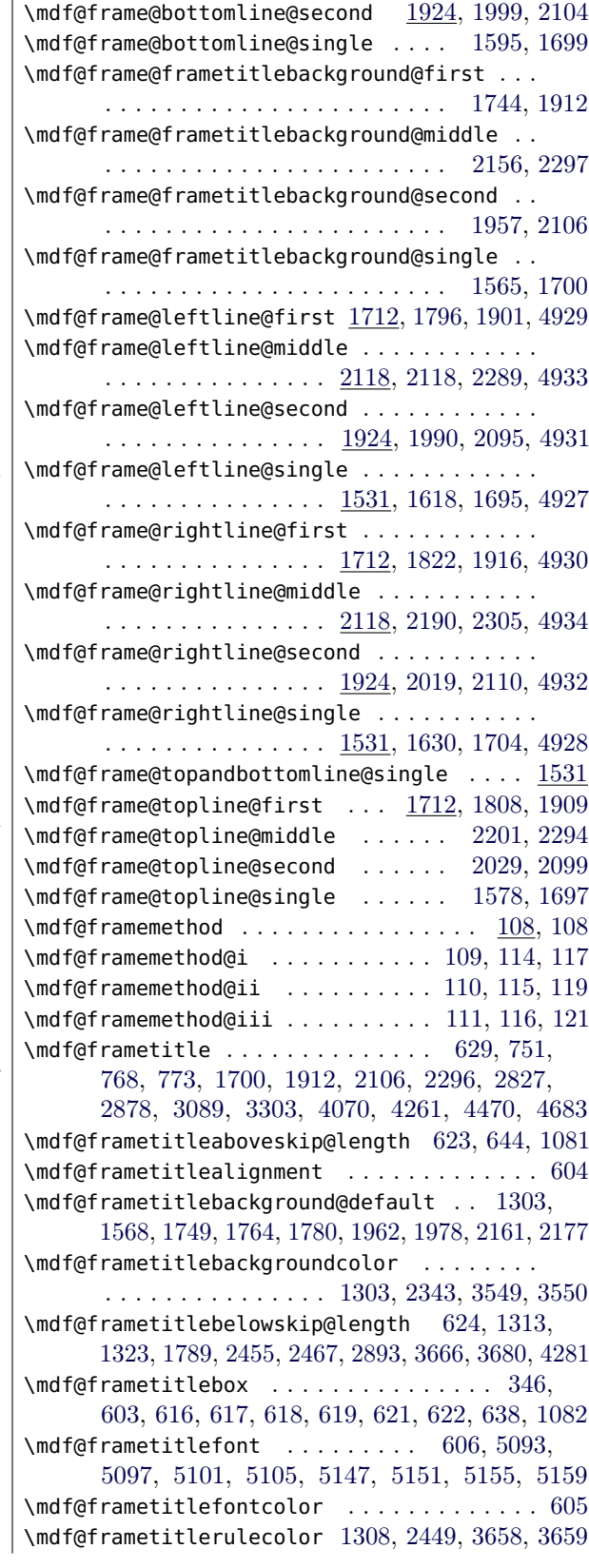

\mdf@frametitlerulecolor@default . . . . . . . . . . . . . . . . . . . . . . . . . . [1308,](#page-53-9) [1315,](#page-53-10) [1325](#page-53-11) \mdf@frametitlerulewidth@length . . . . . . . . . . . . . . . . . . . . . . . . . . . [1319,](#page-53-12) [2462,](#page-75-5) [3669](#page-98-4)  $\mathcal{A}$  and f@freepagevspace  $\ldots$  . . . . . [821,](#page-42-10) 821, [916,](#page-44-5) [948](#page-45-3) \mdf@freevspace@length . . . . . . . . . . . . [376,](#page-32-11) [827,](#page-42-11) [828,](#page-42-12) [829,](#page-42-13) [830,](#page-42-0) [916,](#page-44-5) [917,](#page-44-6) [920,](#page-44-7) [935,](#page-45-4) [948,](#page-45-3) [949,](#page-45-5) [1070,](#page-48-5) [1109,](#page-49-4) [1111,](#page-49-5) [1116,](#page-49-6) [1117,](#page-49-7) [1118,](#page-49-8) [1122,](#page-49-9) [1123,](#page-49-10) [1124,](#page-49-11) [1131,](#page-49-12) [1135,](#page-49-13) [1140,](#page-49-14) [1144](#page-49-15) \mdf@Fy . . . . . . . . . . . . . . [2845,](#page-82-7) [2848,](#page-82-8) [2849,](#page-82-9) [2869,](#page-83-8) [2873,](#page-83-9) [2874,](#page-83-10) [2918,](#page-84-1) [2921,](#page-84-2) [2922,](#page-84-3) [3110,](#page-87-7) [3114,](#page-87-8) [3115,](#page-87-9) [3138,](#page-88-3) [3141,](#page-88-4) [3142,](#page-88-5) [3156,](#page-88-6) [3159,](#page-88-7) [3160,](#page-88-8) [3324,](#page-91-5) [3328,](#page-91-6) [3329,](#page-91-7) [3352,](#page-92-3) [3355,](#page-92-4) [3356](#page-92-5) \mdf@horizontalmargin@equation . [395,](#page-32-12) [833,](#page-42-6) [837](#page-42-14) \mdf@horizontalspaceofbox . . [833,](#page-42-6) [834,](#page-42-15) [836,](#page-42-16) [838,](#page-42-17) [846,](#page-43-4) [847,](#page-43-5) [848,](#page-43-6) [852,](#page-43-7) [853,](#page-43-8) [854,](#page-43-9) [856,](#page-43-10) [858](#page-43-11) \mdf@horizontalwidthofbox@length . . . . . . . [377](#page-32-13) \mdf@iflength . . . . . . . . . . . . . . . . [28,](#page-23-1) [29,](#page-24-9) [52](#page-24-10) \mdf@iflength@check . . . . . . . . . . . . [28,](#page-23-1) [30,](#page-24-11) [34](#page-24-12) \mdf@iflength@cleanup . . . . . . . . . . . . . . [40,](#page-24-13) [43](#page-24-14) \mdf@ifstrequal@expand .... [327,](#page-31-2) [332,](#page-31-3) [334,](#page-31-4) [336](#page-31-5) \mdf@ignorevbadness ... [418,](#page-33-18) 418, [615,](#page-37-22) [635,](#page-37-23) [642,](#page-38-12) [990,](#page-46-5) [1008,](#page-46-6) [1011,](#page-46-7) [1076,](#page-48-6) [1130,](#page-49-16) [1155,](#page-50-7) [1158](#page-50-8) \mdf@innerbottommargin@length . . . . . . . . . [1587,](#page-58-4) [1668,](#page-60-6) [1674,](#page-60-7) [2042,](#page-67-2) [2076,](#page-67-3) [2081,](#page-68-10) [2717,](#page-80-5) [2730,](#page-80-4) [3378,](#page-92-6) [3395,](#page-92-2) [3962,](#page-103-2) [3983,](#page-104-0) [4542,](#page-114-1) [4562](#page-114-2) \mdf@innerleftmargin@length . . . [1314,](#page-53-13) [1317,](#page-53-14) [1324,](#page-53-15) [1327,](#page-53-16) [1361,](#page-54-7) [1384,](#page-55-5) [1402,](#page-55-6) [1421,](#page-55-7) [1456,](#page-56-8) [1479,](#page-56-9) [1496,](#page-57-6) [1516,](#page-57-7) [1657,](#page-60-8) [1701,](#page-60-9) [1870,](#page-64-6) [1913,](#page-64-7) [2065,](#page-67-4) [2107,](#page-68-11) [2259,](#page-71-5) [2302,](#page-72-9) [2456,](#page-75-6) [2459,](#page-75-7) [2518,](#page-76-7) [2538,](#page-77-8) [2553,](#page-77-7) [2558,](#page-77-9) [2570,](#page-77-10) [2623,](#page-78-7) [2643,](#page-79-7) [2658,](#page-79-8) [2663,](#page-79-9) [2675,](#page-79-10) [2703,](#page-80-6) [2729,](#page-80-1) [2933,](#page-84-4) [2964,](#page-85-0) [3170,](#page-88-9) [3198,](#page-89-0) [3366,](#page-92-7) [3394,](#page-92-1) [3736,](#page-99-7) [3759,](#page-99-8) [3779,](#page-100-4) [3787,](#page-100-5) [3799,](#page-100-6) [3855,](#page-101-6) [3878,](#page-102-4) [3898,](#page-102-5) [3907,](#page-102-6) [3919,](#page-102-7) [3949,](#page-103-3) [3983,](#page-104-0) [4100,](#page-106-1) [4137,](#page-107-1) [4336,](#page-110-2) [4371,](#page-111-0) [4530,](#page-114-3) [4562](#page-114-2) \mdf@innerlinecolor . . . . [696,](#page-39-10) [1305,](#page-53-17) [2363,](#page-73-1) [3572](#page-96-4) \mdf@innerlinecolor@default . . . . . . . . . . [1305](#page-53-17) \mdf@innerlinewidth@length . . . . . . . . . . . . . . . . . . . . . . . . . . [693,](#page-39-11) [846,](#page-43-4) [852,](#page-43-7) [864,](#page-43-12) [873,](#page-43-13) [951,](#page-45-6) [968,](#page-45-7) [975,](#page-46-8) [1097,](#page-48-7) [1104,](#page-49-17) [1116,](#page-49-6) [1122,](#page-49-9) [1678,](#page-60-10) [2346,](#page-73-2) [2361,](#page-73-3) [2364,](#page-73-4) [2706,](#page-80-7) [2710,](#page-80-8) [2719,](#page-80-9) [2723,](#page-80-10) [2739,](#page-80-11) [2752,](#page-81-2) [2835,](#page-82-10) [2839,](#page-82-11) [2843,](#page-82-12) [2859,](#page-83-11) [2863,](#page-83-12) [2867,](#page-83-13) [2891,](#page-83-14) [2908,](#page-84-5) [2912,](#page-84-6) [2916,](#page-84-7) [2936,](#page-84-8) [2940,](#page-84-9) [2948,](#page-84-10) [2954,](#page-84-11) [2974,](#page-85-6) [2992,](#page-85-7) [3096,](#page-87-10) [3100,](#page-87-11) [3106,](#page-87-12) [3132,](#page-88-10) [3136,](#page-88-11) [3150,](#page-88-12) [3154,](#page-88-13) [3173,](#page-88-14) [3177,](#page-88-15) [3186,](#page-89-6) [3190,](#page-89-7) [3208,](#page-89-8) [3223,](#page-89-9) [3310,](#page-91-8) [3314,](#page-91-9) [3320,](#page-91-10) [3346,](#page-92-8) [3350,](#page-92-9) [3369,](#page-92-10) [3373,](#page-92-11) [3380,](#page-92-12) [3386,](#page-92-13) [3404,](#page-93-4) [3417,](#page-93-5) [3553,](#page-96-5) [3556,](#page-96-6) [3570,](#page-96-7) [3573,](#page-96-8) [3952,](#page-103-4) [3956,](#page-103-5) [3965,](#page-103-6) [3969,](#page-103-7) [3973,](#page-104-1) [3991,](#page-104-2) [4004,](#page-104-3) [4077,](#page-105-7) [4081,](#page-105-8) [4085,](#page-106-2) [4103,](#page-106-3) [4107,](#page-106-4) [4115,](#page-106-5) [4121,](#page-106-6) [4144,](#page-107-2) [4164,](#page-107-3) [4279,](#page-109-12) [4292,](#page-109-13) [4296,](#page-109-14) [4300,](#page-109-15) [4313,](#page-110-3) [4317,](#page-110-4) [4321,](#page-110-5) [4339,](#page-110-6) [4343,](#page-110-7) [4352,](#page-110-8) [4356,](#page-111-1) [4378,](#page-111-2) [4394,](#page-111-3) [4489,](#page-113-8) [4493,](#page-113-9) [4504,](#page-113-10) [4508,](#page-113-11) [4514,](#page-113-12) [4533,](#page-114-4) [4537,](#page-114-5) [4544,](#page-114-6) [4550,](#page-114-7) [4570,](#page-114-8) [4583,](#page-115-1) [4700,](#page-117-5) [4704,](#page-117-6) [4715,](#page-117-7) [4719,](#page-117-8) [4725](#page-117-9) \mdf@innermargin@length . . . . . . . [791,](#page-41-16) [812,](#page-42-18) [814](#page-42-19)

\mdf@innerrightmargin@length . . . . . . . . . . . . . . . . . . [1318,](#page-53-18) [1328,](#page-53-19) [1362,](#page-54-8) [1457,](#page-56-10) [1635,](#page-59-3) [1658,](#page-60-11) [1827,](#page-63-4) [1871,](#page-64-8) [2023,](#page-66-4) [2066,](#page-67-5) [2195,](#page-70-4) [2260,](#page-71-6) [2460,](#page-75-8) [2519,](#page-76-8) [2624,](#page-78-8) [2704,](#page-80-12) [2934,](#page-84-12) [3171,](#page-88-16) [3367,](#page-92-14) [3737,](#page-99-9) [3856,](#page-101-7) [3950,](#page-103-8) [4101,](#page-106-7) [4337,](#page-110-9) [4531,](#page-114-9) [4919](#page-121-23) \mdf@innertopmargin@length ............ . . . . . . . . . [753,](#page-40-4) [950,](#page-45-8) [1337,](#page-54-9) [1588,](#page-58-5) [1673,](#page-60-12) [1816,](#page-63-5) [1886,](#page-64-9) [2476,](#page-75-9) [2716,](#page-80-13) [2945,](#page-84-13) [3689,](#page-98-5) [3963,](#page-103-9) [4112](#page-106-8) \mdf@keeplines@single ..... [860,](#page-43-15) 860, [904,](#page-44-8) [934](#page-45-9) \mdf@leftmargin@length . . . . . . . . . . . . . .  $\ldots$  . . . . . . . . . [255,](#page-29-5) [259,](#page-29-6) [262,](#page-29-7) [791,](#page-41-16) [812,](#page-42-18) [815](#page-42-20) \mdf@lengthoption@doubledo ....... [58,](#page-24-5) [59,](#page-24-15) [61](#page-24-16) \mdf@linecolor [183,](#page-27-4) [184,](#page-27-5) [185,](#page-27-6) [187,](#page-27-7) [696,](#page-39-10) [697,](#page-39-12) [698](#page-39-13) \mdf@linecolor@bottom . . . . . . . . . . . . . . . [1302](#page-53-4) \mdf@linecolor@default .. [1302,](#page-53-4) [1309,](#page-53-20) [1581,](#page-58-6) [1602,](#page-59-4) [1621,](#page-59-5) [1633,](#page-59-6) [1799,](#page-62-6) [1811,](#page-63-6) [1825,](#page-63-7) [1843,](#page-63-8) [1993,](#page-66-5) [2006,](#page-66-6) [2022,](#page-66-7) [2036,](#page-67-6) [2121,](#page-68-12) [2193,](#page-70-5) [2208,](#page-70-6) [2231](#page-70-7) \mdf@linewidth@length . . . . . . . . . . . . [147,](#page-27-8) [694](#page-39-14)  $\mathcal{M}$ df@load@style ...............  $673,673,690$  $673,673,690$  $673,673,690$ \mdf@LoadFile@IfExist .............. [9,](#page-23-2) [12,](#page-23-3) [99,](#page-26-19) [100,](#page-26-20) [102,](#page-26-21) [103,](#page-26-22) [123,](#page-26-23) [127,](#page-26-24) [128,](#page-26-25) [129](#page-26-26) \mdf@lrbox ............. [387,](#page-32-14) 387, [603,](#page-37-13) [754](#page-40-16) \mdf@makebox@in . . . . . . . . . . . . . . . . . . . . . . [464,](#page-34-3) [469,](#page-34-4) [1689,](#page-60-13) [1895,](#page-64-10) [2089,](#page-68-13) [2283,](#page-71-7) [2726,](#page-80-14) [2961,](#page-84-14) [3195,](#page-89-10) [3391,](#page-92-15) [3977,](#page-104-4) [4128,](#page-106-9) [4362,](#page-111-4) [4556](#page-114-10) \mdf@makebox@out ...................... . [464,](#page-34-3) [464,](#page-34-5) [1649,](#page-60-14) [1862,](#page-63-9) [2057,](#page-67-7) [2251,](#page-71-8) [2698,](#page-80-15) [2929,](#page-84-15) [3166,](#page-88-17) [3362,](#page-92-16) [3946,](#page-103-10) [4096,](#page-106-10) [4332,](#page-110-10) [4526](#page-114-11) \mdf@makeboxalign@left ........ [261,](#page-29-1) [262,](#page-29-7) [267,](#page-29-8) [270,](#page-29-9) [1651,](#page-60-15) [1864,](#page-64-11) [2059,](#page-67-8) [2253,](#page-71-9) [2699,](#page-80-16) [2930,](#page-84-16) [3167,](#page-88-18) [3363,](#page-92-17) [3947,](#page-103-11) [4097,](#page-106-11) [4333,](#page-110-11) [4527](#page-114-12) \mdf@makeboxalign@right . . . . . . . [261,](#page-29-1) [263,](#page-29-10) [268,](#page-29-11) [271,](#page-29-12) [1708,](#page-61-7) [1920,](#page-65-6) [2114,](#page-68-14) [2309,](#page-72-10) [2822,](#page-82-13) [3084,](#page-87-13) [3298,](#page-91-11) [3519,](#page-95-6) [4065,](#page-105-9) [4256,](#page-109-16) [4465,](#page-112-1) [4678](#page-116-4) \mdf@middleextra .............. [3293,](#page-90-2) [4462](#page-112-2) \mdf@middlelinecolor . . . . [697,](#page-39-12) [1306,](#page-53-21) [2377,](#page-73-5) [3584](#page-96-9) \mdf@middlelinecolor@default . . . . [1306,](#page-53-21) [1309](#page-53-20) \mdf@middlelinewidth@length . . . . . . . . [694,](#page-39-14) [847,](#page-43-5) [853,](#page-43-8) [866,](#page-43-16) [875,](#page-43-17) [952,](#page-45-10) [969,](#page-45-11) [976,](#page-46-9) [1098,](#page-48-8) [1105,](#page-49-18) [1117,](#page-49-7) [1123,](#page-49-10) [1542,](#page-58-7) [1547,](#page-58-8) [1552,](#page-58-9) [1591,](#page-58-10) [1600,](#page-59-7) [1607,](#page-59-8) [1611,](#page-59-9) [1612,](#page-59-10) [1614,](#page-59-11) [1623,](#page-59-12) [1626,](#page-59-13) [1639,](#page-59-14) [1642,](#page-59-15) [1679,](#page-60-16) [1686,](#page-60-17) [1687,](#page-60-18) [1727,](#page-61-8) [1801,](#page-62-7) [1804,](#page-62-8) [1819,](#page-63-10) [1829,](#page-63-11) [1832,](#page-63-12) [1841,](#page-63-13) [1848,](#page-63-14) [1852,](#page-63-15) [1853,](#page-63-16) [1855,](#page-63-17) [1892,](#page-64-12) [1893,](#page-64-13) [1900,](#page-64-14) [1935,](#page-65-7) [1940,](#page-65-8) [1995,](#page-66-8) [2004,](#page-66-9) [2009,](#page-66-10) [2013,](#page-66-11) [2014,](#page-66-12) [2016,](#page-66-13) [2025,](#page-67-9) [2034,](#page-67-10) [2046,](#page-67-11) [2047,](#page-67-12) [2049,](#page-67-13) [2086,](#page-68-15) [2087,](#page-68-16) [2094,](#page-68-17) [2123,](#page-68-18) [2142,](#page-69-4) [2197,](#page-70-8) [2206,](#page-70-9) [2217,](#page-70-10) [2218,](#page-70-11) [2220,](#page-70-12) [2229,](#page-70-13) [2236,](#page-70-14) [2240,](#page-70-15) [2241,](#page-71-10) [2243,](#page-71-11) [2280,](#page-71-12) [2281,](#page-71-13) [2288,](#page-71-14) [2347,](#page-73-6) [2357,](#page-73-7) [2364,](#page-73-4) [2375,](#page-73-8) [2378,](#page-73-9) [2379,](#page-73-10) [2707,](#page-80-17) [2711,](#page-80-18) [2720,](#page-80-19) [2724,](#page-80-20) [2739,](#page-80-11) [2741,](#page-80-21) [2746,](#page-81-3) [2751,](#page-81-1) [2754,](#page-81-4) [2759,](#page-81-5) [2835,](#page-82-10) [2839,](#page-82-11) [2843,](#page-82-12) [2859,](#page-83-11) [2863,](#page-83-12) [2867,](#page-83-13) [2892,](#page-83-15) [2908,](#page-84-5) [2912,](#page-84-6) [2916,](#page-84-7) [2937,](#page-84-17) [2941,](#page-84-18) [2949,](#page-84-19) [2955,](#page-84-20) [2974,](#page-85-6) [2976,](#page-85-8) [2980,](#page-85-9) [2984,](#page-85-10) [2991,](#page-85-5) [2994,](#page-85-11) [3096,](#page-87-10) [3100,](#page-87-11) [3107,](#page-87-14) [3132,](#page-88-10) [3136,](#page-88-11) [3150,](#page-88-12) [3154,](#page-88-13) [3174,](#page-88-19) [3178,](#page-88-20) [3187,](#page-89-11) [3191,](#page-89-12) [3208,](#page-89-8) [3210,](#page-89-13) [3215,](#page-89-14) [3222,](#page-89-5) [3225,](#page-89-15) [3230,](#page-89-16) [3310,](#page-91-8) [3314,](#page-91-9)

[3321,](#page-91-12) [3346,](#page-92-8) [3350,](#page-92-9) [3370,](#page-92-18) [3374,](#page-92-19) [3381,](#page-92-20) [3387,](#page-92-21) [3404,](#page-93-4) [3406,](#page-93-6) [3411,](#page-93-7) [3417,](#page-93-5) [3419,](#page-93-8) [3426,](#page-93-9) [3554,](#page-96-10) [3557,](#page-96-11) [3565,](#page-96-12) [3574,](#page-96-13) [3581,](#page-96-14) [3583,](#page-96-15) [3953,](#page-103-12) [3957,](#page-103-13) [3966,](#page-103-14) [3970,](#page-103-15) [3974,](#page-104-5) [3990,](#page-104-6) [3993,](#page-104-7) [3998,](#page-104-8) [4003,](#page-104-9) [4006,](#page-104-10) [4011,](#page-104-11) [4078,](#page-105-10) [4082,](#page-105-11) [4086,](#page-106-12) [4098,](#page-106-13) [4104,](#page-106-14) [4108,](#page-106-15) [4116,](#page-106-16) [4122,](#page-106-17) [4143,](#page-107-4) [4146,](#page-107-5) [4151,](#page-107-6) [4156,](#page-107-7) [4163,](#page-107-8) [4166,](#page-107-9) [4280,](#page-109-17) [4293,](#page-109-18) [4297,](#page-109-19) [4301,](#page-109-20) [4314,](#page-110-12) [4318,](#page-110-13) [4322,](#page-110-14) [4334,](#page-110-15) [4340,](#page-110-16) [4344,](#page-110-17) [4353,](#page-110-18) [4357,](#page-111-5) [4377,](#page-111-6) [4380,](#page-111-7) [4385,](#page-111-8) [4393,](#page-111-9) [4396,](#page-111-10) [4401,](#page-111-11) [4490,](#page-113-13) [4494,](#page-113-14) [4505,](#page-113-15) [4509,](#page-113-16) [4515,](#page-113-17) [4528,](#page-114-13) [4534,](#page-114-14) [4538,](#page-114-15) [4545,](#page-114-16) [4551,](#page-114-17) [4569,](#page-114-18) [4572,](#page-114-19) [4577,](#page-115-2) [4582,](#page-115-3) [4585,](#page-115-4) [4592,](#page-115-5) [4701,](#page-117-10) [4705,](#page-117-11) [4716,](#page-117-12) [4720,](#page-117-13) [4726,](#page-117-14) [4921](#page-121-24) \mdf@needspace . . . . . . . . . . . . . . . . . . . . . . [301](#page-30-4)  $\mathcal{O}$  \mdf@option@length ..............  $45, 45, 62$  $45, 45, 62$  $45, 45, 62$ \mdf@outerlinecolor . . . . [698,](#page-39-13) [1307,](#page-53-22) [2356,](#page-73-11) [3563](#page-96-16) \mdf@outerlinecolor@default . . . . . . . . . . [1307](#page-53-22) \mdf@outerlinewidth@length . . . . . . . . . . . . . . . . . . . [695,](#page-39-16) [848,](#page-43-6) [854,](#page-43-9) [868,](#page-43-18) [877,](#page-43-19) [953,](#page-45-12) [970,](#page-45-13) [977,](#page-46-10) [1099,](#page-48-9) [1106,](#page-49-19) [1118,](#page-49-8) [1124,](#page-49-11) [1680,](#page-60-19) [2354,](#page-73-12) [2357,](#page-73-7) [2708,](#page-80-22) [2712,](#page-80-23) [2721,](#page-80-24) [2725,](#page-80-25) [2738,](#page-80-3) [2741,](#page-80-21) [2746,](#page-81-3) [2751,](#page-81-1) [2754,](#page-81-4) [2759,](#page-81-5) [2938,](#page-84-21) [2942,](#page-84-22) [2950,](#page-84-23) [2956,](#page-84-24) [2973,](#page-85-2) [2976,](#page-85-8) [2980,](#page-85-9) [2984,](#page-85-10) [2991,](#page-85-5) [2994,](#page-85-11) [3175,](#page-88-21) [3179,](#page-88-22) [3188,](#page-89-17) [3192,](#page-89-18) [3207,](#page-89-2) [3210,](#page-89-13) [3215,](#page-89-14) [3222,](#page-89-5) [3225,](#page-89-15) [3230,](#page-89-16) [3371,](#page-92-22) [3375,](#page-92-23) [3382,](#page-92-24) [3388,](#page-92-25) [3403,](#page-93-1) [3406,](#page-93-6) [3411,](#page-93-7) [3416,](#page-93-3) [3419,](#page-93-8) [3426,](#page-93-9) [3561,](#page-96-17) [3564,](#page-96-18) [3954,](#page-103-16) [3958,](#page-103-17) [3967,](#page-103-18) [3971,](#page-103-19) [3975,](#page-104-12) [3989,](#page-104-13) [3992,](#page-104-14) [3997,](#page-104-15) [4002,](#page-104-16) [4005,](#page-104-17) [4010,](#page-104-18) [4105,](#page-106-18) [4109,](#page-106-19) [4117,](#page-106-20) [4123,](#page-106-21) [4142,](#page-107-10) [4145,](#page-107-11) [4150,](#page-107-12) [4155,](#page-107-13) [4162,](#page-107-14) [4165,](#page-107-15) [4341,](#page-110-19) [4345,](#page-110-20) [4354,](#page-111-12) [4358,](#page-111-13) [4376,](#page-111-14) [4379,](#page-111-15) [4384,](#page-111-16) [4392,](#page-111-17) [4395,](#page-111-18) [4400,](#page-111-19) [4535,](#page-114-20) [4539,](#page-114-21) [4546,](#page-114-22) [4552,](#page-114-23) [4568,](#page-114-24) [4571,](#page-114-25) [4576,](#page-115-6) [4581,](#page-115-7) [4584,](#page-115-8) [4591](#page-115-9) \mdf@outermargin@length . . . . . . . [790,](#page-41-17) [811,](#page-42-21) [815](#page-42-20) \mdf@Ox . . . . . . [2731,](#page-80-26) [2740,](#page-80-27) [2741,](#page-80-21) [2762,](#page-81-6) [2834,](#page-82-14) [2835,](#page-82-10) [2848,](#page-82-8) [2858,](#page-83-16) [2859,](#page-83-11) [2873,](#page-83-9) [2907,](#page-83-17) [2908,](#page-84-5) [2921,](#page-84-2) [2966,](#page-85-12) [2975,](#page-85-13) [2976,](#page-85-8) [2998,](#page-85-14) [3095,](#page-87-15) [3096,](#page-87-10) [3114,](#page-87-8) [3131,](#page-88-23) [3132,](#page-88-10) [3141,](#page-88-4) [3149,](#page-88-24) [3150,](#page-88-12) [3159,](#page-88-7) [3200,](#page-89-19) [3209,](#page-89-20) [3210,](#page-89-13) [3234,](#page-89-21) [3309,](#page-91-13) [3310,](#page-91-8) [3328,](#page-91-6) [3345,](#page-91-14) [3346,](#page-92-8) [3355,](#page-92-4) [3396,](#page-92-26) [3405,](#page-93-10) [3406,](#page-93-6) [3430](#page-93-11) \mdf@Oy . . . . . . . . . . . . . . . . . . . [2732,](#page-80-28) [2753,](#page-81-7) [2754,](#page-81-4) [2762,](#page-81-6) [2967,](#page-85-15) [2993,](#page-85-16) [2994,](#page-85-11) [2998,](#page-85-14) [3201,](#page-89-22) [3224,](#page-89-23) [3225,](#page-89-15) [3234,](#page-89-21) [3397,](#page-92-27) [3418,](#page-93-12) [3419,](#page-93-8) [3430](#page-93-11) \mdf@PackageError ............. [9,](#page-23-4) [313,](#page-30-0) [431](#page-33-19) \mdf@PackageInfo . . . . . . . . . . . [9,](#page-23-2) [11,](#page-23-5) [428,](#page-33-20) [710,](#page-39-17) [715,](#page-39-18) [720,](#page-39-19) [788,](#page-41-18) [793,](#page-41-19) [922,](#page-44-9) [996,](#page-46-11) [1039,](#page-47-9) [1137](#page-49-20) \mdf@PackageInfoSpace . . . . . . . . . . . . [344,](#page-31-6) [917](#page-44-6) \mdf@PackageNoInfo . . . . . . . . . . . . . . . . . . [326](#page-31-7) \mdf@PackageWarning . . . . . . . . . . . . . . . [9,](#page-23-2) [10,](#page-23-6) [16,](#page-23-7) [94,](#page-25-11) [105,](#page-26-27) [266,](#page-29-13) [318,](#page-30-5) [338,](#page-31-8) [477,](#page-34-6) [517,](#page-35-16) [649,](#page-38-15) [684,](#page-39-20) [857,](#page-43-20) [894,](#page-44-10) [911,](#page-44-11) [981,](#page-46-12) [1017,](#page-47-10) [1027,](#page-47-11) [1151,](#page-50-9) [1165,](#page-50-10) [1190,](#page-50-11) [1201,](#page-51-1) [1776,](#page-62-9) [2884,](#page-83-18) [4272](#page-109-21) \mdf@pageiseven . . . . . . . . . . . . . . . . . . . . . [783](#page-41-10) \mdf@pageisodd . . . . . . . . . . . . . . . . . . . . . . [783](#page-41-10) \mdf@patchamsth . . . . . . . . . . . . . . . . . . . . . [423](#page-33-21) \mdf@patchamsthm . . . . . . . . . . . . . [389,](#page-32-15) [425,](#page-33-22) [436](#page-33-23) \mdf@print@space ............ [326,](#page-31-9) [330,](#page-31-10) [915](#page-44-12) \mdf@printheight . . . . . . . . . . . . . . . . [328,](#page-31-11) [338](#page-31-8)

\mdf@psset@local ..................... [274,](#page-29-14) [281,](#page-29-15) [283,](#page-30-6) [3982,](#page-104-19) [4127,](#page-106-22) [4136,](#page-107-16) [4369,](#page-111-20) [4561](#page-114-26) \mdf@pstricksbox@fl [3589,](#page-96-19) [4017,](#page-104-20) [4183,](#page-107-17) [4411,](#page-112-3) [4608](#page-115-10) \mdf@pstricksbox@ol . . . . [3640,](#page-97-5) [4046,](#page-105-12) [4047,](#page-105-13) [4048,](#page-105-14) [4049,](#page-105-15) [4212,](#page-108-1) [4213,](#page-108-2) [4214,](#page-108-3) [4215,](#page-108-4) [4235,](#page-108-5) [4237,](#page-108-6) [4239,](#page-108-7) [4439,](#page-112-4) [4440,](#page-112-5) [4441,](#page-112-6) [4442,](#page-112-7) [4449,](#page-112-8) [4451,](#page-112-9) [4637,](#page-116-5) [4638,](#page-116-6) [4639,](#page-116-7) [4640,](#page-116-8) [4659,](#page-116-9) [4661,](#page-116-10) [4663](#page-116-11) \mdf@pstricksbox@tcl . . . . . . . . . . . . . . . . . . . . [3605,](#page-97-6) [4028,](#page-105-16) [4031,](#page-105-17) [4034,](#page-105-18) [4037,](#page-105-19) [4194,](#page-108-8) [4197,](#page-108-9) [4200,](#page-108-10) [4203,](#page-108-11) [4225,](#page-108-12) [4228,](#page-108-13) [4422,](#page-112-10) [4425,](#page-112-11) [4428,](#page-112-12) [4431,](#page-112-13) [4619,](#page-115-11) [4622,](#page-115-12) [4625,](#page-115-13) [4628,](#page-115-14) [4649,](#page-116-12) [4652](#page-116-13) \mdf@pstricksbox@tl [3597,](#page-96-20) [4020,](#page-104-21) [4022,](#page-104-22) [4024,](#page-104-23) [4026,](#page-104-24) [4186,](#page-107-18) [4188,](#page-107-19) [4190,](#page-107-20) [4192,](#page-108-14) [4221,](#page-108-15) [4414,](#page-112-14) [4416,](#page-112-15) [4418,](#page-112-16) [4420,](#page-112-17) [4611,](#page-115-15) [4613,](#page-115-16) [4615,](#page-115-17) [4617,](#page-115-18) [4646](#page-116-14) \mdf@pstricksbox@tncl [3619,](#page-97-7) [4041,](#page-105-20) [4043,](#page-105-21) [4207,](#page-108-16) [4209,](#page-108-17) [4232,](#page-108-18) [4434,](#page-112-18) [4436,](#page-112-19) [4447,](#page-112-20) [4632,](#page-116-15) [4634,](#page-116-16) [4656](#page-116-17) \mdf@ptlength@to@pscode .... [3535,](#page-95-8) 3535, [3539](#page-95-9) \mdf@ptlength@to@pscode@length . . [3536,](#page-95-10) [3540](#page-95-11) \mdf@put@frame . . . . . . . . . . . . . . . [706,](#page-39-21) [708,](#page-39-22) [909,](#page-44-13) [909,](#page-44-14) [924,](#page-44-15) [958,](#page-45-14) [1022,](#page-47-12) [1035,](#page-47-13) [1051,](#page-47-14) [1057](#page-47-15) \mdf@put@frame@i ............ [941,](#page-45-15) [947,](#page-45-16) [947](#page-45-17) \mdf@put@frame@ii [1063,](#page-47-16) [1069,](#page-48-10) [1069,](#page-48-11) [1173,](#page-50-12) [1185](#page-50-13) \mdf@put@frame@standalone ........... . . . . . . . . . . . [704,](#page-39-23) [712,](#page-39-24) [717,](#page-39-25) [722,](#page-39-26) [892,](#page-44-16) [892](#page-44-17) \mdf@put@frametitlerule ........ [2447,](#page-75-10) [3663](#page-98-6) \mdf@putbox@first ....................  $\ldots$  [1060,](#page-47-8) [1712,](#page-61-2) [1859,](#page-63-18) [2852,](#page-82-15) [2926,](#page-84-25) [4093,](#page-106-23) [4093](#page-106-24) \mdf@putbox@middle ................... . . [1182,](#page-50-6) [2118,](#page-68-2) [2248,](#page-71-15) [3088,](#page-87-16) [3163,](#page-88-25) [4329,](#page-110-21) [4329](#page-110-22) \mdf@putbox@second . . . . . . . . . . . . . . . . . . . . [1212,](#page-51-0) [1924,](#page-65-2) [2054,](#page-67-14) [3302,](#page-91-15) [3359,](#page-92-28) [4523,](#page-114-27) [4523](#page-114-28) \mdf@putbox@single . . . . . . . . . . . . . . . [905,](#page-44-18) [937,](#page-45-1) [1531,](#page-57-4) [1646,](#page-59-16) [2690,](#page-79-11) [2695,](#page-80-29) [3939,](#page-103-20) [3943](#page-103-21) \mdf@Px . . . . . . . . . . . . . . . . . . . . . . . [2733,](#page-80-30) [2745,](#page-81-8) [2746,](#page-81-3) [2763,](#page-81-9) [2838,](#page-82-16) [2839,](#page-82-11) [2849,](#page-82-9) [2862,](#page-83-19) [2863,](#page-83-12) [2871,](#page-83-20) [2874,](#page-83-10) [2911,](#page-84-26) [2912,](#page-84-6) [2922,](#page-84-3) [2968,](#page-85-17) [2979,](#page-85-18) [2980,](#page-85-9) [2999,](#page-85-19) [3099,](#page-87-17) [3100,](#page-87-11) [3112,](#page-87-18) [3115,](#page-87-9) [3135,](#page-88-26) [3136,](#page-88-11) [3142,](#page-88-5) [3153,](#page-88-27) [3154,](#page-88-13) [3160,](#page-88-8) [3202,](#page-89-24) [3214,](#page-89-25) [3215,](#page-89-14) [3235,](#page-89-26) [3313,](#page-91-16) [3314,](#page-91-9) [3326,](#page-91-17) [3329,](#page-91-7) [3349,](#page-92-29) [3350,](#page-92-9) [3356,](#page-92-5) [3398,](#page-92-30) [3410,](#page-93-13) [3411,](#page-93-7) [3431](#page-93-14) \mdf@Py . . . . . . . . . . [2734,](#page-80-31) [2758,](#page-81-10) [2759,](#page-81-5) [2763,](#page-81-9) [2842,](#page-82-17) [2843,](#page-82-12) [2846,](#page-82-18) [2848,](#page-82-8) [2849,](#page-82-9) [2866,](#page-83-21) [2867,](#page-83-13) [2870,](#page-83-22) [2871,](#page-83-20) [2873,](#page-83-9) [2874,](#page-83-10) [2915,](#page-84-27) [2916,](#page-84-7) [2919,](#page-84-28) [2921,](#page-84-2) [2922,](#page-84-3) [2969,](#page-85-20) [2983,](#page-85-21) [2984,](#page-85-10) [2999,](#page-85-19) [3105,](#page-87-19) [3106,](#page-87-12) [3111,](#page-87-20) [3112,](#page-87-18) [3114,](#page-87-8) [3115,](#page-87-9) [3139,](#page-88-28) [3141,](#page-88-4) [3142,](#page-88-5) [3157,](#page-88-29) [3159,](#page-88-7) [3160,](#page-88-8) [3203,](#page-89-27) [3229,](#page-89-28) [3230,](#page-89-16) [3235,](#page-89-26) [3319,](#page-91-18) [3320,](#page-91-10) [3325,](#page-91-19) [3326,](#page-91-17) [3328,](#page-91-6) [3329,](#page-91-7) [3353,](#page-92-31) [3355,](#page-92-4) [3356,](#page-92-5) [3399,](#page-92-32) [3425,](#page-93-15) [3426,](#page-93-9) [3431](#page-93-14) \mdf@reserved@a . . . . . . . . . . . [701,](#page-39-27) [704,](#page-39-23) [706,](#page-39-21) [708,](#page-39-22) [712,](#page-39-24) [717,](#page-39-25) [722,](#page-39-26) [725,](#page-39-28) [895,](#page-44-19) [905,](#page-44-18) [907,](#page-44-20) [912,](#page-44-21) [924,](#page-44-15) [938,](#page-45-18) [941,](#page-45-15) [945,](#page-45-19) [958,](#page-45-14) [1022,](#page-47-12) [1035,](#page-47-13) [1051,](#page-47-14) [1057,](#page-47-15) [1063,](#page-47-16) [1067,](#page-48-12) [1173,](#page-50-12) [1185,](#page-50-13) [1205,](#page-51-2) [1214,](#page-51-3) [1216](#page-51-4) \mdf@reserveda . . . . . . . . . . . . . . . [765,](#page-41-20) [771,](#page-41-21) [778](#page-41-22) \mdf@reset . . . . . . . . . . . . . . . . . . . . . [890,](#page-44-22) [890](#page-44-23) \mdf@restoreparams . . . . . . . . . . . . . . [391,](#page-32-16) [411](#page-32-17)  $\mathcal{M}$ f@restorevbadness .........  $\underline{418}, 421, 422$  $\underline{418}, 421, 422$  $\underline{418}, 421, 422$  $\underline{418}, 421, 422$  \mdf@rightmargin@length [257,](#page-29-16) [258,](#page-29-17) [790,](#page-41-17) [811,](#page-42-21) [814](#page-42-19) \mdf@roundcorner@length . . . . . . . . . . [2336,](#page-72-11) [2345,](#page-73-13) [3552,](#page-96-21) [3555,](#page-96-22) [3981,](#page-104-25) [4126,](#page-106-25) [4135,](#page-107-21) [4560](#page-114-29) \mdf@secondextra . . . . . . . . . . . . . . [3514,](#page-95-12) [4672](#page-116-18)  $\mathcal{O}(2)$ \mdf@setopt@title . . . . . . . . . . . . . . . . . . . [602](#page-37-5) \mdf@settings . . . . . . . . . . . . . . . . . . . . . . [752](#page-40-17) \mdf@shadow@default [1304,](#page-53-23) [1538,](#page-58-11) [1719,](#page-61-9) [1931,](#page-65-9) [2134](#page-69-5) \mdf@shadowcolor . . . . . . . . . . [1304,](#page-53-23) [2369,](#page-73-14) [3579](#page-96-23) \mdf@shadowsize@length . . . . . . . . . . . . . . . . . [1541,](#page-58-12) [1546,](#page-58-13) [1551,](#page-58-14) [1722,](#page-61-10) [1726,](#page-61-11) [1731,](#page-61-12) [1934,](#page-65-10) [1939,](#page-65-11) [1944,](#page-65-12) [2137,](#page-69-6) [2141,](#page-69-7) [2367,](#page-73-15) [2368,](#page-73-16) [3580](#page-96-24) \mdf@singleextra . . . . . . . . . . . . . . [2818,](#page-82-19) [4062](#page-105-22) \mdf@skipabove@length . . . . . . . . . . . . . . . . [750](#page-40-18) \mdf@skipbelow@length . . . . . . . . . . . . . . . . [462](#page-34-7) \mdf@splitbottomskip@length . . . [1111,](#page-49-5) [1815,](#page-63-19) [1881,](#page-64-15) [1887,](#page-64-16) [2270,](#page-71-16) [2275,](#page-71-17) [2894,](#page-83-23) [2946,](#page-84-29) [2965,](#page-85-3) [3182,](#page-88-30) [3199,](#page-89-3) [4113,](#page-106-26) [4137,](#page-107-1) [4282,](#page-109-22) [4348,](#page-110-23) [4371](#page-111-0) \mdf@splitbox@one . . . . . . . . . . . . . . . . [348,](#page-31-12) [636,](#page-37-24) [640,](#page-37-25) [643,](#page-38-16) [754,](#page-40-16) [893,](#page-44-24) [899,](#page-44-25) [910,](#page-44-26) [914,](#page-44-27) [928,](#page-44-28) [980,](#page-46-13) [988,](#page-46-14) [991,](#page-46-15) [993,](#page-46-16) [999,](#page-46-17) [1009,](#page-46-18) [1012,](#page-46-19) [1014,](#page-46-20) [1020,](#page-47-17) [1026,](#page-47-18) [1033,](#page-47-19) [1037,](#page-47-20) [1050,](#page-47-21) [1056,](#page-47-22) [1075,](#page-48-0) [1077,](#page-48-13) [1078,](#page-48-14) [1079,](#page-48-15) [1084,](#page-48-16) [1086,](#page-48-17) [1088,](#page-48-18) [1128,](#page-49-21) [1131,](#page-49-12) [1133,](#page-49-22) [1156,](#page-50-14) [1159,](#page-50-15) [1161,](#page-50-16) [1164,](#page-50-17) [1171,](#page-50-18) [1189,](#page-50-19) [1193,](#page-50-20) [1195,](#page-50-21) [1199,](#page-51-5) [1206,](#page-51-6) [1208,](#page-51-7) [1647,](#page-59-17) [1653,](#page-60-20) [1662,](#page-60-21) [1663,](#page-60-22) [1667,](#page-60-23) [1706,](#page-61-13) [2055,](#page-67-15) [2061,](#page-67-16) [2070,](#page-67-17) [2071,](#page-67-18) [2075,](#page-67-19) [2112,](#page-68-19) [2696,](#page-80-32) [2702,](#page-80-33) [2715,](#page-80-34) [2815,](#page-82-6) [3360,](#page-92-33) [3365,](#page-92-34) [3377,](#page-92-35) [3512,](#page-94-1) [3944,](#page-103-22) [3948,](#page-103-23) [3961,](#page-103-24) [4056,](#page-105-23) [4524,](#page-114-30) [4529,](#page-114-31) [4541,](#page-114-32) [4671](#page-116-19) \mdf@splitbox@save . . . . . . . . [350,](#page-31-13) [988,](#page-46-14) [999,](#page-46-17) [1009,](#page-46-18) [1020,](#page-47-17) [1033,](#page-47-19) [1050,](#page-47-21) [1056,](#page-47-22) [1128,](#page-49-21) [1156,](#page-50-14) [1171](#page-50-18) \mdf@splitbox@two . . . . . . . . . . . . . . . . . . . . . . . . . . [349,](#page-31-14) [991,](#page-46-15) [992,](#page-46-21) [994,](#page-46-22) [1003,](#page-46-23) [1012,](#page-46-19) [1013,](#page-46-24) [1021,](#page-47-23) [1037,](#page-47-20) [1041,](#page-47-24) [1044,](#page-47-25) [1047,](#page-47-26) [1053,](#page-47-27) [1131,](#page-49-12) [1132,](#page-49-23) [1134,](#page-49-24) [1143,](#page-49-25) [1159,](#page-50-15) [1160,](#page-50-22) [1177,](#page-50-23) [1180,](#page-50-24) [1860,](#page-63-20) [1866,](#page-64-17) [1875,](#page-64-18) [1876,](#page-64-19) [1880,](#page-64-20) [1918,](#page-64-21) [2249,](#page-71-18) [2255,](#page-71-19) [2264,](#page-71-20) [2265,](#page-71-21) [2269,](#page-71-22) [2307,](#page-72-12) [2927,](#page-84-30) [2932,](#page-84-31) [2944,](#page-84-32) [3077,](#page-87-5) [3164,](#page-88-31) [3169,](#page-88-32) [3181,](#page-88-33) [3291,](#page-90-1) [4094,](#page-106-27) [4099,](#page-106-28) [4111,](#page-106-29) [4248,](#page-109-23) [4330,](#page-110-24) [4335,](#page-110-25) [4347,](#page-110-26) [4458](#page-112-21) \mdf@splittopskip@length . . . . . . . . . . [989,](#page-46-25) [1010,](#page-46-26) [1129,](#page-49-26) [1157,](#page-50-25) [1334,](#page-54-10) [2473,](#page-75-11) [2895,](#page-83-24) [3686,](#page-98-7) [4283](#page-109-24) \mdf@stringoption@doubledo . . . . . . . [65,](#page-25-9) [66,](#page-25-12) [68](#page-25-13) \mdf@style . . . . . . . . . . . . . . . . . . . . . . . . . [316](#page-30-7) \mdf@styledefinition .......... [691,](#page-39-30) 691, [745](#page-40-19) \mdf@subsubtitleabovelinecolor . . [1481,](#page-56-11) [2588](#page-78-9) \mdf@subsubtitleabovelinewidth@length . . . . . . . . . . . . . . . . . . [1482,](#page-56-12) [2646,](#page-79-12) [3880,](#page-102-8) [3884](#page-102-9) \mdf@subsubtitleaboveskip@length . . . . . . . . . . . . . . . . . . . . . . . . . . [1473,](#page-56-13) [2637,](#page-78-10) [3872](#page-102-10) \mdf@subsubtitlebackgroundcolor . . . . . . . . . . . . . . . . . . . . . . . . . . . [1499,](#page-57-8) [2597,](#page-78-11) [2598](#page-78-12) \mdf@subsubtitlebelowlinecolor . . [1518,](#page-57-9) [2593](#page-78-13) \mdf@subsubtitlebelowlinewidth@length . . . . . . . . . . . . . . . . . . [1519,](#page-57-10) [2678,](#page-79-13) [3921,](#page-103-25) [3925](#page-103-26) \mdf@subsubtitlebelowskip@length . . . . . . . . . . . . . . . . . . . . . . . . . . [1526,](#page-57-11) [2685,](#page-79-14) [3934](#page-103-27)

\mdf@subsubtitlefont . . . . . . . [1449,](#page-56-14) [2614,](#page-78-14) [3848](#page-101-8) \mdf@subsubtitleinneraboveskip@length . . . . . . . . . [1458,](#page-56-15) [1489,](#page-57-12) [2653,](#page-79-15) [2662,](#page-79-16) [3857,](#page-101-9) [3893](#page-102-11) \mdf@subsubtitleinnerbelowskip@length . . . . . [1459,](#page-56-16) [1510,](#page-57-13) [2661,](#page-79-17) [2669,](#page-79-18) [3858,](#page-101-10) [3904,](#page-102-12) [3913](#page-102-13) \mdf@subtitleabovelinecolor . . . . . . . . . . . . . . . . . [1386,](#page-55-8) [2483,](#page-75-12) [3702,](#page-98-8) [3703,](#page-98-9) [3821,](#page-101-11) [3822](#page-101-12) \mdf@subtitleabovelinewidth@length . . . . . . . . . . . . . . . . . . . . [1387,](#page-55-9) [2541,](#page-77-11) [3761,](#page-99-10) [3765](#page-100-7) \mdf@subtitleaboveskip@length [1378,](#page-54-11) [2532,](#page-76-9) [3753](#page-99-11) \mdf@subtitlebackgroundcolor .......... . . [1404,](#page-55-10) [2492,](#page-76-10) [2493,](#page-76-11) [3712,](#page-99-12) [3713,](#page-99-13) [3831,](#page-101-13) [3832](#page-101-14) \mdf@subtitlebelowlinecolor . . . . . . . . . . . . . . . . [1423,](#page-55-11) [2488,](#page-76-12) [3707,](#page-98-10) [3708,](#page-98-11) [3826,](#page-101-15) [3827](#page-101-16) \mdf@subtitlebelowlinewidth@length . . . . . . . . . . . . . . . . . . . . [1424,](#page-55-12) [2573,](#page-77-12) [3801,](#page-100-8) [3805](#page-100-9) \mdf@subtitlebelowskip@length [1431,](#page-55-13) [2580,](#page-77-13) [3814](#page-100-10) \mdf@subtitlefont ........ [1354,](#page-54-12) [2509,](#page-76-13) [3729](#page-99-14) \mdf@subtitleinneraboveskip@length . . . . . . . . . . . [1363,](#page-54-13) [1394,](#page-55-14) [2548,](#page-77-14) [2557,](#page-77-15) [3738,](#page-99-15) [3774](#page-100-11) \mdf@subtitleinnerbelowskip@length . [1364,](#page-54-14) [1405,](#page-55-15) [1415,](#page-55-16) [1500,](#page-57-14) [2556,](#page-77-16) [2564,](#page-77-17) [3739,](#page-99-16) [3784,](#page-100-12) [3793](#page-100-13) \mdf@tempa . . . . . . . . . . . . . . . . . . . . . . . . . [113,](#page-26-28) [117,](#page-26-12) [119,](#page-26-15) [121,](#page-26-18) [332,](#page-31-3) [334,](#page-31-4) [336,](#page-31-5) [340,](#page-31-15) [344](#page-31-6) \mdf@templength . . . . . . . . . . . . [28,](#page-24-19) [31,](#page-24-2) [53,](#page-24-20) [54](#page-24-21) \mdf@test@b . . . . . . . . . . . . . . . . . . . . . . . . [1219,](#page-51-8) [1274,](#page-52-1) [2805,](#page-82-20) [3038,](#page-86-1) [3069,](#page-86-2) [3274,](#page-90-3) [3473,](#page-94-2) [3496,](#page-94-3) [4049,](#page-105-15) [4215,](#page-108-4) [4241,](#page-108-19) [4442,](#page-112-7) [4640,](#page-116-8) [4658](#page-116-20) \mdf@test@l . . . . . . . . . . . . . . . . . . . . . . . . [1219,](#page-51-8) [1265,](#page-52-2) [2796,](#page-81-11) [3029,](#page-86-3) [3063,](#page-86-4) [3265,](#page-90-4) [3464,](#page-94-4) [3499,](#page-94-5) [4046,](#page-105-12) [4212,](#page-108-1) [4236,](#page-108-20) [4439,](#page-112-4) [4637,](#page-116-5) [4660](#page-116-21) \mdf@test@lb . . . . . . . . . . . . . . . . . . . [1219,](#page-51-8) [1246,](#page-52-3) [1284,](#page-52-4) [2777,](#page-81-12) [3011,](#page-85-22) [3063,](#page-86-4) [3247,](#page-90-5) [3446,](#page-93-16) [3481,](#page-94-6) [4028,](#page-105-16) [4194,](#page-108-8) [4236,](#page-108-20) [4422,](#page-112-10) [4619,](#page-115-11) [4648](#page-116-22) \mdf@test@lr . . . . . . . . . . . . . . . . . . . . . . . [1219,](#page-51-8) [1258,](#page-52-5) [2789,](#page-81-13) [3023,](#page-86-5) [3057,](#page-86-6) [3259,](#page-90-6) [3458,](#page-94-7) [3493,](#page-94-8) [4041,](#page-105-20) [4207,](#page-108-16) [4231,](#page-108-21) [4434,](#page-112-18) [4632,](#page-116-15) [4655](#page-116-23) \mdf@test@lrb . . . . . . . . . . . . . . . . . . [1219,](#page-51-8) [1242,](#page-52-6) [1284,](#page-52-4) [2775,](#page-81-14) [3010,](#page-85-23) [3057,](#page-86-6) [3246,](#page-90-7) [3445,](#page-93-17) [3478,](#page-94-9) [4025,](#page-104-26) [4191,](#page-108-22) [4231,](#page-108-21) [4419,](#page-112-22) [4616,](#page-115-19) [4645](#page-116-24) \mdf@test@lt . . . . . . . . . . . . . . . . . . [1219,](#page-51-8) [1255,](#page-52-7) [1286,](#page-52-8) [2786,](#page-81-15) [3020,](#page-86-7) [3046,](#page-86-8) [3256,](#page-90-8) [3455,](#page-93-18) [3499,](#page-94-5) [4037,](#page-105-19) [4203,](#page-108-11) [4224,](#page-108-23) [4431,](#page-112-13) [4628,](#page-115-14) [4660](#page-116-21) \mdf@test@ltb . . . . . . . . . . . . . . . . . . [1219,](#page-51-8) [1236,](#page-52-9) [1283,](#page-52-10) [2772,](#page-81-16) [3007,](#page-85-24) [3046,](#page-86-8) [3243,](#page-90-9) [3442,](#page-93-19) [3481,](#page-94-6) [4019,](#page-104-27) [4185,](#page-107-22) [4224,](#page-108-23) [4413,](#page-112-23) [4610,](#page-115-20) [4648](#page-116-22) \mdf@test@ltr . . . . . . . . . . . . . . . . . . [1219,](#page-51-8) [1233,](#page-51-9) [1282,](#page-52-11) [2774,](#page-81-17) [3009,](#page-85-25) [3043,](#page-86-9) [3245,](#page-90-10) [3444,](#page-93-20) [3493,](#page-94-8) [4023,](#page-104-28) [4189,](#page-107-23) [4220,](#page-108-24) [4417,](#page-112-24) [4614,](#page-115-21) [4655](#page-116-23) \mdf@test@ltrb . . . . . . . . . . . . . . . . . [1219,](#page-51-8) [1229,](#page-51-10) [1282,](#page-52-11) [2770,](#page-81-18) [3006,](#page-85-26) [3043,](#page-86-9) [3242,](#page-90-11) [3441,](#page-93-21) [3478,](#page-94-9) [4017,](#page-104-20) [4183,](#page-107-17) [4220,](#page-108-24) [4411,](#page-112-3) [4608,](#page-115-10) [4645](#page-116-24) \mdf@test@noline . . . . . . . . . . . . . . . . . . . . [1219,](#page-51-8) [1278,](#page-52-12) [2809,](#page-82-21) [3041,](#page-86-10) [3070,](#page-86-11) [3277,](#page-90-12) [3476,](#page-94-10) [3506,](#page-94-11) [4051,](#page-105-24) [4217,](#page-108-25) [4242,](#page-108-26) [4444,](#page-112-25) [4642,](#page-116-25) [4666](#page-116-26)

\mdf@test@r . . . . . . . . . . . . . . . . . . . . . . . . [1219,](#page-51-8) [1268,](#page-52-13) [2799,](#page-81-19) [3032,](#page-86-12) [3066,](#page-86-13) [3268,](#page-90-13) [3467,](#page-94-12) [3502,](#page-94-13) [4047,](#page-105-13) [4213,](#page-108-2) [4238,](#page-108-27) [4440,](#page-112-5) [4638,](#page-116-6) [4662](#page-116-27) \mdf@test@rb . . . . . . . . . . . . . . . . . . . [1219,](#page-51-8) [1249,](#page-52-14) [1285,](#page-52-15) [2780,](#page-81-20) [3014,](#page-85-27) [3066,](#page-86-13) [3250,](#page-90-14) [3449,](#page-93-22) [3487,](#page-94-14) [4031,](#page-105-17) [4197,](#page-108-9) [4238,](#page-108-27) [4425,](#page-112-11) [4622,](#page-115-12) [4651](#page-116-28) \mdf@test@single . . . . . . . . . . . . . . . . . . . [1281](#page-52-16) \mdf@test@t . . . . . . . . . . . . . . . . . . . . . . . . [1219,](#page-51-8) [1271,](#page-52-17) [2802,](#page-82-22) [3035,](#page-86-14) [3060,](#page-86-15) [3271,](#page-90-15) [3470,](#page-94-15) [3505,](#page-94-16) [4048,](#page-105-14) [4214,](#page-108-3) [4234,](#page-108-28) [4441,](#page-112-6) [4639,](#page-116-7) [4665](#page-116-29) \mdf@test@tb . . . . . . . . . . . . . . . . . . . . . . . [1219,](#page-51-8) [1261,](#page-52-18) [2792,](#page-81-21) [3026,](#page-86-16) [3060,](#page-86-15) [3262,](#page-90-16) [3461,](#page-94-17) [3496,](#page-94-3) [4043,](#page-105-21) [4209,](#page-108-17) [4234,](#page-108-28) [4436,](#page-112-19) [4634,](#page-116-16) [4658](#page-116-20) \mdf@test@tr . . . . . . . . . . . . . . . . . . . [1219,](#page-51-8) [1252,](#page-52-19) [1285,](#page-52-15) [2783,](#page-81-22) [3017,](#page-85-28) [3052,](#page-86-17) [3253,](#page-90-17) [3452,](#page-93-23) [3502,](#page-94-13) [4034,](#page-105-18) [4200,](#page-108-10) [4227,](#page-108-29) [4428,](#page-112-12) [4625,](#page-115-13) [4662](#page-116-27) \mdf@test@trb ................... 1219. [1239,](#page-52-20) [1283,](#page-52-10) [2773,](#page-81-23) [3008,](#page-85-29) [3052,](#page-86-17) [3244,](#page-90-18) [3443,](#page-93-24) [3487,](#page-94-14) [4021,](#page-104-29) [4187,](#page-107-24) [4227,](#page-108-29) [4415,](#page-112-26) [4612,](#page-115-22) [4651](#page-116-28) \mdf@testdraftmode ........ [2329,](#page-72-13) [2403,](#page-74-0) [2403](#page-74-1) \mdf@theoremseparator . . . . . [530,](#page-35-2) [555,](#page-36-5) [568,](#page-36-8) [585](#page-36-11) \mdf@theoremspace ........ [531,](#page-35-17) [556,](#page-36-22) [569,](#page-36-23) [586](#page-36-24) \mdf@theoremtitlefont ..... [532,](#page-35-18) [557,](#page-36-25) [570,](#page-36-26) [587](#page-36-27) \mdf@thm@caption . . [510,](#page-35-19) [513,](#page-35-20) [534,](#page-35-21) [559,](#page-36-28) [572,](#page-36-29) [589](#page-36-30) \mdf@tikz@settings ................... . . . . . . [2326,](#page-72-14) [2327,](#page-72-15) [2700,](#page-80-35) [2931,](#page-84-33) [3168,](#page-88-34) [3364](#page-92-36) \mdf@tikzbox@otl . . . . . . . [2383,](#page-73-17) [2395,](#page-74-2) [2415,](#page-74-3) [2435,](#page-74-4) [2777,](#page-81-12) [2780,](#page-81-20) [2783,](#page-81-22) [2786,](#page-81-15) [2789,](#page-81-13) [2792,](#page-81-21) [2796,](#page-81-11) [2799,](#page-81-19) [2802,](#page-82-22) [2805,](#page-82-20) [3011,](#page-85-22) [3014,](#page-85-27) [3017,](#page-85-28) [3020,](#page-86-7) [3023,](#page-86-5) [3026,](#page-86-16) [3029,](#page-86-3) [3032,](#page-86-12) [3035,](#page-86-14) [3038,](#page-86-1) [3048,](#page-86-18) [3054,](#page-86-19) [3058,](#page-86-20) [3061,](#page-86-21) [3064,](#page-86-22) [3067,](#page-86-23) [3247,](#page-90-5) [3250,](#page-90-14) [3253,](#page-90-17) [3256,](#page-90-8) [3259,](#page-90-6) [3262,](#page-90-16) [3265,](#page-90-4) [3268,](#page-90-13) [3271,](#page-90-15) [3274,](#page-90-3) [3280,](#page-90-19) [3282,](#page-90-20) [3284,](#page-90-21) [3446,](#page-93-16) [3449,](#page-93-22) [3452,](#page-93-23) [3455,](#page-93-18) [3458,](#page-94-7) [3461,](#page-94-17) [3464,](#page-94-4) [3467,](#page-94-12) [3470,](#page-94-15) [3473,](#page-94-2) [3483,](#page-94-18) [3489,](#page-94-19) [3494,](#page-94-20) [3497,](#page-94-21) [3500,](#page-94-22) [3503](#page-94-23) \mdf@tikzbox@tfl [2383,](#page-73-17) [2383,](#page-73-18) [2406,](#page-74-5) [2426,](#page-74-6) [2770,](#page-81-18) [2772,](#page-81-16) [2773,](#page-81-23) [2774,](#page-81-17) [2775,](#page-81-14) [3006,](#page-85-26) [3007,](#page-85-24) [3008,](#page-85-29) [3009,](#page-85-25) [3010,](#page-85-23) [3044,](#page-86-24) [3242,](#page-90-11) [3243,](#page-90-9) [3244,](#page-90-18) [3245,](#page-90-10) [3246,](#page-90-7) [3441,](#page-93-21) [3442,](#page-93-19) [3443,](#page-93-24) [3444,](#page-93-20) [3445,](#page-93-17) [3479](#page-94-24) \mdf@tikzset@local ... [274,](#page-29-18) 274, [276,](#page-29-19) [279,](#page-29-20) [2372](#page-73-19) \mdf@trivlist .............. [437,](#page-33-25) 437, [750](#page-40-18) \mdf@twoside@checklength . . . . . . [733,](#page-40-20) [783,](#page-41-10) [785](#page-41-23) \mdf@userdefinedwidth@length . . . . . . [469,](#page-34-4) [838](#page-42-17) \mdf@verticalmarginwhole@length . [378,](#page-32-18) [863,](#page-43-21) [865,](#page-43-22) [867,](#page-43-23) [872,](#page-43-24) [874,](#page-43-25) [876,](#page-43-26) [881,](#page-43-27) [898,](#page-44-29) [927,](#page-44-30) [935](#page-45-4) \mdf@xcolor . . . . . . . . . . . . [289,](#page-30-9) 289, [293,](#page-30-10) [297](#page-30-11) \mdf@zref@label .............. [783,](#page-41-10) [803,](#page-41-24) [819](#page-42-4) \mdfapptodefinestyle ..................  $\ldots$ , [4](#page-4-0), [472,](#page-34-8) [475,](#page-34-9) [4816,](#page-119-11) [4827,](#page-119-12) [5028,](#page-123-12) [5277](#page-127-11) \mdfbackgroundstyle . . . . . . . . . . . . . . . . [3541](#page-95-13) \mdfboundingboxdepth . . . . . [373,](#page-32-19) [1540,](#page-58-15) [1560,](#page-58-16) [1570,](#page-58-17) [1586,](#page-58-18) [1606,](#page-59-18) [1622,](#page-59-19) [1637,](#page-59-20) [1665,](#page-60-24) [1721,](#page-61-14) [1739,](#page-61-15) [1751,](#page-61-16) [1766,](#page-62-10) [1781,](#page-62-11) [1800,](#page-62-12) [1814,](#page-63-21) [1828,](#page-63-22) [1847,](#page-63-23) [1878,](#page-64-22) [1933,](#page-65-13) [1952,](#page-65-14) [1964,](#page-65-15) [1980,](#page-66-14) [1994,](#page-66-15) [2008,](#page-66-16) [2024,](#page-67-20) [2041,](#page-67-21) [2073,](#page-67-22) [2122,](#page-68-20) [2136,](#page-69-8) [2151,](#page-69-9) [2163,](#page-69-10) [2179,](#page-69-11) [2196,](#page-70-16) [2213,](#page-70-17) [2235,](#page-70-18) [2267,](#page-71-23) [4920](#page-121-7) \mdffootnoteboxwidth . . . . . . . . . . . . . . . . [361](#page-31-21)

\mdfboundingboxheight . . . . . . . . . . . . [372,](#page-32-20) [1585,](#page-58-19) [1660,](#page-60-25) [1672,](#page-60-26) [1788,](#page-62-13) [1813,](#page-63-24) [1873,](#page-64-23) [1885,](#page-64-24) [2040,](#page-67-23) [2068,](#page-67-24) [2080,](#page-68-21) [2262,](#page-71-24) [2274,](#page-71-25) [2384,](#page-73-20) [2396,](#page-74-7) [2407,](#page-74-8) [2416,](#page-74-9) [2427,](#page-74-10) [2436,](#page-74-11) [2714,](#page-80-36) [2716,](#page-80-13) [2717,](#page-80-5) [2719,](#page-80-9) [2720,](#page-80-19) [2721,](#page-80-24) [2723,](#page-80-10) [2724,](#page-80-20) [2725,](#page-80-25) [2734,](#page-80-31) [2880,](#page-83-25) [2890,](#page-83-26) [2943,](#page-84-34) [2945,](#page-84-13) [2946,](#page-84-29) [2948,](#page-84-10) [2949,](#page-84-19) [2950,](#page-84-23) [2954,](#page-84-11) [2955,](#page-84-20) [2956,](#page-84-24) [2969,](#page-85-20) [3180,](#page-88-35) [3182,](#page-88-30) [3186,](#page-89-6) [3187,](#page-89-11) [3188,](#page-89-17) [3190,](#page-89-7) [3191,](#page-89-12) [3192,](#page-89-18) [3203,](#page-89-27) [3376,](#page-92-37) [3378,](#page-92-6) [3380,](#page-92-12) [3381,](#page-92-20) [3382,](#page-92-24) [3386,](#page-92-13) [3387,](#page-92-21) [3388,](#page-92-25) [3399,](#page-92-32) [3960,](#page-103-28) [3962,](#page-103-2) [3963,](#page-103-9) [3965,](#page-103-6) [3966,](#page-103-14) [3967,](#page-103-18) [3969,](#page-103-7) [3970,](#page-103-15) [3971,](#page-103-19) [3979,](#page-104-30) [3986,](#page-104-31) [4110,](#page-106-30) [4112,](#page-106-8) [4113,](#page-106-26) [4115,](#page-106-5) [4116,](#page-106-16) [4117,](#page-106-20) [4121,](#page-106-6) [4122,](#page-106-17) [4123,](#page-106-21) [4131,](#page-106-31) [4133,](#page-106-32) [4139,](#page-107-25) [4268,](#page-109-25) [4278,](#page-109-26) [4303,](#page-110-27) [4346,](#page-110-28) [4348,](#page-110-23) [4352,](#page-110-8) [4353,](#page-110-18) [4354,](#page-111-12) [4356,](#page-111-1) [4357,](#page-111-5) [4358,](#page-111-13) [4364,](#page-111-21) [4366,](#page-111-22) [4373,](#page-111-23) [4540,](#page-114-33) [4542,](#page-114-1) [4544,](#page-114-6) [4545,](#page-114-16) [4546,](#page-114-22) [4550,](#page-114-7) [4551,](#page-114-17) [4552,](#page-114-23) [4558,](#page-114-34) [4565](#page-114-35) \mdfboundingboxtotalheight . . . . . . . . . . . . . . . . . . . . . . . . [374,](#page-32-21) [1550,](#page-58-20) [1562,](#page-58-21) [1571,](#page-58-22) [1625,](#page-59-21) [1641,](#page-59-22) [1670,](#page-60-27) [1730,](#page-61-17) [1741,](#page-61-18) [1752,](#page-62-14) [1760,](#page-62-15) [1767,](#page-62-16) [1783,](#page-62-17) [1803,](#page-62-18) [1831,](#page-63-25) [1883,](#page-64-25) [1943,](#page-65-16) [1954,](#page-65-17) [1965,](#page-65-18) [1981,](#page-66-17) [1996,](#page-66-18) [2026,](#page-67-25) [2078,](#page-67-26) [2124,](#page-68-22) [2144,](#page-69-12) [2153,](#page-69-13) [2164,](#page-69-14) [2180,](#page-69-15) [2198,](#page-70-19) [2212,](#page-70-20) [2272,](#page-71-26) [4922](#page-121-8) \mdfboundingboxtotalwidth ............  $\ldots$  . . . . . . [370,](#page-32-22) [1545,](#page-58-23) [1561,](#page-58-24) [1574,](#page-58-25) 1590. [1610,](#page-59-23) [1654,](#page-60-28) [1685,](#page-60-29) [1725,](#page-61-19) [1740,](#page-61-20) [1755,](#page-62-19) [1770,](#page-62-20) [1782,](#page-62-21) [1818,](#page-63-26) [1851,](#page-63-27) [1867,](#page-64-26) [1891,](#page-64-27) [1938,](#page-65-19) [1953,](#page-65-20) [1968,](#page-66-19) [1984,](#page-66-20) [2012,](#page-66-21) [2045,](#page-67-27) [2062,](#page-67-28) [2085,](#page-68-23) [2140,](#page-69-16) [2152,](#page-69-17) [2167,](#page-69-18) [2183,](#page-69-19) [2216,](#page-70-21) [2239,](#page-70-22) [2256,](#page-71-27) [2279](#page-71-28) \mdfboundingboxwidth .................. . . . . . [369,](#page-32-23) [914,](#page-44-27) [1043,](#page-47-28) [1179,](#page-50-26) [1196,](#page-50-27) [1209,](#page-51-11) [1634,](#page-59-24) [1652,](#page-60-30) [1656,](#page-60-31) [1826,](#page-63-28) [1865,](#page-64-28) [1869,](#page-64-29) [2022,](#page-66-7) [2060,](#page-67-29) [2064,](#page-67-30) [2194,](#page-70-23) [2254,](#page-71-29) [2258,](#page-71-30) [2384,](#page-73-20) [2396,](#page-74-7) [2407,](#page-74-8) [2416,](#page-74-9) [2427,](#page-74-10) [2436,](#page-74-11) [2702,](#page-80-33) [2703,](#page-80-6) [2704,](#page-80-12) [2706,](#page-80-7) [2707,](#page-80-17) [2708,](#page-80-22) [2710,](#page-80-8) [2711,](#page-80-18) [2712,](#page-80-23) [2726,](#page-80-14) [2733,](#page-80-30) [2932,](#page-84-31) [2933,](#page-84-4) [2934,](#page-84-12) [2936,](#page-84-8) [2937,](#page-84-17) [2938,](#page-84-21) [2940,](#page-84-9) [2941,](#page-84-18) [2942,](#page-84-22) [2961,](#page-84-14) [2968,](#page-85-17) [3169,](#page-88-32) [3170,](#page-88-9) [3171,](#page-88-16) [3173,](#page-88-14) [3174,](#page-88-19) [3175,](#page-88-21) [3177,](#page-88-15) [3178,](#page-88-20) [3179,](#page-88-22) [3195,](#page-89-10) [3202,](#page-89-24) [3365,](#page-92-34) [3366,](#page-92-7) [3367,](#page-92-14) [3369,](#page-92-10) [3370,](#page-92-18) [3371,](#page-92-22) [3373,](#page-92-11) [3374,](#page-92-19) [3375,](#page-92-23) [3391,](#page-92-15) [3398,](#page-92-30) [3948,](#page-103-23) [3949,](#page-103-3) [3950,](#page-103-8) [3952,](#page-103-4) [3953,](#page-103-12) [3954,](#page-103-16) [3956,](#page-103-5) [3957,](#page-103-13) [3958,](#page-103-17) [3977,](#page-104-4) [3979,](#page-104-30) [3986,](#page-104-31) [4099,](#page-106-28) [4100,](#page-106-1) [4101,](#page-106-7) [4103,](#page-106-3) [4104,](#page-106-14) [4105,](#page-106-18) [4107,](#page-106-4) [4108,](#page-106-15) [4109,](#page-106-19) [4128,](#page-106-9) [4132,](#page-106-33) [4133,](#page-106-32) [4139,](#page-107-25) [4335,](#page-110-25) [4336,](#page-110-2) [4337,](#page-110-9) [4339,](#page-110-6) [4340,](#page-110-16) [4341,](#page-110-19) [4343,](#page-110-7) [4344,](#page-110-17) [4345,](#page-110-20) [4362,](#page-111-4) [4365,](#page-111-24) [4366,](#page-111-22) [4373,](#page-111-23) [4529,](#page-114-31) [4530,](#page-114-3) [4531,](#page-114-9) [4533,](#page-114-4) [4534,](#page-114-14) [4535,](#page-114-20) [4537,](#page-114-5) [4538,](#page-114-15) [4539,](#page-114-21) [4556,](#page-114-10) [4558,](#page-114-34) [4565,](#page-114-35) [4919](#page-121-23) \mdfcreateextratikz [385,](#page-32-24) [2819,](#page-82-23) [3081,](#page-87-21) [3295,](#page-91-20) [3516](#page-95-14)  $\mathcal{I}$  and fdefinedstyle  $\ldots \ldots \ldots \ldots \ldots 320$  $\ldots \ldots \ldots \ldots \ldots 320$ \mdfdefinestyle . . . . . . . . . . . . . . . . . . . [4](#page-3-0), [472,](#page-34-8) [472,](#page-34-10) [4805,](#page-119-10) [4850,](#page-120-10) [5017,](#page-123-11) [5079,](#page-124-14) [5133,](#page-125-16) [5175,](#page-125-17) [5265,](#page-127-10) [5292,](#page-128-12) [5302,](#page-128-13) [5476,](#page-131-13) [5523,](#page-132-1) [5575](#page-133-2) \mdffootnoteboxdepth . . . . . . . . . . . . . . . . . [364](#page-31-17) \mdffootnoteboxheight ................ [363](#page-31-18) \mdffootnoteboxtotalheight . . . . . . . . . . . [365](#page-31-19) \mdffootnoteboxtotalwidth ............ [362](#page-31-20)

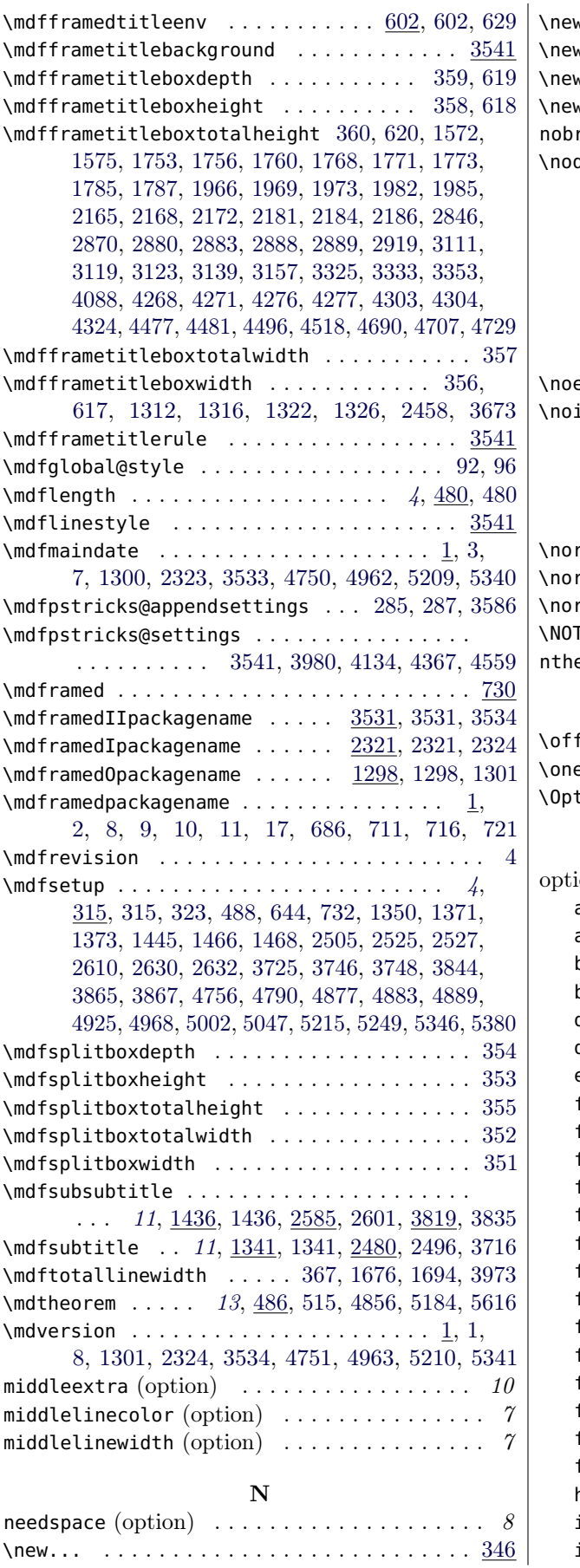

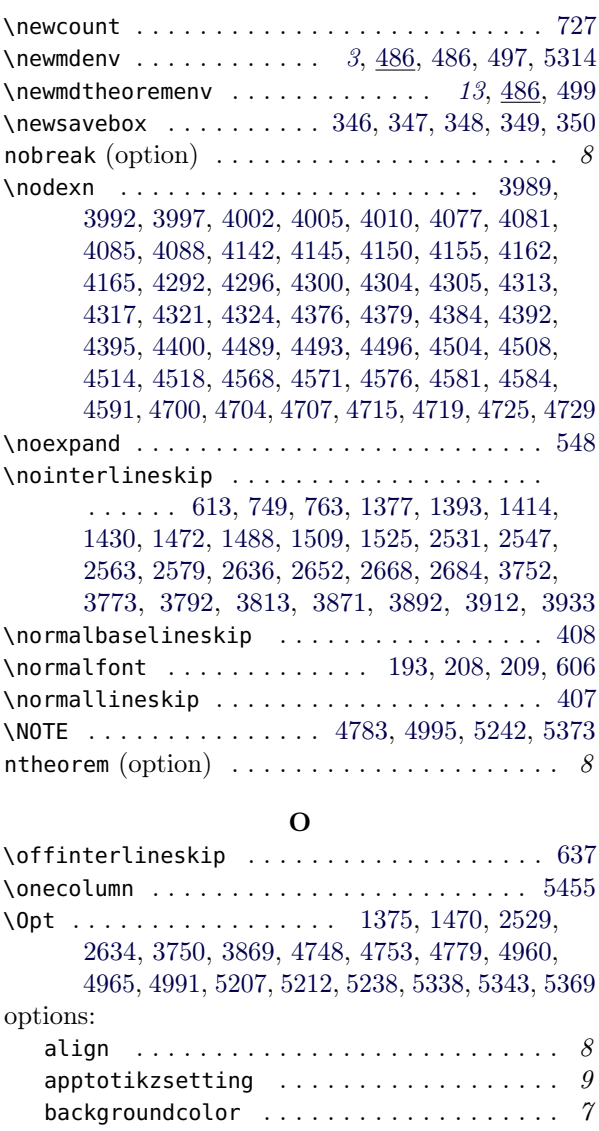

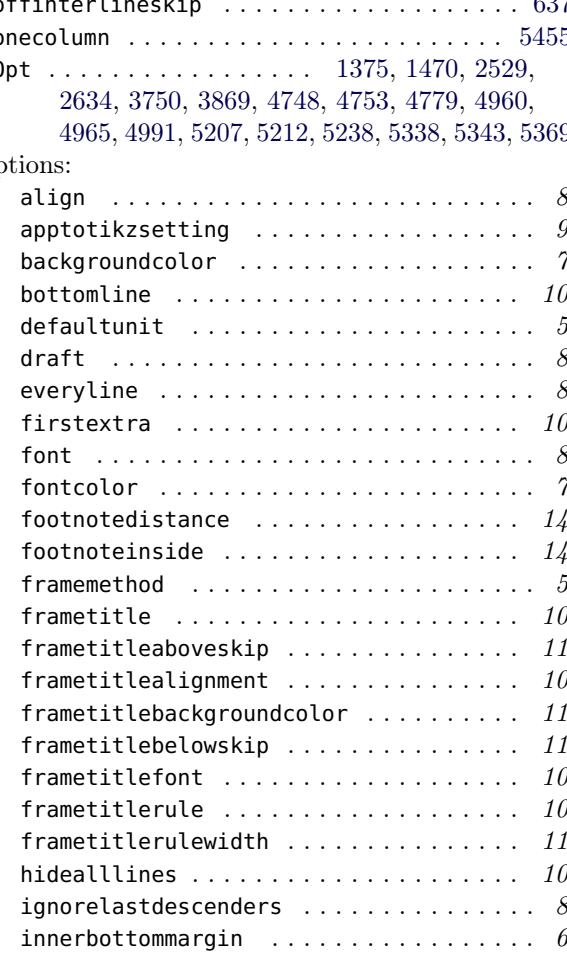

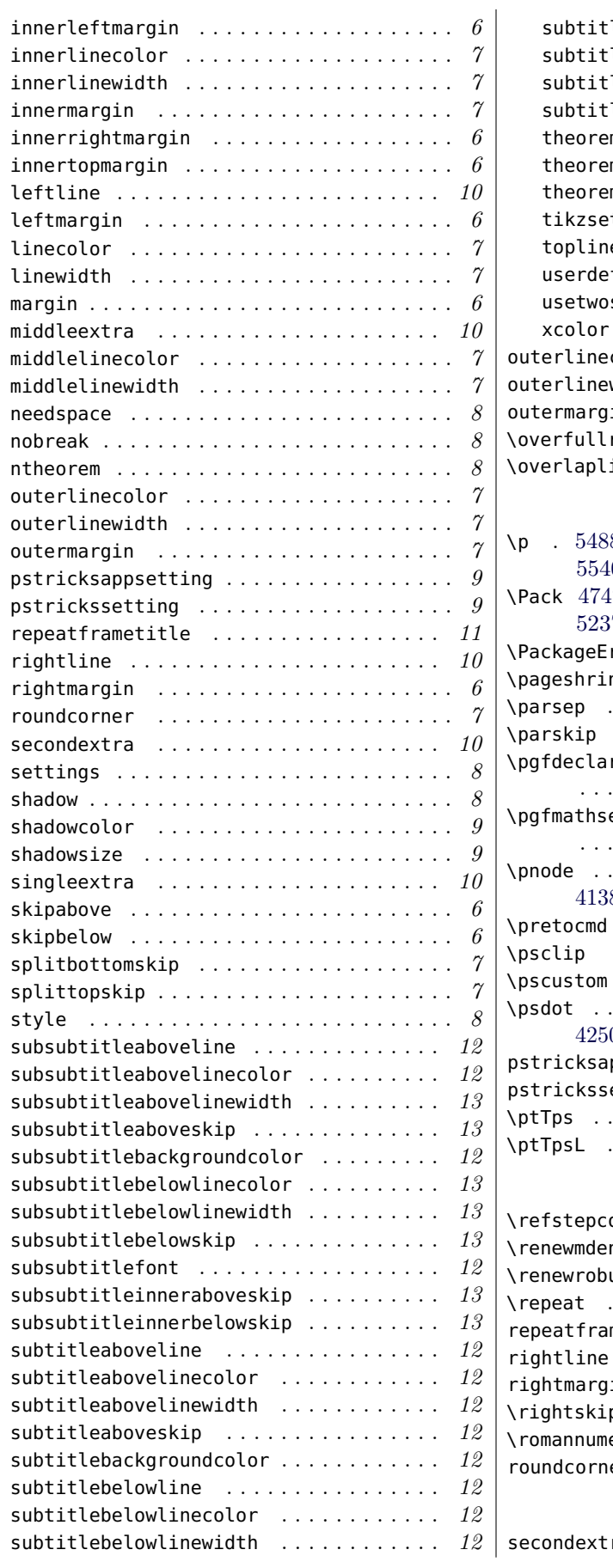

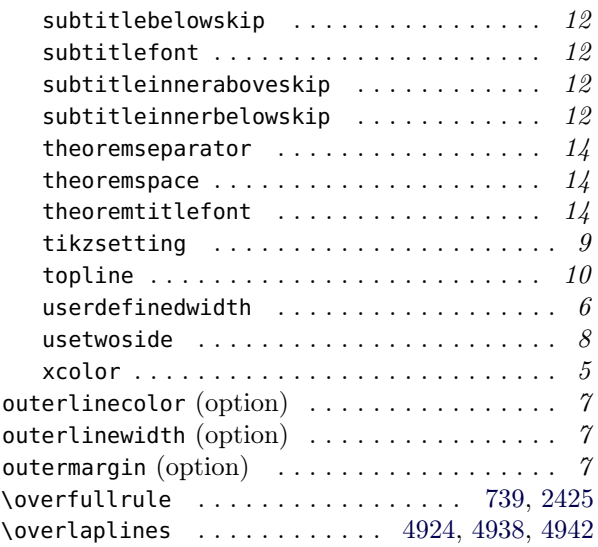

#### P

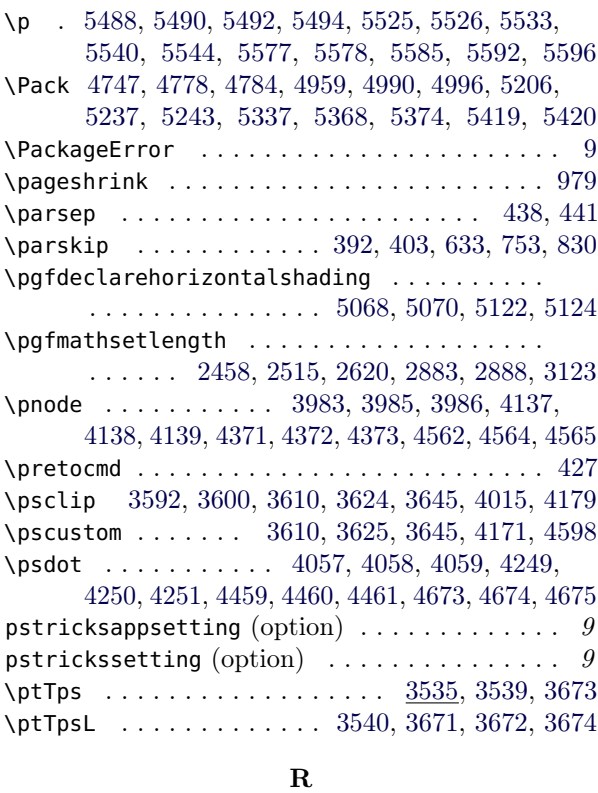

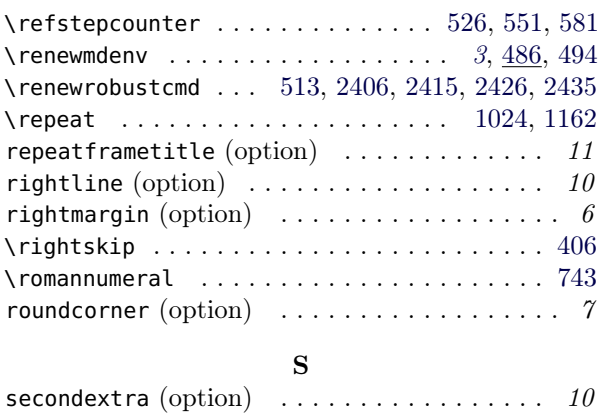
## Index Index

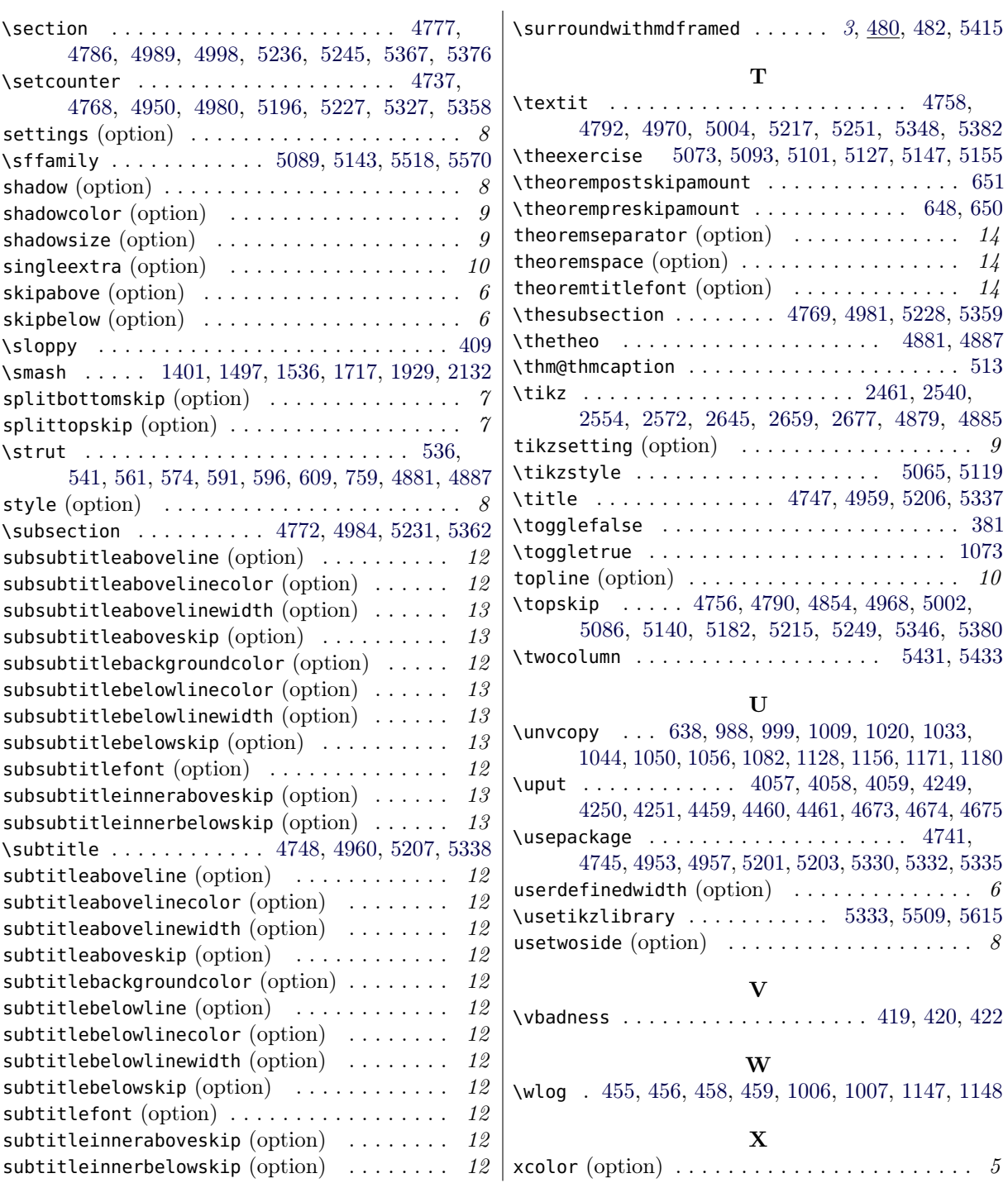